#### www.salampnu.com

# **سایت مرجع دانشجوی پیام نور**

 **نمونه سواالت پیام نور : بیش از 110 هزار نمونه سوال همراه با پاسخنامه تستی و تشریحی کتاب ، جزوه و خالصه دروس برنامه امتحانات منابع و لیست دروس هر ترم دانلود کامال رایگان بیش از 140 هزار فایل مختص دانشجویان پیام نور**

#### www.salampnu.com

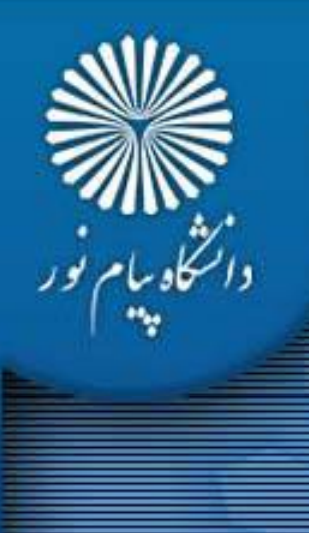

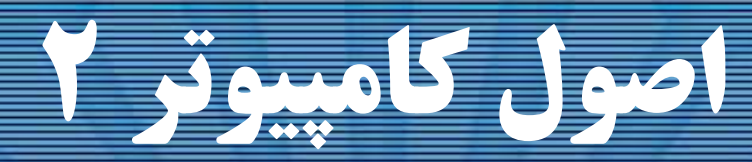

رشته علوم كامپيوتر <sup>4</sup> واحد درسي **فصل اول**

نام منبع <sup>و</sup> مؤلف :

 اصول كامپيوتر <sup>2</sup> دكتر داود كريم زادگان مقدم انتشارات دانشگاه پيام نور <sup>1383</sup> رپي م ور

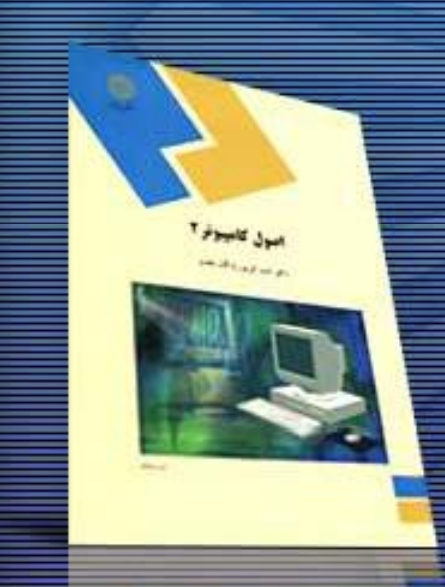

دانشگاه بیام<br>مستقی

**الگوريتم نوع داده مجرد اهداف كلي <sup>و</sup> رفتاري بررسي نحوة اجراي يك برنامه پيچيدگي فضاي لازم پيچيدگي زمان چرخه زندگي يك سيستم طراحي تابعي طراحي شيء گرا**

2

# فصل اول : مفاهيم اوليه

**فصل اول : مفاهيم اوليه <sup>ـ</sup> اهداف كلي <sup>و</sup> رفتاري**

#### **هدف كلي**

3

آشنايي با مفاهيم اوليه و ويژگي های کلی برنامه نویسی و طراحی نرم افزار **هدف هاي رفتاري**

**آ تعريف الگوريتم <sup>و</sup> معيارهاي آن شرح نوع داده مجرد (ADT( پيچيدگي فضا <sup>و</sup> زمان لازم براي يك برنامه پيچي م ي عوامل مؤثر در ارزيابي برنامه ها ويژگيهاي طراحي شيء گرا <sup>و</sup> طراحي تابعي چرخه زندگي يك سيستم**

**فصل اول : مفاهيم اوليه <sup>ـ</sup> الگوريتم**

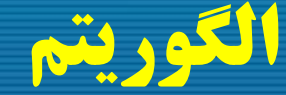

## **Algorithm**

#### **تعريف :**

**الگوريتم ، مجموعه محدود <sup>و</sup> پايان پذير <sup>ا</sup> <sup>ز</sup> دستورالعمل ها است كه** اگر به صورت متوالی دنبال شونـد موجب انجام کـار خاصی می گردد.

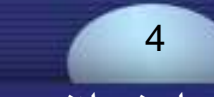

#### **فصل اول : مفاهيم اوليه <sup>ـ</sup> الگوريتم**

## **تمام الگوريتم ها بايد شرايط <sup>و</sup> معيارهاي زير را داشته باشند :**

**گ أ يك الگوريتم مي تواند هيچ يا چندين كميت ورودي داشته باشد كه از محيط خارج تأمين ورودي : مي شود.**

#### **خروجي :**

5

**الگوريتم بايستي حداقل يك كميت به عنوان خروجي ايجاد كند.**

#### **فصل اول : مفاهيم اوليه <sup>ـ</sup> الگوريتم**

#### **قطعيت :**

**هر دستورالعمل بايست واضح <sup>و</sup> بدون ابهام باشد. بايستي**

#### **محدوديت :**

**اگر ما دستورالعملهاي يك الگوريتم را دنبال كنيم، براي تمام حالات ، الگوريتم بايد پس از طي مراحل محدودي خاتمه يابد.**

## **كارايي :**

هر دستورالعمل باید به گونه ای باشد که با استفاده از قلم و کاغذ بتوان آن را با دست نیز **اجرا كرد. در واقع تنها قطعيت كافي نيست، بلكه هر دستورالعمل نيز بايد انجام پذير باشد.**

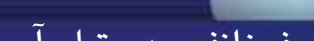

6

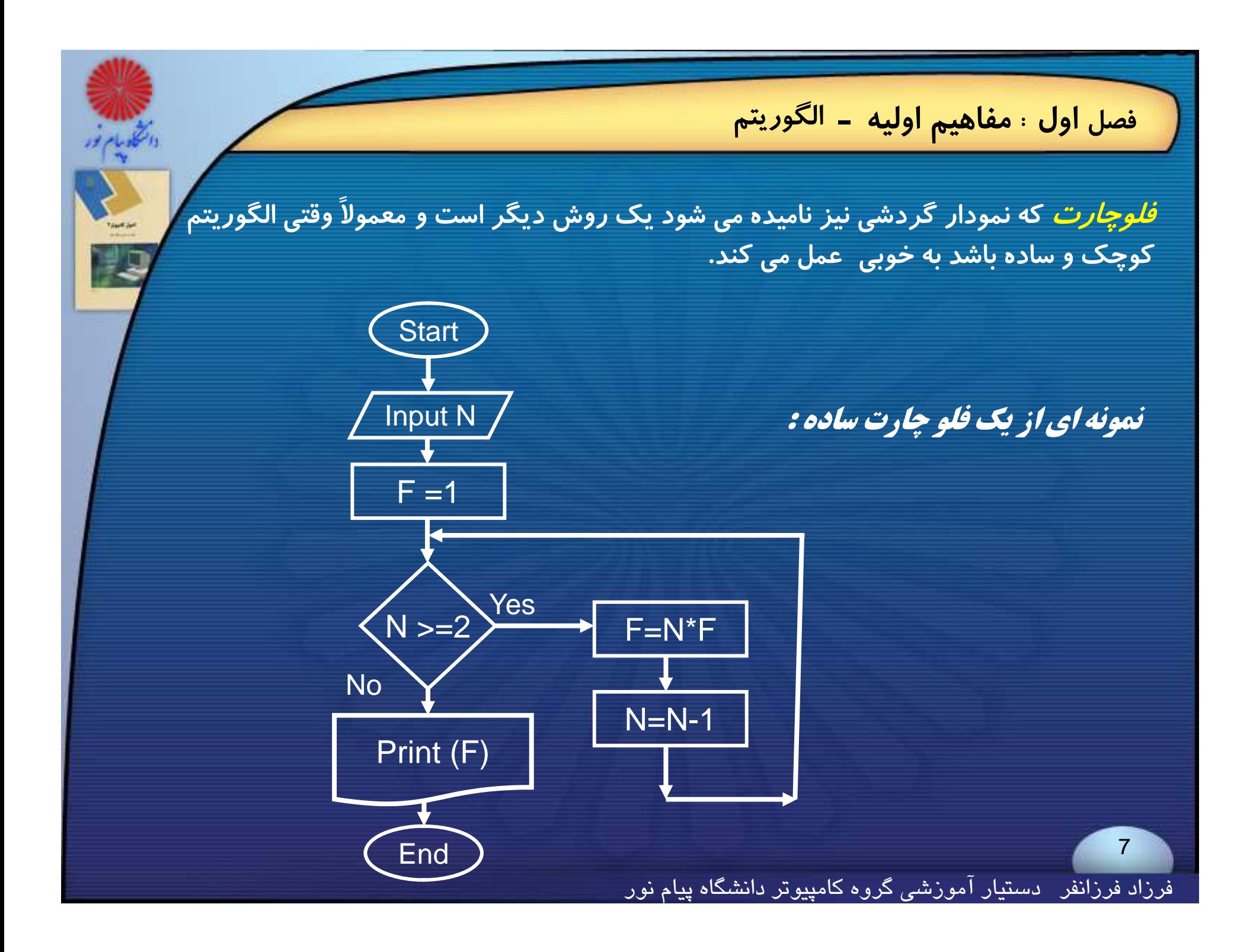

#### **فصل اول : مفاهيم اوليه <sup>ـ</sup> نوع داده مجرد**

## **نوع داده مجرد Type Data Abstract**

#### **تعريف :**

8

**يك نــوع داده ، مفهوم مجـردي است كه با مجموعــه اي از خواص منطقي تعريف** شده است. نوع داده مجموعه ای از انـواع داده ی مقصـد (Object) و عملکردهــایی<br>است که بر روی این نـوع داده ها عـمل می کنند. **نوع داده مجرد يا ADT وسيله مناسبـي براي مشـخص كردن خواص منطقي انواع داده هاست.**

**فصل اول : مفاهيم اوليه <sup>ـ</sup> نوع داده مجرد مي توان توابع يك نوع داده را به چند گروه تقسيم <sup>و</sup> طبقه بندي كرد: 1- ايجاد كننده/ سازنده 2- تبديل كنندگان 3- مشاهده كنندگان/ گزارش كنندگان** معمولاً تعریف یک ADT حداقل شامل یک تابع از هرکدام از سه گروه بالا است. 9فرزاد فرزانفر دستيار آموزشي گروه كامپيوتر دانشگاه پيام نور

#### **فصل اول : مفاهيم اوليه <sup>ـ</sup> نوع داده مجرد**

#### **نمونه اي از يك ADT ساده : (اعداد طبيعي )**

#### **Structure Natural-Number is**

**Objects: an ordered sub range of the integers starting at zero and ending at the maximum integer (INT\_MAX) on the computer.** 

#### **Functions:**

 **for all <b>x** , **y**  $\bm{\mathsf{C}}$  Nat-Number, True, False  $\bm{\mathsf{C}}$  Boolean  **And where +,-,< and == are the usual integer operations.**

**Nat-No Zero() ::= 0 Boolean Is-Zero(x)** 

**End Natural-Number**

- 
- **Boolean Is-Zero(x) ::= if (x) return False else return True**
- **Nat-No Add(x,y) ::= if (( x + y ) <= INT\_MAX) return x + y else return INT\_MAX**
- **Boolean Equal(x,y) ::= if ( x == y ) return True else return False**
- **Nat-No Successor(x)**  $\qquad ::=$  **if** ( $x == INT\_MAX$ ) return  $x$ **else return x + 1**
- **Nat-No Subtract(x,y) ::= if ( x < y ) return 0 else return x – y**

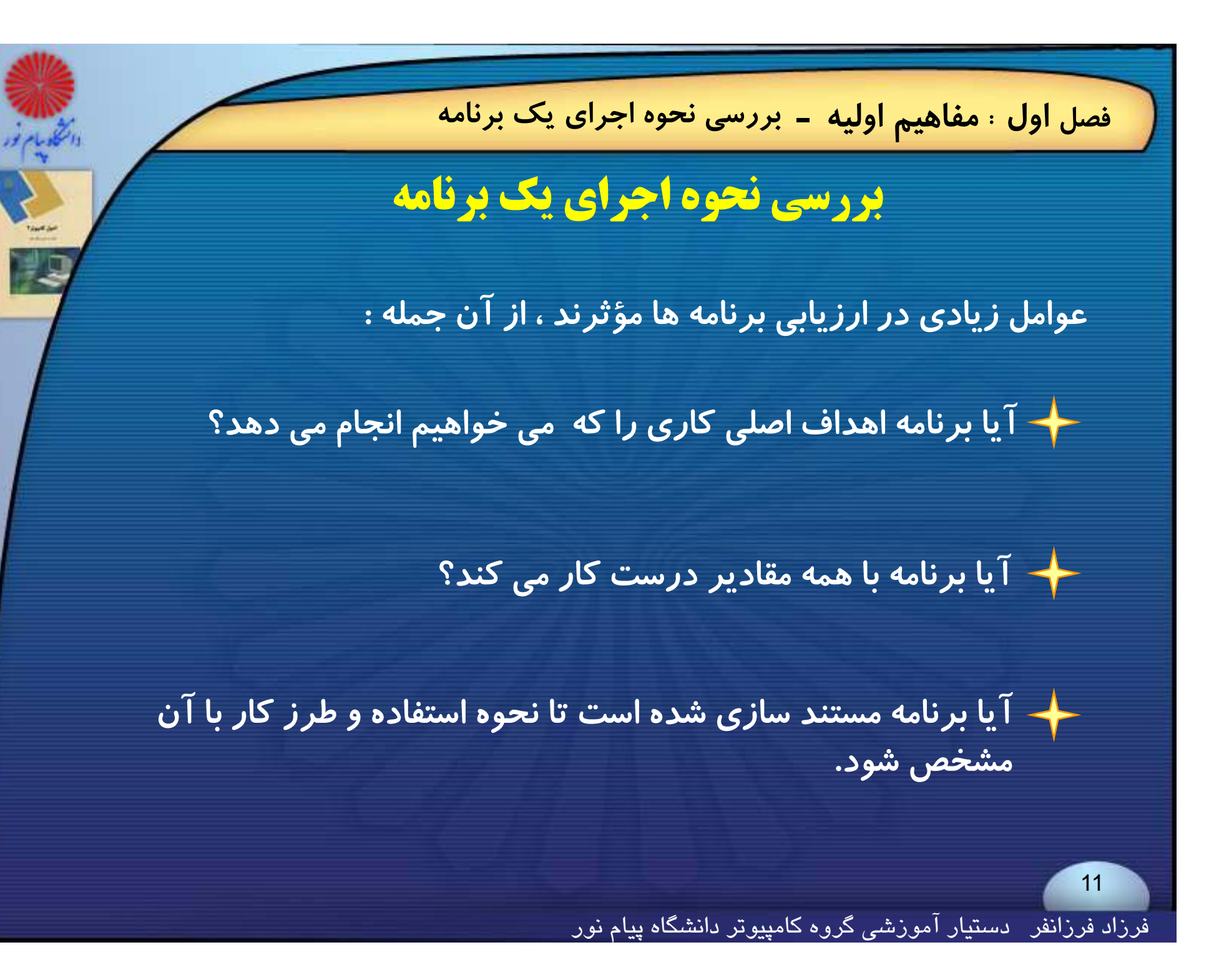

**فصل اول : مفاهيم اوليه <sup>ـ</sup> بررسي نحوه اجراي يك برنامه** ← آیا برنامه برای ایجاد واحدهای منطقی ، بطور مؤثـری از توابع استفاده **مي كند؟**

**آيا كدهاي برنامه ، خوانا است؟**

$$
\qquad \qquad \qquad \frac{1}{\sqrt{2}} \quad
$$

**آيا زمان اجراي برنامه <sup>ي</sup> هدف، قابل قبول است؟**

فرزاد فرزانفر دستيار آموزشي گروه كامپيوتر دانشگاه پيام نور

**فصل اول : مفاهيم اوليه <sup>ـ</sup> پيچيدگي فضاي لازم پيچيدگي فضاي لازم ميزان حافظه يا پيچيدگي فضاي يك برنامه، مقدار حافظه مورد نياز براي اجراي كامل يك برنامه است. فضاي مورد نياز يك برنامه شامل موارد زير است: پيچيدگي فضاي لازم نيازمنديهاي فضاي ثابت نيازمنديهاي فضاي متغير** 13 فرزاد فرزانفر دستيار آموزشي گروه كامپيوتر دانشگاه پيام نور **فصل اول : مفاهيم اوليه <sup>ـ</sup> پيچيدگي فضاي لازم**

**مثال 2-1 تابع abc سه متغير ساده را به عنوان ورودي دريافت مي كند <sup>و</sup> مقدار ساده اي را به عنوان خروجي باز مي گرداند. اين تابع فقط نيازمنديهاي 0=(I (. abc ثابت دارد بنابراين S**

Float abc ( float a, float b, float  $c$  )

{

}

return a + b <sup>+</sup> b \* <sup>c</sup> <sup>+</sup> ( <sup>a</sup> <sup>+</sup> b <sup>+</sup> c)/(a <sup>+</sup> b ) <sup>+</sup> 4.00 ;

فرزاد فرزانفر دستيار آموزشي گروه كامپيوتر دانشگاه پيام نور

**فصل اول : مفاهيم اوليه <sup>ـ</sup> پيچيدگي زمان پيچيدگي زمان ميزان يا پيچيدگي زمان يك برنامه، مقدار زماني است كه كامپيوتر براي اجراي كامل برنامه لازم دارد.** 15 فرزاد فرزانفر دستيار آموزشي گروه كامپيوتر دانشگاه پيام نور

**فصل اول : مفاهيم اوليه <sup>ـ</sup> چرخه زندگي يك سيستم چرخه زندگي يك سيستم چرخة زندگي سيستم يك فرآيند توسعهاي است كه شامل موارد زير است: نيازمنديها چرخة زندگي سيستم تحليل رط احي كدنويسي هرچند اين مراحل را بهصورت جداگانه درنظر ميگيريم ولي هريك از آنها كاملاً به يكديگر** مر تبط هستند و هر یک چهارچوب زمانی خاصی را دنبال میکنند . **اصلاح <sup>و</sup> بازبيني** 16فرزاد فرزانفر دستيار آموزشي گروه كامپيوتر دانشگاه پيام نور

**فصل اول : مفاهيم اوليه <sup>ـ</sup> چرخه زندگي يك سيستم**

#### **1- نيازمنديها :**

17

#### **ورودي <sup>و</sup> خروجي**

**تعريف نيازمنديهـاي نرمافـزار، يك توصيف انتزاعي از سرويسهايي است كه سيستم ارائه ميكند <sup>و</sup> همچنيــن محدوديت محدوديتـهايي اسـت كه سيستم بايد تحت آن شرايط عمل كند.**

**فصل اول : مفاهيم اوليه <sup>ـ</sup> چرخه زندگي يك سيستم -2 تح يل ل: در اين مرحله مسئله را به بخشهاي قابل كنترل تقسيم ميكنيم. در <sup>ح</sup> <sup>ي</sup> <sup>ت</sup> لل يك سيستم دو <sup>ك</sup> شيـوه وجود دارد : از پايين به بالا (**up bottom( **ش ا ل ل شيوه هاي تحليلاز بالا به پايين (**down top(

**فصل اول : مفاهيم اوليه <sup>ـ</sup> چرخه زندگي يك سيستم**

**-3 طراحي :**

**اين مرحله، ادامه كاري است كه در مرحله <sup>ي</sup> تحل ل انجام ميشود. ـط راح، سيستـم را هم از نقطه نـظر دادههاي مقصـود (** objects data **( مورد نياز برنامه <sup>و</sup> هـم از نظر اعمالـي كه بر روي آنها انجام ميشود، بررســي** مي <mark>كند .</mark>

**4- پالايش(اصلاح) <sup>و</sup> كدنويسي :**

**در اين مرحله ، نمايشي براي دادههاي مقصود خود انتخاب ميكنيم <sup>و</sup> براي هر عملي كه بر روي آنها انجـام ميشــود ، الگوريتمهايي مينويسيم.** 

فرزاد فرزانفر دستيار آموزشي گروه كامپيوتر دانشگاه پيام نور

**فصل اول : مفاهيم اوليه <sup>ـ</sup> چرخه زندگي يك سيستم -5 بازبيني : در اين مرحلــه درستي برنامهها اثبات ميشود <sup>و</sup> برنامههــا با انواع دادههاي ورودي مختلـــف آزمايش <sup>و</sup> خطاهاي برنامه رفع ميشود. اثبات درستي جنبههاي مهم بازبيني <sup>ب</sup> <sup>ر</sup> يآزمايش درستي اشكالزدايي** 20 فرزاد فرزانفر دستيار آموزشي گروه كامپيوتر دانشگاه پيام نور

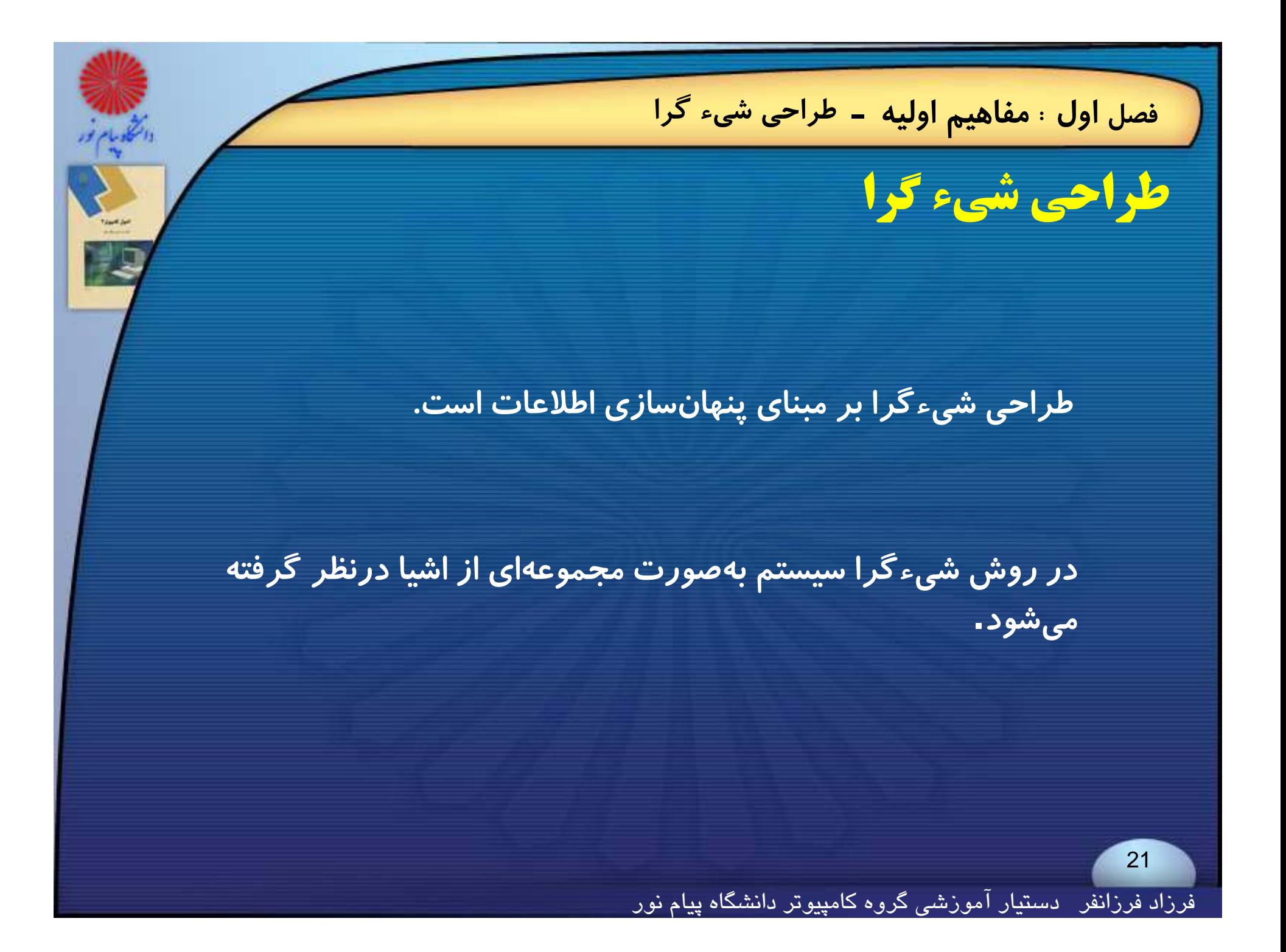

**فصل اول : مفاهيم اوليه <sup>ـ</sup> طراحي شيء گرا ويژگيهاي طراحي شيء گرا ناحيه مشترك داده ها حذف مي شود. اشياء براحتي قابل تغيير مي باشند. اشياء مي توانند به صورت ترتيبي يا موازي اجرا شوند.** 22 فرزاد فرزانفر دستيار آموزشي گروه كامپيوتر دانشگاه پيام نور

**فصل اول : مفاهيم اوليه <sup>ـ</sup> طراحي شيء گرا**

#### **امتيازات طراحي شيء گرا**

**نگهداري سيستمها آسانتر است.**

**اشياء ميتوانند چندين بار <sup>و</sup> در چندين برنامه مورد استفاده قرار گ بگيرند.**

**قابليت درك سيستم افزايش <sup>م</sup> يابد مي.**

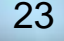

**فصل اول : مفاهيم اوليه <sup>ـ</sup> طراحي تابعي**

**طراحي تابعي**

**يك روش طراحي تابعي ، طراحي ساختيافته است .**

**اين روش با استفاده از نم <sup>ن</sup> ش ودارهاي جريان دادهها، رداز <sup>پ</sup> ش دادهاي منطقي را توصيف ميكند .**

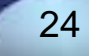

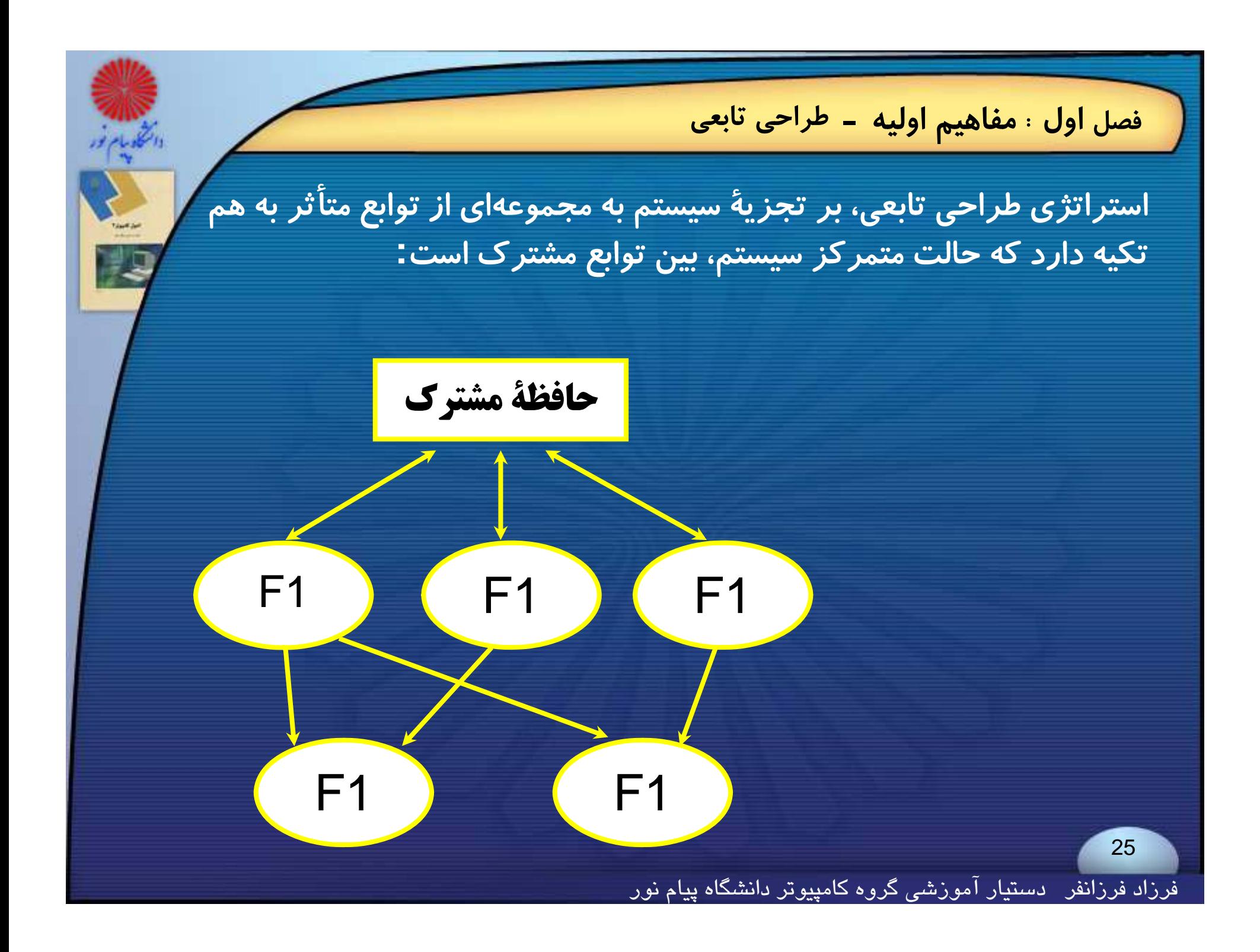

**اصول كامپيوتر 2**

**رشته علوم <sup>ك</sup> <sup>ش</sup> <sup>ل</sup> امپيوتر <sup>4</sup> واحد درسي فصل دوم**

**نام منبع <sup>و</sup> مؤلف :**

 **اصول كامپيوتر <sup>2</sup> دكتر داود كريم زادگان مقدم انتشارات دانشگاه پيام نور <sup>1383</sup> رپي م ور**

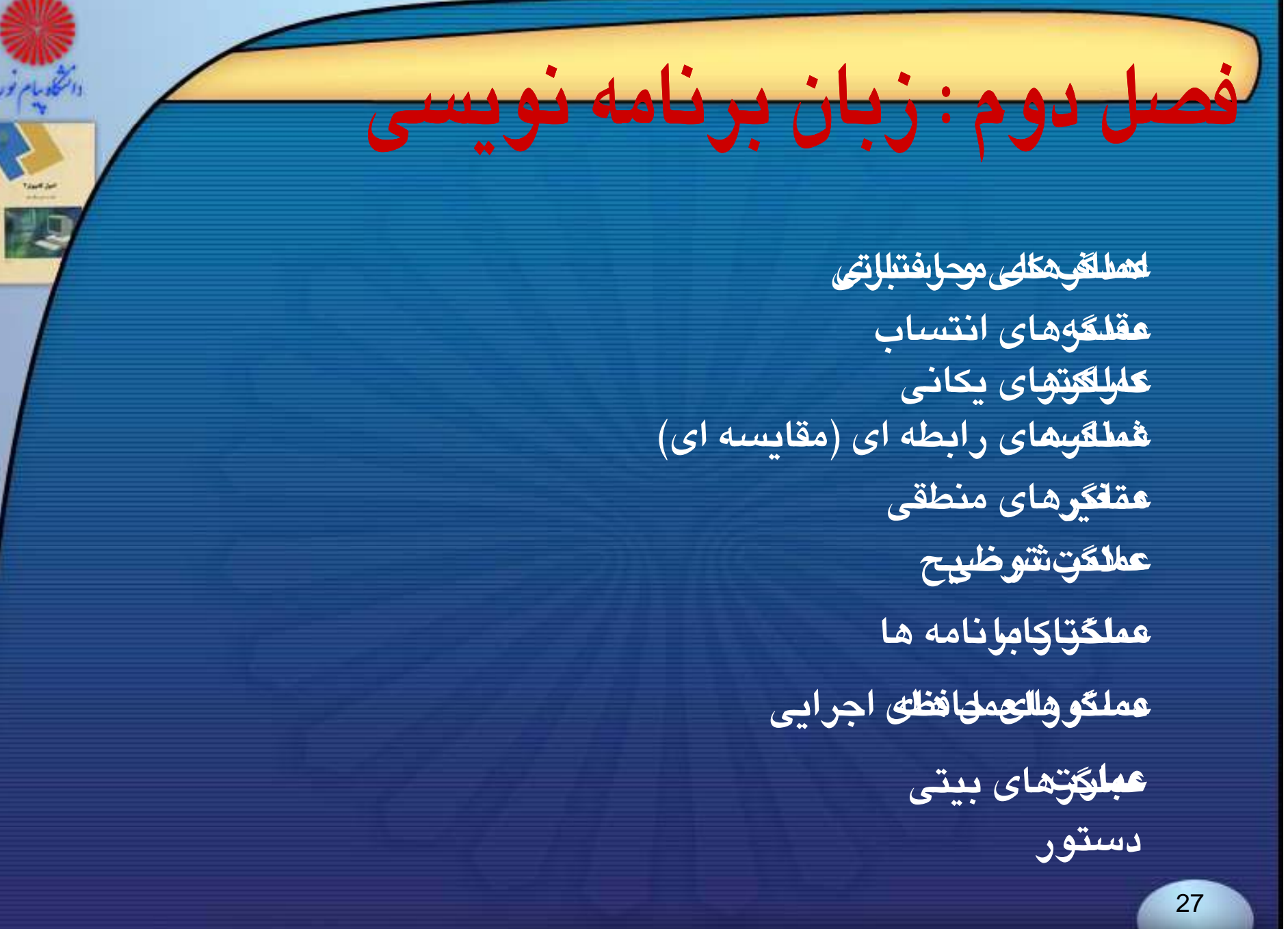

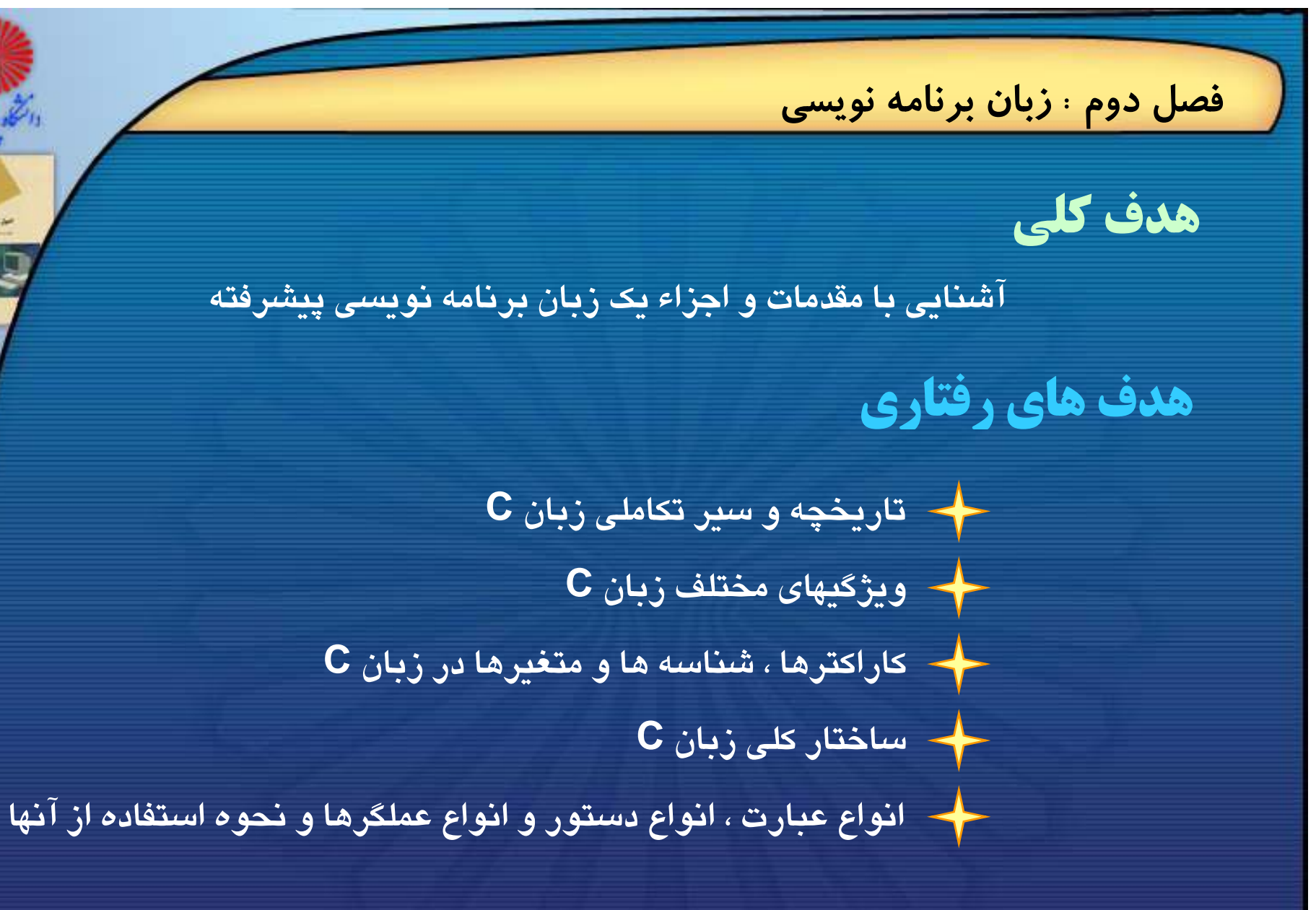

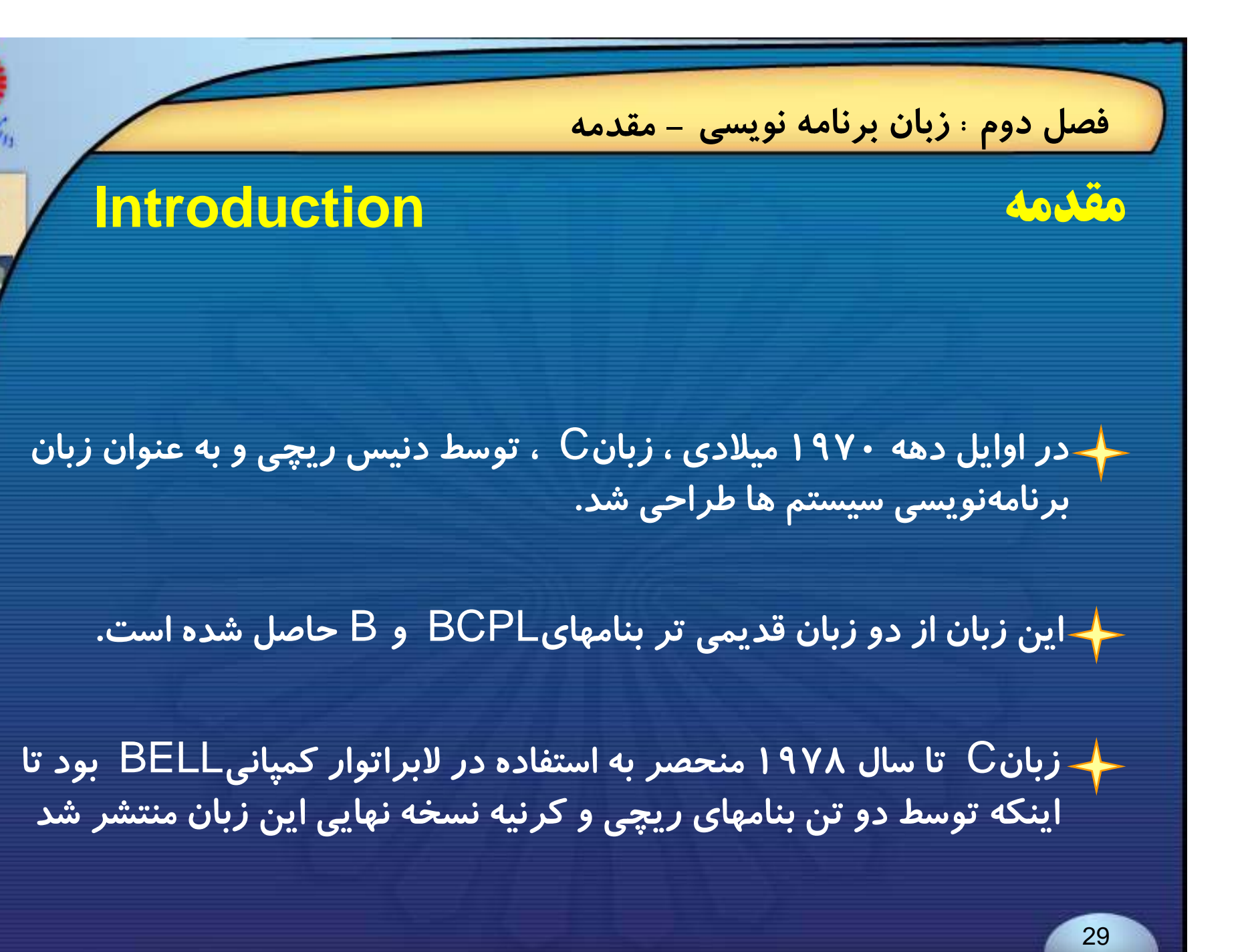

**فصل دوم : زبان برنامه نويسي - مقدمه**

**آنچه در اين اسلايد ارائه شده بر اساس استاندارد** ANSI **مي باشد.**

**مفسر خود برنامهاي كامپيوتري است كه برنامة سطح بالا، دادة ورودي آن <sup>و</sup> برنامة ايجاد شده به زبان ماشين، خروجي آن را تشكيل ميدهد .**

**زبان ماشين برنامة ايجاد شده به برنامة سطح بالا مفـــسر ANSI** : American national standard institutee 30 فرزاد فرزانفر دستيار آموزشي گروه كامپيوتر دانشگاه پيام نور

**فصل دوم : زبان برنامه نويسي - مقدمه**

**ويژگيهاي مهم زبان** C

**زبان**C **به طور گستردهاي در دسترس است .**

<sup>C</sup> **زباني است همه منظوره، ساختيافته سطح بالا <sup>و</sup> انعطافپذير كه برخي از خصوصيات زبانهاي سطح پايين را نيز داراست** .

**برنامههاي نوشته شــده به زبان** <sup>C</sup> **به طور كلي مستقــل از ماشين يا نـوع تحت كنترل هر سيستم عاملي اجرا ميشود. ًكامپيوتر است <sup>و</sup> تقريبا**

C **روش برنامهسازي ماژولار را پشتيباني ميكند. شبرپ بي <sup>ي</sup>**

فرزاد فرزانفر دستيار آموزشي گروه كامپيوتر دانشگاه پيام نور

**فصل دوم : زبان برنامه نويسي - مقدمه**

**ويژگيهاي مهم زبان** C

**كامپايلرهاي** <sup>C</sup> **فشرده <sup>و</sup> كم حجماند <sup>و</sup> برنامههاي هدف ايجاد شده با آنها خيلي كوچك <sup>و</sup> كارآمدند.** 

**برنامههاي**<sup>C</sup> **در مقايسه با ساير زبانهاي برنامهسازي سطح بالا، به راحتي قابل انتقالاند** .

<del>ح به طور کلی جامعیت، عمومیت، خوانایی، سادگی، کار آیی و پیمانهای بودن که</del> **همگي از مشخصات برنامهاي ايدهآلاند در زبان**<sup>C</sup> **پيادهسازي ميشوند** .

فرزاد فرزانفر دستيار آموزشي گروه كامپيوتر دانشگاه پيام نور

**فصل دوم : زبان برنامه نويسي - كاراكتر**

33

## **كاراكتر Character**

**زبان برنامهنويسي** C **مجموعهاي خاص از كاراكترها را شناسايي مـيكنـد . اين مجموعه عبارتاند از:**

**حروف بزرگ <sup>و</sup> حروف كوچك: زبان**C **بين حروف بزرگ <sup>و</sup> كوچك تفاوت قائل مي شود** . (Sensitive Case(

**<sup>ر</sup> ا قام دهدهي : مشا ل <sup>0</sup> تا <sup>9</sup>**

**جاي خالي يا** Blank

**فصل دوم : زبان برنامه نويسي - كاراكتر**

**كاراكت ها <sup>ر</sup> ري مخصوص : شامل** \* \ / = - + ! @ # \$ % ^ : & , **.** ; ? ( ) < > { } [ ]

**كاراكترهاي فرمتدادن: كه براي بيان كردن حالات ويژه اي كا <sup>ب</sup> <sup>ر</sup> مي روند <sup>و</sup> <sup>ع</sup> اب رتند از :** 

 $\lambda$ t , $\lambda$ v , $\lambda$ n , $\lambda$ b , $\lambda$ f , $\lambda$ r , $\lambda$ O ,...

**فصل دوم : زبان برنامه نويسي - شناسه شناسه Identifier**

#### **يك شناسه**<sup>C</sup> **دنبالهاي است از حروف ، ارقام يا علامت زير خط كه با هر ترتيبي** میتوانند قرار گیرند. اما اولین کاراکتر باید یک حرف باشد .

**چند نمونه از شناسه ها ا اي معتبر:**

m1 , max , payam\_noor , minimum

**<sup>و</sup> شناسه هاي نامعتبر:** 

book-2 , 4s5 , \$tax , "p" , computer science
**فصل دوم : زبان برنامه نويسي - متغير متغير Variable متغيرها در زبان**C **شناسههايي هستند كه محلهايي از حافظه را به خود اختصاص ميدهند . در ساده ترين حالت يك متغير جانشين يك قلم داده مي گردد** . **تمامي متغيرهايي كه در برنامه هاي**C **بكار برده مي شوند بايد تعريف يا ع <sup>ا</sup> لان رد گ ند** . **مقدار متغير در طول اجراي برنامه مي تواند تغيير كند** . 36فرزاد فرزانفر دستيار آموزشي گروه كامپيوتر دانشگاه پيام نور

**فصل دوم : زبان برنامه نويسي - متغير**

**بعضي از شناسههاي زبان**C **كلمات رزرو شده يا كليدي هستند.**

**متداولترين كلمات كليدي زبان** C **در زير نشان داده شده است** :

main int float char if else goto for do double while default signed return register enum staticcoutinue short case auto struct const sizeof breaklong switch void typedef extern unsigned union

**توجه داشته باشيد كه همه كلمات كليدي با حروف كوچك نوشته ميشود**

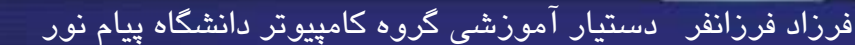

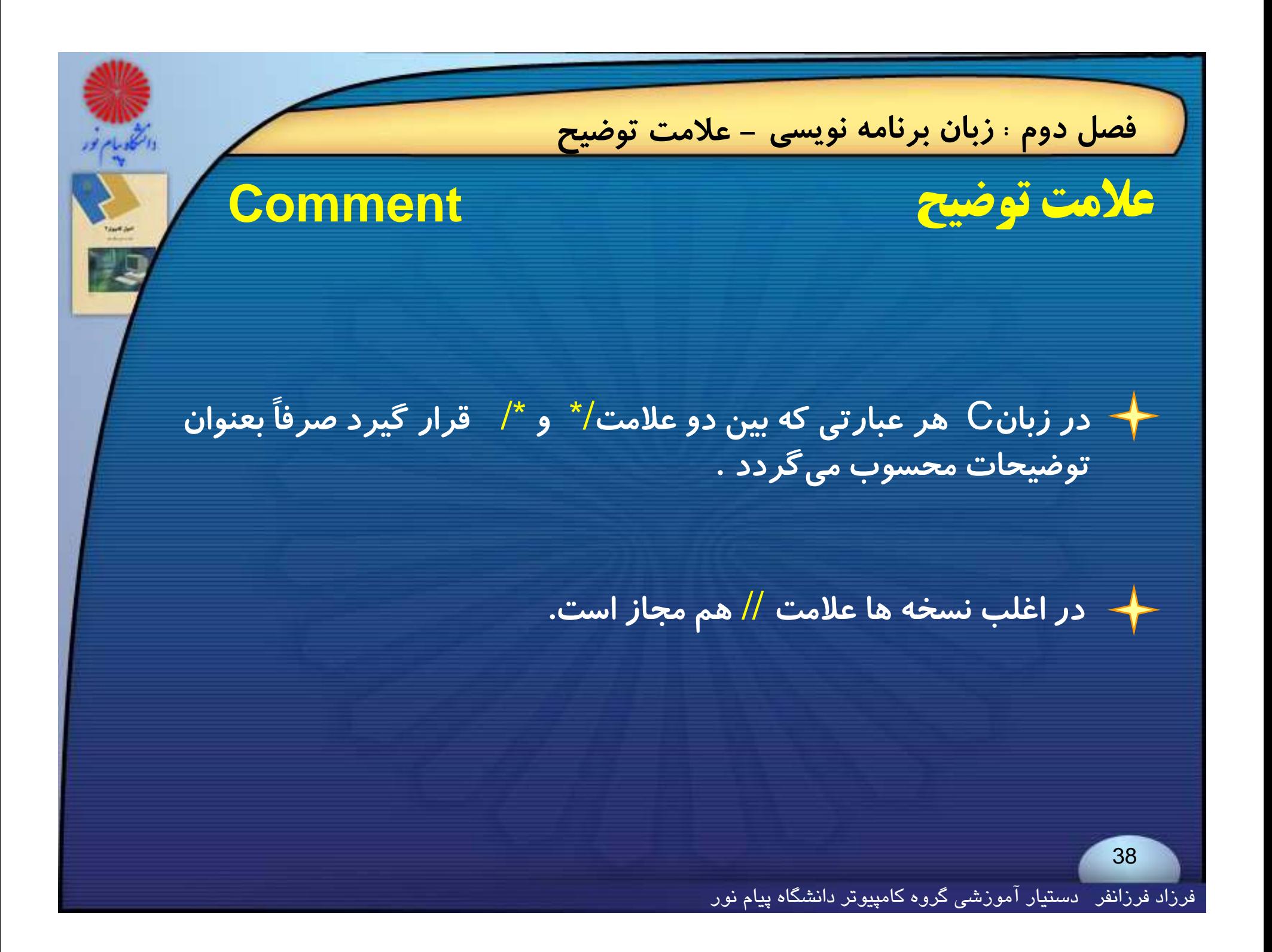

**فصل دوم : زبان برنامه نويسي - علامت توضيح**

**مثال <sup>2</sup>ـ<sup>3</sup> در برنامه زير از علامت توضيح استفاده شده است :**

#### #include<stdio.h> main ( )

}

{

}

 $m = 1$ ;  $\frac{1}{2}$  initialize  $\frac{1}{2}$ while  $(m \leq 10)$  /\* outer loop  $\frac{*}{4}$ 

int m, n;  $\frac{1}{2}$  /\* declare variables \*/

```
printf("%5d ", m ) ;
for (n=1; n<=10; n++) // inner loop
  printf("%5d", m * n);
printf("\n\n\infty");
m + +;
```
فرزاد فرزانفر دستيار آموزشي گروه كامپيوتر دانشگاه پيام نور

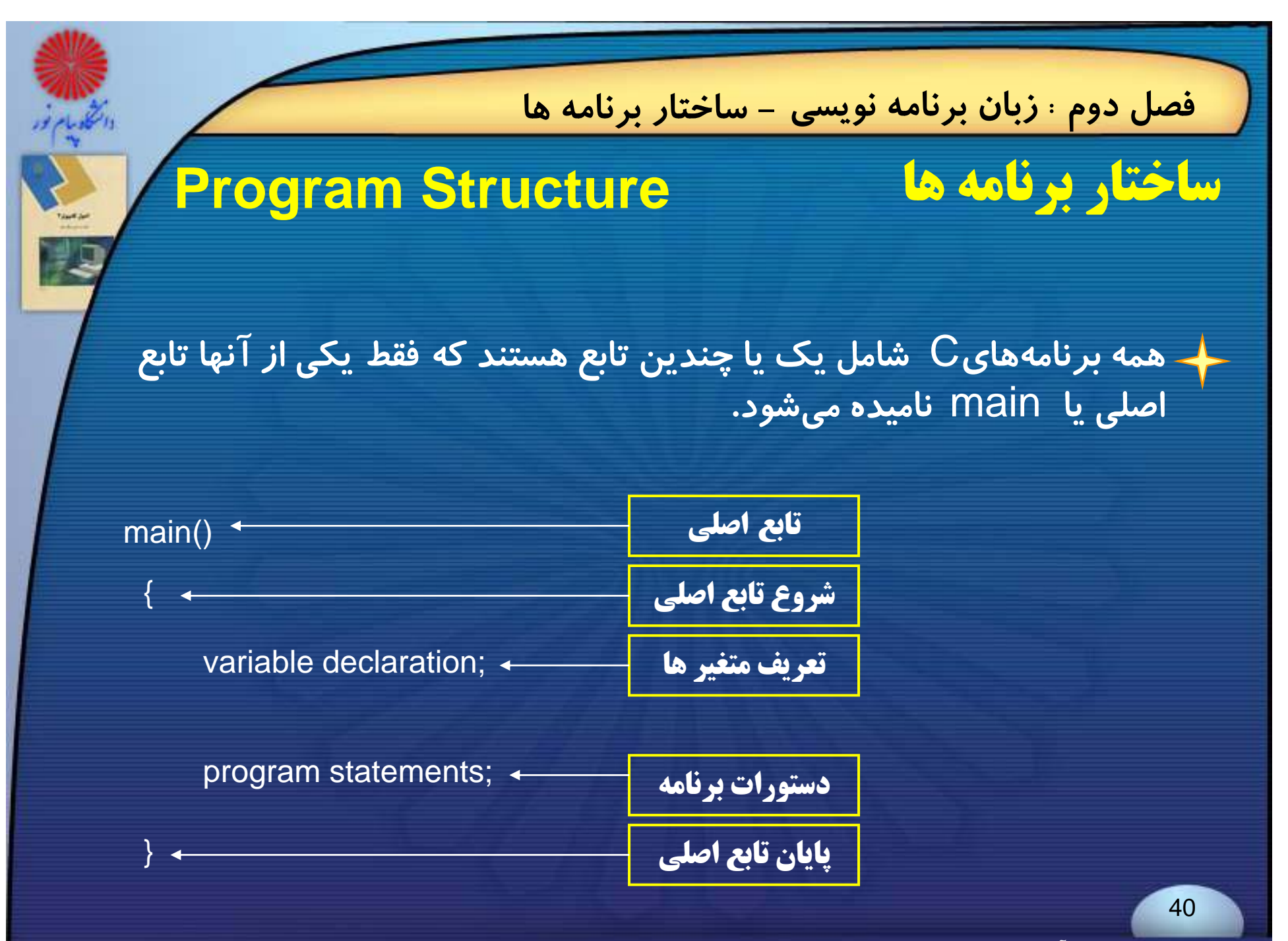

فرزاد فرزانفر دستيار آموزشي گروه كامپيوتر دانشگاه پيام نور

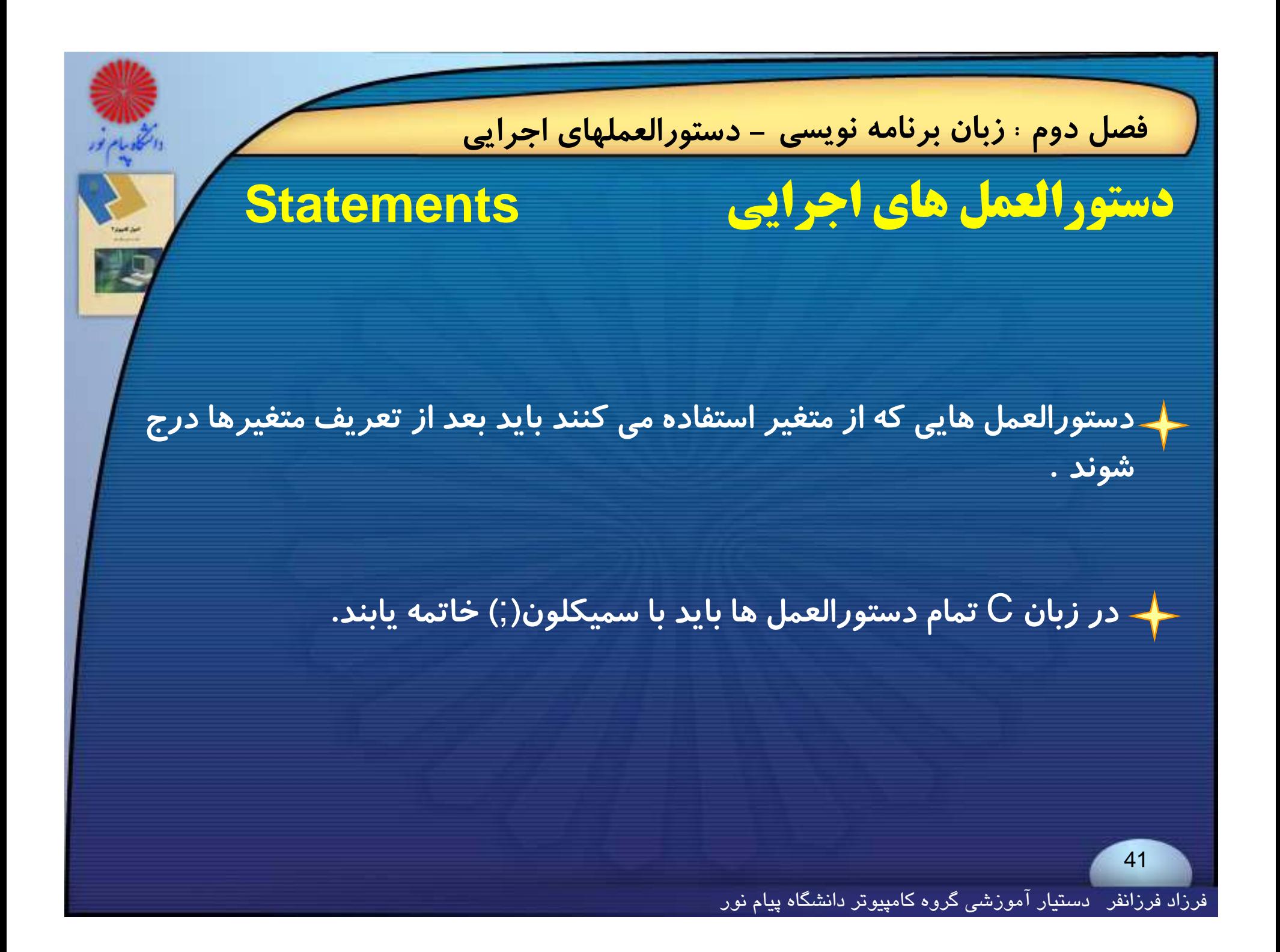

**فصل دوم : زبان برنامه نويسي - دستورالعملهاي اجرايي**

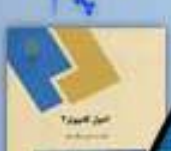

{

}

**مثال 2ـ5 برنامه زير طول <sup>و</sup> عرض مستطيلي را از طريق ورودي استاندارد خوانده <sup>و</sup> با فراخواندن تابعي به نام** rectangle **مساحت آن را محاسبه مي**

**# include <stdio . h>void main ( )**

```
int a , b , area ;
int Rectangle (int a , int b) ;
scanf ("%d %d", &a, &b);
area = Rectangle (a , b);
printf ("\n length = %d width = %d area = %d", a, b, area);
```
int Rectangle (int a , int b)

int s ;  $s = a * b$ : return (s) ;

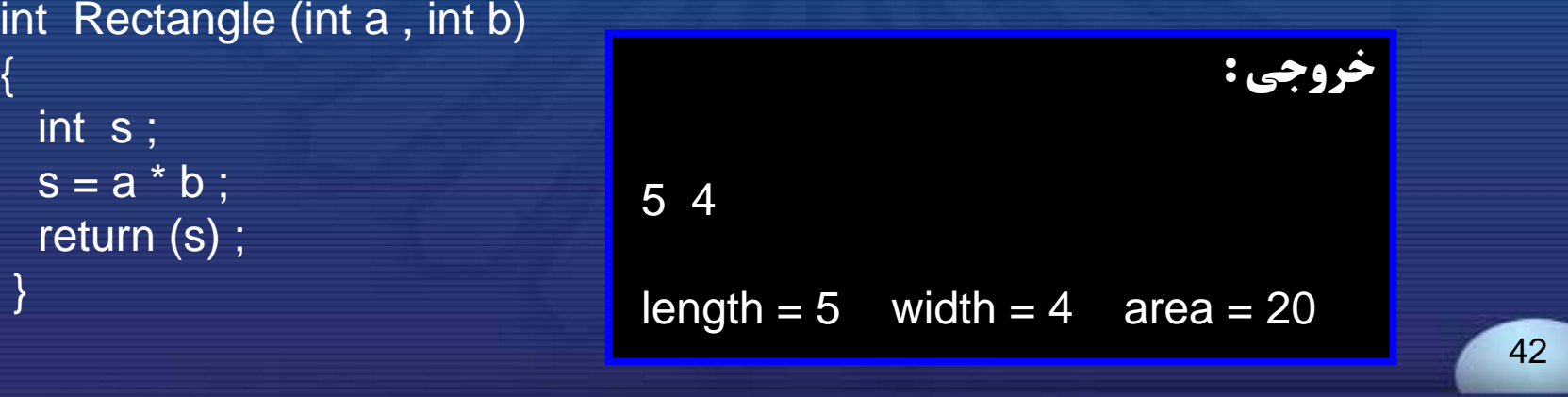

**كند.**

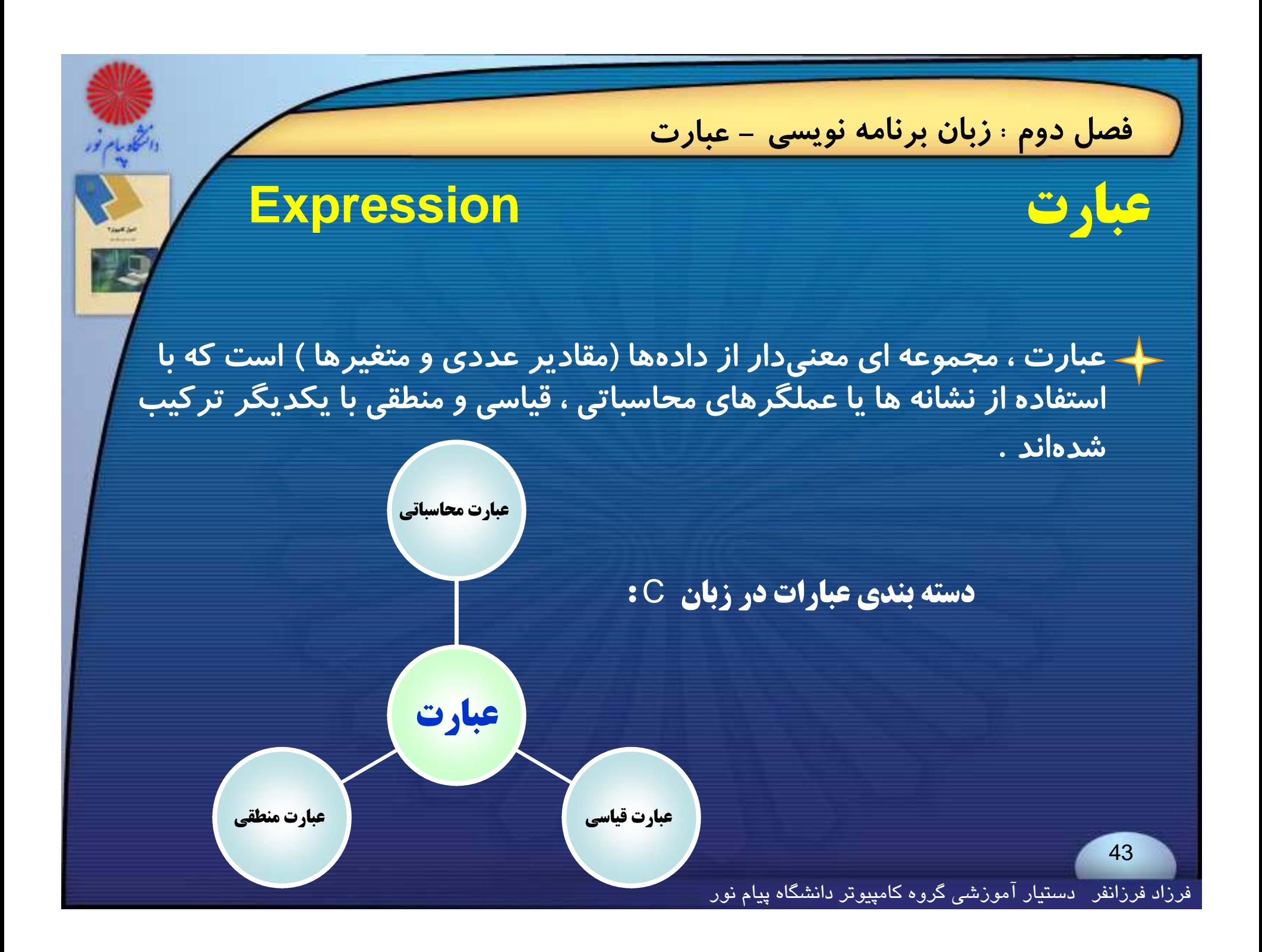

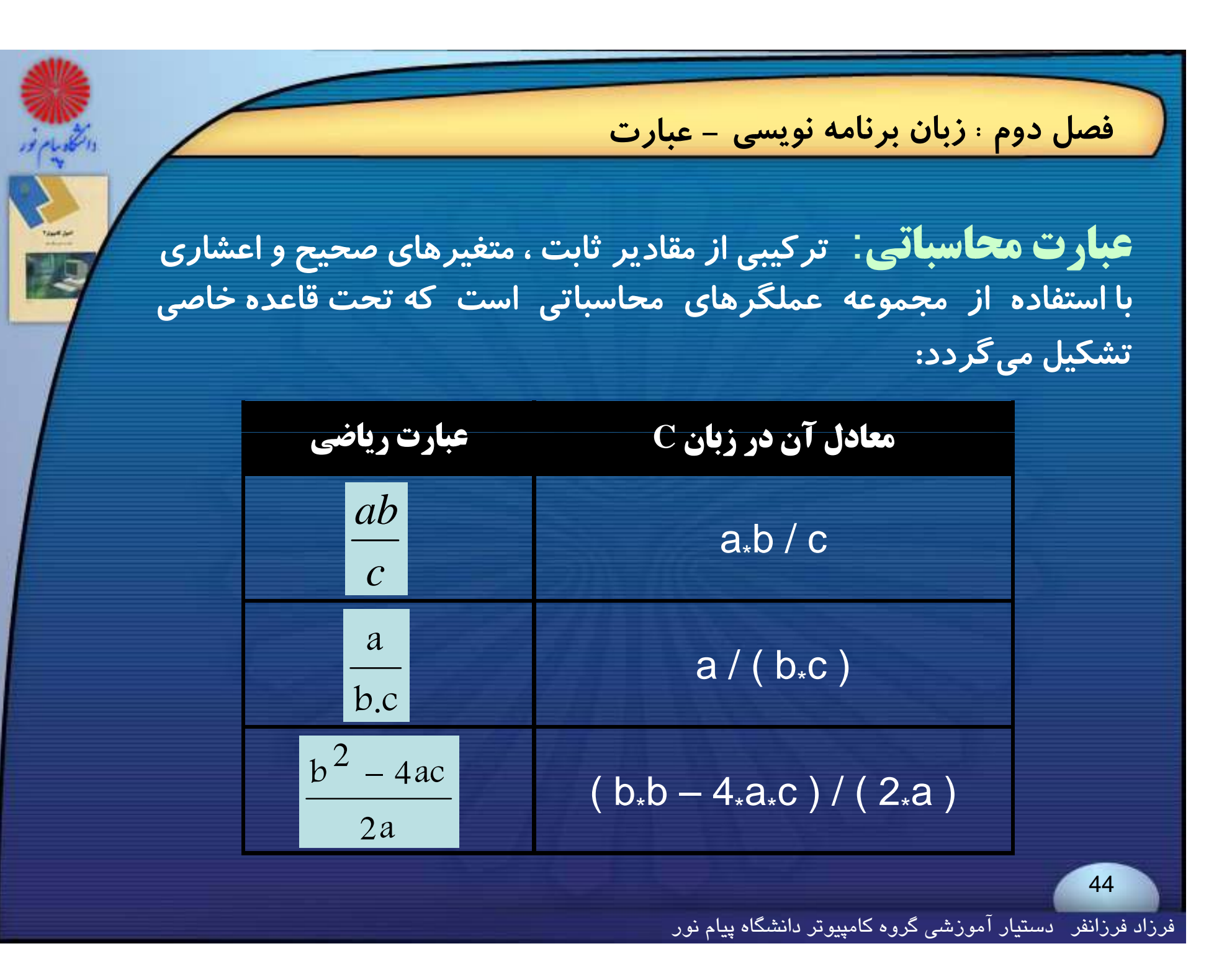

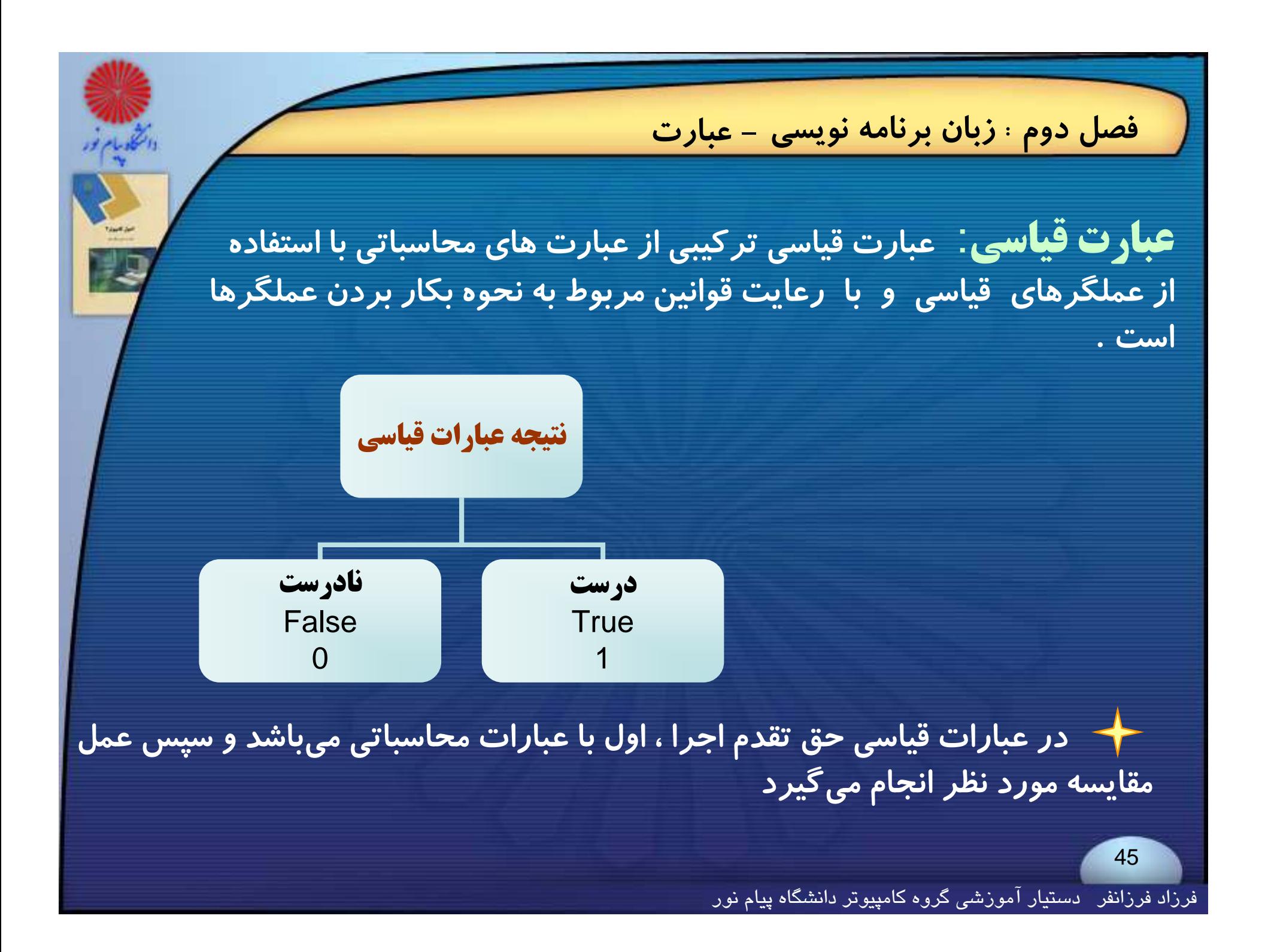

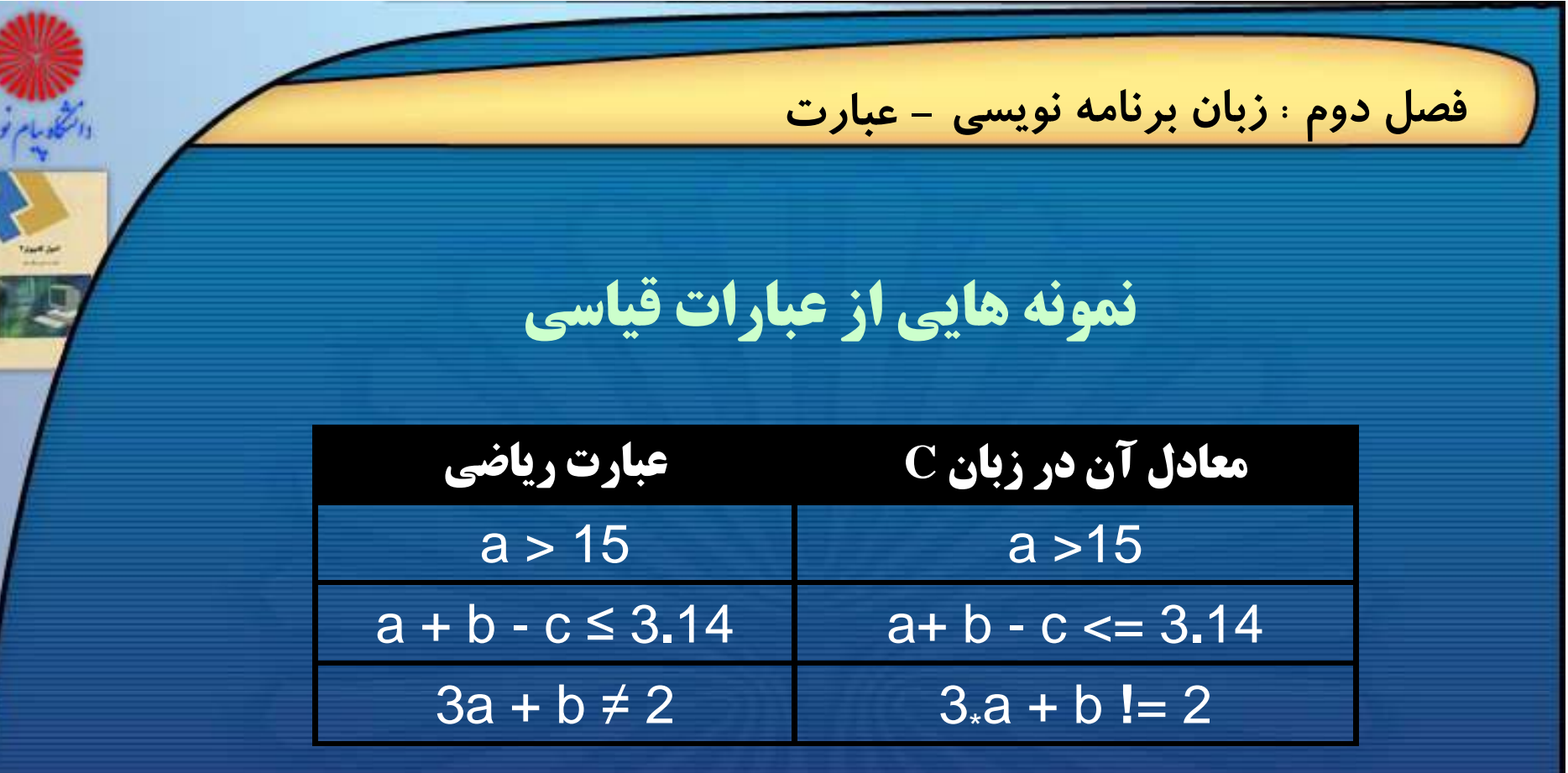

**گ** 10 1 b 5 **اگر داشته باشيم:**10=c , 1=b , 5=a **هر يك از عبارات فوق چه ارزشي خواهند داشت؟ درست يا نادرست؟**

**فصل دوم : زبان برنامه نويسي - عبارت**

**عبارت منطقي : عبارت منطقي مجموعهاي از عبارتهاي محاسباتي <sup>و</sup> قياسي** است که در آن حداقل یک عملگر منطقی نیز بکار رفته است .

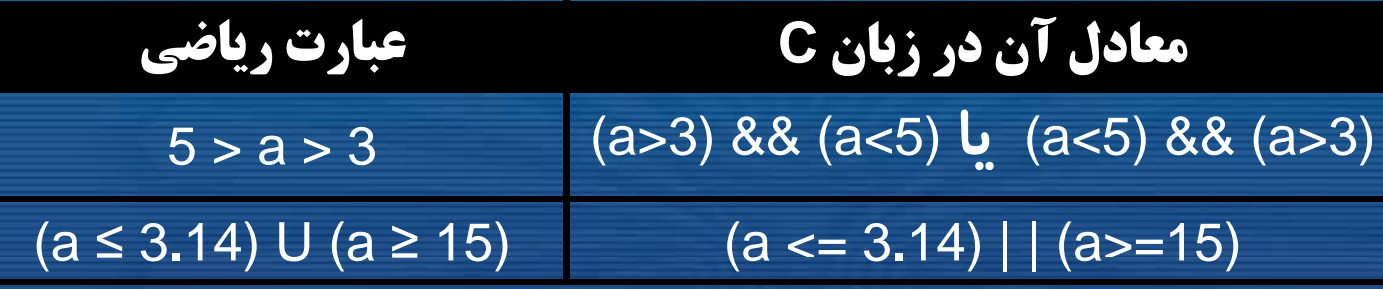

<del>∕ -</del> در اغلب زبانها ، عبارت های قیاسی که در طرفین یک عملگر منطقی قرار میگیرند، **بايد در داخل پرانتز محصور شوند** .

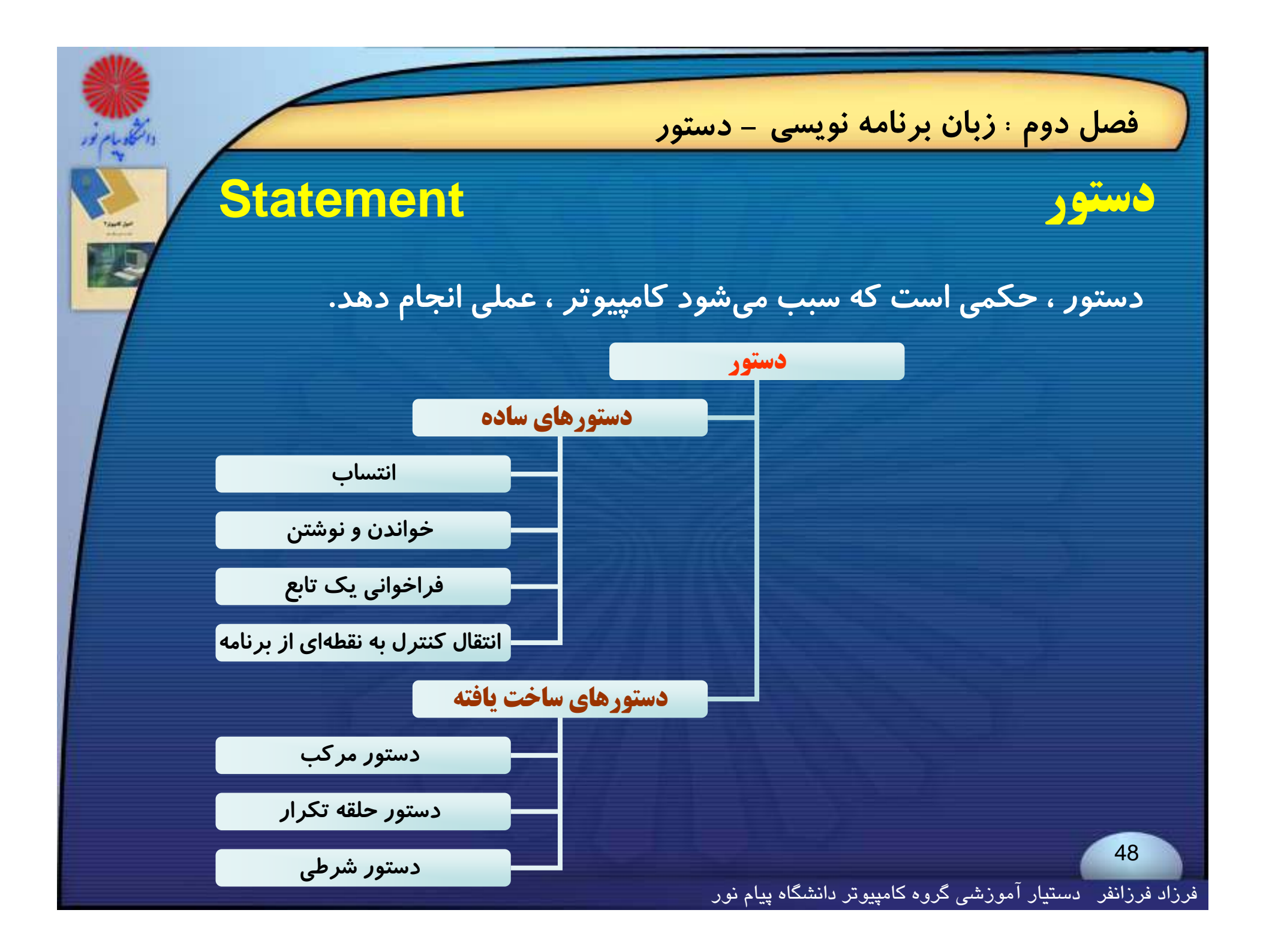

**فصل دوم : زبان برنامه نويسي - عملگرهاي محاسباتي**

# **عملگرهاي محاسباتي Operators Arithmetical**

**عملگرها يا اپراتورها، نشانهها يي هستند كه در عبارت ها بكار ميروند <sup>و</sup> به كمك آنها ميتوان اعمالي را روي انواع داده انجام داد**.

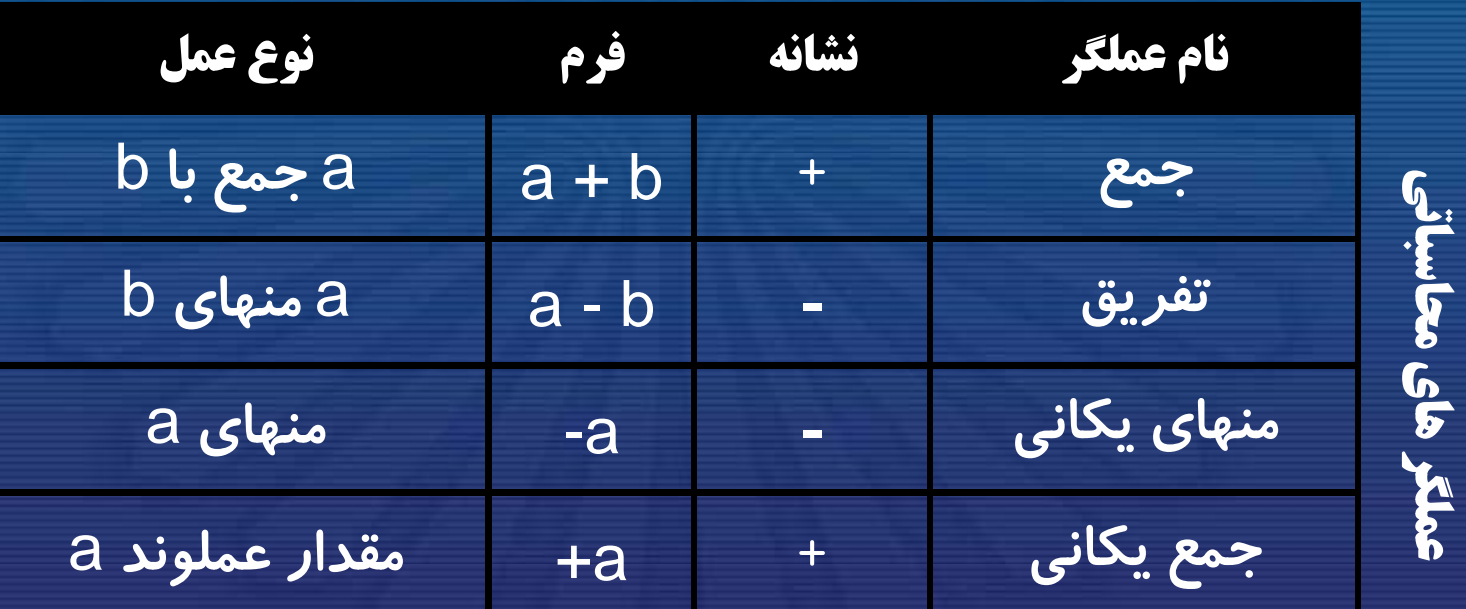

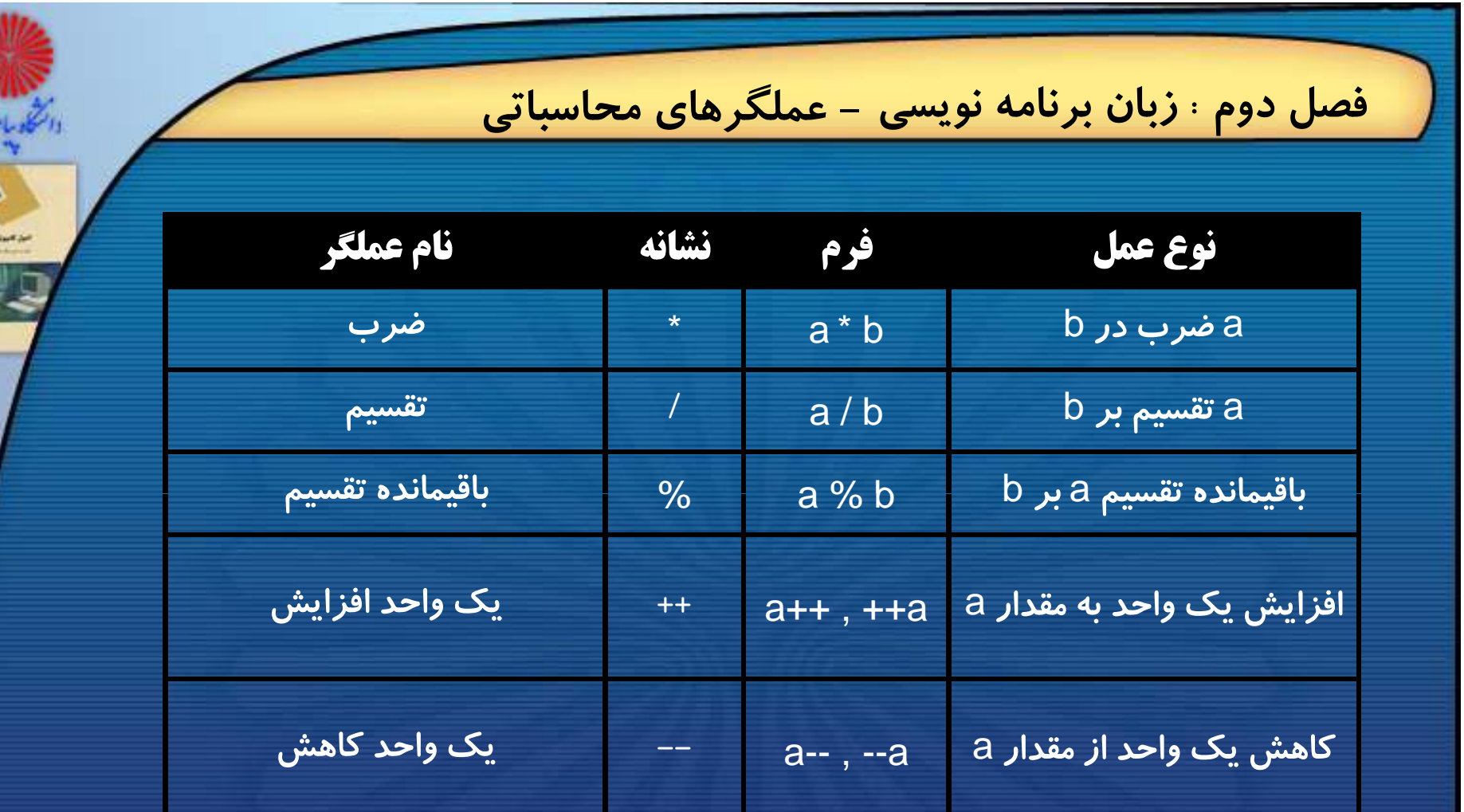

**روي همه نوع دادههاي استاندارد ًچهار عملگر** + , - , \* , / **ميتواند تقريباموجود در زبان**<sup>C</sup> **بكار برده شود .**

**فصل دوم : زبان برنامه نويسي - عملگرهاي محاسباتي**

**دو عملگر ++ <sup>و</sup>** -- **در ساير زبانهاي برنامهنويسي وجود ندارند . عملگر ++ يك واحد به عملوند خود اضافه ميكند <sup>و</sup> عملگر -- يك واحد از عملوند خود كم ميكند**

**دو دستور :** ; a+ + **<sup>و</sup>** ; + +a

**معادل اين دستور هستند :** ; 1 + a = a

**همچنين اين دو دستور :** ; a – –**<sup>و</sup>** ;– –a

**معادل اين سد تور <sup>س</sup> <sup>ه</sup> تند :** ; 1 – a=a

**سرعت عمل دو عملگريكاني ++ <sup>و</sup>** -- **از سرعت عمل عملگر انتساب بالاتر است.**

فرزاد فرزانفر دستيار آموزشي گروه كامپيوتر دانشگاه پيام نور

**فصل دوم : زبان برنامه نويسي - عملگرهاي محاسباتي بسته به اينكه عملگرهاي ++ <sup>و</sup>** -- **در عبارتهاي محاسباتي قبل از متغير قرار بگيرند يا بعد از آن عملكرد متفاوتي خواهند داشت؛ به مثالهاي زير توجه كنيد:** Int x, y ; x <sup>=</sup> 10 ; Int x, y ; x <sup>=</sup> <sup>10</sup> ; y = 11 y = 10 y = ++ x ; y = x ++ ; x = 11 x = 11 **مقادير** m , y , x **بعد از اجراي قطعه برنامه زير چه خواهد بود؟** Int <sup>x</sup> y <sup>m</sup> ; x, y, <sup>x</sup> <sup>=</sup> 11 x = 10 ; y = 15 ; m = ++x + y++ ; y = 16 m = 26

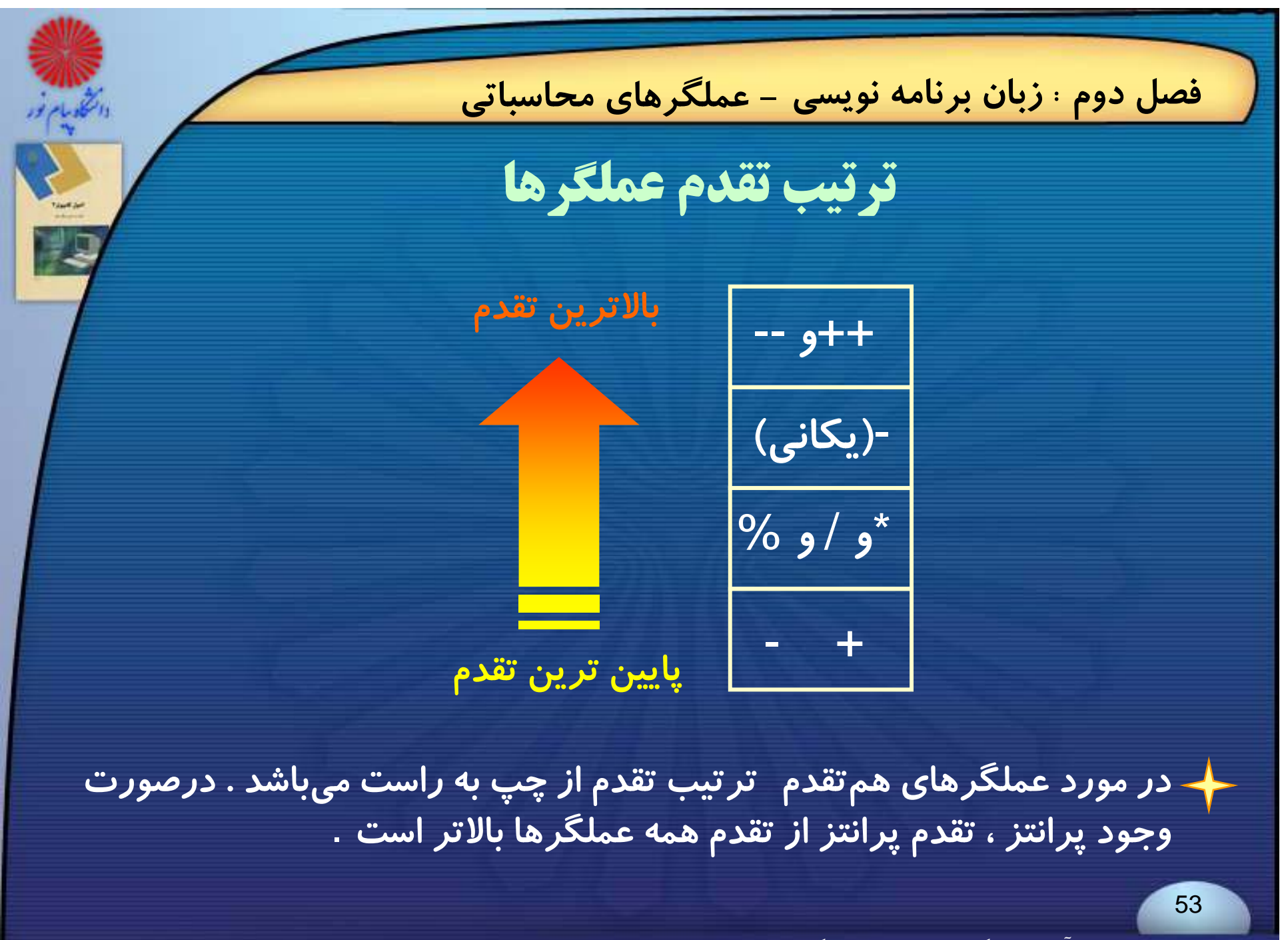

فرزاد فرزانفر دستيار آموزشي گروه كامپيوتر دانشگاه پيام نور

**فصل دوم : زبان برنامه نويسي - عملگرهاي محاسباتي**

**عملگر پرانتز هميشه مي تواند تقدم عملگرها را بهم بزند؛ عبارتي كه داخل پرانتز قرارميگيرد داراي بالاترين تقدم است.**

**پس با عملگر پرانتز ميتوان ترتيب اولويت محاسبه در عبارات را به دلخواه تغيير داد:**

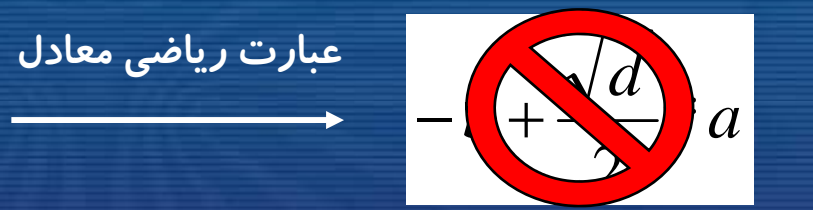

 $d = b^*b - 4^*a^*c$ ;  $x = -b + \text{sqrt}(d) / 2^*a$   $\longrightarrow$   $\boxed{d}$ 

d = b\*b – 4\*a\*c ;  $x = (-b + sqrt(d)) / (2^*a)$ **عبارت رياضي معادل**

فرزاد فرزانفر دستيار آموزشي گروه كامپيوتر دانشگاه پيام نور

 $2\,$  \*

 $- b +$ 

*a*

54

 $b + \sqrt{d}$ 

**فصل دوم : زبان برنامه نويسي - عملگرهاي انتساب عملگرهاي انتساب Operators Assignment**

**در زبان** C **عملگر** '=' **عملگر انتساب است. اين عملگر موجب ميگردد كه مقدار عملوند سمت راست آن ، در محل حافظهاي كه با عملوند سمت چپ مشخص شده است ، <sup>ر</sup> <sup>ق</sup> ار گيرد .**

**فرم كلي دستور انتساب به صورت زير است :**

identifier = expression ;

variable <sup>=</sup> expression ;

فرزاد فرزانفر دستيار آموزشي گروه كامپيوتر دانشگاه پيام نور

**فصل دوم : زبان برنامه نويسي - عملگرهاي انتساب**

**در زبان** C **ميتوان دستورهاي انتساب چندگانه بكار برد .** فرم کلی این گونه دستورهای انتساب به صورت زیر است:

 $V1 = V2 = ... = Vn =$  expression ;

**در چنين حالتي ، تقدم عمل انتساب از راست به چپ ميباشد.** 

**در زبان**C **، ميتوان عملگر انتساب را با عملگرهاي محاسباتي تركيب كرد:**

 $+ =$  ,  $- =$  ,  $* =$  ,  $/ =$  ,  $\% =$ 

فرزاد فرزانفر دستيار آموزشي گروه كامپيوتر دانشگاه پيام نور

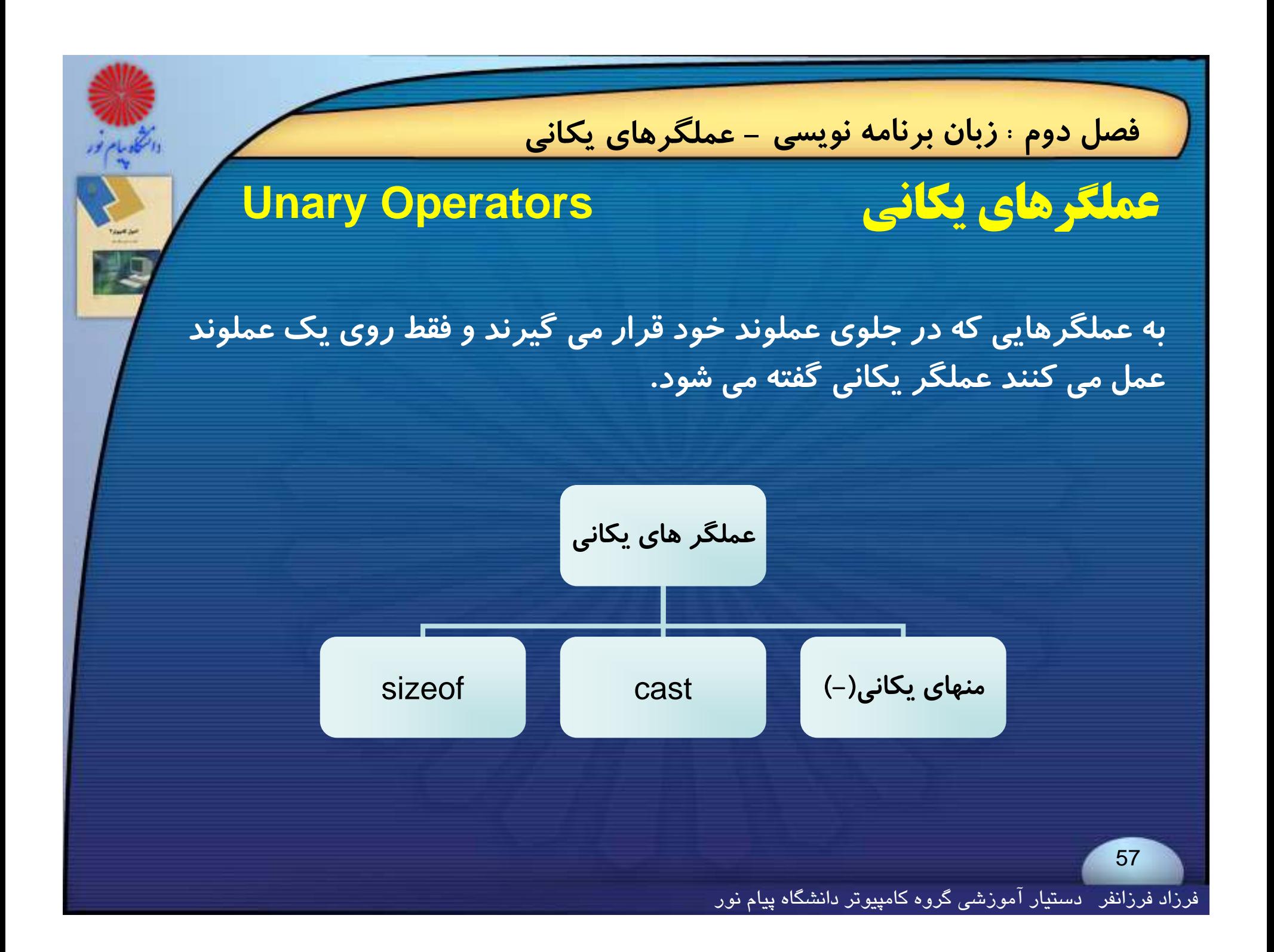

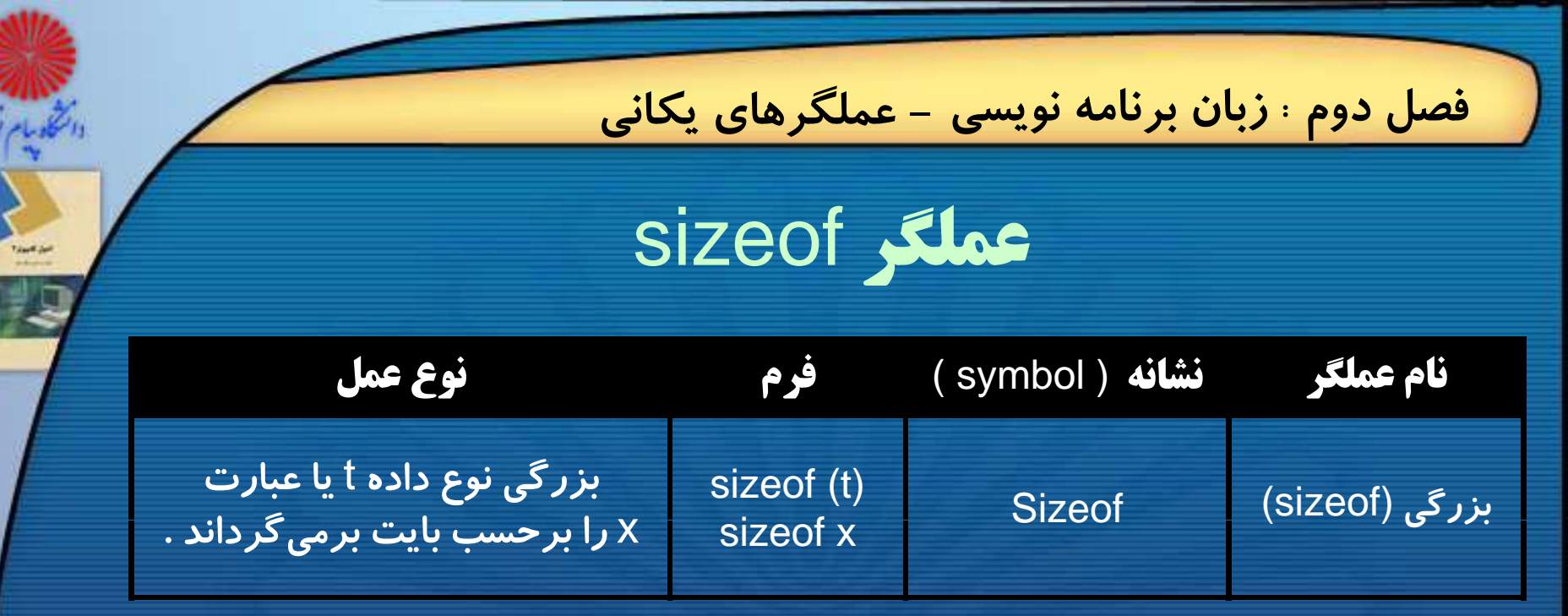

**مثال <sup>2</sup>ـ<sup>20</sup> كاربرد عمكا لگر** zeo f si :

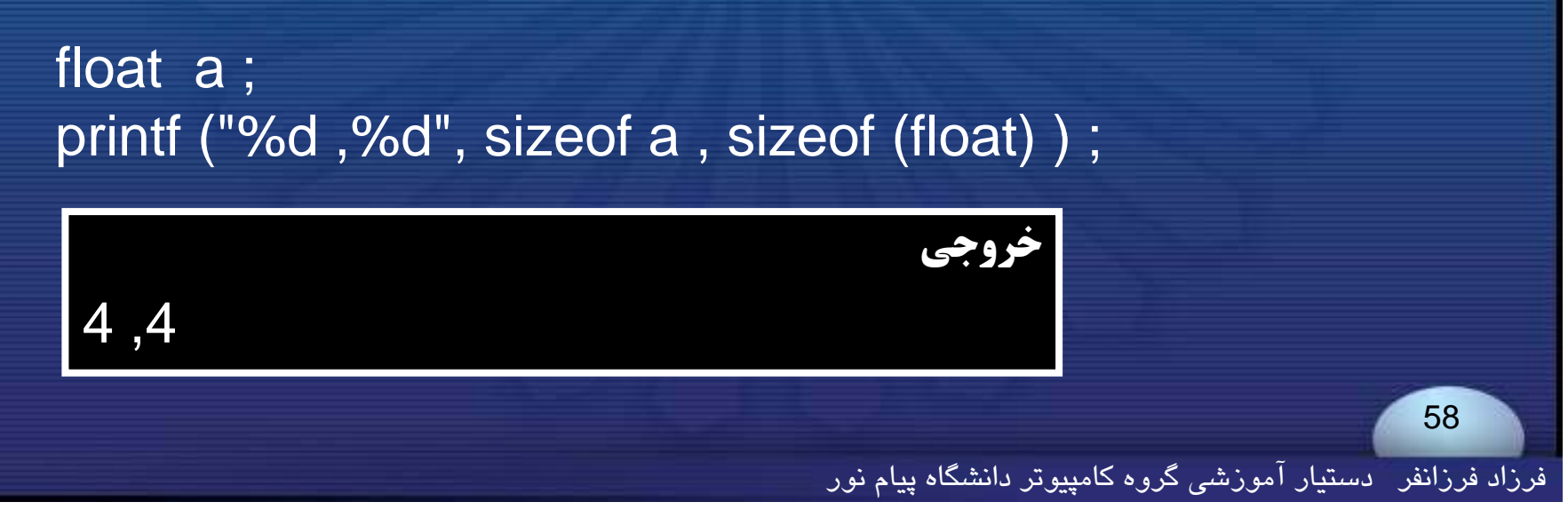

## **فصل دوم : زبان برنامه نويسي - عملگرهاي رابطه اي**

**عملگرهاي رابطهاي (مقايسهاي) Operators Relational**

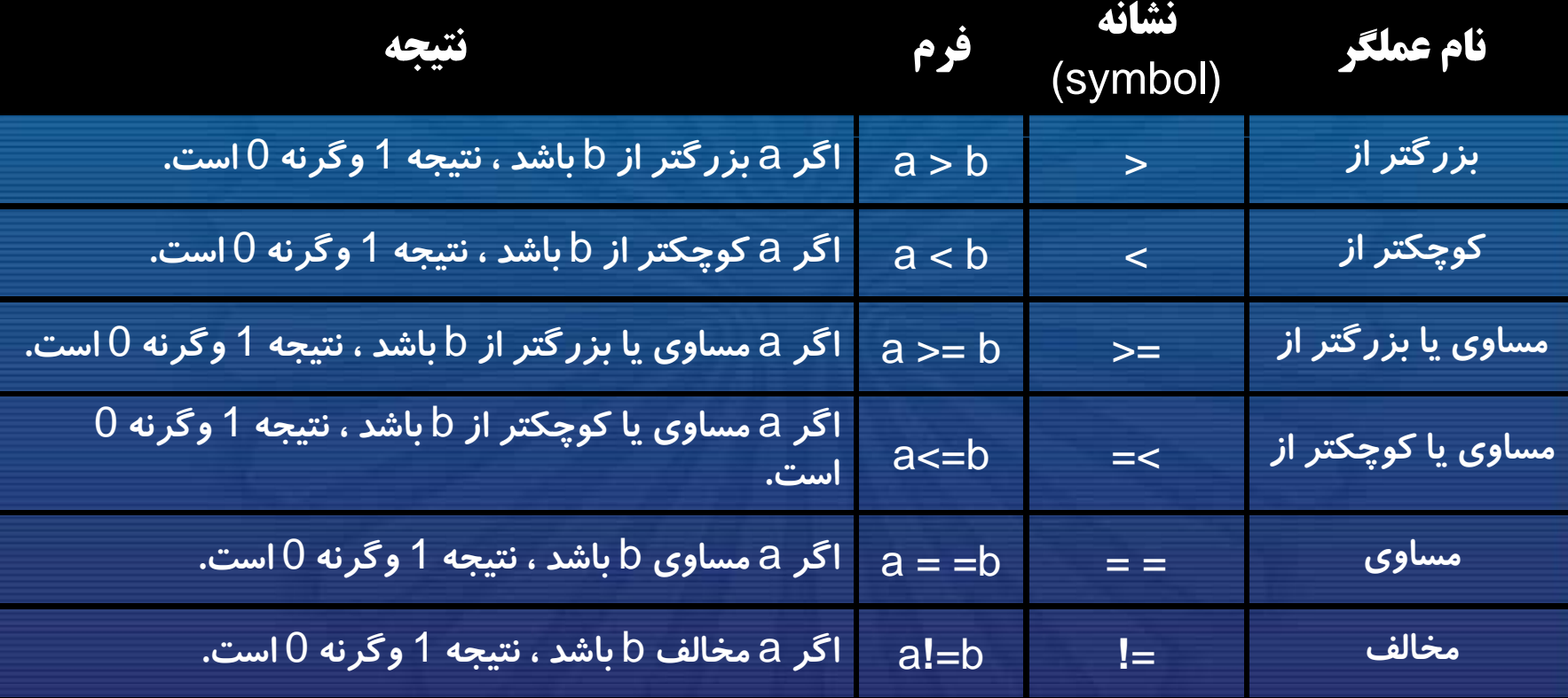

فرزاد فرزانفر دستيار آموزشي گروه كامپيوتر دانشگاه پيام نور

**فصل دوم : زبان برنامه نويسي - عملگرهاي رابطه اي**

**ايده <sup>و</sup> مفهوم اصلي در مورد عملگرهاي رابطهاي وابسته به مفهـوم مقـدار** true**<sup>و</sup>** false **است. در زبان** C **،** true **هر مقدار غيـر از صـفر <sup>و</sup>** false **مقدار صفر است .**

**لگ ا ا ط ا ترتيب تقدم عملگرهاي رابطهاي**

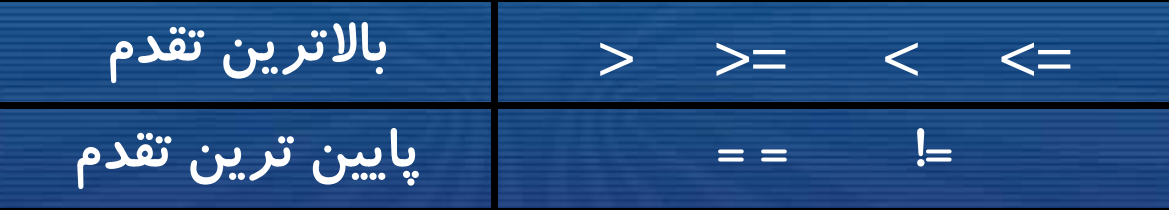

**تقدم عملگرهاي محاسباتي، بالاتر از عملگرهاي رابطه اي است.**

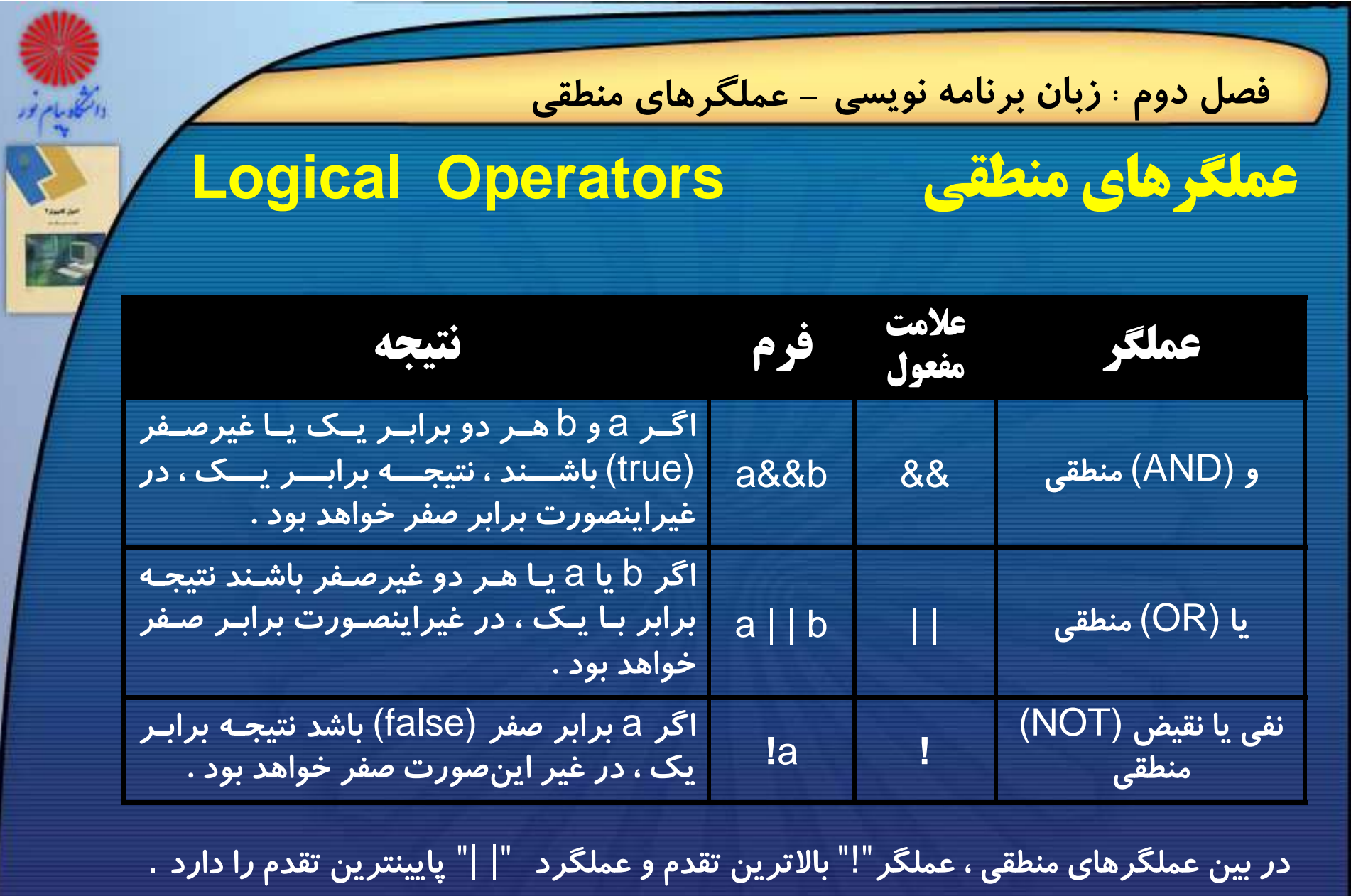

ا<br>فرزاد فرزانفر - دستيار آموزشي گروه كامپيوتر دانشگاه پيام نور <sub>.</sub>

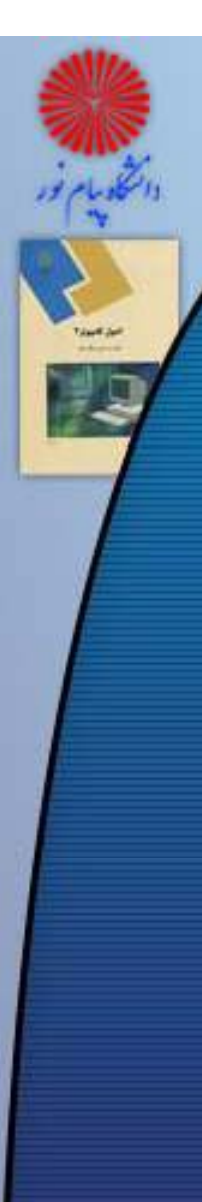

{

}

{

}

{

}

**فصل دوم : زبان برنامه نويسي - عملگرهاي منطقي**

**چند نمونه از كاربرد هاي عبارات منطقي <sup>و</sup> رابطه اي در برنامه هاي** C **:** 

while( (index != 10) && (i <= 5) )

for  $(i=n ; i >= 0 ; i-)$ 

. . . . . . . . . . . . . . . . . . . .

…………………………

…………………

if ( (counter == 0)  $||$  (flag != 1) )

فرزاد فرزانفر دستيار آموزشي گروه كامپيوتر دانشگاه پيام نور

**فصل دوم : زبان برنامه نويسي - عملگرهاي شرطي عملگر شرطي Operator Condtional اين عملگر داراي سه عملوند بوده <sup>و</sup> فرم كلي آن در جدول زير نشان داده شده است**. **عملگر علامت فرم نحوه عمل شرطي :?** <sup>c</sup> **:** b **?** <sup>a</sup> **اگر** <sup>a</sup> **غيرصفر باشد ، نتيجه** b **<sup>و</sup> گرنه نتيجه** <sup>c</sup> **است .** exp1 ? exp2 : exp3 ; 63فرزاد فرزانفر دستيار آموزشي گروه كامپيوتر دانشگاه پيام نور

**فصل دوم : زبان برنامه نويسي - عملگرهاي شرطي**

**مثال 2ـ28 به قطعه برنامه زير توجه كنيد :**

**int a =1 , b = 2 , c = 3 ; c += ( a > 0 && a<= 10 ) ? ++a : a/b ;**

**در اينجا مقدار عبارت شرطي برابر** 2 **مي شود <sup>و</sup> با توجه به عملگر انتساب جمع داريم :**  $c = 3 + 2 = 5$ 

**معمولا اين عملگر خوانايي برنامه را كاهش ميدهد، لذا كمتر مورد استفاده است.**

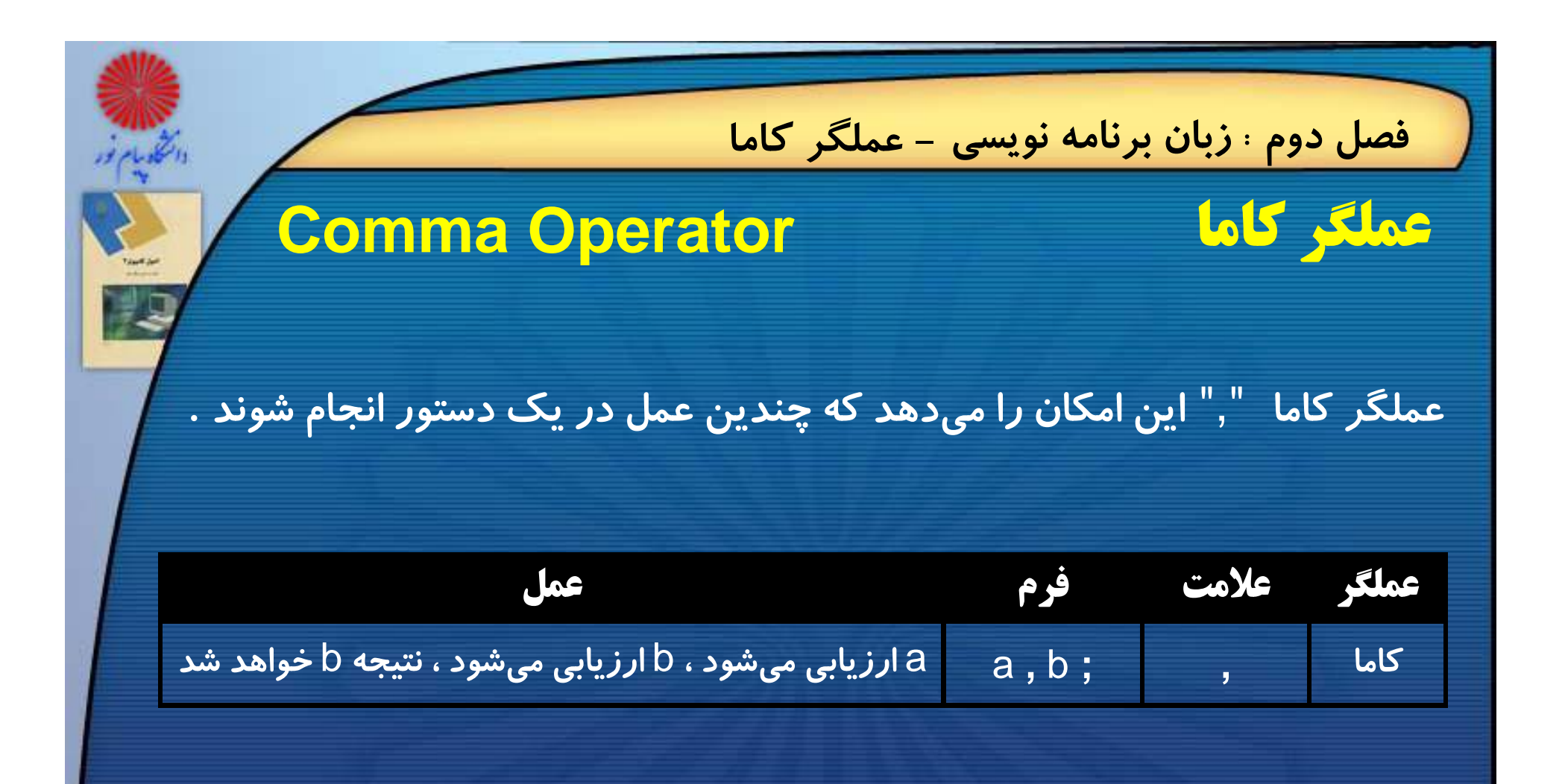

variable = (statement1 , statement2);

**فصل دوم : زبان برنامه نويسي - عملگر كاما**

**مثال 2ـ29 عبارت مقابل را درنظر بگيريد** :

### $a = (b=5, b+15)$ ;

**در عبارت مزبور ، ابتدا** b **برابر** <sup>5</sup> **قرار داده ميشود <sup>و</sup> سپس عبارت** +15b **محاسبه ميگردد كه نتيجه آن برابر**<sup>20</sup> **خواهد بود <sup>و</sup> در پايان ، اين مقدار به متغير** <sup>a</sup> **نسبت داده <sup>م</sup> <sup>ب</sup> يشود** .

**توجه كنيد كه ابتدا عبارت <sup>1</sup> اجرا مي شود <sup>و</sup> عبارت <sup>2</sup> از نتيجه آن استفاده مي كند.**

فرزاد فرزانفر دستيار آموزشي گروه كامپيوتر دانشگاه پيام نور

# **عملگرهاي حافظه Operators Memory**

**فصل دوم : زبان برنامه نويسي - عملگرهاي حافظه**

**در زبان**C **چند عملگر وجود دارد كه اجازه ميدهند به خانه هاي حافظه <sup>و</sup> محتواي آنها دستيابي داشته باشيد .**

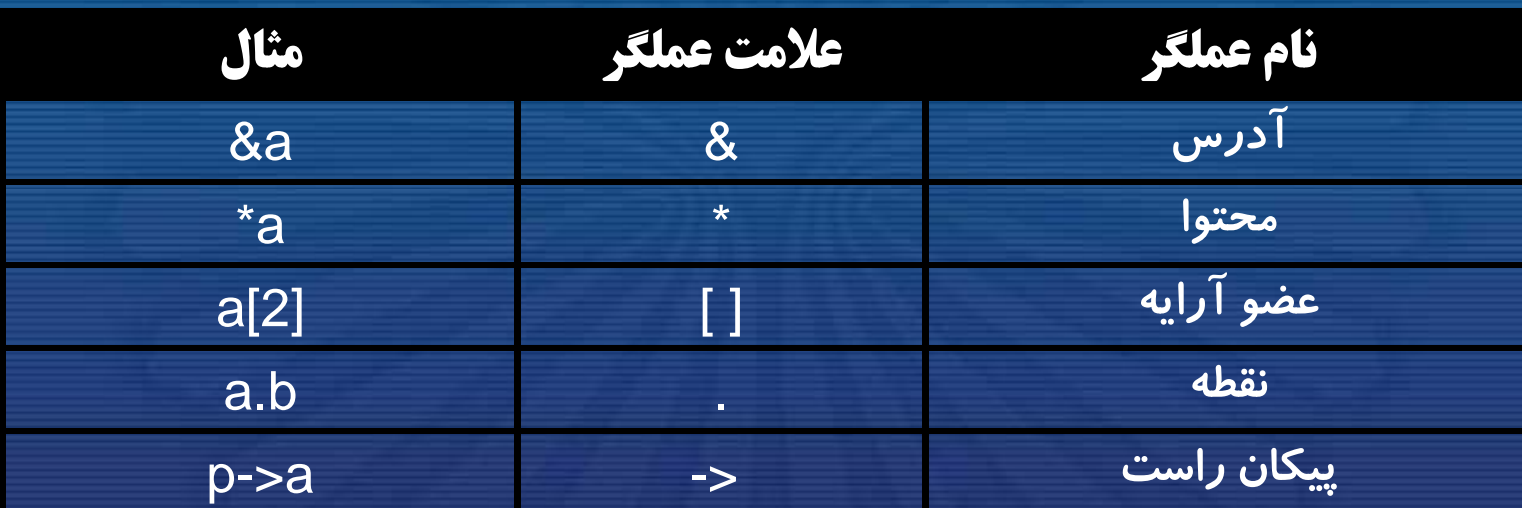

هر یک از عملگرهای معرفی شده در بالا در فصول بعدی بطور مفصل تری مورد بحث قرار خواهند گرفت.

## **فصل دوم : زبان برنامه نويسي - عملگرهاي بيتي**

# **عملگرهاي بيتي Operators Bitwise**

عملگرهای بیتی برای تست کردن، مقدار دادن یا شیفت دادن و سایر اعمال بر **روي مقاديري كه در يك بايت (**char **(يا كلمه(**int **(ذخيره شده اند به كار مي روند.** 

**عملگر هاي بيتي را نمي توان با انواع** float, double ,double long **<sup>و</sup>** void **عملگر <sup>ت</sup> بي <sup>ي</sup> نام يا ساير انواع پيچيده به كار برد.**

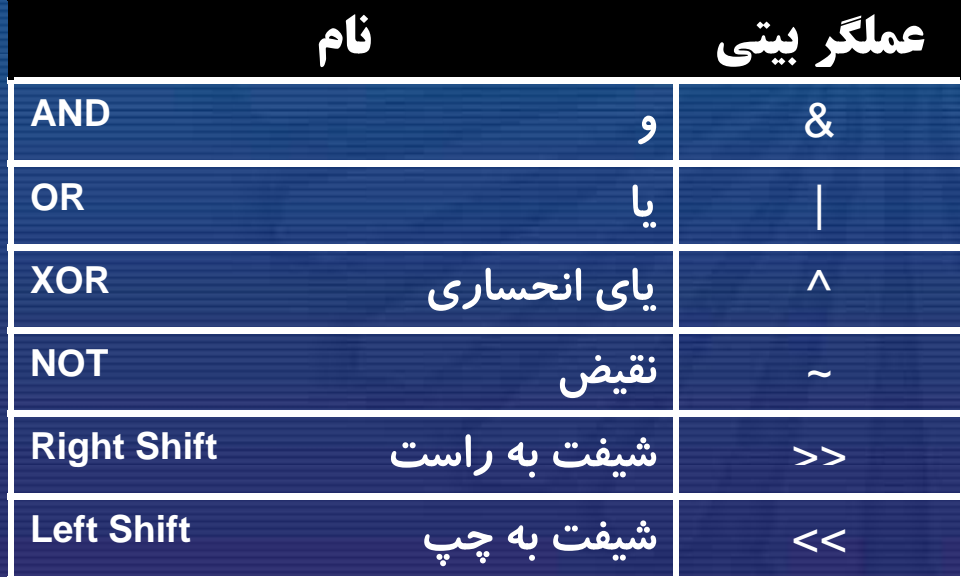

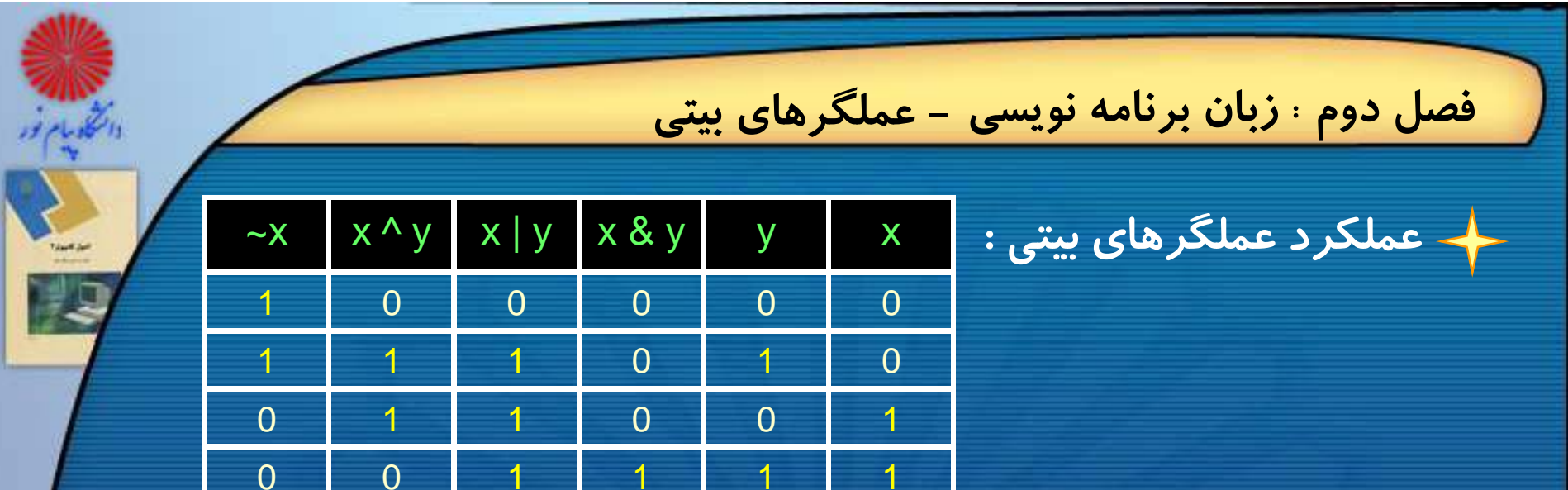

## **مثال : به قطعه برنامه زير توجه كنيد(عملكرد عملگرهاي شيفت) :**

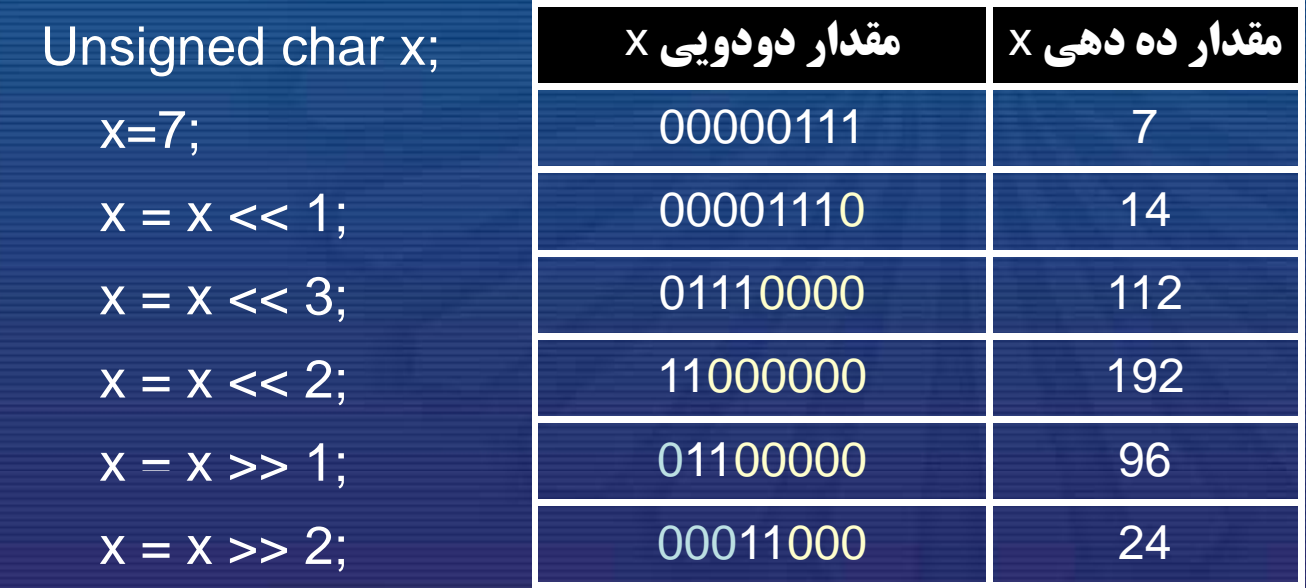

فرزاد فرزانفر دستيار آموزشي گروه كامپيوتر دانشگاه پيام نور

**فصل دوم : زبان برنامه نويسي - عملگرهاي بيتي**

**مثال نمونه اي از عملكرد عملگرهاي بيتي روي بايت ها:**

11000001 & 

 

 10000011

~

فرزاد فرزانفر دستيار آموزشي گروه كامپيوتر دانشگاه پيام نور

**اصول كامپيوتر 2**

**رشته علوم <sup>ك</sup> <sup>ش</sup> <sup>ل</sup> امپيوتر <sup>4</sup> واحد درسي فصل سوم**

**نام منبع <sup>و</sup> مؤلف :**

 **اصول كامپيوتر <sup>2</sup> دكتر داود كريم زادگان مقدم انتشارات دانشگاه پيام نور <sup>1383</sup> رپي م ور**

فرزاد فرزانفر دستيار آموزشي گروه كامپيوتر دانشگاه پيام نور <sup>71</sup>
## سوم: انواع داده ها فصيل

**مقدمه مقداردهي اوليه متغيرها اهلافير كليتوررثفتاويي تعريف متغيرها عملگر cast نوع داده هايvoidصحيح پيشي**پرتدا**بتِند**م حيح **داده هاي اعشاري دستور <sup>ر</sup> include # اده دستورهاي كاراكتري define #**

**فصل سوم : انواع داده ها - اهداف كلي <sup>و</sup> رفتاري هدف كلي** آشنایی با انواع دادهها در زبان برنامهنویسی C و شیوههای معرفی آنها **هدف هاي رفتاري ان او <sup>ع</sup> داده هاي <sup>ا</sup> زب <sup>ن</sup> <sup>C</sup> نحوه تعريف متغيرها <sup>و</sup> ثابت ها شيوه نمايش داده هاي صحيح ، اعشاري <sup>و</sup> كاراكتري مقادير ثابت رشته اي مقدارده مقداردهي اوليه متغيرها عملگر cast <sup>و</sup> نحوه كاربرد آن دادههاي از نوع void <sup>ي</sup> ز وع** 73**نحوه تعريف <sup>و</sup> كاربرد پيش پردازنده**

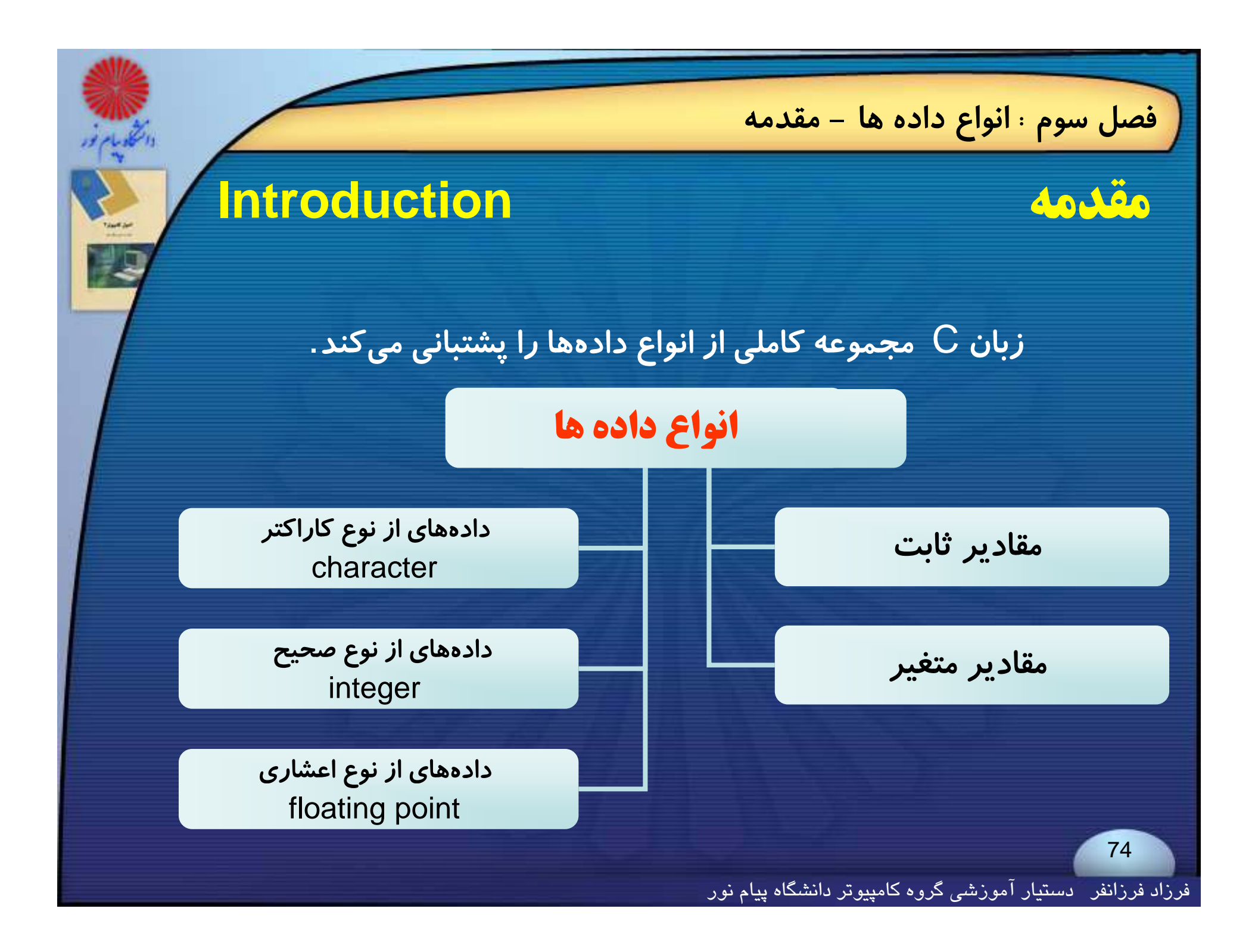

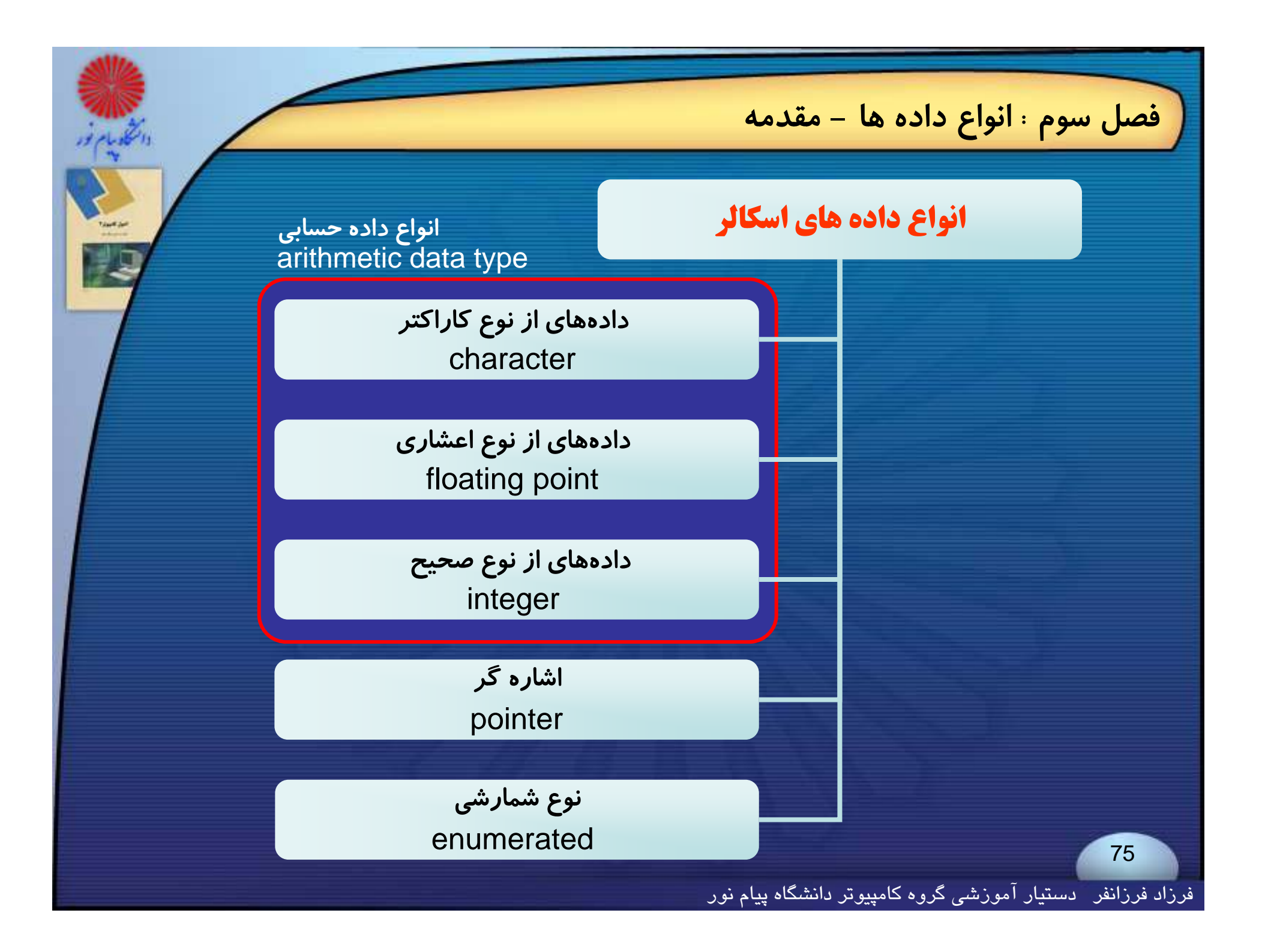

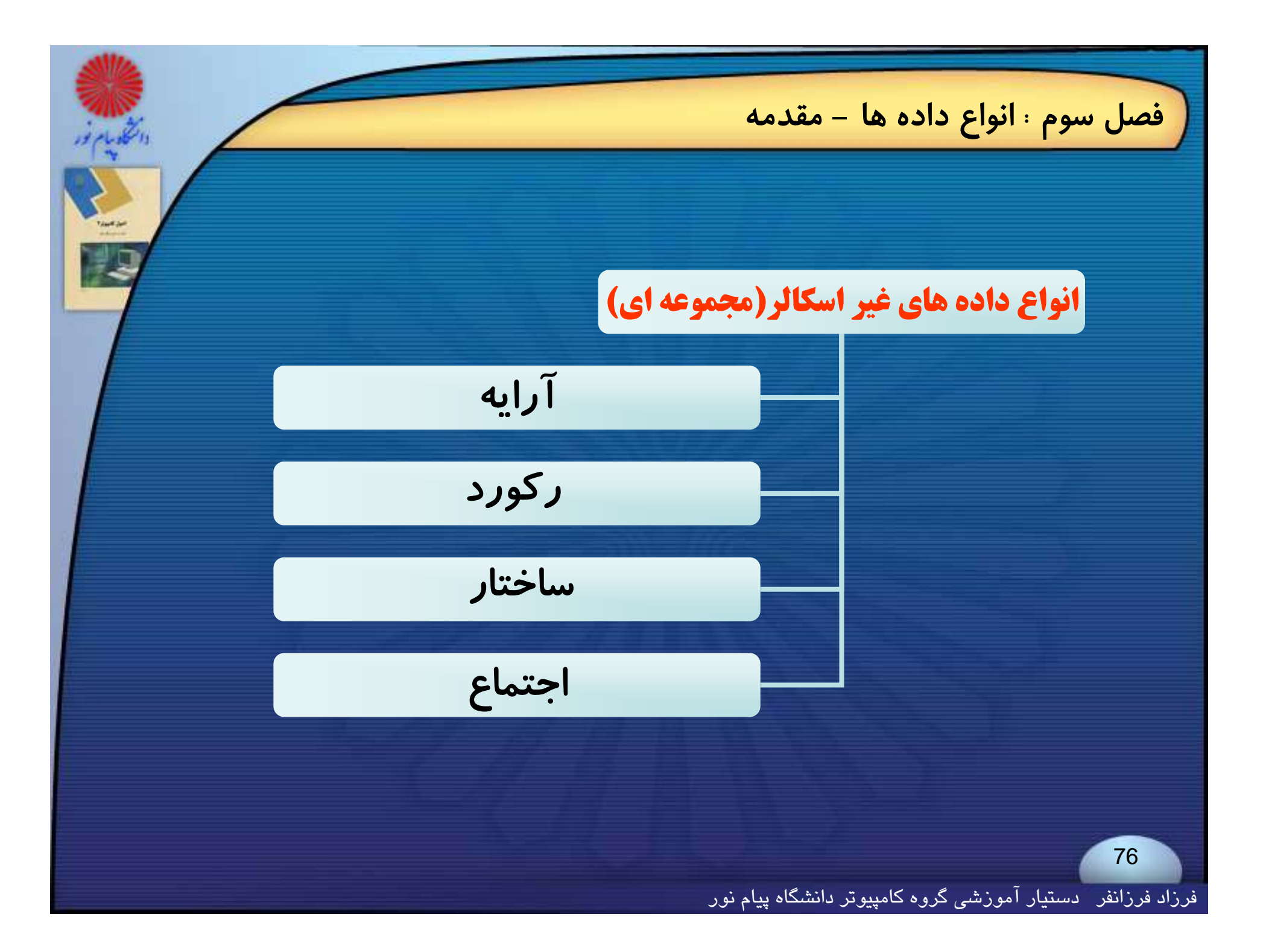

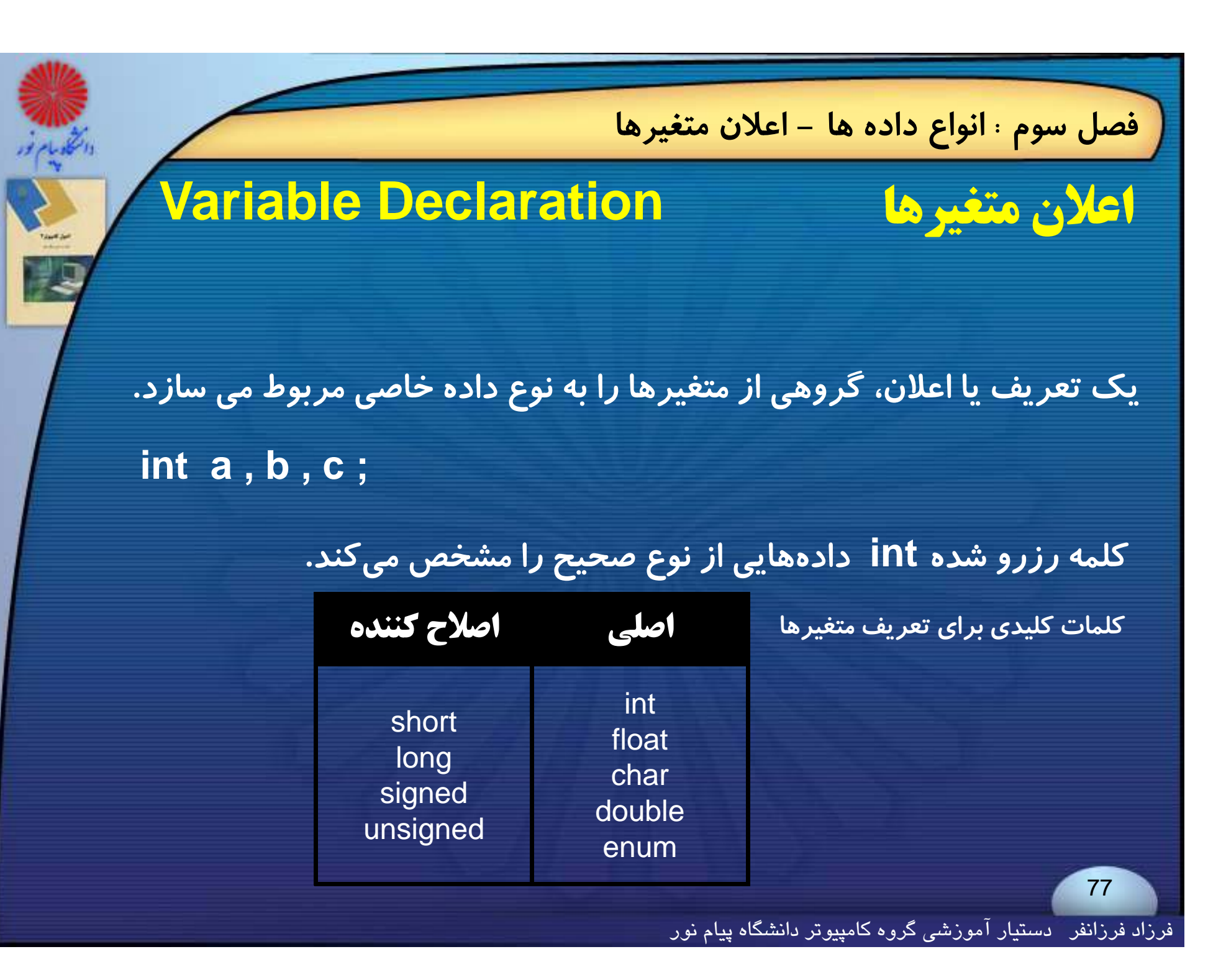

# **Integer Type**

**فصل سوم : انواع داده ها - داده هاي صحيح**

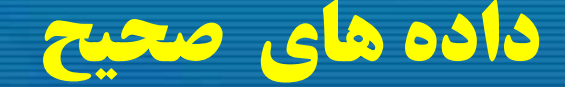

**در هنگام تعريف متغيرهاي از نوع** int **،توصيفكنندههاي زير به كار مي روند:**

**short , long , signed , unsigned**

تر کیبی از آنها نیز ممکن است بکار برده شود . به مثالهای زیر توجه کنید:

long int temp, Pnoor; short int  $y1$ ,  $y2$ ,  $y3$ ; unsigned int m, n; unsigned long sum , average ; unsigned short pt , qt ;

فرزاد فرزانفر دستيار آموزشي گروه كامپيوتر دانشگاه پيام نور

## **ث Constant Integer Type**

**فصل سوم : انواع داده ها - مقادير ثابت صحيح**

**يك مقدار ثابت صحيح عدد <sup>و</sup> يا دنبالهاي از ارقام است كه ميتواند در مبناي<sup>8</sup> ، مبناي 10 <sup>و</sup> يا مبناي 16 تعريف شده باشد**.

**براي تعريف ثابت هاي صحيح در مبناي <sup>16</sup> يا<sup>8</sup> از پيشوندهاي** <sup>0</sup> **براي مبناي<sup>8</sup> <sup>و</sup>** x0 **<sup>ا</sup> بر <sup>ي</sup> <sup>م</sup> نا <sup>ب</sup> <sup>ي</sup> 16 استفاده <sup>م</sup> شي ود .**

0x1df3, 0xcb2, 0457, 036

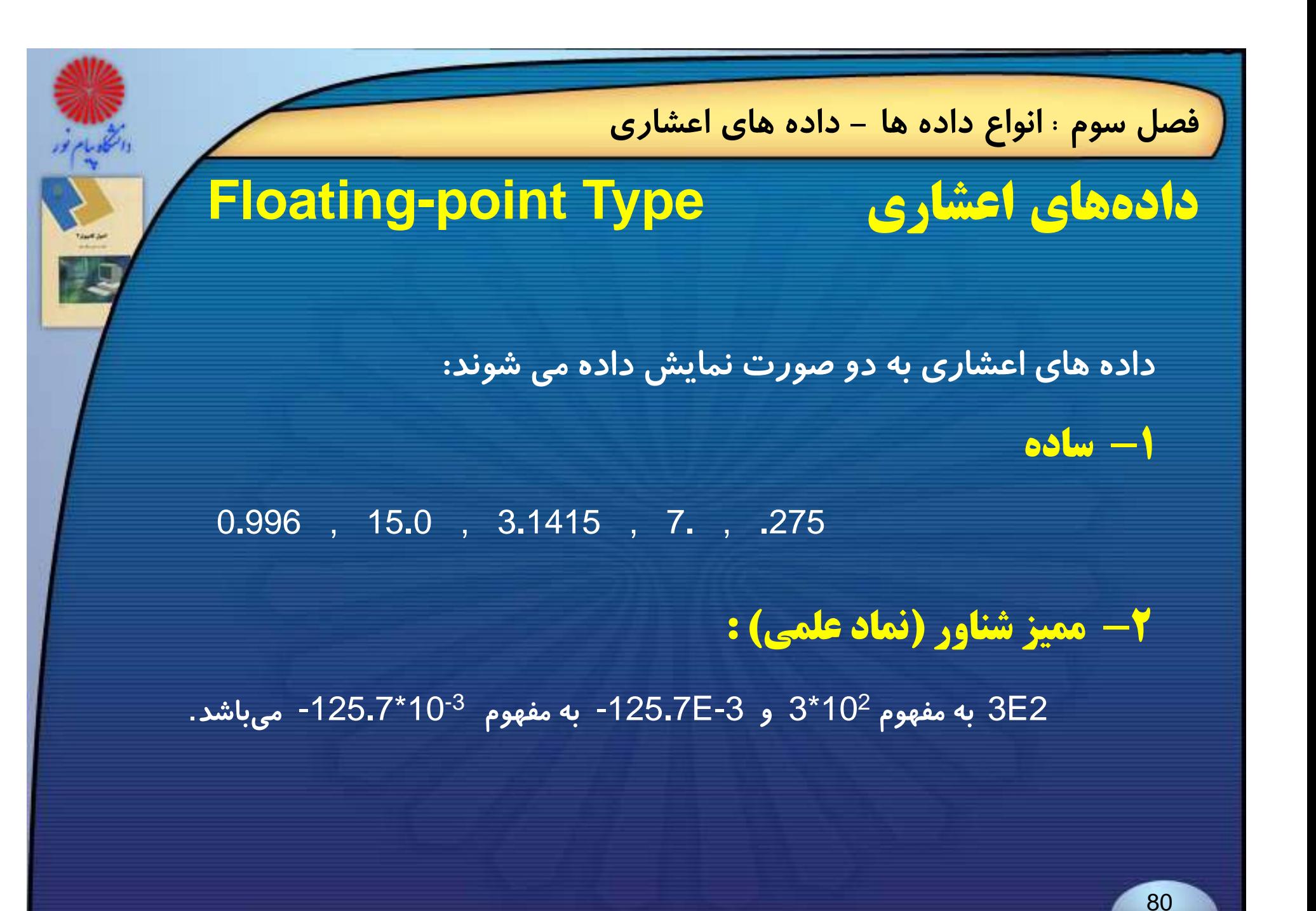

**فصل سوم : انواع داده ها - داده هاي اعشاري**

**براي اعلان متغيرهايي از نوع** point floating **از دو كلمه كليدي** "float" **<sup>و</sup>** "double "**<sup>س</sup> <sup>ا</sup> تفاده مي وش <sup>د</sup> مانند:**

**float a , b , c ; double x , y , z ;**

**يك متغير توصيف شده با**"float "**بهطور متعارف<sup>4</sup> بايت حافظه اشغال ميكند <sup>و</sup> متغير از نوع** "double "**<sup>8</sup> بايت.**

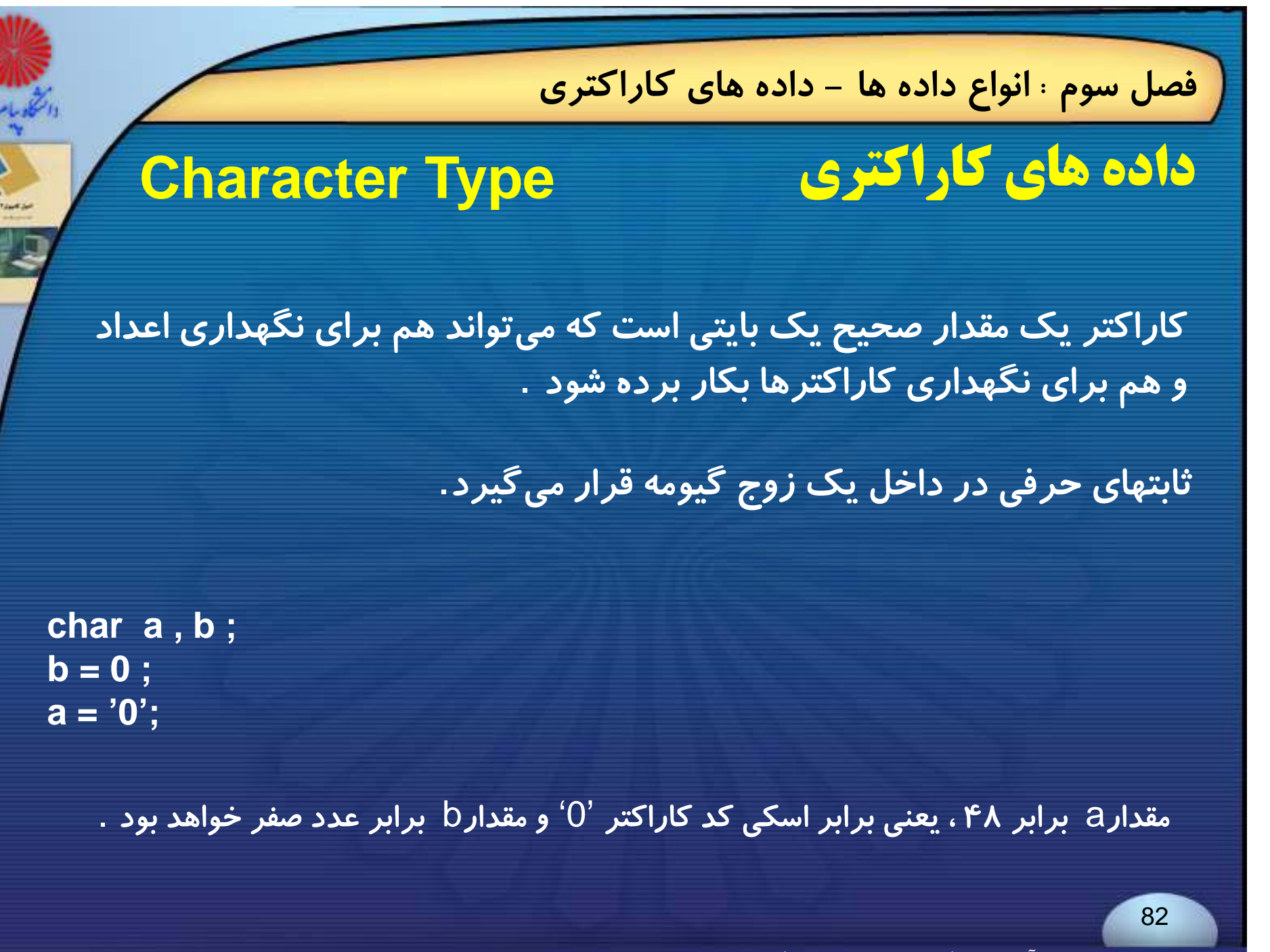

## **فصل سوم : انواع داده ها - داده هاي كاراكتري**

## **در مجموعه كدهاي اسكي ، كد كاراكترها داراي ترتيبي براساس همان ترتيب كاراكترها**

**هستند :**

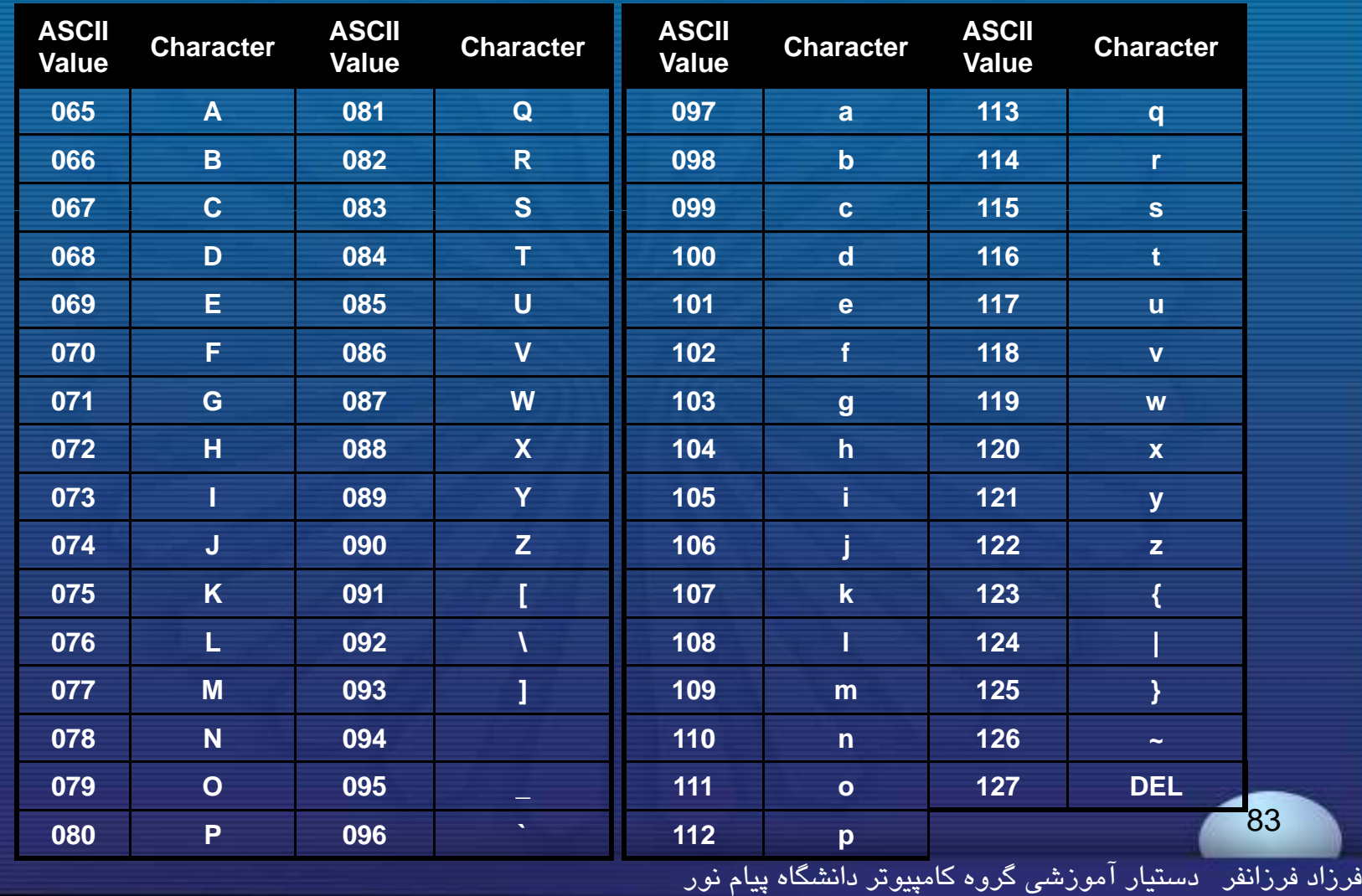

# **فصل سوم : انواع داده ها - انواع داده ها در** <sup>C</sup>

## **ل ان ا ا ا ا C جدولانواع دادهها در زبان**

تخليلهم

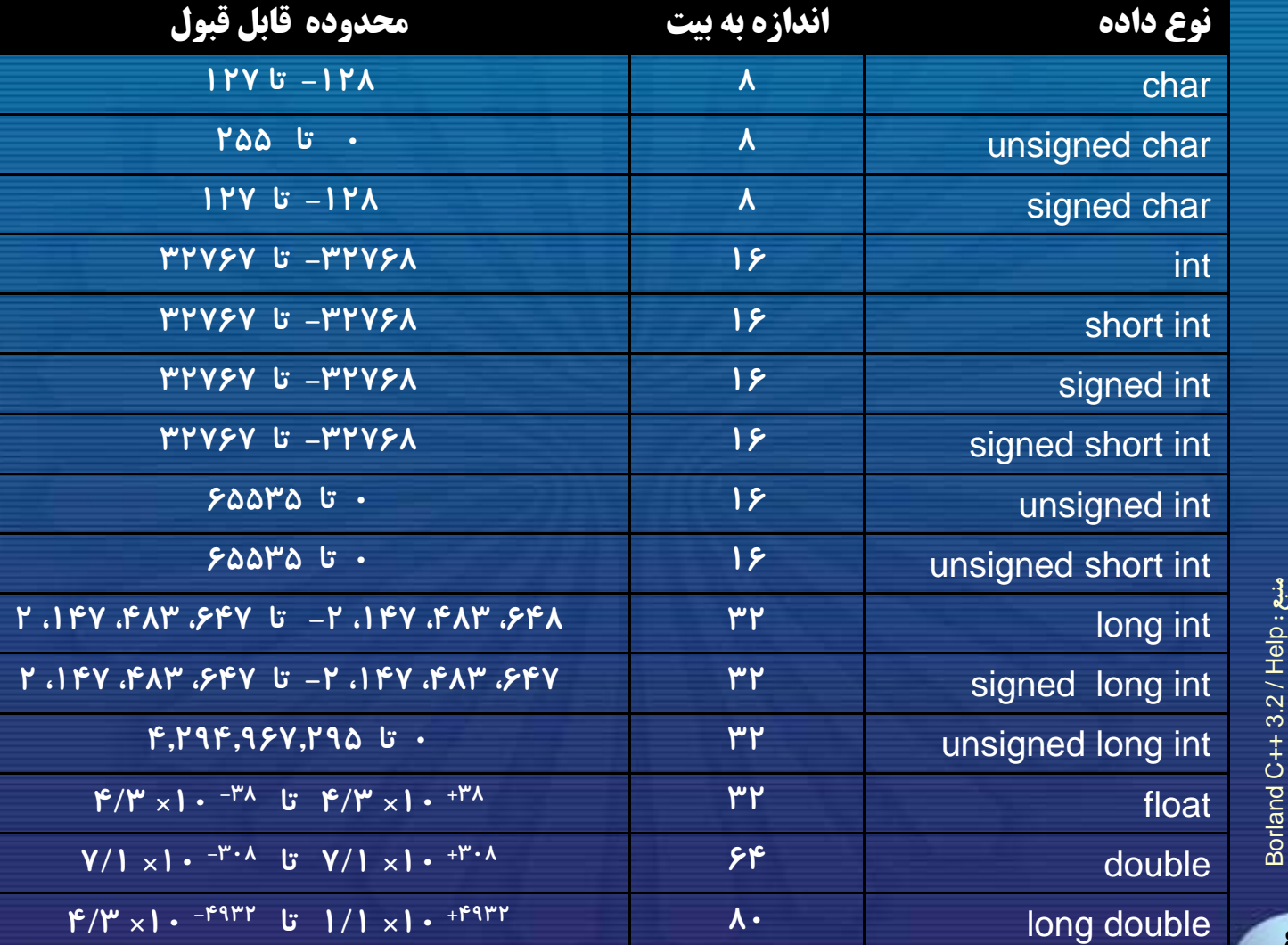

Bo

84

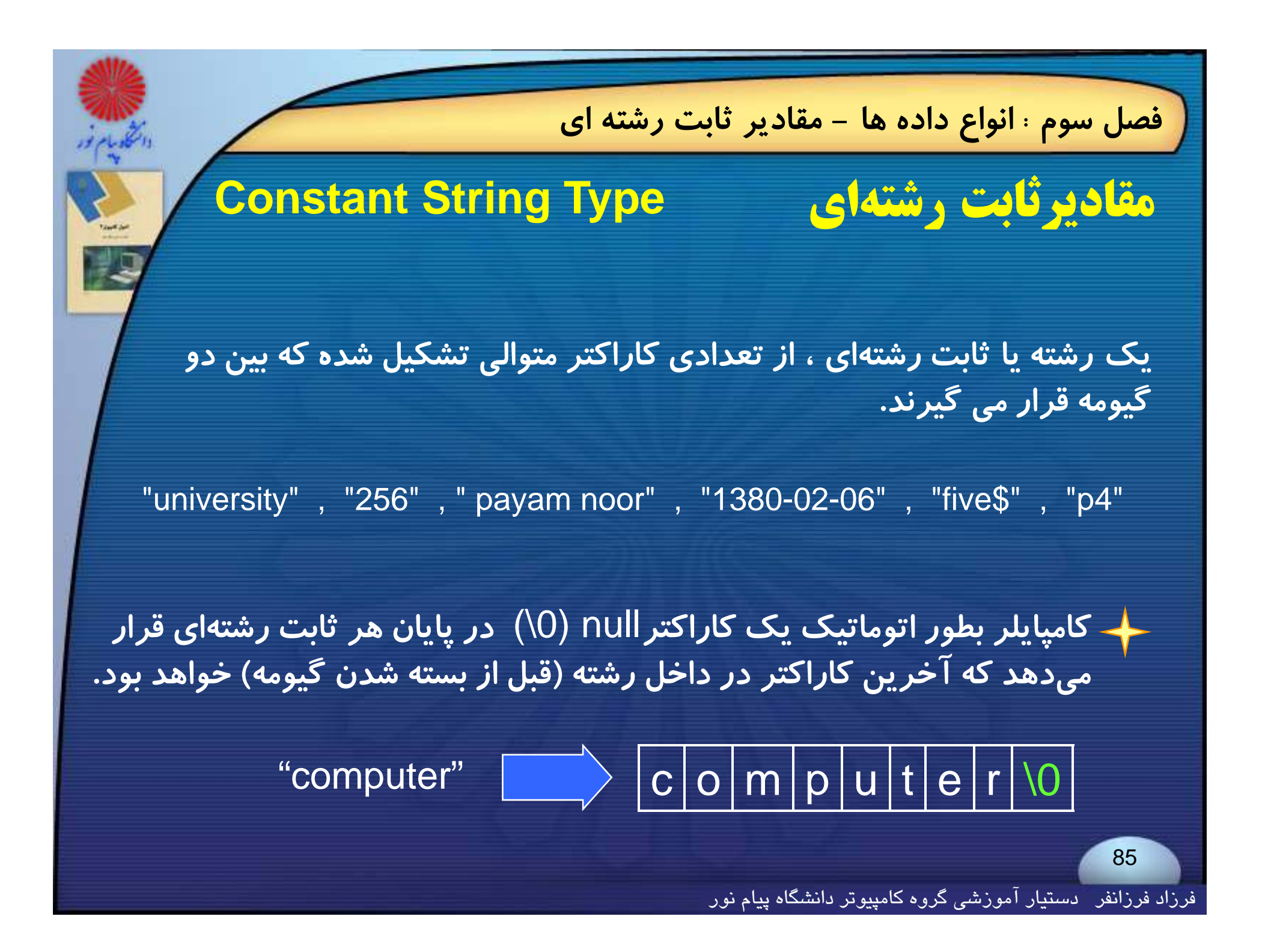

**فصل سوم : انواع داده ها - مقادير ثابت رشته اي**

← یک ثابت حرفی مانند  $\mathsf{P}'$ با یک ثابت رشتهای تک حرفی متناظر آن مانند" $\mathsf{P}''$ **همارز نميباشد** .

**در واقع يك رشته تك حرفي متشكل از دو كاراكتر ميباشد كه كاراكتر دوم همان كا كت را <sup>ر</sup>**null **<sup>س</sup> <sup>ا</sup> <sup>ت</sup> كه <sup>ا</sup> <sup>ا</sup> پين رشته را شخ <sup>م</sup> <sup>ص</sup> ميسازد** .

char ch='P';  $\qquad \blacksquare$  P

PP \0

char ch[2]–"P";

فرزاد فرزانفر دستيار آموزشي گروه كامپيوتر دانشگاه پيام نور

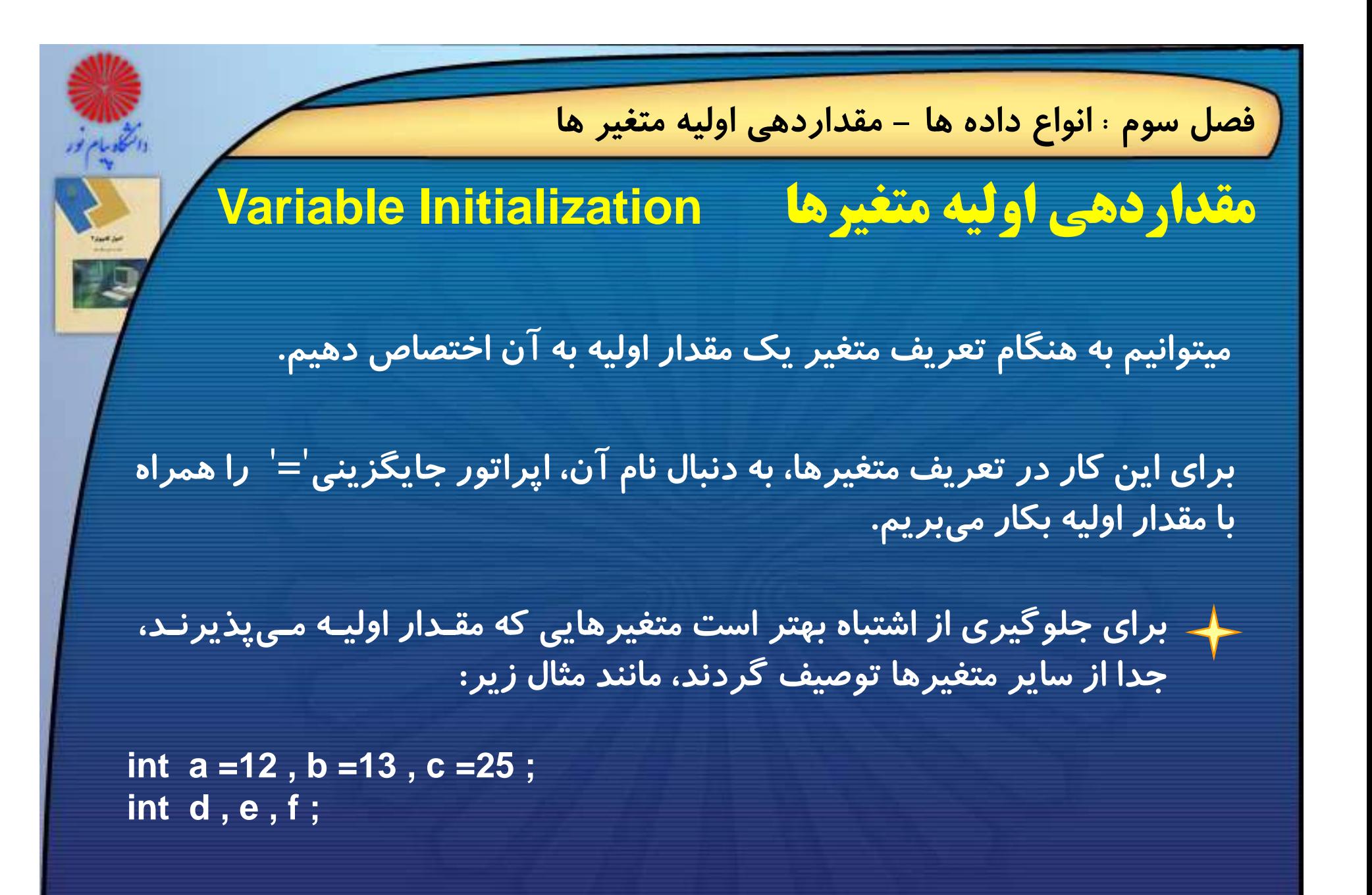

فرزاد فرزانفر دستيار آموزشي گروه كامپيوتر دانشگاه پيام نور

## **فصل سوم : انواع داده ها - عملگر** cast

# **cast Operator cast عملگر**

**با اين عملگر ميتوان تبديل يك نوع به نوع ديگر را به صورت صريح انجام داد** . **ً**برای این کار کافی است نوع جدید داده مورد نظر را در داخل پرانتز مستقیما **expression) type data (جلوي عبارت قرار دهيم**.

**مثال**: **نتيجه اعمال عملگر** cast **:** 

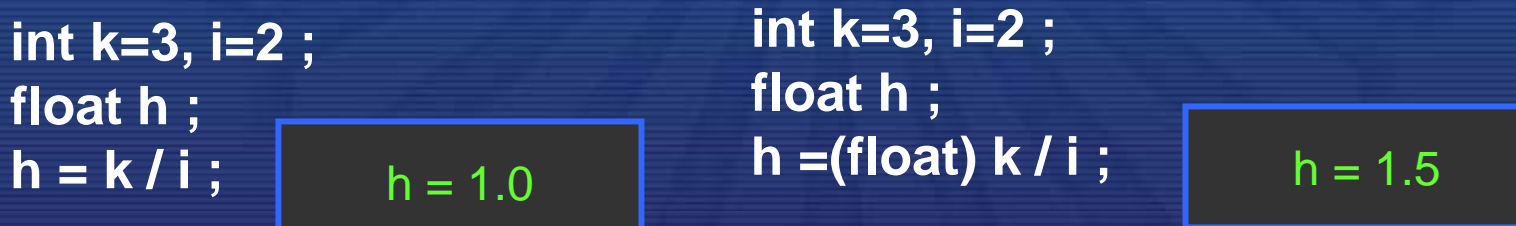

فرزاد فرزانفر دستيار آموزشي گروه كامپيوتر دانشگاه پيام نور

## **فصل سوم : انواع داده ها - نوع** void

# **void Type void نوع**

void Pnoor( x , y )

--------------

--------------

--------------

int  $x, y$ ;

{

}

داده از نوع VOİd (تهی) در استاندارد ریچی وجود نداشت و بعد به استاندارد ANSI **افزوده شده است** .

**هدف از معرفي اين نوع داده معرفي توابعي است كه مقداري را برنميگردانند، بلكه فقط عمل خاصي را انجام ميدهند.** 

**مثال <sup>3</sup>ـ<sup>8</sup> تابعي به نام** Pnoor**كه داراي دو آرگون** y , x **است به صورت زير تعريف شده است:**

**قرار گرفتن**void **در جلوي نام تابع به اين دليل است كه اين تابع چيزي را به عنوان خروجي برنميگرداند .**

**فصل سوم : انواع داده ها - پيش پردازنده**

# **پيش پردازنده Preprocessor**

**هنگامي كه شمـا يك برنامه را كامپايـل ميكنيد، پيشپردازنده بطـور اتوماتيـك اجرا <sup>م</sup> <sup>و</sup> يگردد .**

**تمام فرامــين پيشپردازنده با علامت**" # " **شروع ميگردند كه بايد اولين كا اكت <sup>ر</sup> <sup>ر</sup> خط باشد.**

**وظيفة اصلي <sup>و</sup> مهم پيشپردازنده آن است كه فايل درخواستي را آماده سـاخته <sup>و</sup> وارد برنامه كند. و ربر**

> **برخلاف دستـورات** <sup>C</sup> **كه به سميكلون ختم ميشوند، پايان دستورات پيش پردازنده با خط جديد مشخص ميگردد .**

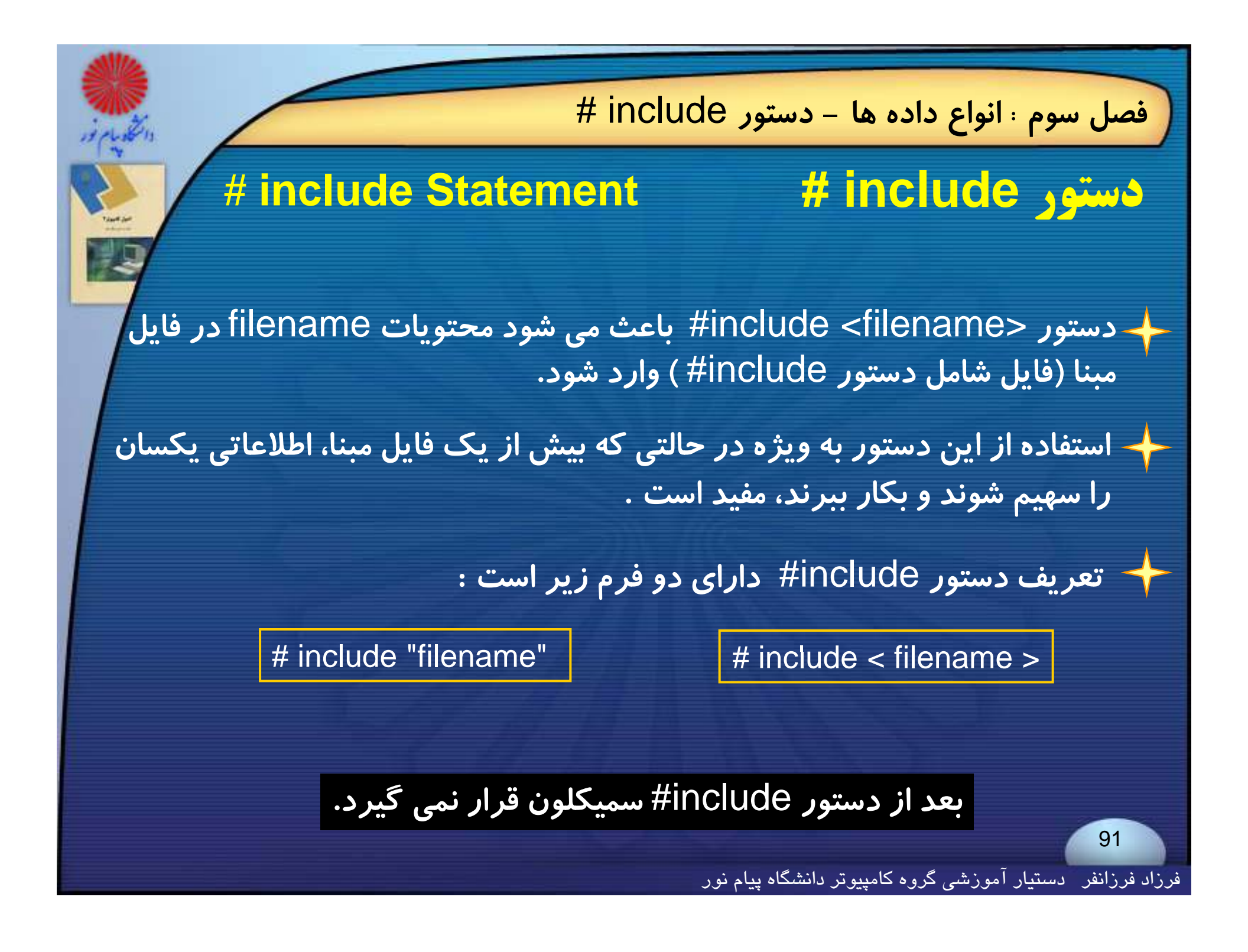

**فصل سوم : انواع داده ها - دستور** include#

**وقتي كامپايلر به دستور** include# **مي رسد محتويات فايل مشخص شده در دستور را با دستور** <sup>e</sup> <sup>u</sup> nc d l i# **داخل فايل مبنا جايگزين مي كند. به فايل هايي كه مي توانند در دستور** include# **قرار بگيرند فايل سرآيند(**file header **( گفته م شي ود.**

**پسوند <sup>ي</sup> فا ل هاي سر <sup>ي</sup>آ ند <sup>م</sup> مو <sup>ع</sup> لا** h. **<sup>س</sup> <sup>ا</sup> <sup>ت</sup>.**

**فايل سرآيند مي تواند شامل تعاريف متغيرها، ثوابت <sup>و</sup> تعاريف <sup>و</sup> بدنه توابع باشد.**

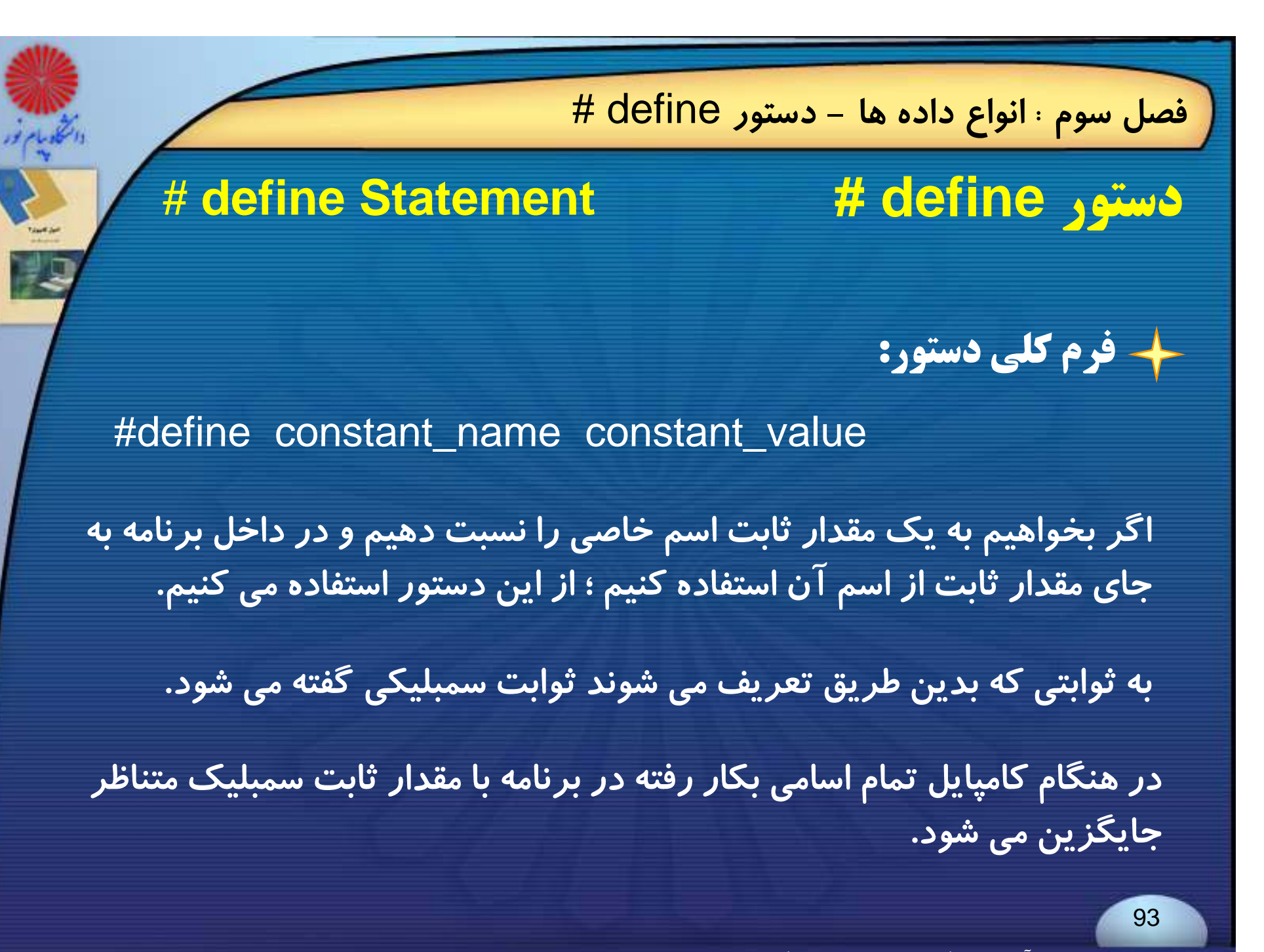

**فصل سوم : انواع داده ها - دستور** define #

**مزاياي استفاده از دستور** define #

**به بعضي مقادير ثابت ميتوان اسم با معني اختصاص داد**.

#define Pi 3.1415

**اگر مجبور باشيم در يك برنامه يك مقدار ثابت طولاني نامانوس را چندين بار** بکار بریم، میتوانیم با دستور define# یک نام مناسب برای آن انتخاب کنیم **<sup>و</sup> بجاي ثابت مزبور از آن نام استفاده كنيم** .

**تغيير در مقادير ثابت برنامه هاي طولاني براحتي با تغيير آن مقدار ثابت در يك دستور (دستور**define# **(امكانپذير خواهد بود.**

**اصول كامپيوتر 2**

**رشته علوم <sup>ك</sup> <sup>ش</sup> <sup>ل</sup> امپيوتر <sup>4</sup> واحد درسي فصل چهارم**

**نام منبع <sup>و</sup> مؤلف :**

 **اصول كامپيوتر <sup>2</sup> دكتر داود كريم زادگان مقدم انتشارات دانشگاه پيام نور <sup>1383</sup> رپي م ور**

# قصل چهارم: توابع ورودي و خروجي

**اهداف كلي <sup>و</sup> رفتاري مقدمه تابع** ()printf **بع**() <sup>p</sup> **تابع** ()scanf **تابع** ()getchar **تابع** ()putchar get <sup>h</sup> () <sup>c</sup> <sup>e</sup> **تابع تابع** ()getch <sup>و</sup> ()putch **توابع** ()gets **<sup>و</sup>** ()puts

**- اهداف كلي <sup>و</sup> رفتاري فصل چهارم : توابع ورودي <sup>و</sup> خروجي هدف كلي آشنايي با نچ <sup>د</sup> تابع ورودي <sup>و</sup> نچ <sup>د</sup> تابع خروجي در <sup>ا</sup> زب <sup>ن</sup> <sup>C</sup> هدف هاي رفتاري ويژگي <sup>و</sup> كاربر تابع خروجي ()printf ويژگي <sup>و</sup> كاربرد تابع ورودي ()getche** فِرِيلِهِْكِي فِركلتِبِدِرِدِ تَنَايِّجِ لَوِرِكِومِيْنَ \${pri**get() ويژگي <sup>و</sup> كاربرد تابع ورودي ()scanf تفاوت <sup>و</sup> تشابه توابع ()printf <sup>و</sup> ()scanf ويژگي <sup>و</sup> كاربرد تابع ورودي ()getchar ويژگي تابعورودي ()gets** ویژگی و کاربرد تابع خروجی ()put**phas** 

فرزاد فرزانفر دستيار آموزشي گروه كامپيوتر دانشگاه پيام نور

## **- مقدمه فصل چهارم : توابع ورودي <sup>و</sup> خروجي**

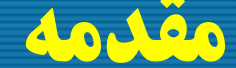

98

# **مقدمه Introduction**

**در اين فصل برخي از توابع كتابخانه اي ورودي <sup>و</sup> خروجي متداول كه اغلب در** کتابخانه یا فایل"stdio.h" قرار دارند مورد بررسی قرار میگیرند .

**توابع فرمت دار** scanf**و** printf **اجازه انتقال اطلاعات ميان كامپيوتر <sup>و</sup> دستگاههاي ورودي <sup>و</sup> خروجي استاندارد را ميدهند .**

**دو تابع** getchar **<sup>و</sup>** putchar**موجب انتقال يك كاراكتر به حافظه <sup>و</sup> بالعكس ميگردد .**

**- تابع** ()printf **فصل چهارم : توابع ورودي <sup>و</sup> خروجي تابع ( )printf فرم كلي تابع** ()printf **به صورت زير است :** printf ("control string", arguments list) ; printf ("control string", arg1, arg2,…, argn) ; **<sup>و</sup> يا : اين تابع داده هاي خروجي را از كامپيوتر به دستگاه خروجي استاندارد مثل مانيتور مي فرستد.**

**اين تابع ميتواند به تعداد دلخواه آرگومان بپذيرد كه آرگومان اول رشته ف ا ش ك ل ا ش فرمت <sup>و</sup> يا رشتهكنترل ناميده ميشود .**

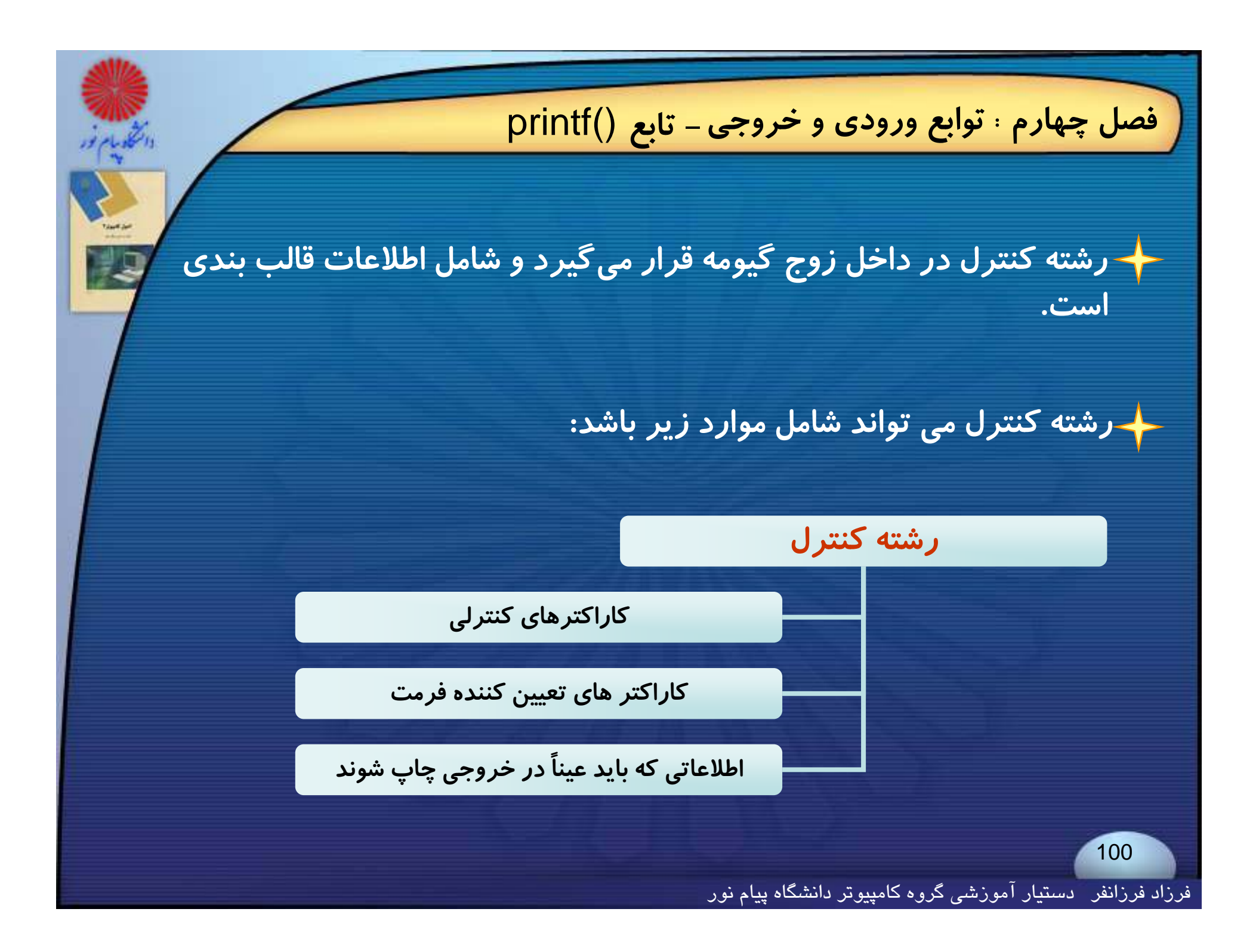

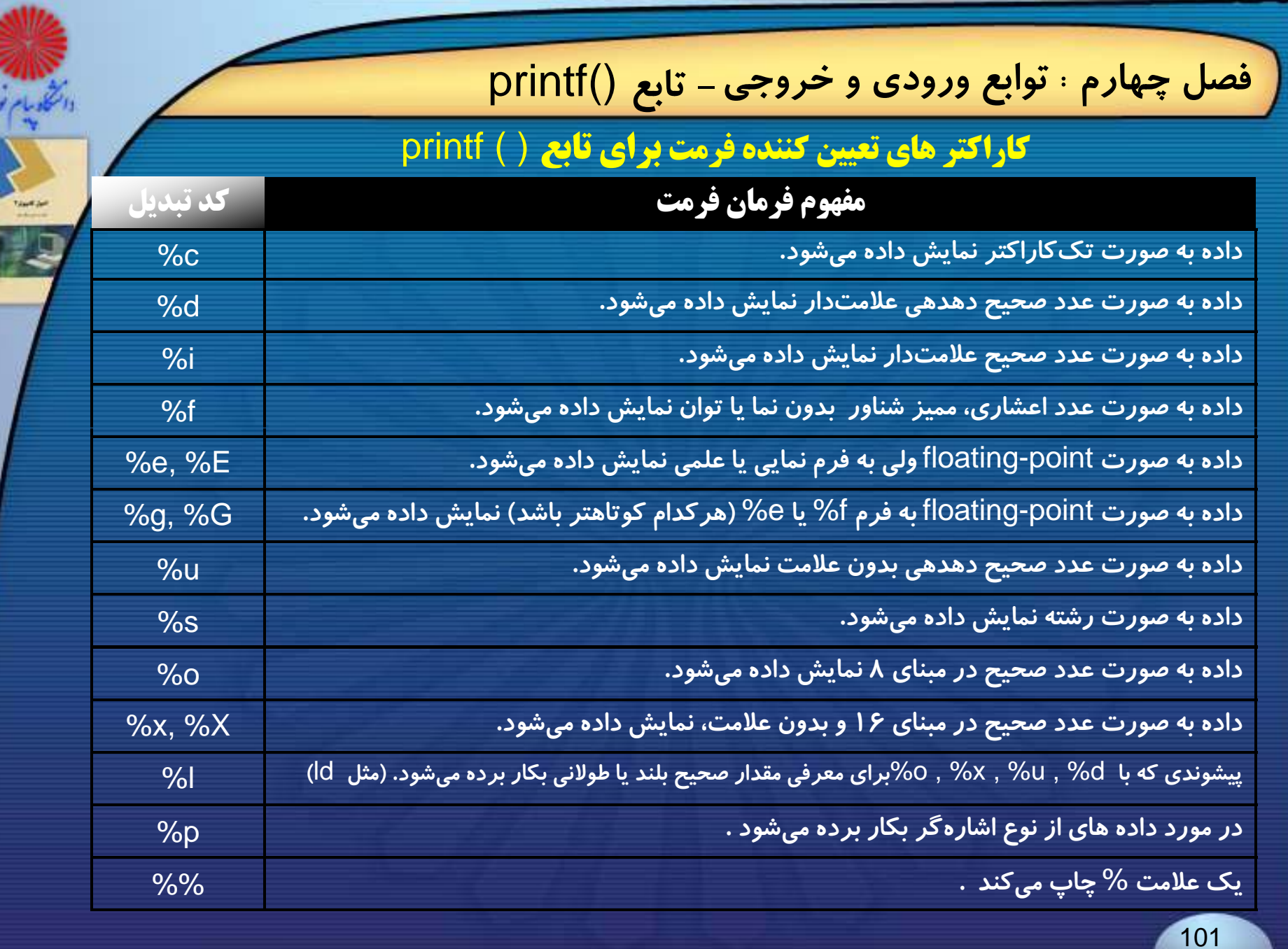

## **كاراكتر هاي كنترلي براي تابع** ()printf

والتكليليم فور

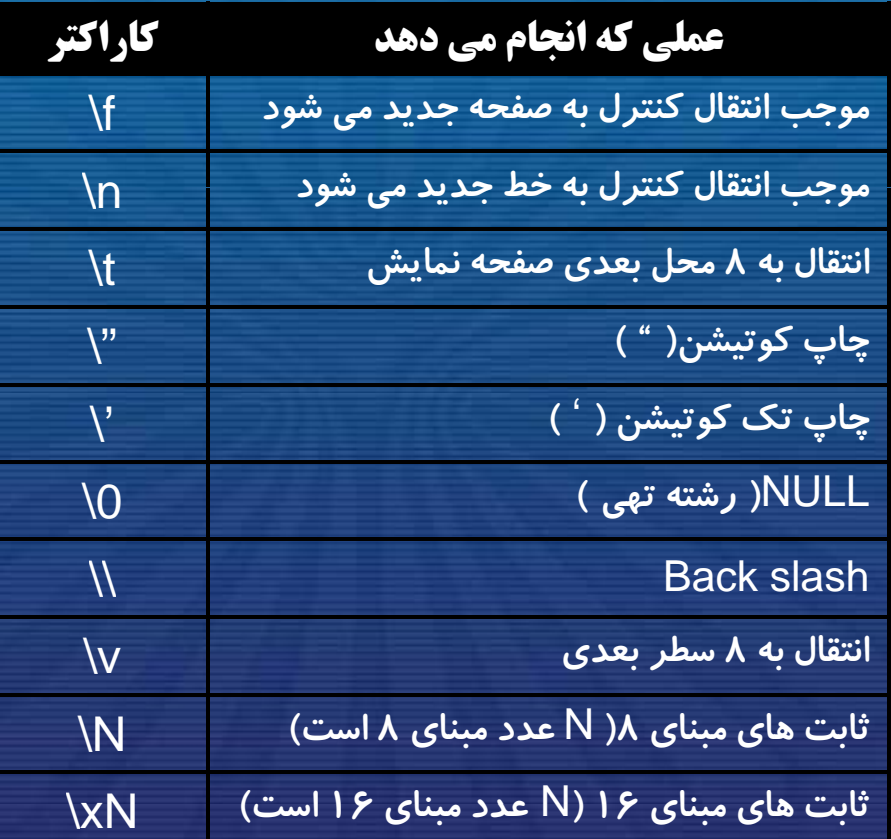

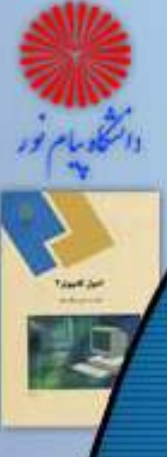

{

}

# **- تابع** ()printf **فصل چهارم : توابع ورودي <sup>و</sup> خروجي**

**مثال : برنامه زير داده هاي از نوع مختلف را با فرمت هاي متفاوت در خروجي چاپ مي كند.**

#include <stdio.h> int main()

int x= 10; float  $y= 15.5$ ; char  $ch = 'a';$ printf ("\n x= %d, y= %f, ch= %c",x,y, ch); printf("\n address of x is : %p",&x); return 0;

**خروجي**

 $x = 10$ ,  $y = 15.500000$ , ch= a address of x is : FFF4

**كاراكتر فرمت n%**

**دستور** ()printf()printf **مانند بيشتر توابع كتابخانه اي** <sup>c</sup> **خروجي توليد ميكند.**

**اگر تابع با موفقيت اجرا شود تعداد كاراكتر هاي چاپ شده را بر مي گرداند <sup>و</sup> در صورتي كه با شكست مواجه شود يك مقدار منفي بر مي گرداند.**

**با كاراكتر كنترلي** n% **مي توان تعداد كاراكترهاي چاپ شده پيش از اين كاراكتر كنترلي را به يك متغير نسبت داد:**

#include <stdio.h>id <sup>i</sup> () **خروجي** void main()

{

}

int count; printf("This is a %n test statement" , &count);<br>printf("\n count = %d ",count);

This is a test statement count <sup>=</sup> 10

فرزاد فرزانفر دستيار آموزشي گروه كامپيوتر دانشگاه پيام نور

حروجي

**آرگومان هاي تابع** ()printf **مي تواند عبارت محاسباتي يا هر عبارت ديگري باشد.** → در این صورت مقدار عددی عبارت محاسبه شده، و با فرمت خواسته شده در **رشته كنترلي چاپ مي شود.**

**به برنامه زير توجه كنيد** :

**خروجي**

105

#include<stdio.h>main ( )

{

}

double  $x=50.0$ ,  $y=0.25$ ; printf(" %f, %f, %f, %f\n ", x, y,  $x^*y$ ,  $x / y$ ); printf(" %e, %e, %e, %e", x, y,  $x^*y$ ,  $x/y$ ;

50.000000 ,0.250000 ,12.500000 ,200.000000 5.000000e+01 ,2.500000e-01 ,1.250000e+01 ,2.000000e+02

**ملاحظه كرديد كه هر مقدار** point floating **تا<sup>6</sup> رقم دقت، پس از نقطه** اعشار نمایش داده شده است. این تعداد ارقام را میتوان، با قرار دادن میزان **دقت (طول ميدان)در رشته كنترلي تغيير داد.**

**حداقل طول ميدان را ميتوان با قرار دادن يك عدد صحيح (به عنوان مشخص كننده حداقل فضاي لازم) بين علامت**% **<sup>و</sup> كد فرمت مشخص كرد.**

printf("%5d , %06d",125,85);

**خروجي**

125 , 000085

**در حالت عادي اطلاعات رشتهاي از طرف چپ <sup>و</sup> مقادير عددي از سمت راست ميدان تراز ميشوند.**

106

**در مورد مقادير**point floating **براي مشخص ساختن تعداد ارقام بعد از مميز، بايد پس از عدد مشخصكننده طول ميدان، علامت مميز**" **.**" **پس از آن نيز يك عدد كه معرف تعداد ارقام اعشار خواهد بود، قرار داد:**

#include<stdio.h>main ( )

{

}

float  $x = 123.456$ ; printf("%7f %7.3f %7.1f\n",  $x$ ,  $x$ ,  $x$ ); printf("%12e %12.5e %12.3e", x , x , x) ;

123.456001 123.456 123.51.234560e+02 1.23456e+02 1.235e+02

فرزاد فرزانفر دستيار آموزشي گروه كامپيوتر دانشگاه پيام نور

**خروجي**
# **- تابع** ()scanf **فصل چهارم : توابع ورودي <sup>و</sup> خروجي**

# **تابع ( )scanf**

- فرم كلى تابع ()scanf :
- scanf ("control string", arguments list) ; این تابع همانند (/printf یک تابع کتابخانه ای فرمت دار C است. scanf ("control string", argl, arg2,..., arg n); **<sup>و</sup> يا : اين تابع داده ها را از يك دستگاه ورودي (معمولا صفحه كليد) دريافت كرده <sup>و</sup> در حافظه كامپيوتر قرار مي دهد. به كمك اين تابع ميتوان دادههاي عددي، كاراكترها، رشتهها <sup>و</sup> يا تركيبي از آنها ع را وارد كامپيوتر كرد.**

فرزاد فرزانفر دستيار آموزشي گروه كامپيوتر دانشگاه پيام نور

**- تابع** ()scanf **فصل چهارم : توابع ورودي <sup>و</sup> خروجي**

**اين تابع مي تواند هر تعداد آرگومان داشته باشد.**

**اين تابع هم همانند** ()printf **در رشته كنترلي اش از كاراكتر هاي فرمت ستفا <sup>ا</sup> ده مي كند.**

**اين تابع هم خروجي دارد ، اگر تابع با موفقيت اجرا شود تعداد متغير هايي را** که از ورودی خوانده بر می گرداند وگرنه کاراکتر EOF را برمی گرداند.

**تفاوت مهم بين اين تاب <sup>م</sup> <sup>ع</sup> <sup>و</sup>** ()printf **آن است كه در جلوي آرگومانها ، اپراتور آدرس يعني**"&" **نيز قرار ميگيرد** .

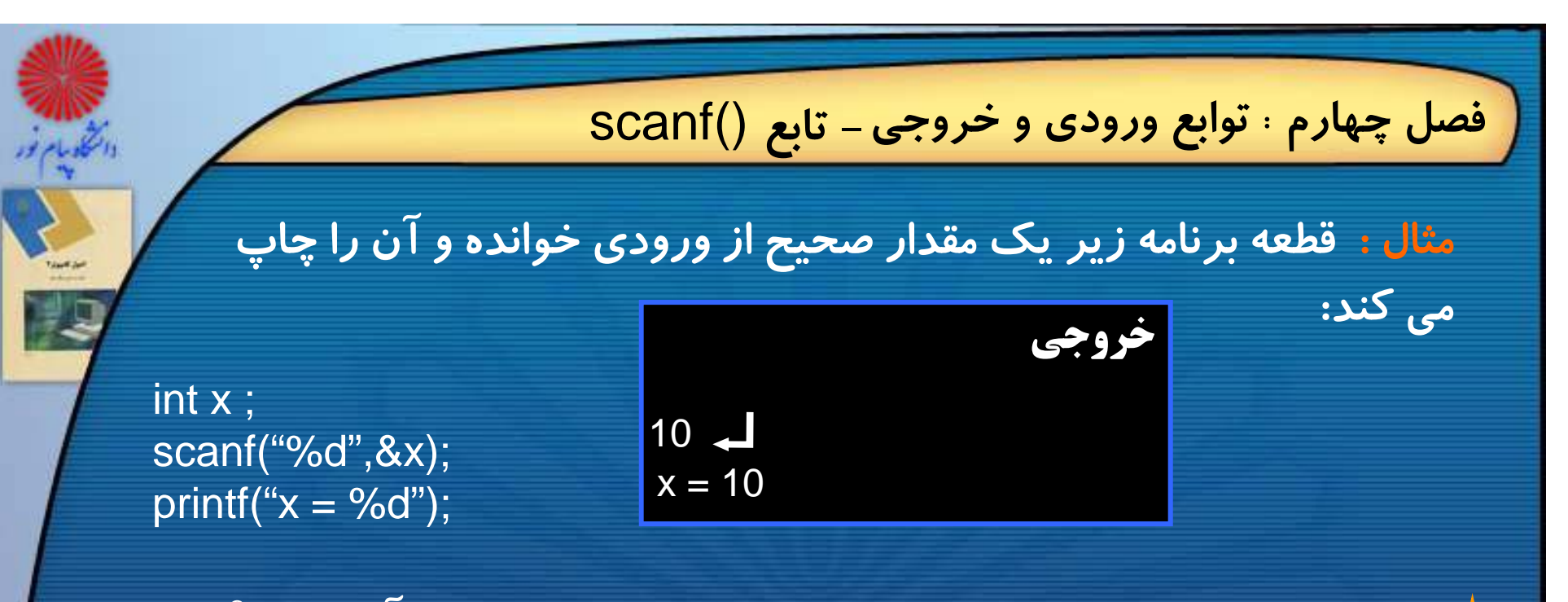

**براي خواندن متغيرهاي رشته اي از ورودي نيازي به كاراكتر آدرس "**&**" نيست؛ علت اين تفاوت در فصل <sup>8</sup> بررسي خواهد شد.**

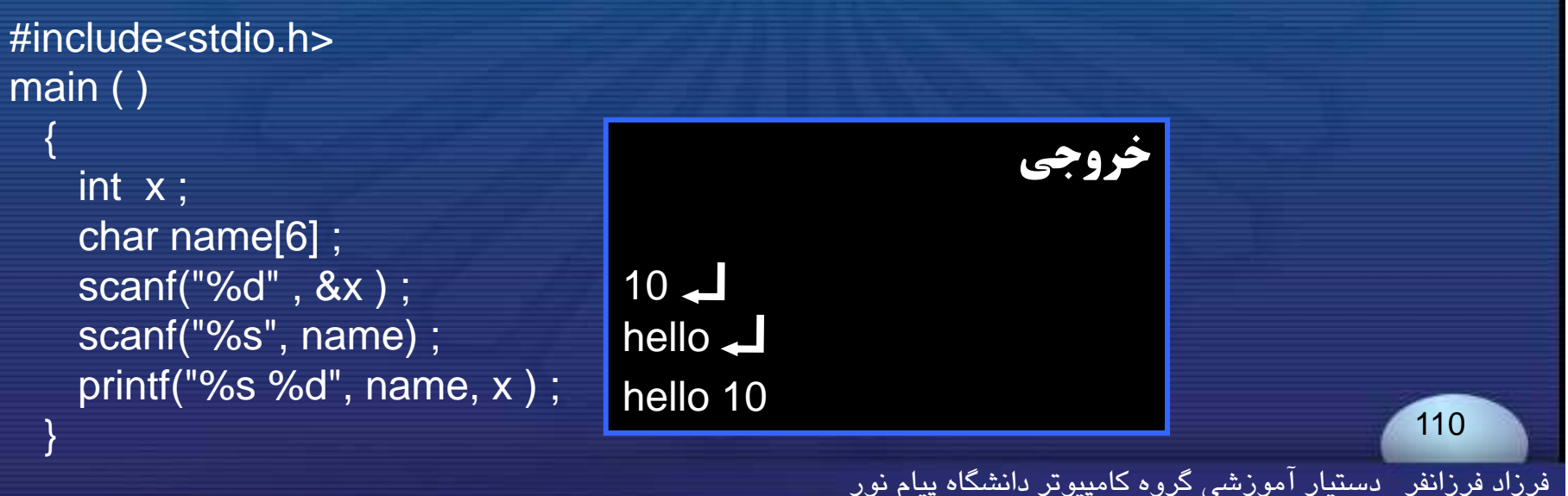

# **- تابع** ()scanf **فصل چهارم : توابع ورودي <sup>و</sup> خروجي**

#### **كاراكترهاي فرمت در تابع** ( ) scanf

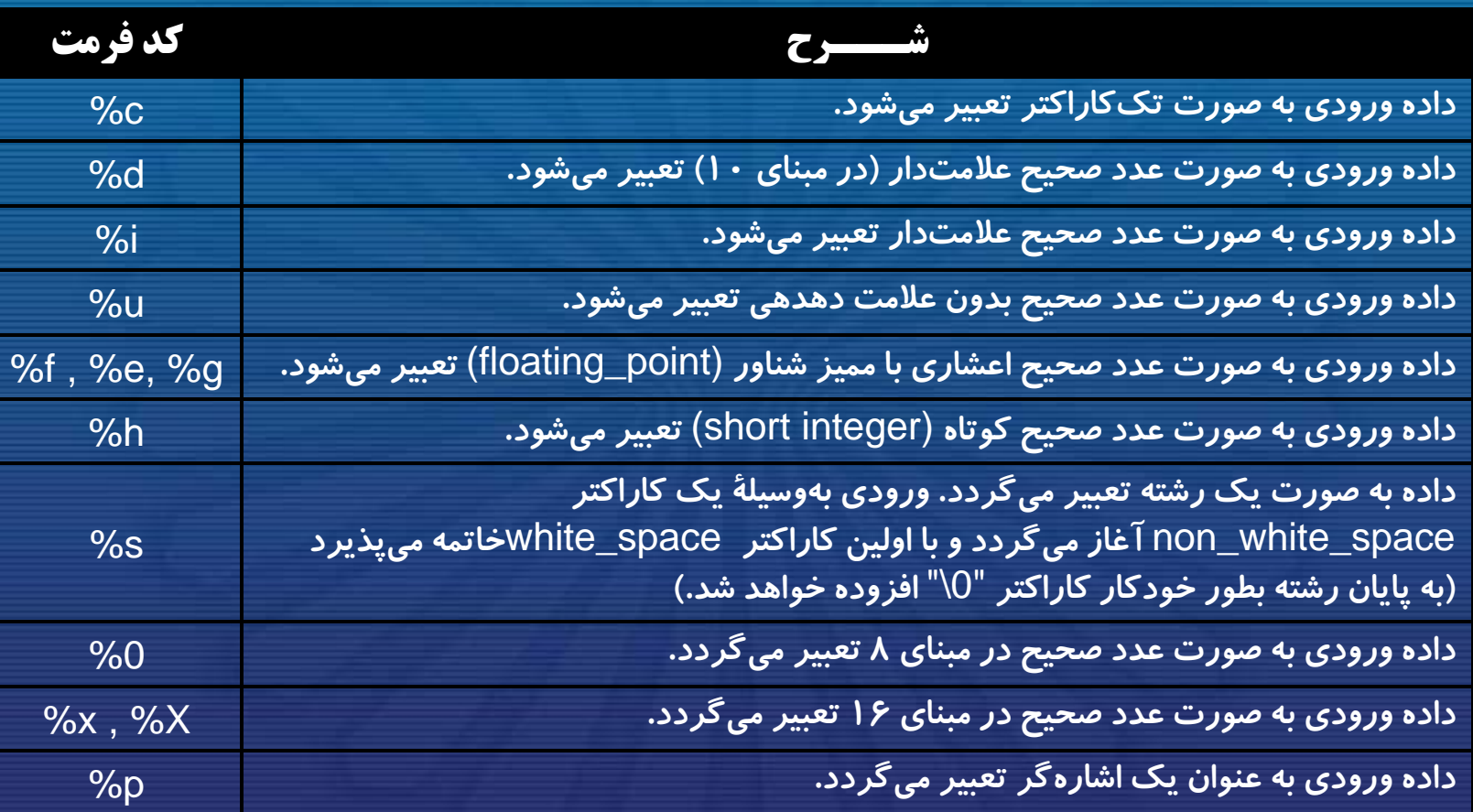

فرزاد فرزانفر دستيار آموزشي گروه كامپيوتر دانشگاه پيام نور

**- تابع** ()scanf **فصل چهارم : توابع ورودي <sup>و</sup> خروجي**

**هنگام خواندن رشته به وسيله تابع** ()scanf **مي توانيم كاراكترهاي مجاز <sup>و</sup>** غیرمجاز رشته ورودی را تعیین کنیم. به مثال زیر توجه کنید: #include<stdio.h>main ( ) { char line[80] ; ..........scanf("%[ABCDEFGHIJKLMNOPQRSTUVWXYZ]", line) ; ..........} **عملگر كروشه در رشته كنترلي** ()scanf()scanf **مشخص كننده كاراكترهاي مجاز است. برنامه بالا تا زماني به خواندن اطلاعات ادامه خواهد داد كه كاربر كاراكتر مجاز (در اينجا <sup>ح</sup> وف بزرگ) وارد كند <sup>و</sup> رشته <sup>ن</sup> <sup>ز</sup> <sup>پ</sup> نشده باشد حروفنيزپر.** 

فرزاد فرزانفر دستيار آموزشي گروه كامپيوتر دانشگاه پيام نور

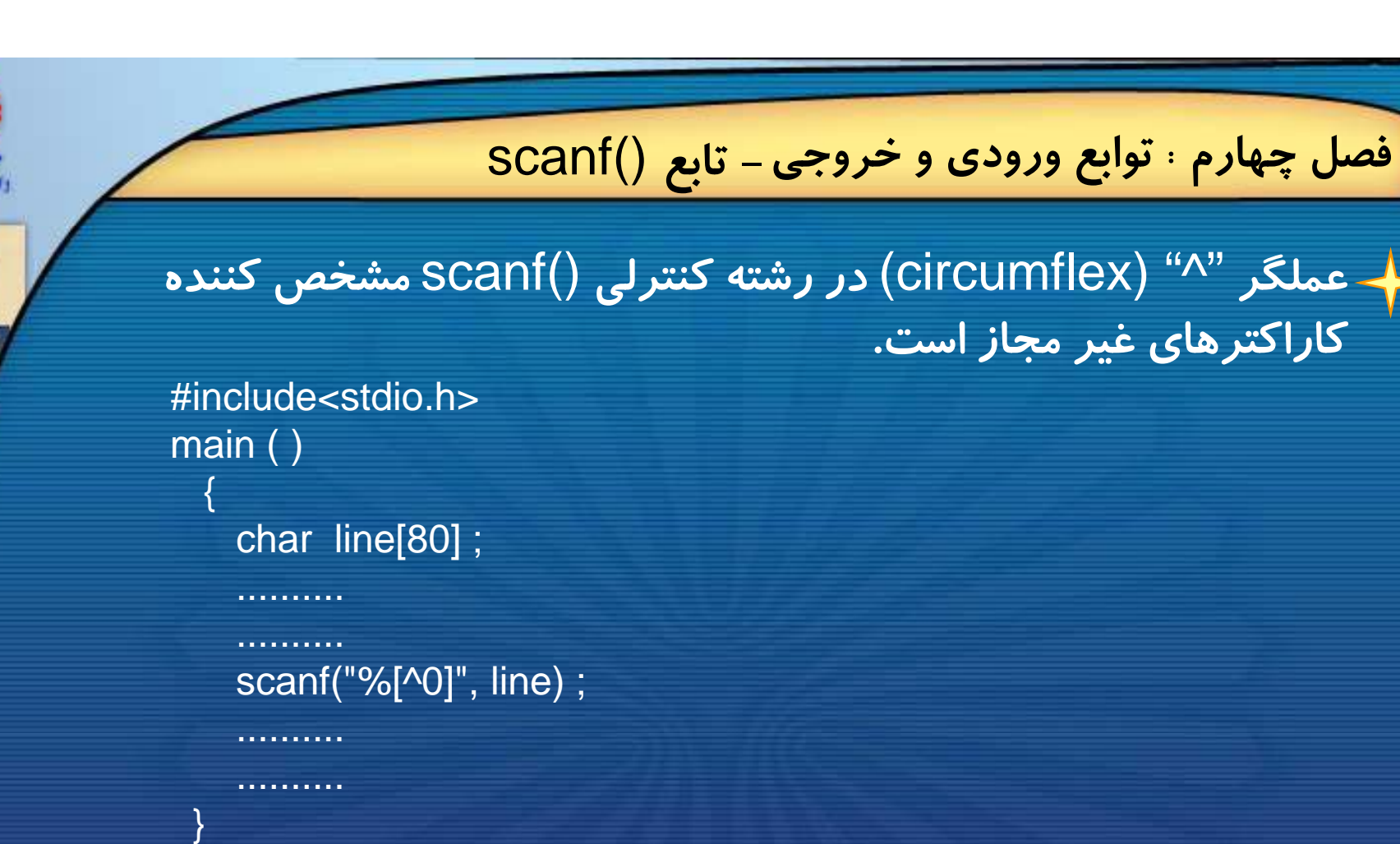

**برنامه بالا به خواندن اطلاعات زماني خاتمه خواهد داد كه كاربر كاراكتر** 0 **را وارد كند. يعني اگر رشته ورودي** ense0sci computer **باشد فقط رشته** sci computer **در رشته** line **وارد خواهد شد <sup>و</sup> از بقيه رشته ورودي صرفنظر ا خو هد شد.** 

فرزاد فرزانفر دستيار آموزشي گروه كامپيوتر دانشگاه پيام نور

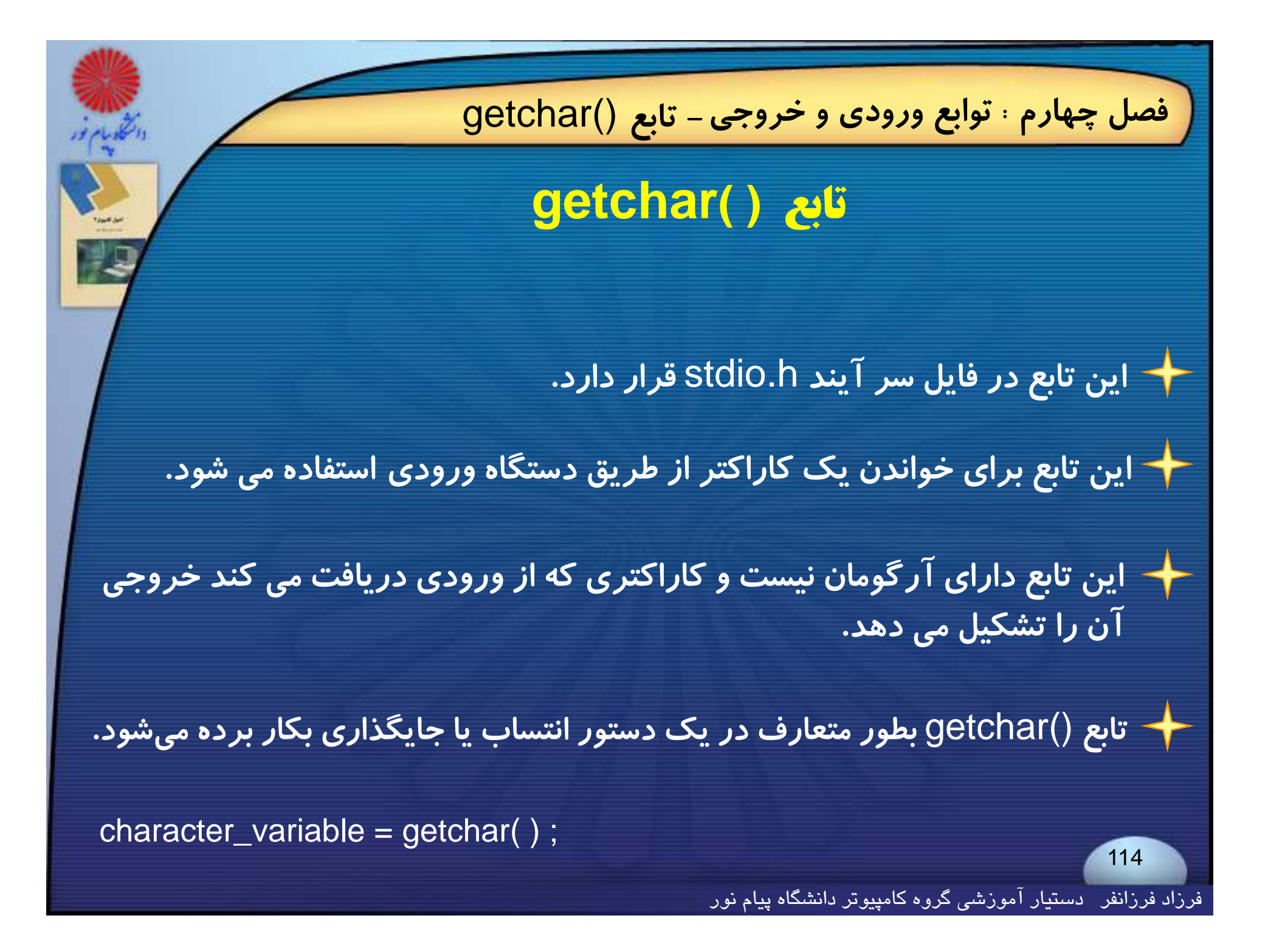

## **- تابع** ()putchar **فصل چهارم : توابع ورودي <sup>و</sup> خروجي**

# **تابع ( )putchar**

**اين تابع يك ورودي از نوع** char **مي پذيرد <sup>و</sup> آن را در خروجي استاندارد (صفحه نمايش) نمايش مي دهد.**

**اين تابع به دو صورت زير قابل استفاده است:**

**putchar (character\_variable) ;**

**putchar ('character')**

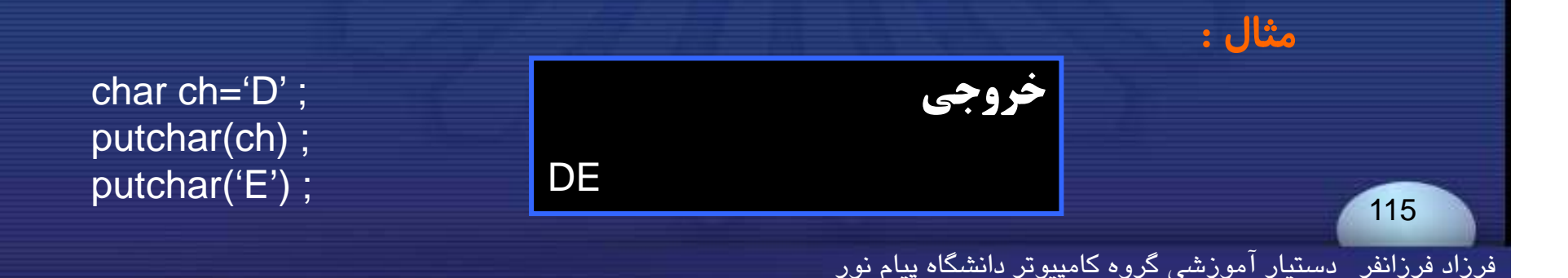

**- تابع** ()putchar **فصل چهارم : توابع ورودي <sup>و</sup> خروجي**

**مثال : برنامه زير يك خط متن را از ورودي با حروف كوچك دريافـت كـرده،** <h.stdio<include# **آن را به حروف بزرگ تبديل ميكند.**

#include<ctype.h> void main ( )

{

}

char line[80] ; int count , k ;

 $\prime^*$  read in the line  $\prime\prime$ for (k=0 ; (line[k]=getchar( ))!='\n' ;++k) ;

count  $= k$ ;

/\* write out the line in upper-case \*/

for( $k=0$ ; k<count;  $++k$ ) putchar( toupper(line[k]) ) ;

c is a powerful programming language  $\Box$ C IS A POWERFUL PROGRAMMING LANGUAGE

فرزاد فرزانفر دستيار آموزشي گروه كامپيوتر دانشگاه پيام نور

116

**خروجي**

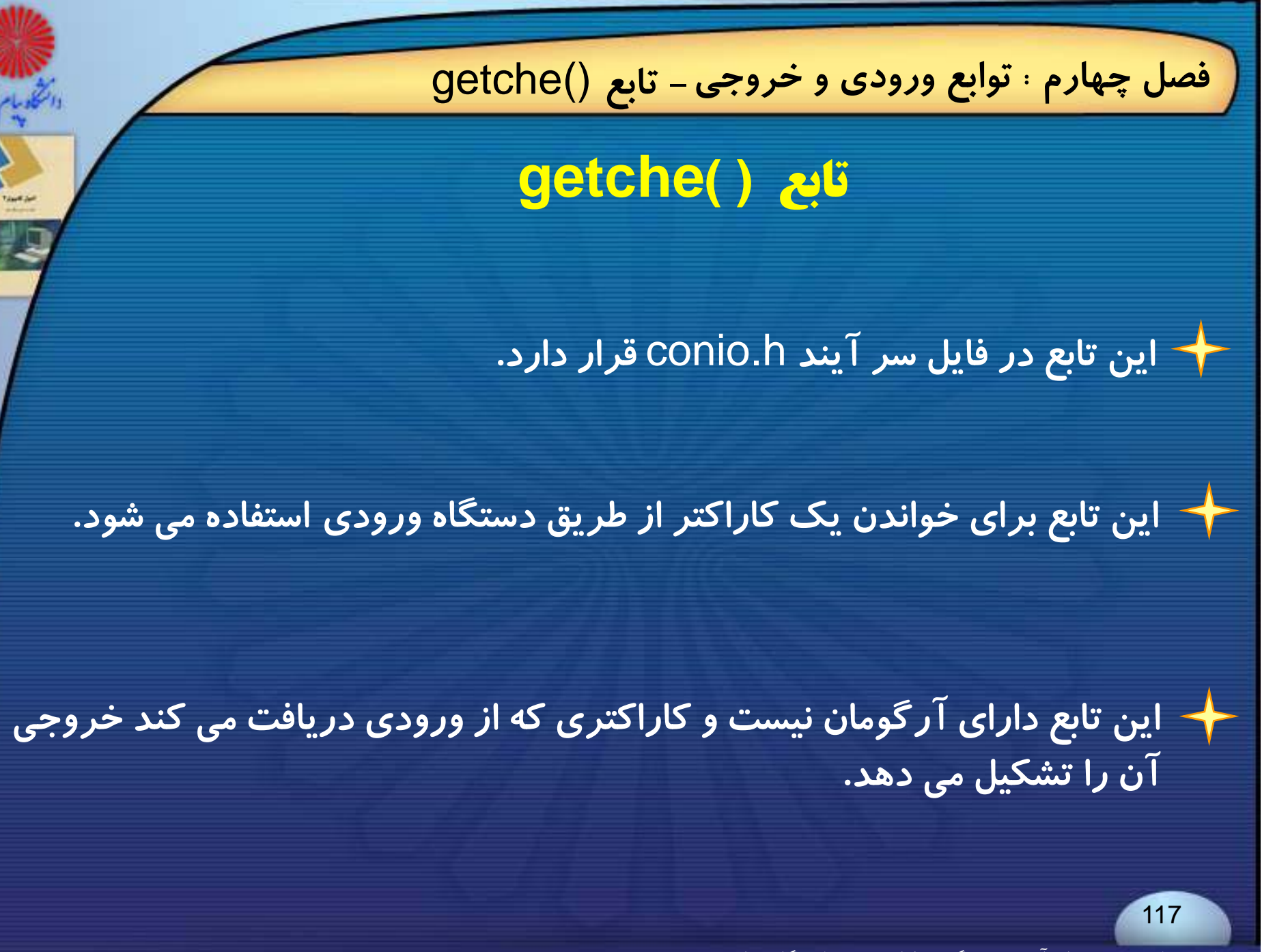

فرزاد فرزانفر دستيار آموزشي گروه كامپيوتر دانشگاه پيام نور

**- تابع** ()getche **فصل چهارم : توابع ورودي <sup>و</sup> خروجي**

**تفاوت اين تابع با** ()scanf **<sup>و</sup>** ()getchar **در اين است كه وقتي تابع منتظر** داده ورودی کاربر است به محض فشرده شدن یک کلید از صفحه کلید **كاراكتر فشرده شده دريافت شده <sup>و</sup> در اختيار برنامه قرار ميگيرد.**

**از معايب اين تابع آن است كه كاربر نمي تواند بعد از فشردن كاراكتر اشتباه، <sup>ر</sup> آن <sup>ا</sup> تصحيح كند.**

✦ این تابع کاراکتر فشرده شده را در خروجی نیز نمایش می دهد و از این لحاظ شبیه ()scanf **<sup>و</sup>** ()getchar **است.**

# **- توابع** ()getch **,**()putch **فصل چهارم : توابع ورودي <sup>و</sup> خروجي تابع ( )getch <sup>ا</sup> <sup>ا</sup> فا ل آ** h i **<sup>ق</sup> <sup>ا</sup> <sup>ا</sup> اين تابع درفايل سرآيند**h.conio**قرار دارد.** این تابع همانند ()getche عمل می کند با این تفاوت که کاراکتر فشرده شده در<br>خروجی نمایش داده نمی شود. **تابع ( )putch** این تابع در فایل سر آیند COnio.h قرار دارد. **اين تابع مثل** ()putchar **عمل مي كند** . **تنها تفاوت آنها در فايل سرآيندشان است.**

فرزاد فرزانفر دستيار آموزشي گروه كامپيوتر دانشگاه پيام نور

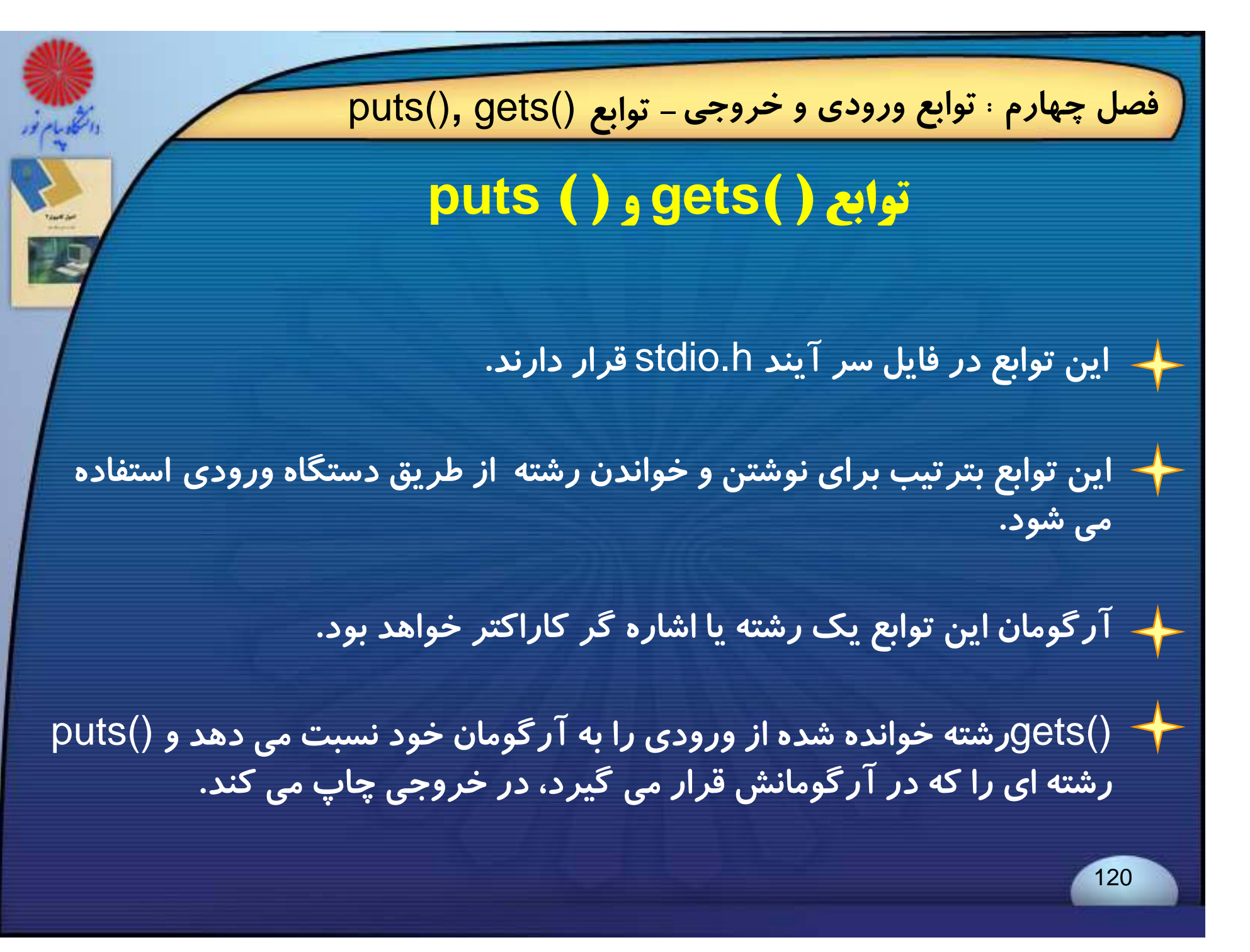

**اصول كامپيوتر 2**

**رشته علوم <sup>ك</sup> <sup>ش</sup> <sup>ل</sup> امپيوتر <sup>4</sup> واحد درسي فصل پنجم**

**نام منبع <sup>و</sup> مؤلف :**

 **اصول كامپيوتر <sup>2</sup> دكتر داود كريم زادگان مقدم انتشارات دانشگاه پيام نور <sup>1383</sup> رپي م ور**

فرزاد فرزانفر دستيار آموزشي گروه كامپيوتر دانشگاه پيام نور <sup>121</sup>

# پنجم : ساختارهای کنترلی و شرطی

**مقدمور break اهداف كلي <sup>و</sup> رفتاري دستور شرطي** switch **دستور کشرانل**wh**i**den do-while **كنترلي** goto **دستور تابىقو()kxt**تابىغولى **دستورهاي شرطي** if **<sup>و</sup>** else-if **كدهاي توسعه يافته** else if

**- اهداف كلي <sup>و</sup> رفتاري فصل پنجم : ساختارهاي كنترلي <sup>و</sup> شرطي هدف كلي** آشنایی با ساختار های کنترلی و دستورهای شرطی و کاربرد آنها در برنامه نویسی **هدف هاي رفتاري كاربرد دستورهاي كنترلي شكل كلي <sup>و</sup> كاربرد دستور if <sup>و</sup> else-if** شکل کلی و کاربرد دستور S**wihtle شكل كلي <sup>و</sup> كاربرد دستور while-do <sup>و</sup> تفاوت آن با while كليكاربرددستورشكل كلي <sup>و</sup> كاربرد دستور break شكل كلي <sup>و</sup> كاربرد دستور for continue شكل كل و كا ب <sup>د</sup> عملگ كاما كل كا دستو goto <sup>و</sup> تابع ()exit كليكاربرددستورركاما**123

فرزاد فرزانفر دستيار آموزشي گروه كامپيوتر دانشگاه پيام نور

**- مقدمه فصل پنجم : ساختارهاي كنترلي <sup>و</sup> شرطي**

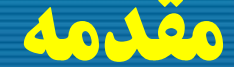

124

# **مقدمه Introduction**

**استفاده از دستورات <sup>و</sup> ساختارهاي كنترلي، يكي از ويژگي هاي زبان هاي برنامهسازي پيشرفتهپ شرفته است.**

**اين دستورات <sup>و</sup> ساختارها امكان ايجاد حلقه هاي تكرار <sup>و</sup> ساختارهاي تصميم گيري را در برنامه ها فراهم مي آورند.**

**دستور هاي** for , whilefor , while-do **به عنوان ساختار حلقه هاي تكرار در زبان** C **شناخته مي شوند.**

**دستور هاي** if **<sup>و</sup>** switch **به عنوان دستورهاي شرطي يا ساختارهاي تصميم گيري شناخته مي شوند.**

**<sup>و</sup> دستورهاي** exit , break , continue , goto **ديگر دستورات كنترلي هستند.**

← اغلب دستورهای کنترلی برنامه در زبان C روی نتیجه ی وجود شرطی تکیه **ميكنند تا برحسب برقراري آن شرط عملي انجام گيرد <sup>و</sup> يا انجام نگيرد.**

در زبان  $\rm C$  نتیجه شرط ها یک مقدار تولید می کنند که نتیجه بر اساس آن مقدار  $\blacklozenge$ **مشخص مي شود، بطوري كه براي مقدار صفر ارزش نادرست <sup>و</sup> براي تمامي مقادير غير صفر ارزش درست درنظر گرفته مي شود. ي**

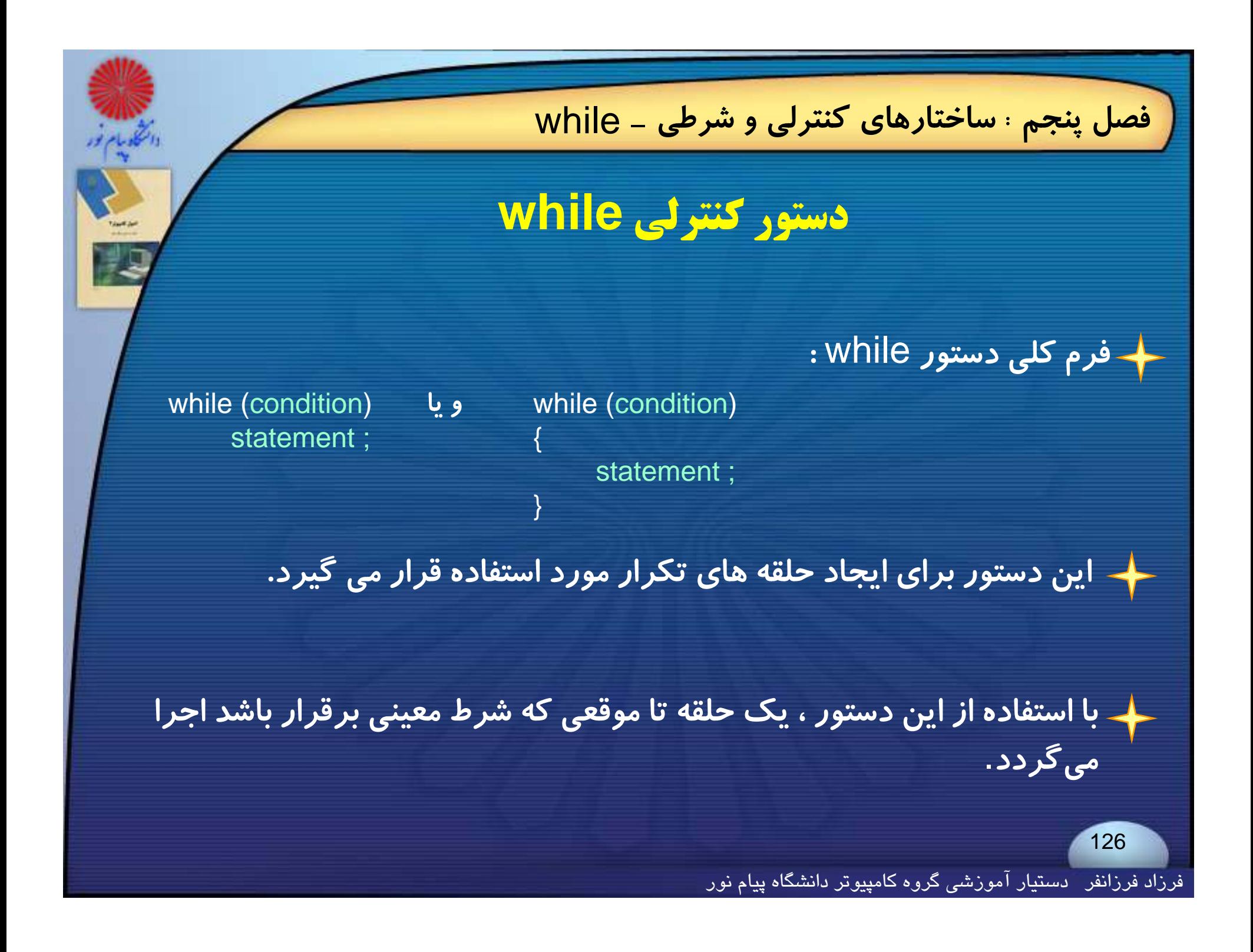

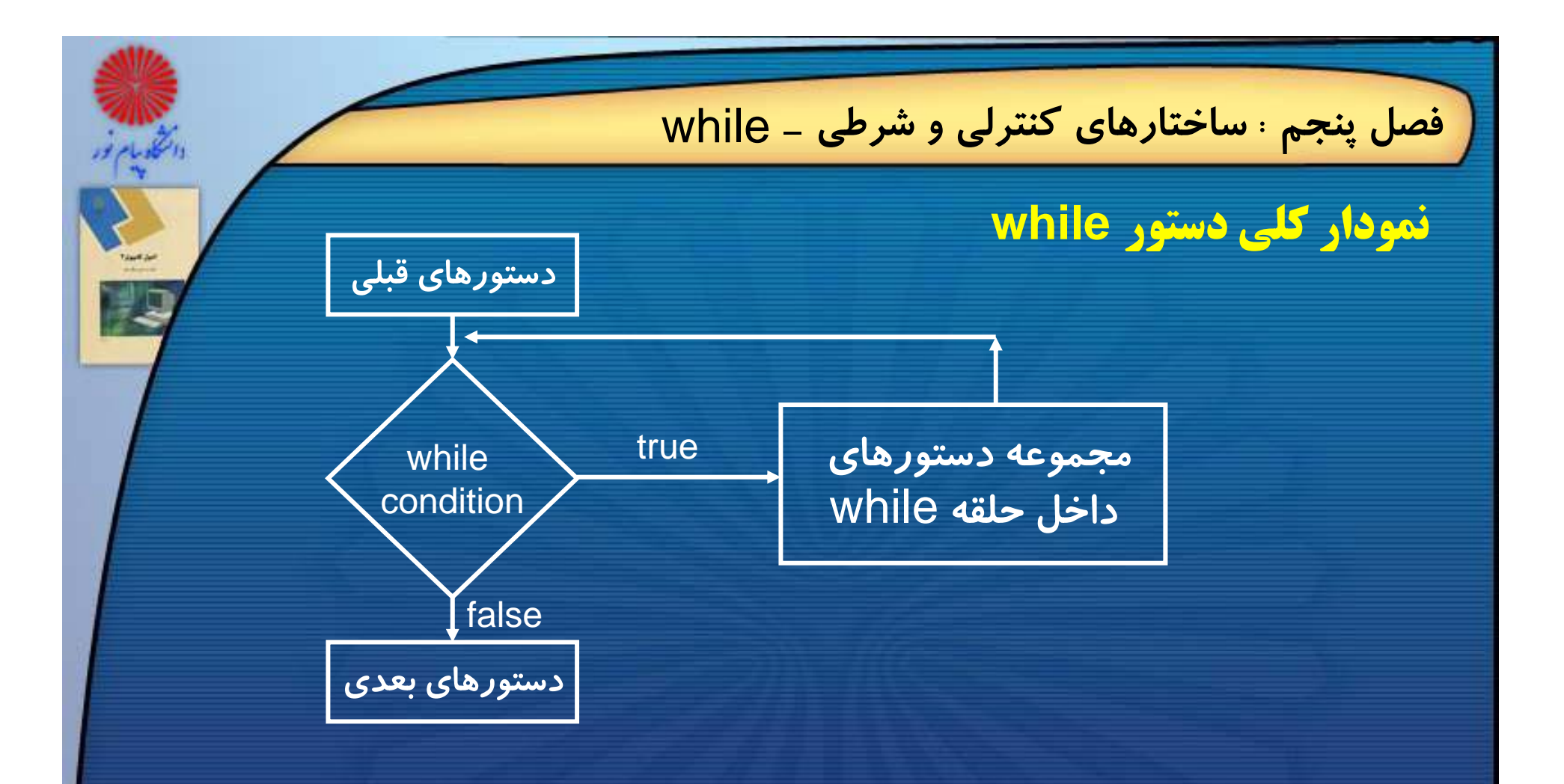

**تا موقعي كه شرطي كه پس از كلمه كليدي** while **در داخل پرانتزها نوشته شده، برقرار باشد، مجموعه دستورهاي داخل حلقه** while **به صورت تكراري اجرا خواهد** شد، و به محض نقض شرط کنترل از حلقه خارج خواهد شد.

فرزاد فرزانفر دستيار آموزشي گروه كامپيوتر دانشگاه پيام نور

#### **مثال : برنامه زير اعداد <sup>0</sup> تا<sup>5</sup> را در خروجي استاندارد چاپ مي كند:**

#include<stdio h> #include<stdio.h>main( )

{

}

int number <sup>=</sup> 0 ; while (number <= 5) printf ("%d\n", number ++); return 0;

**خروجي** 01 $\overline{2}$ 3 45

**توجه كنيد كه بعد از خروج كنترل از حلقه** while**، مقدار متغير**number **برابر <sup>6</sup> خواهد بود.(چرا؟)**

5

#### **مثال : برنامه زير عدد صحيح** <sup>n</sup> **را از ورودي گرفته <sup>و</sup> فاكتوريل آن را چاپ <sup>ر</sup> <sup>ر</sup> <sup>ح</sup> <sup>ر</sup> وچ پمي كند:**

#### #include<stdio h>#include<stdio.h><br>void main ( )

{

```
int \, n , i =1 \, , fact =1 \, ;
 scanf ("%d",&n) ;
 while (++ i \leq n)fact *= i ;
 printf ("factorial of %d is %d", n , fact ) ;
\backslash
```
# **خخروجي**

129

# factorial of 5 is 120

فرزاد فرزانفر دستيار آموزشي گروه كامپيوتر دانشگاه پيام نور

#### مثا<mark>ل :</mark> برنامه زیر عدد صحیح **∩ را از ورودی گرفته و مجموع ارقام آن** را #include<stdio.h> #include<conio.h> void main ( ) **محاسبه <sup>و</sup> چاپ مي كند.** } ( ) **<sup>خ</sup> <sup>ج</sup>** int  $n$ , temp, sum = 0; scanf ("%d",&n) ; temp=n; while  $(n>0)$ { sum $+ = n\%10$ ; 345 sum +=n%10;<br>n/=10;<br>n/=10; } printf ("sum of the digits of the %d is %d", temp , sum ) ; getch(); }

**خروجي**

130

فرزاد فرزانفر دستيار آموزشي گروه كامپيوتر دانشگاه پيام نور

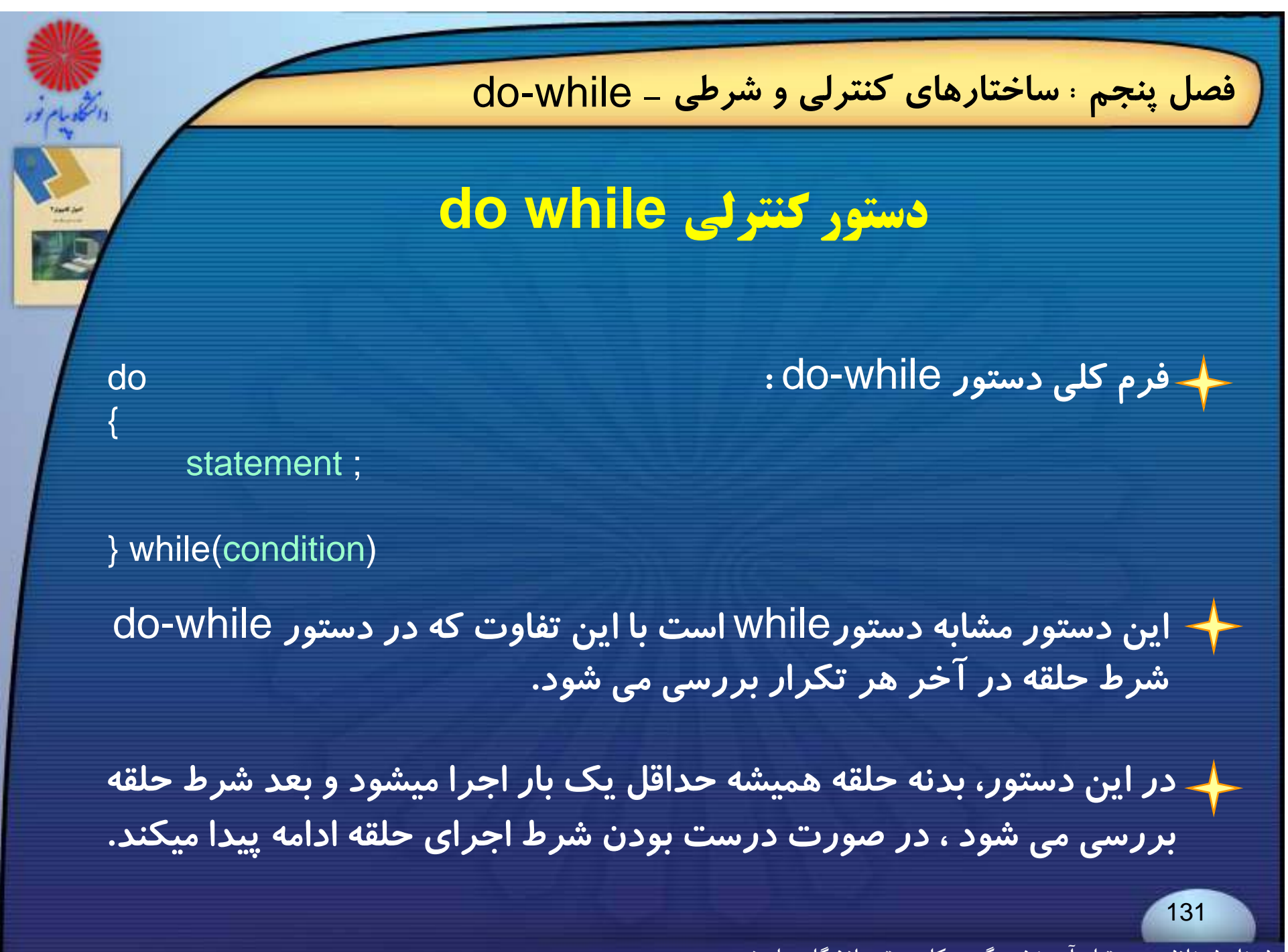

فرزاد فرزانفر دستيار آموزشي گروه كامپيوتر دانشگاه پيام نور

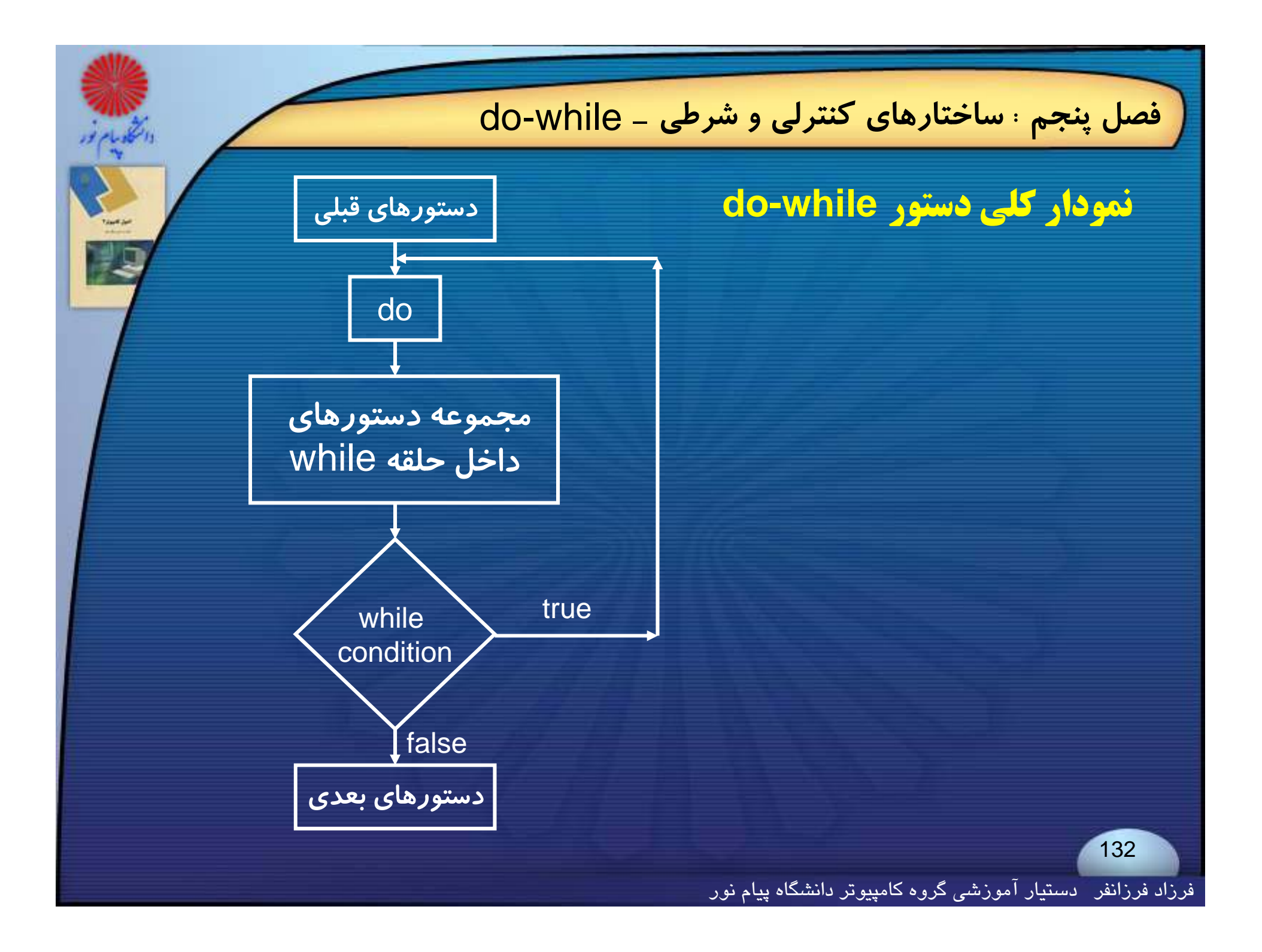

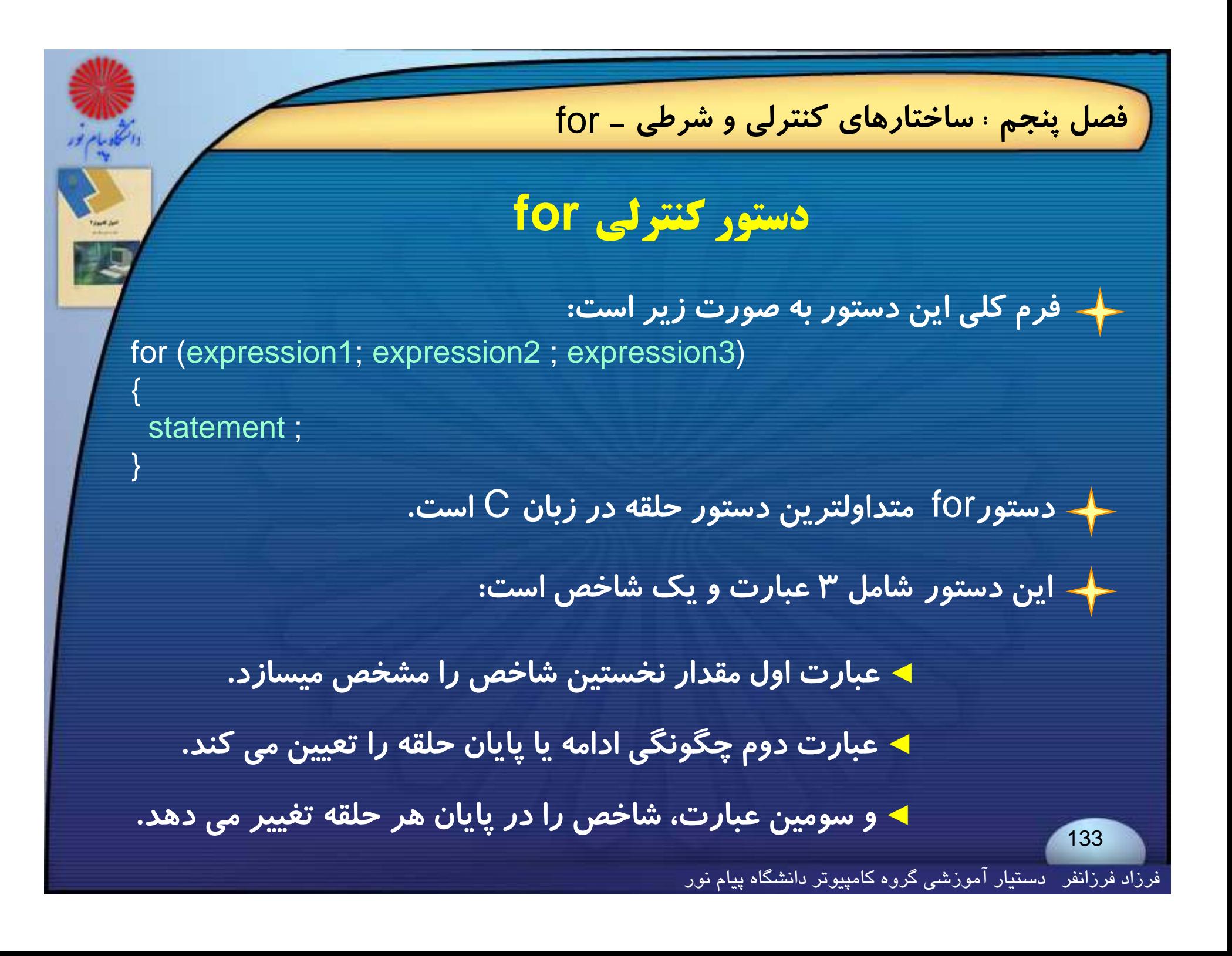

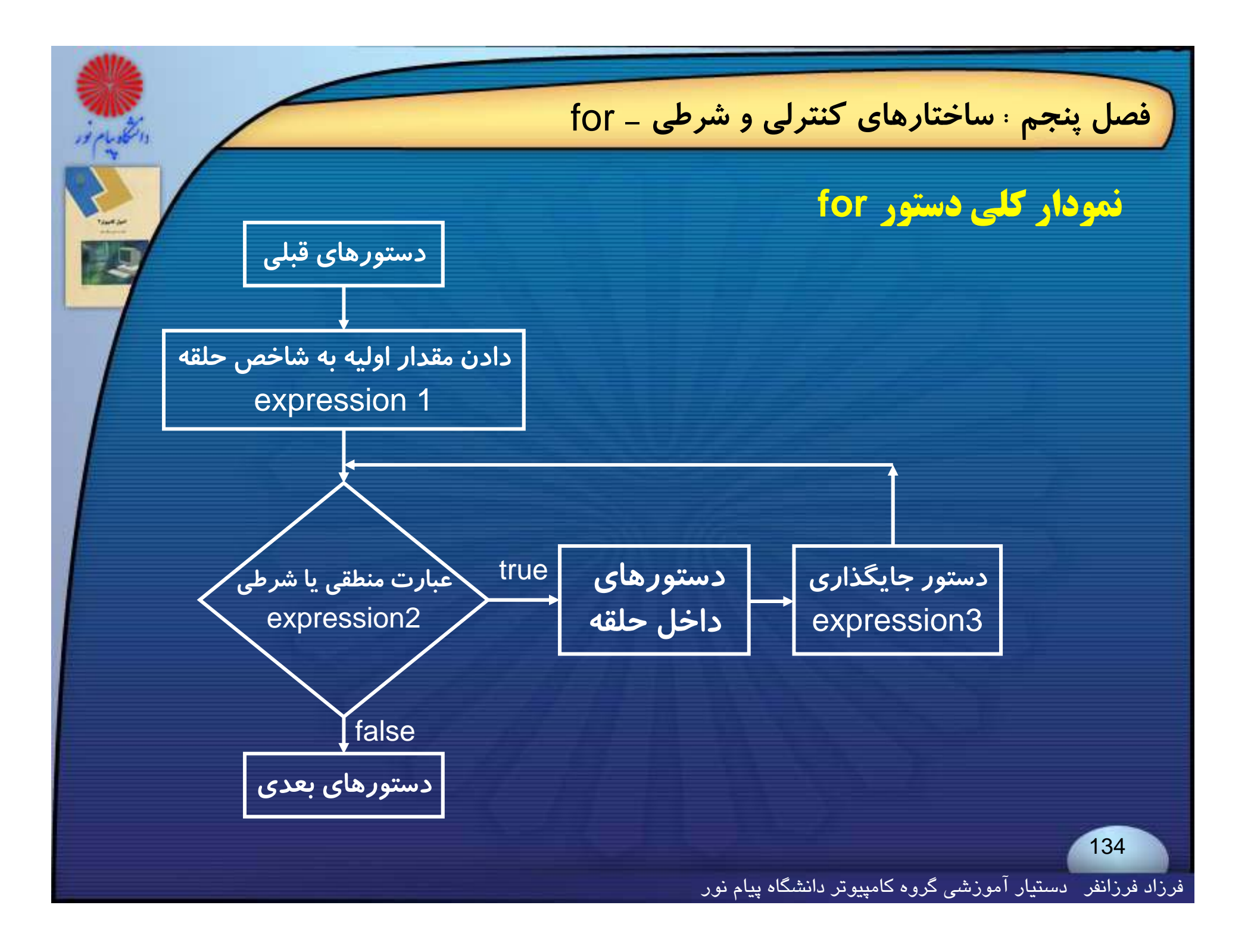

**معمولاً** 1expression **يك عبارت جايگذاري ،** 2expression **يك ع اب رت منطقي يا ار بطهاي <sup>و</sup>** 3expression **يك** ression ex p unary **<sup>و</sup> يا يك عبارت جايگذاري ميباشد.**

**دستور** for **معادل قطعه برنامه زير است:**

expression1 ; while (expression2) { statements expression3 ; }

فرزاد فرزانفر دستيار آموزشي گروه كامپيوتر دانشگاه پيام نور

**در دستور** for **سه عبارت به كار مي رود كه بين آنها از دو سميكلون استفاده** می شود؛ حذف هر یک از عبارتها مجاز است ولی حذف سمیکلونها مجاز نمی **باشد.**

for ( ; ; ) ;

**در صورت حذف هر يك از عبارتهاي <sup>1</sup> يا <sup>3</sup> يا هر دو، بايد اعمال مربوط به آنها و و را به طرق ديگري انجام داد ولي حذف عبارت <sup>2</sup> باعث ميشود، حلقه** for **بينهايت بار اجرا شود.**

**معمولا حلقه** for **بيشتر از ديگر حلقه ها مورد استفاده قرار مي گيرد.**

فرزاد فرزانفر دستيار آموزشي گروه كامپيوتر دانشگاه پيام نور

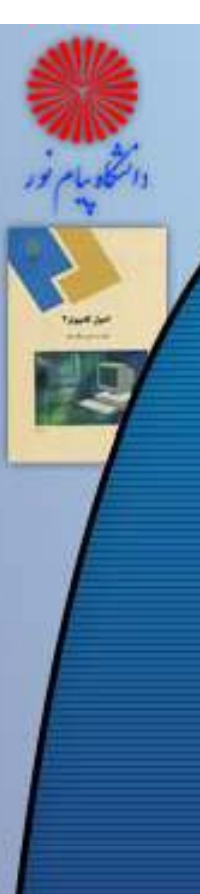

{

}

}

**شرطي -** for **فصل پنجم : ساختارهاي كنترلي <sup>و</sup>**

#### **عدد از ورودي دريافت كرده ميانگين آنها را محاسبه زير** n **مثال: برنامه <sup>ي</sup>**

**چاپ مي كند.** <h.stdio<include# **و** #include<conio.h> main ( )

int n,i,temp,sum=0; float average; printf("Enter number of numbers:"); scanf("%d",&n); for ( i=0 ; i<n ; i++ )  $\begin{array}{c} \text{Enter number:} \\ \text{Enter number:} \\ \text{f} \end{array}$ 

printf("\nEnter number:"); scanf("%d",&temp); sum+=temp;

 $average = (float)sum / n;$ printf("\n\nAverage is : %5.2f", average); getch(); return 0;

Enter number of numbers: 5Enter number: Enter number: -2 Enter number: Enter number: Enter number:

**خروجي**

137

Average is : 3.80

**حلقه هاي تكرار مي توانند تودرتو تعريف شوند در اين صورت حلقه داخلي تر براي هر تكرار حلقه خارجي ، يك بار بطور كامل اجرا خواهد شد.**

**در صورت تودرتو بودن حلقه هاي** for**، بايد براي هر حلقه از انديس متفاوت ستفا <sup>ا</sup> ده گردد.**

**حلقه** for **اجازه پردازش چندين انديس را بطور يكجا دارد.**

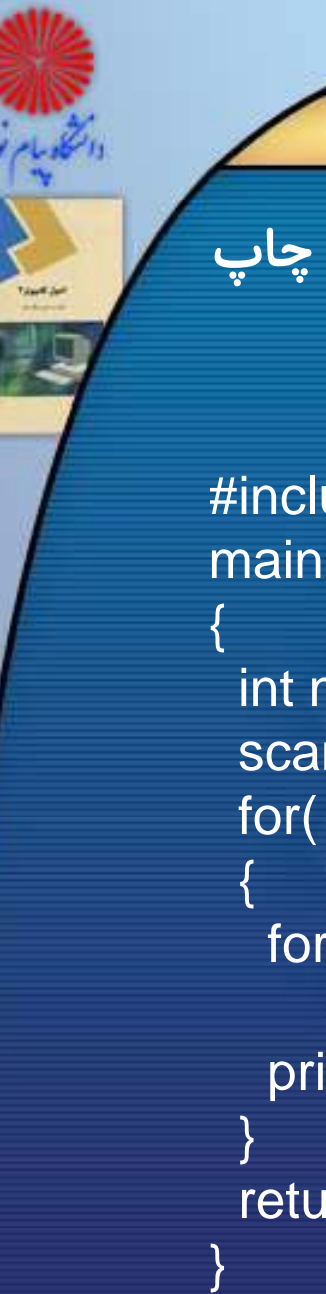

#### **مثال : برنامه زير با استفاده از حلقه هاي** for **تودرتو جدول ضرب** <sup>n</sup>**×**<sup>n</sup> **چاپ مي كند:**

#### #include<stdio.h> main()

int n,i,j; scanf("%d",&n); for( i=1 ; i<=n ; i++)

for( $j=1$  ;  $j<=n$  ;  $j++)$ printf("\n"); return 0;

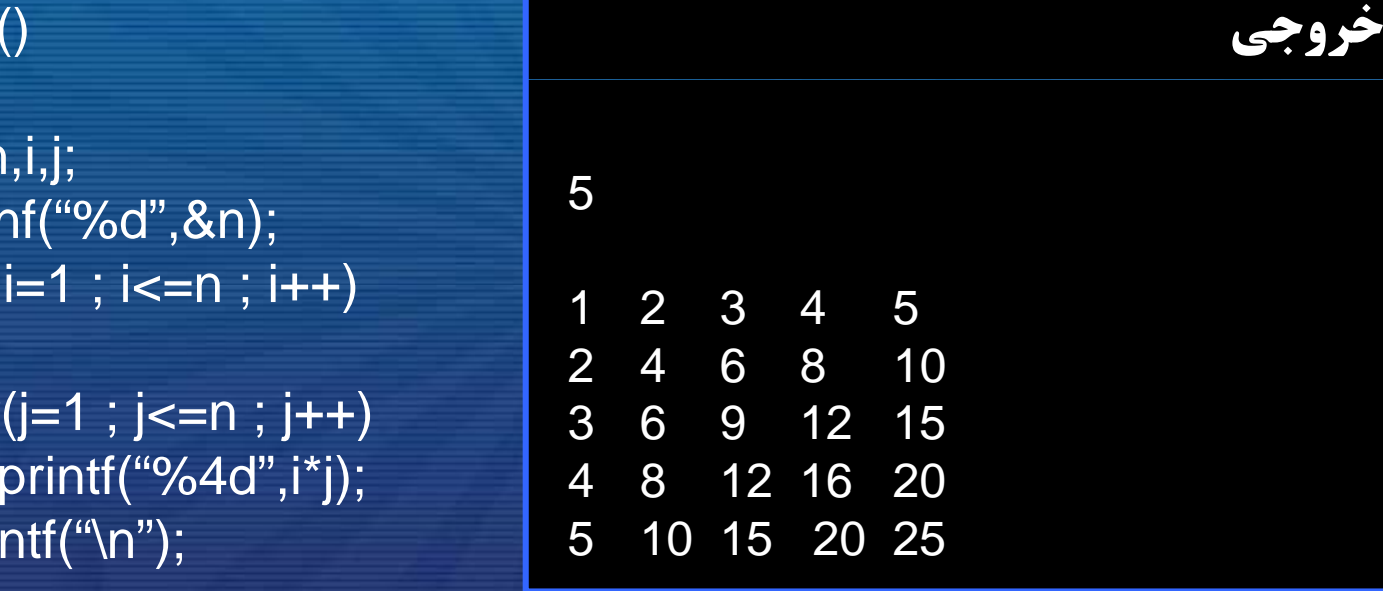

**در صورت استفاده از چند انديس براي حلقه** for **تمام انديسها در محل** عبارت ۱ مقداردهی شده و با عملگر کاما از یکدیگر ِ جدا می شوند و **همينطور عمليات تغيير تمام انديسها در محل عبارت <sup>3</sup> انجام شده <sup>و</sup> با عملگر كاما از يكديگر جدا مي شوند:**

for  $(i=0, j=3; i< n; i++, j+=3)$ { statements; }

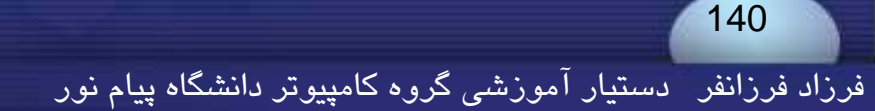

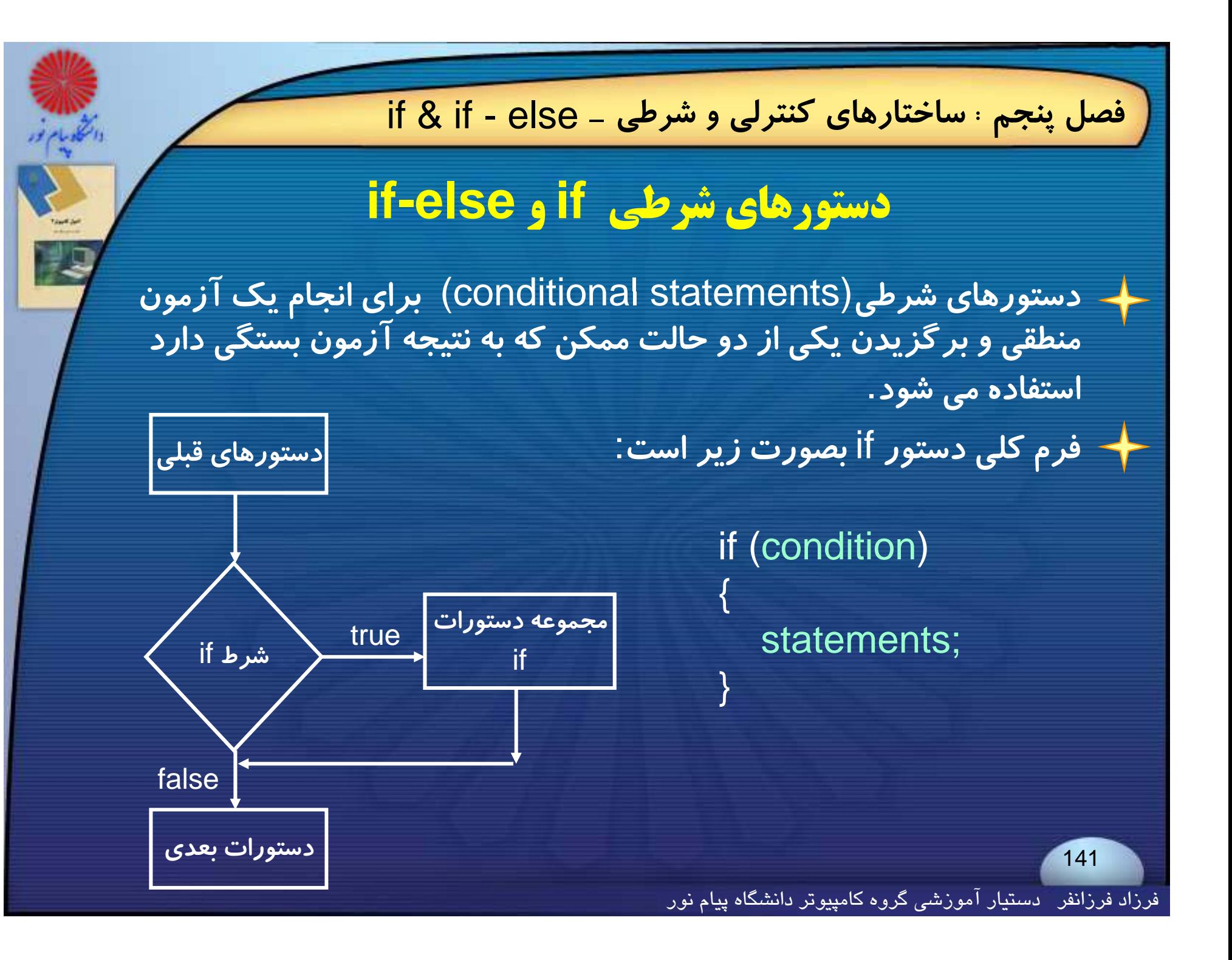

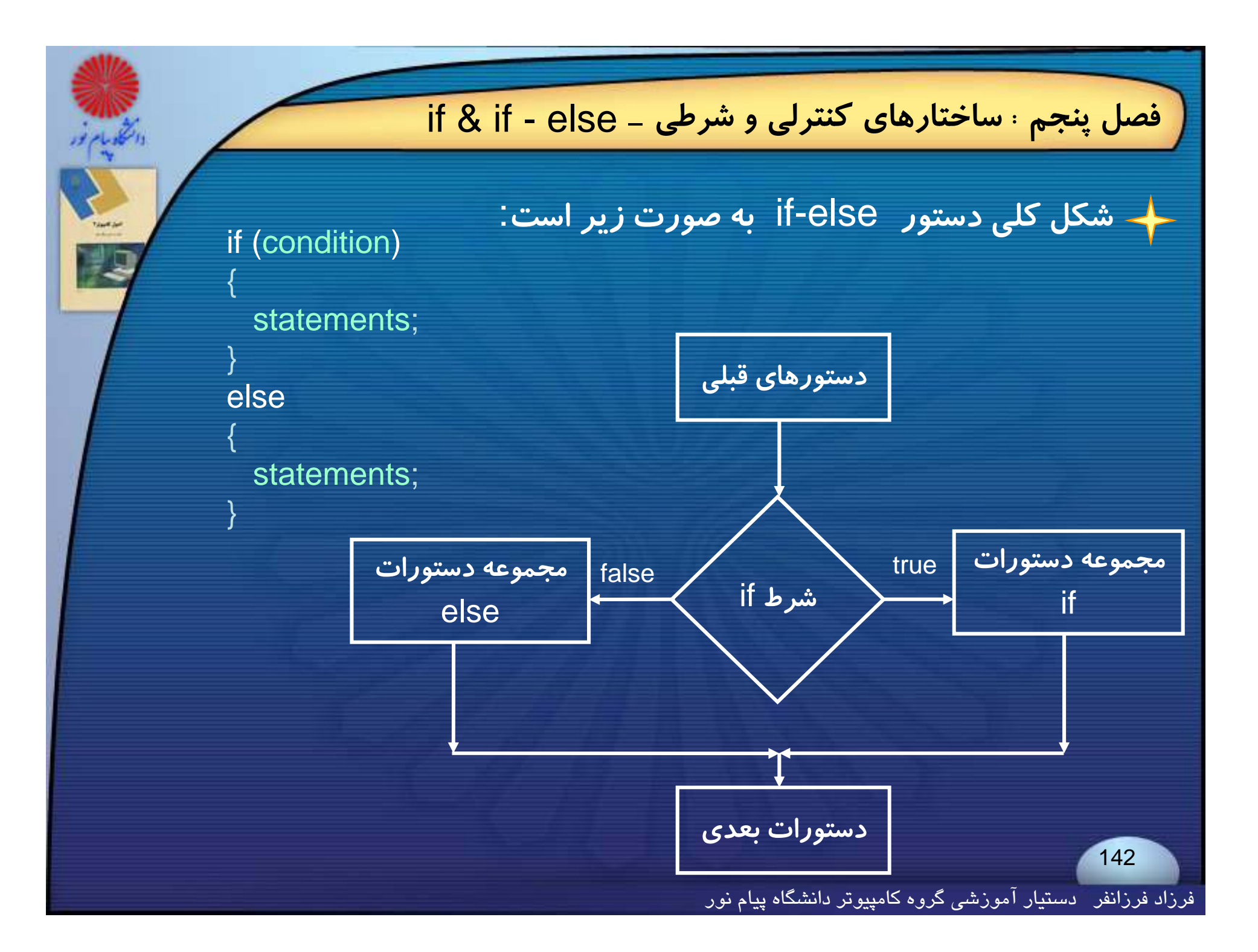

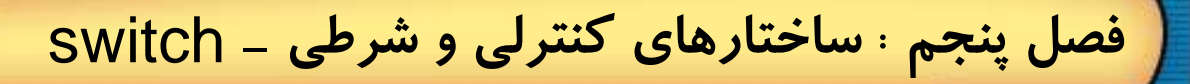

# **دستورشرطي switch**

**فرم كلي ساختار**switch **به صورت زير است** :

#### switch(expression)

{

}

. . . .

. . . .

case exp1 : statements 1 break ; case exp2 : statements 2 break ;

case exp <sup>n</sup> : statements <sup>n</sup> break ; default : statementsbreak ;

فرزاد فرزانفر دستيار آموزشي گروه كامپيوتر دانشگاه پيام نور
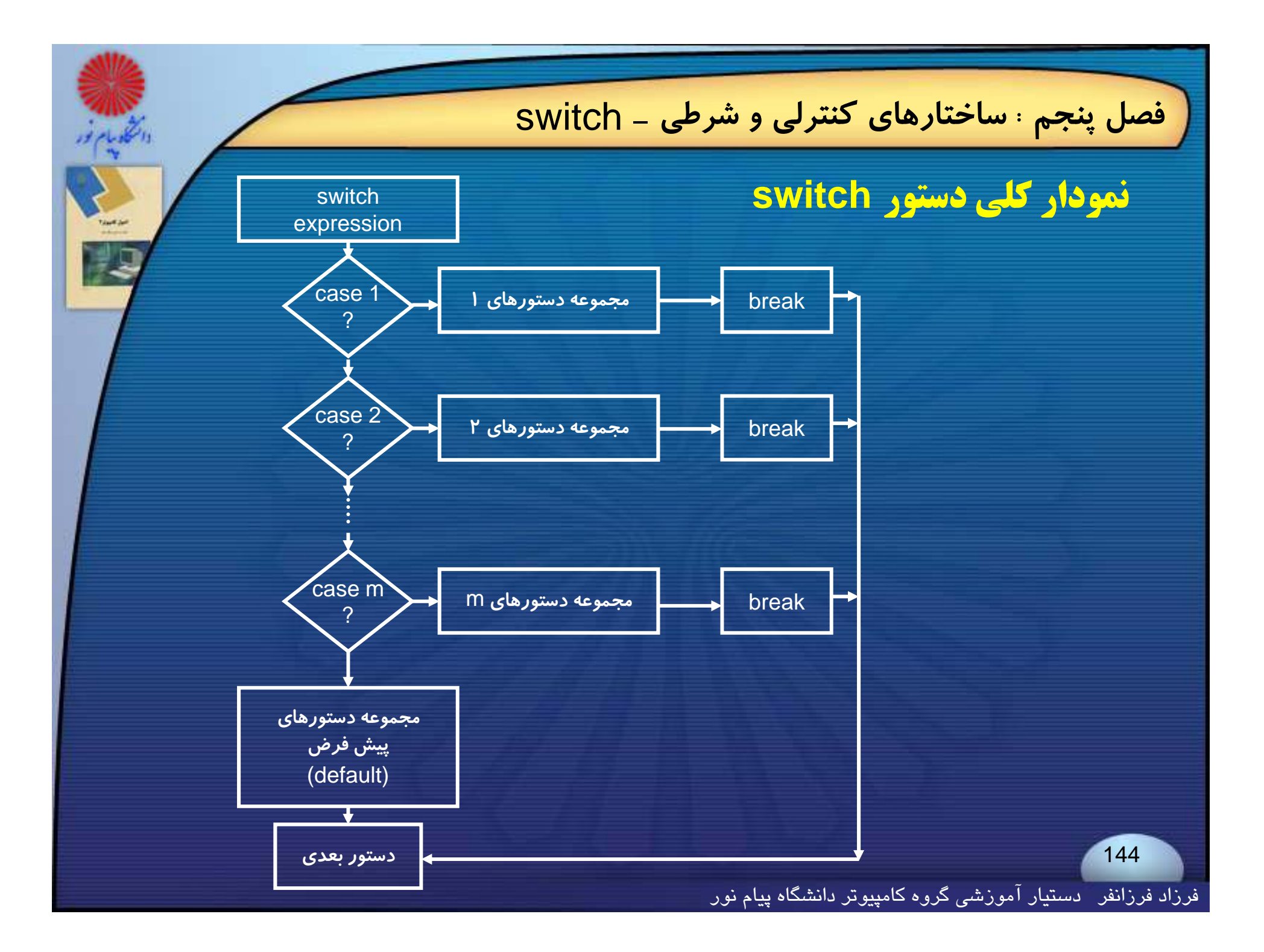

**-** switch **فصل پنجم : ساختارهاي كنترلي <sup>و</sup> شرطي**

♦ وقتی بخواهیم بر اساس مقدار یک عبارت ، عمل یا اعمالی را از بین گروهی از **اعمال انتخاب <sup>و</sup> اجرا كنيم ، از دستور** switch **استفاده مي كنيم.**

**اين ساختار بر اساس مقادير گسسته كار مي كند نه مقادير پيوسته.**

**وقتي مقدار عبارت داخل پرانتز مقابل** switch **با يكي از مقادير مقابل** case**ها برابر شد دستورات بعد از آن تا رسيدن به اولين دستور** break **اجرا شده <sup>و</sup> كنترل به اولين دستور بعد از** switch **منتقل مي شود.**

**-** switch **فصل پنجم : ساختارهاي كنترلي <sup>و</sup> شرطي**

**آخرين عبارت دستور** switch **؛** default **است، تعريف اين عبارت اختياري است <sup>و</sup> زماني كه عبارت** hc swit **با عبارت هيچيك از** case**ها مطابقت نكند، دستورات مقابل** default **اجرا خواهد شد.** 

**اگر براي دستور** switch **،** default **تعريف نكنيم <sup>و</sup> عبارت** switch **با عبارت هيچيك از** case**ها مطابقت نكند ، بدون اينكه دستوري اجرا شود كنترل از دستور** switch **خارج خواهد شد.**

**اگر براي هريك از** case**ها** break **ننويسيم، با** case **بعدي** OR **ميشود.**

فرزاد فرزانفر دستيار آموزشي گروه كامپيوتر دانشگاه پيام نور

## **-** break **فصل پنجم : ساختارهاي كنترلي <sup>و</sup> شرطي**

## **دستور break**

**اين دستور مسير معمولي <sup>و</sup> ثابت كنترل را تغيير داده <sup>و</sup> يا قطع مي كند.**

**دستور**break **براي خارج شدن از يك دستور**switch **<sup>و</sup> يا پايان دادن به اجراي حلقه ها استفاده مي شود.**

**دستور** break **باعث خروج زود هنگام كنترل از داخل حلقه هاي** for **<sup>و</sup>**while **<sup>و</sup>** while-do **<sup>م</sup> شي ود.**

**اگر دستور** break **داخل حلقه هاي تودرتو استفاده شود فقط باعث خروج از حلقه جاري <sup>م</sup> شود مي .**

فرزاد فرزانفر دستيار آموزشي گروه كامپيوتر دانشگاه پيام نور

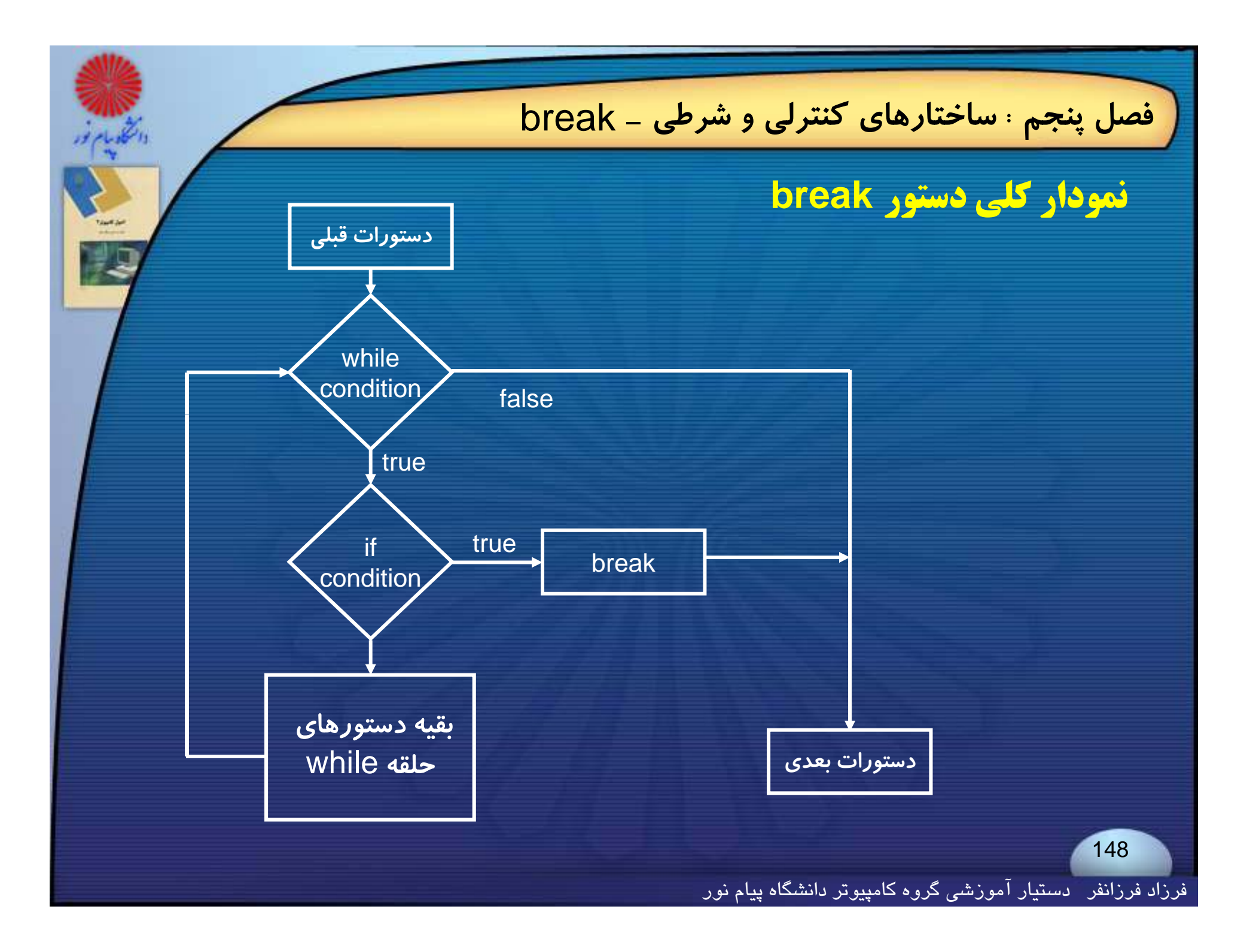

**-** break **فصل پنجم : ساختارهاي كنترلي <sup>و</sup> شرطي**

**مثال : برنامه مقابل اعداد صحيح را گرفته <sup>و</sup> با هم جمع مي كند، تا وقتي كه عدد** <sup>0</sup> **وارد شود <sup>و</sup> در آخر حاصل را نمايش مي دهد.**

#include<stdio.h> #include<conio.h>void main() { **خروجي** int n,sum=0; while(1) { 112541scanf("%d",&n); sum+=n;  $if(ln)$ break; -40: **Sum=550** } printf("\nSum=%d",sum); getch(); } 149<br>1991ء - المسلمان المسلمان المسلمان المسلمان المسلمان المسلمان المسلمان المسلمان المسلمان المسلمان المسلمان<br>149 **-** continue **فصل پنجم : ساختارهاي كنترلي <sup>و</sup> شرطي**

## **دستور continue**

**اين دستور نيز مسير معمولي <sup>و</sup> ثابت كنترل را تغيير داده <sup>و</sup> يا قطع مي كند.**

**دستور** continue **باعث مي شود باقيمانده تكرار جاري يك حلقه ناديده گرفته شده <sup>و</sup> بلافاصله تكرار بعدي حلقه آغاز گردد.**

**اين دستور ميتواند با ساختارهاي** while , while-do , for **بكار برده شود <sup>و</sup> فرم كلي آن به صورت ساده زير است :**

continue ;

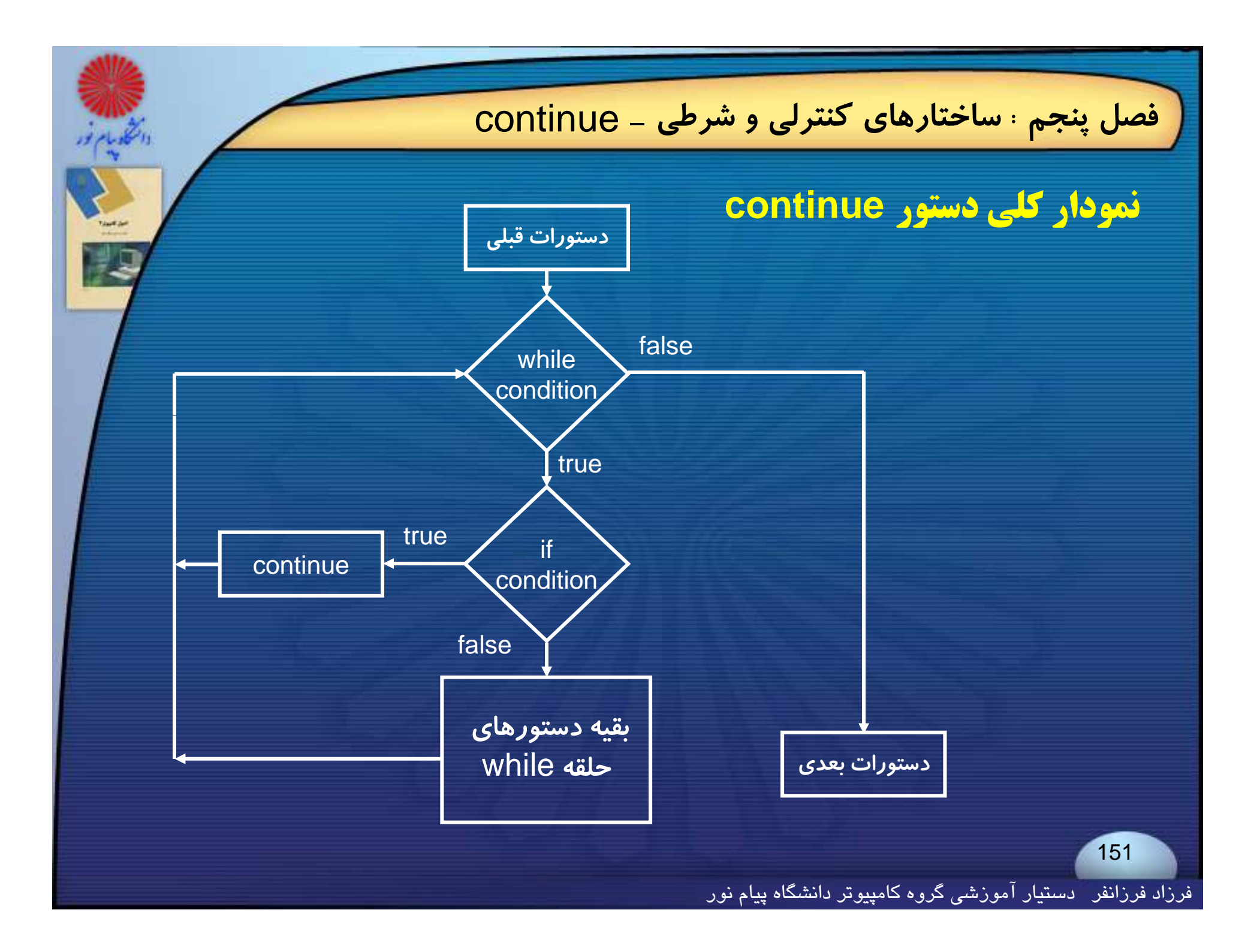

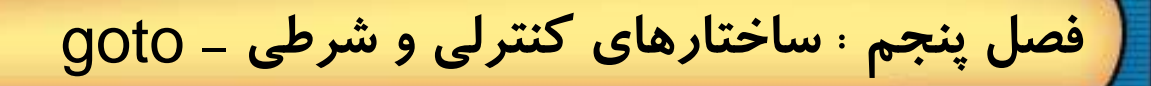

## **دستور goto**

**اين دستور ترتيب طبيعي اجراي برنامه را تغيير داده <sup>و</sup> كنترل را به قسمت ديگري از برنامه منتقل ميكند** .

**در واقع يك انتقال كنترل بدون شرط بوده <sup>و</sup> اصول برنامهسازي ساختيافته در زبان** C **را نقض مينمايد** .

**استفاده از دستور** goto **باعث مي شود برنامه خوانايي خود را از دست بدهد؛ پس استفاده بي مورد از اين دستور توصيه نمي شود.** 

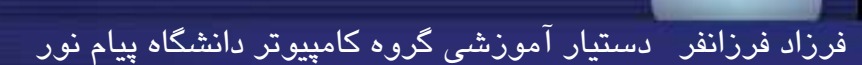

**-** ()exit **فصل پنجم : ساختارهاي كنترلي <sup>و</sup> شرطي دستور ()exit** این دستور یک تابع است و اجـرای برنامـه را بطـور کامـل قطـع کـرده و موجـب **الگوي اين تابع در فايل** h.stdlib **قرار دارد. خاتمه پذيرفتن كل برنامه ميگردد. اين تابع كه در كتابخانه استاندارد وجود دارد معمولاً با آرگومان صفر فراخواني ميشود <sup>و</sup> دلالت بر خاتمه پذيرفتن طبيعي <sup>و</sup> نرمال برنامه ميكند.**

**كاربرد متداول** ()exit **زماني است كه يك شرط خاص براي اجراي برنامه، برقرار نباشد <sup>و</sup> اجراي برنامه قطع شود. <sup>ب</sup> جر يبر ع و**

**- كدهاي توصعه يافته فصل پنجم : ساختارهاي كنترلي <sup>و</sup> شرطي**

## **كدهاي توسعه يافته**

**صفحه كليد براي حروف ، اعداد <sup>و</sup> علائم مخصوص، كدي يك بايتي توليد مي كند .** 

**براي بسياري از كليدهاي ديگر <sup>و</sup> يا تركيبي از چند كليد ، كدي دو بايتي توليد مي رگ ددكه به آن كد وس <sup>ت</sup> عه يافته گفته مي وش <sup>د</sup> .**

**بايت اول كد توسعه يافته برابر با صفر <sup>و</sup> بايت دوم آن كد كليد است.**

## **- كدهاي توصعه يافته فصل پنجم : ساختارهاي كنترلي <sup>و</sup> شرطي**

#### **برخي كدهاي توسعه يافته**

التكليلان

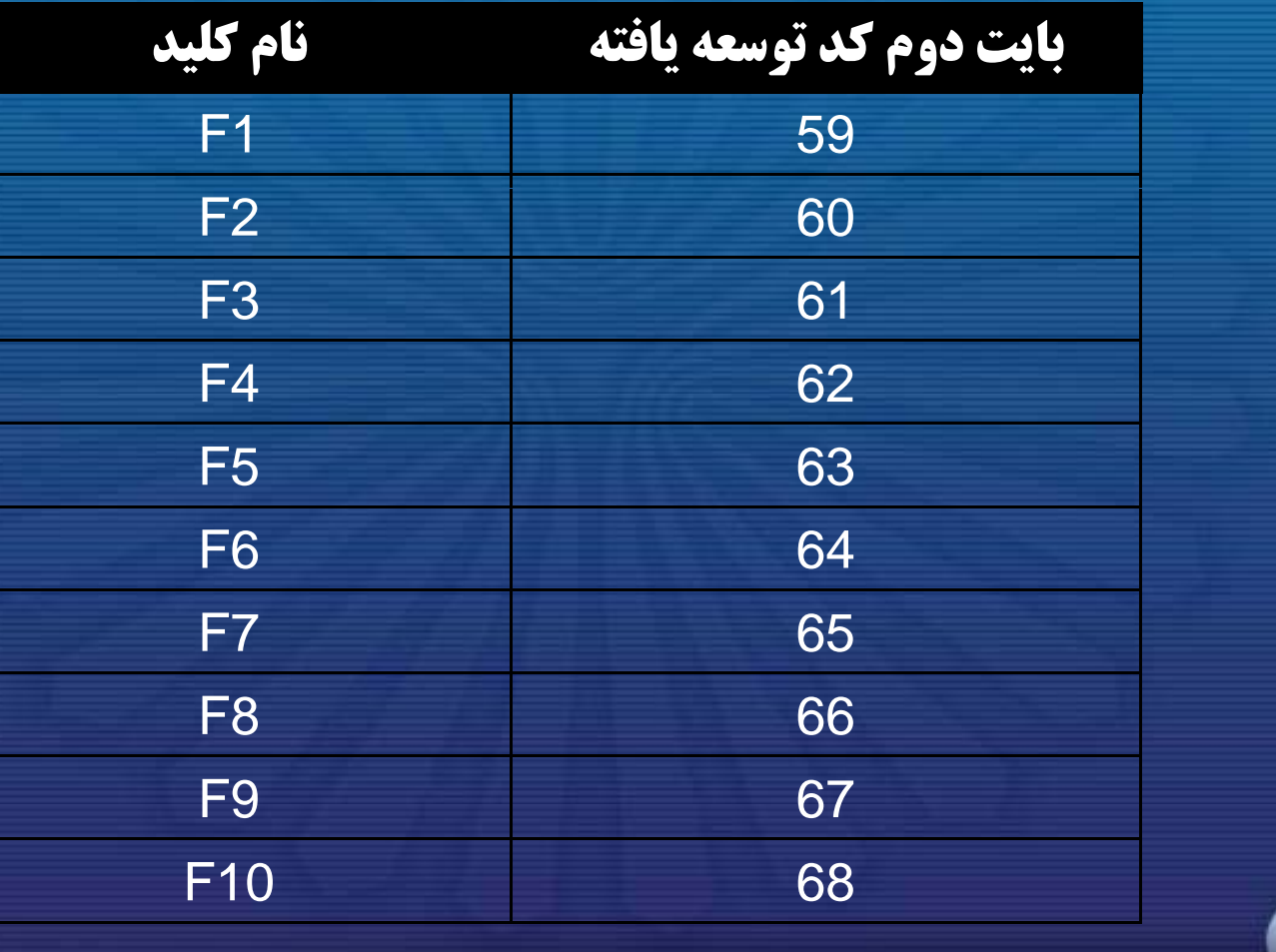

فرزاد فرزانفر دستيار آموزشي گروه كامپيوتر دانشگاه پيام نور

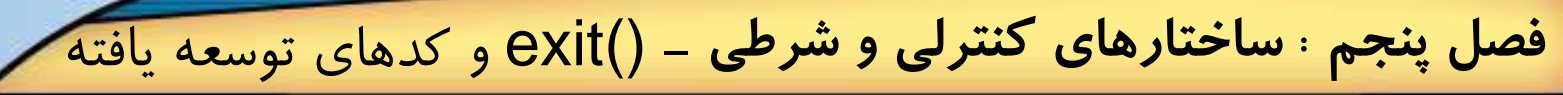

#include<stdio.h> #include<conio.h> #include<stdlib.h>void main() { char ch; ch=getch(); while( 1) {  $if($ ch== $'@')$ exit(0);  $if(ch==0)$ { ch=getch(); printf( " \ n00 %d " ch); ,ch); 65 } elseprintf("\n%d",ch); ch=getch(); }

}

**مثال : برنامه مقابل كد اسكي كليد هاي فشرده شده از صفحه كليد را در خروجي نمايش مي دهد، اگر كاراكتر فشرده شده** '@' **باشد برنامه خاتمه** @ **پيدا مي كند.**

)while **خروجي روجي**105 483200 7200 6497**كليدهاي فشرده شده بترتيب از چپ به راست: i 0 space up arrow F 7 aA@ i,0,space,up arrow,F7,a,A,@**156

فرزاد فرزانفر دستيار آموزشي گروه كامپيوتر دانشگاه پيام نور

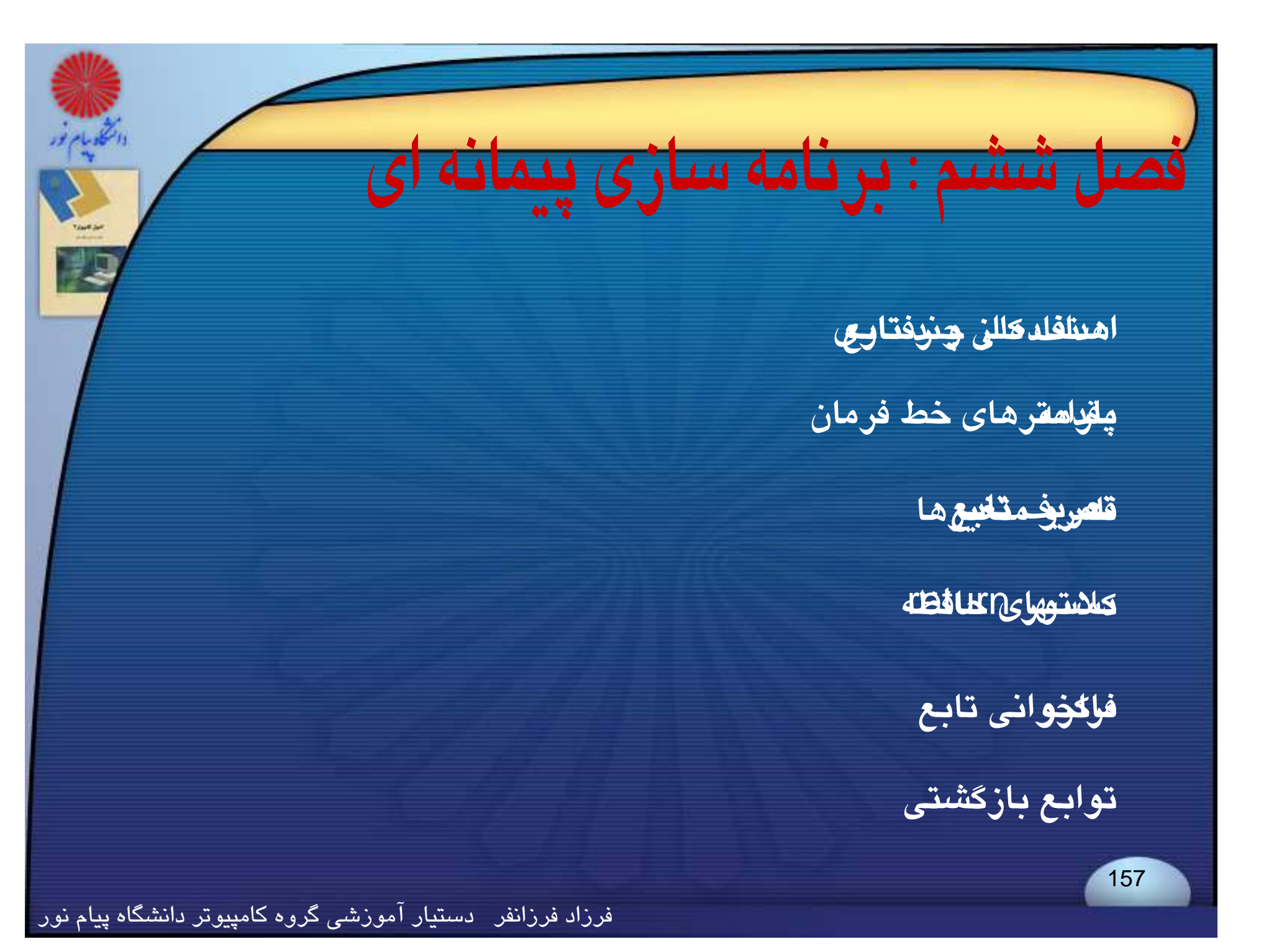

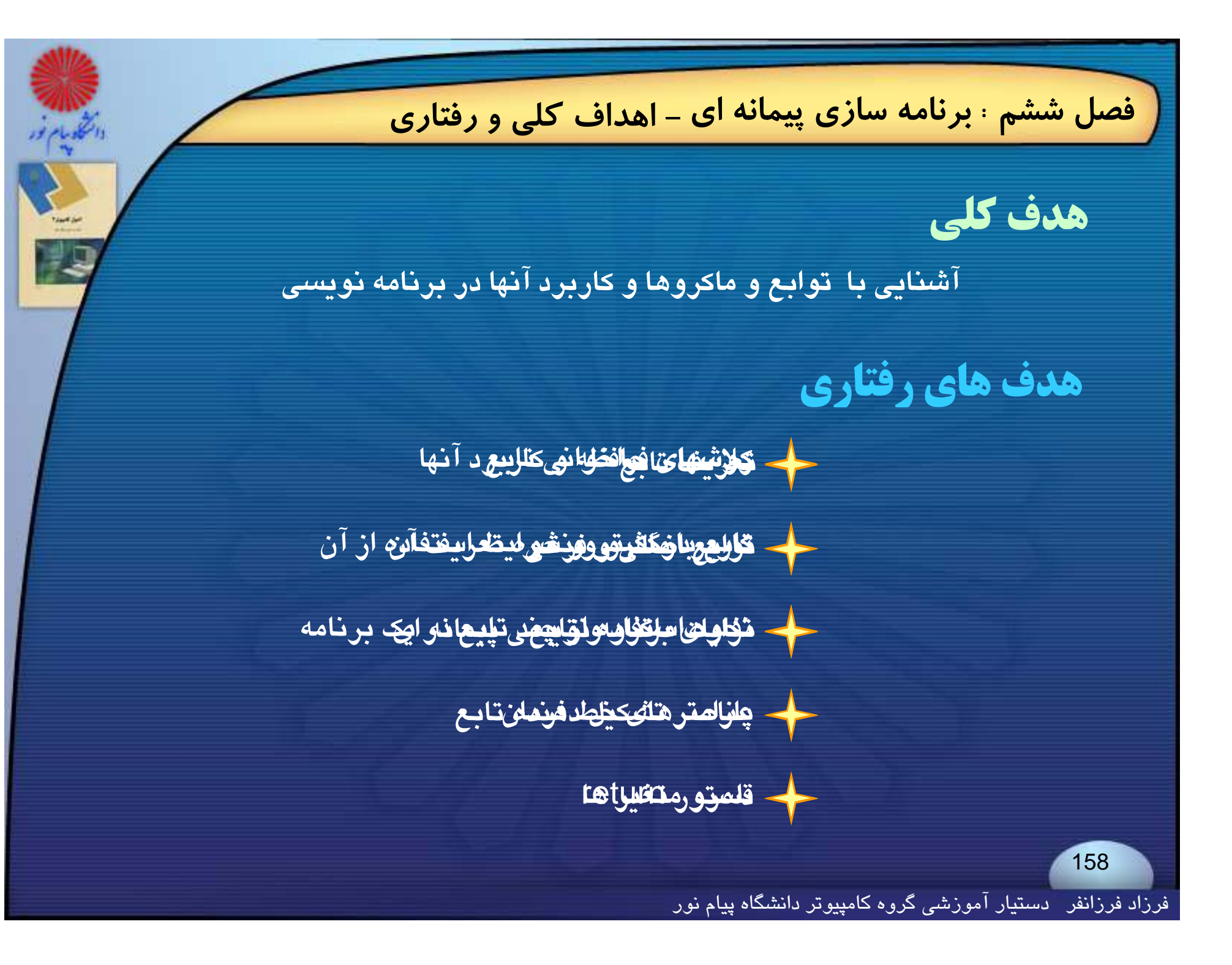

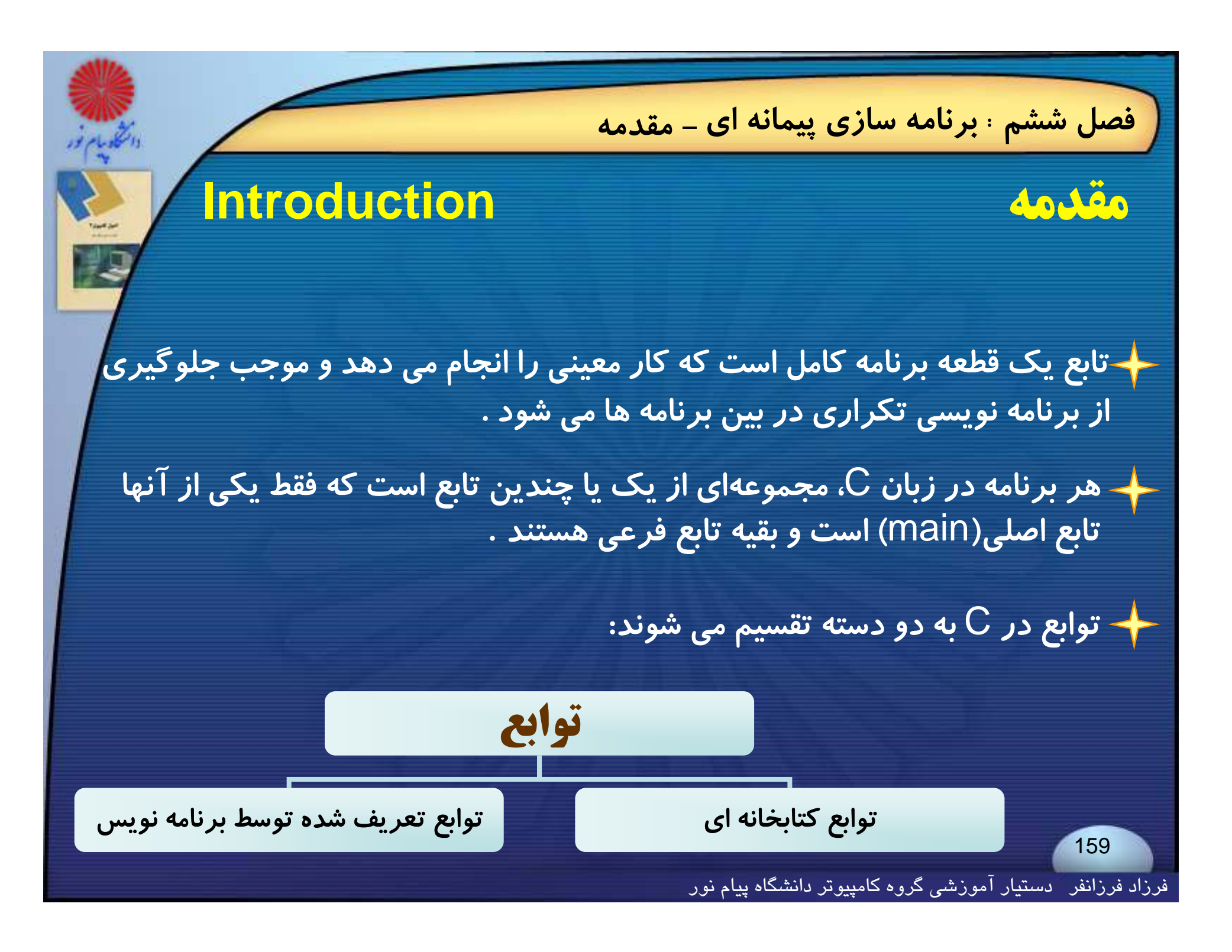

**- مقدمه فصل ششم : برنامه سازي پيمانه اي**

**به تقسيم بندي برنامه به قسمتهاي كوچك <sup>و</sup> نوشتن توابع براي هر قسمت ، برنامه نويسي ماژولار گفته مي شود.**

**مزاياي طراحي برنامه به صورت پيمانهاي يا ماژولار:**

◄ **ا كا ا فا از تا امكاناستفاده مجددتابع** ◄ **ا ك ل طا ا ساده شدنكنترل <sup>و</sup> خطايابي** ◄ **امكان انجام تغييرات در برنامه <sup>و</sup> اصلاح آن** ◄ **امكان همكاري برنامهنويسان متعدد در نوشتن يك برنامه**

فرزاد فرزانفر دستيار آموزشي گروه كامپيوتر دانشگاه پيام نور

**- تعريف تابع فصل ششم : برنامه سازي پيمانه اي تعريف تابع بطور كلي هر تابع شامل عناصر زير است:** ( **اسامي پارامترها**)< **نام تابع** >< **نوع تابع** <sup>&</sup>gt; **عنوان تابع** - **شامل نام تابع ، نوع تابع <sup>و</sup> آرگومانهاي تابع است . شامل موارد زير <sup>ا</sup> : يپر <sup>ر</sup>** ) **<sup>م</sup> بع وع بع بدنه تابع** - **ست مل <sup>ت</sup>**{ ; **اعلان متغيرهاي محلي** ◄ **اعلان متغيرهاي محلي** ; **ساير دستورهاي تابع** ◄ **ساير دستورهاي تابع**}<br>} **عناصر يك تابع**

فرزاد فرزانفر دستيار آموزشي گروه كامپيوتر دانشگاه پيام نور

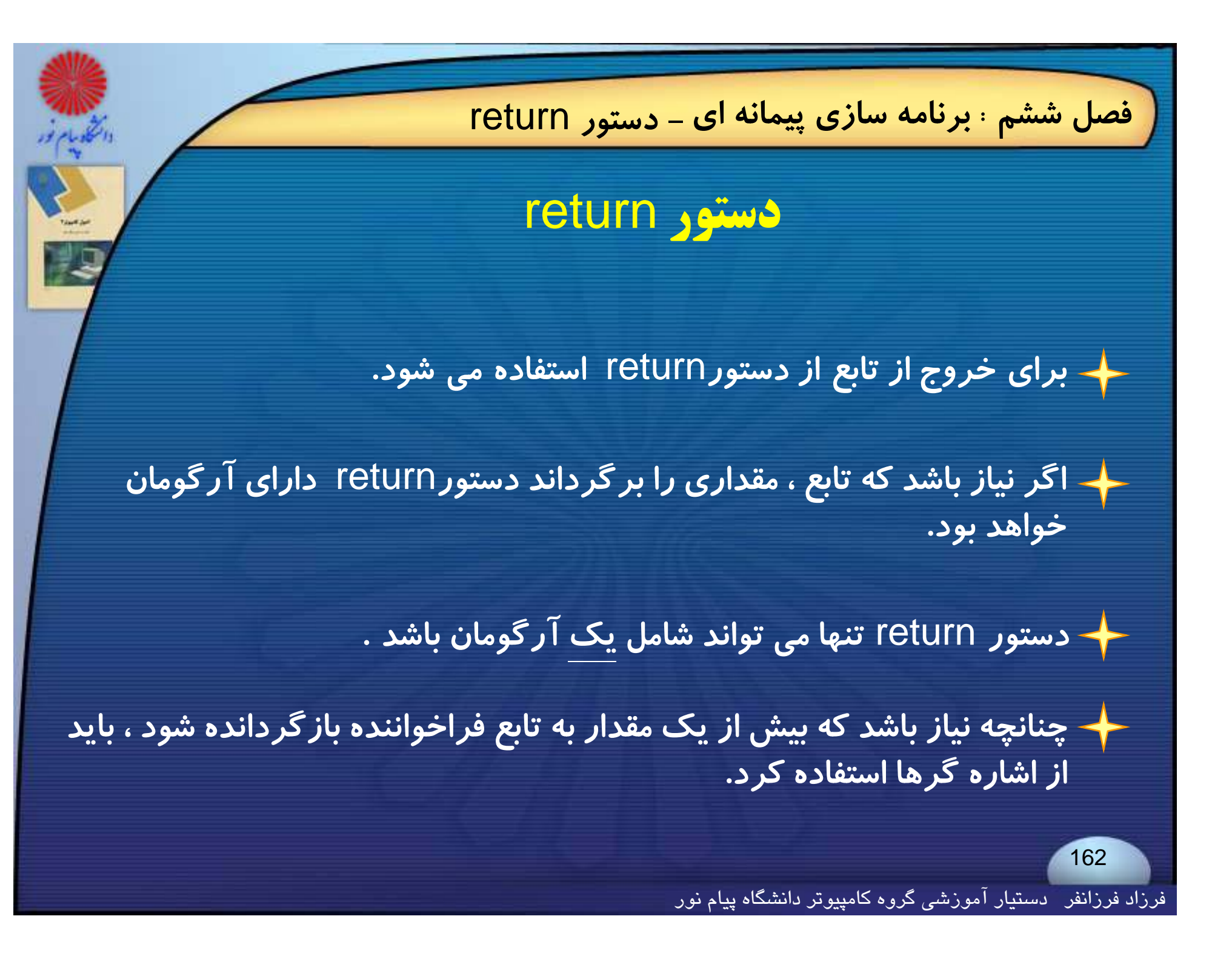

**- دستور** return **فصل ششم : برنامه سازي پيمانه اي**

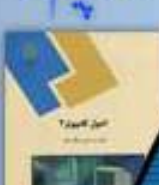

{

}

**مثال: تابع زيركاراكتري را از ورودي خوانده زو اگر <sup>ا</sup> حروف بزرگ باشد به حرف كوچك آن برمي گرداند در غير اينصورت خود كاراكتر دريافت شده برگردانده مي شود.**

#### char UptoLow (void)

```
 char ch ;
ch = getchar( );
if ((ch > 64) && (ch < 91))return (ch + 32) ;
 else return (ch) ;
```
**توابعي كه داراي انشعاب هاي چندگانه اند اغلب به چند** return **احتياج پيدا مي كنند . كهاغلب**

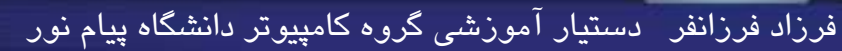

**- دستور** return **فصل ششم : برنامه سازي پيمانه اي**

# **ورودي خوانده ، سپس با فراخواندن تابعي به صحيح از مثال: زيربرنامه عددي**

**در خروجي چاپ مي شود. نام** fact **، فاكتوريل عدد مزبور محاسبه شده <sup>و</sup>**

#include<stdio.h>void fact(int); main ( )

}  $print("n="$ : scanf("%d, &n); fact(n) ;

```
void fact( int n )
```
}

}

```
int f = 1, i;
for (i = 2 ; i < = n ; ++i)f = f * i:
printf ("fact (n) = %d", f);
```

```
تابع fact بدون مقدار برگشتي
```

```
 #include<stdio.h>
                                          int fact(int);
                                          main ( )
                                          {
                                           int n ;
                                            long int factorial ;
                                           printf("n = " );
                                           scanf ("%d" , &n) ;
                                           factorial = fact(n) ;
i f ("
\ f ( ) %d" f i l ) ( {
printf \n fact (n) = %d" , factorial ) ;
```
}

```
int fact ( int n)
تابع fact با مقدار برگشتي
```

```
{
  int i ;
long int f = 1 ;
 if (n > 1)for (i = 2 : i \le n : ++i)\mathsf{f} = \mathsf{f} \,\,{}^\star\, \mathsf{i} ;
 return(f);
}
```
فرزاد فرزانفر دستيار آموزشي گروه كامپيوتر دانشگاه پيام نور

**- دستور** return **فصل ششم : برنامه سازي پيمانه اي**

**اگر نوع خروجي تابع در اعلان آن مشخص نشود، نوع مقدار خروجي بطور پيش فرض** int **درنظر گرفته ميشود.**

**پس اگر نوع خروجي تابع غير از** int **باشد بايد در اعلان تابع مشخص شود ويا قبل از هر فراخوانفراخواني تابع ، بايد نوع آن مانند متغير معمولي در تابع فراخوانده شده توصيف گردد .**

**مثال : در برنامه زير تابعي تعريف شده كه حاصل جمع دو عدد را به تابع اصلي باز مي گرداند**

}

main ( )

{

}

float sum (float a , float b) {<br>} return  $(a + b)$ ;

 float sum (float , float) ; float x , y ; scanf("%f %f " , &x ,& y) ; printf ("%f " , sum (x , y)) ;

فرزاد فرزانفر دستيار آموزشي گروه كامپيوتر دانشگاه پيام نور

# **- فراخواني تابع فصل ششم : برنامه سازي پيمانه اي**

## **فراخواني تابع**

**بطور كلي در زبان**<sup>C</sup> **فراخواني يك تابع با نوشتن نام تابع <sup>و</sup> پارامترهاي آن به صورت يك تك دستور <sup>و</sup> يا در يك دستور جايگذاري ، انجام ميشود.**

**در صورت نداشتن پارامتر زوج پرانتز خالي بكار مي رود** :

 $ch = getchar()$ ; putchar(ch);

**ممكن است نام تابع در يك عبارت محاسباتي <sup>و</sup> يا يك دستور خروجي فراخواني شود.**

فرزاد فرزانفر دستيار آموزشي گروه كامپيوتر دانشگاه پيام نور

**- فراخواني تابع فصل ششم : برنامه سازي پيمانه اي**

**تقسيم بندي توابع، ازنظر نحوه انتقال آرگومانها :**

◄**فراخواني با مقدار يا فراخواني توسط ارزش،**

◄ **فراخواني توسط آدرس يا فراخواني توسط ارجاع؛**

**در روش اول خود متغيرها يا آرگومانها به تابع فراخوانده شده (تابع فرعي) انتقال نمييابد ، بلكه فقط مقدار آنها به تابع فراخوانده شده انتقال مييابد. يعني مقدار آن آرگومانها ، در تابع فراخواننده تغيير نخواهد كرد.**

فرزاد فرزانفر دستيار آموزشي گروه كامپيوتر دانشگاه پيام نور

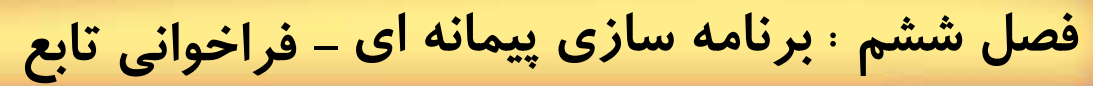

#### **مثال: به برنامه زير توجه كنيد:**

#include<stdio.h> main ( )

{

}

{

}

int  $x = 2$  : printf ("before calling the function  $x=$ %d", x) calc  $(x)$  : printf ("\nafter calling the function  $x=$ %d",  $x$ )

before calling the function  $x=2$ in the function before increase x=2 in the function after increase x=3 after calling the function  $x=2$ 

**خروجي**

168

void calc (int x )

printf ("\nin the function before increase x=%d " , x );  $X + +$ ; printf ("\ nin the function after increase  $x=$ % d ", x );

تغییر مقدار x در تابع فرعی Calc هیچ تاثیری بر مقدار آن در تابع اصلی نداشته است.

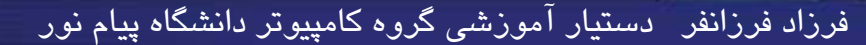

**- فراخواني تابع فصل ششم : برنامه سازي پيمانه اي**

**آرگومانهايي كه به تابع فرعي فرستاده ميشوند، متغيرهاي مجازي يا متغيرهاي مستعار ناميده ميشوند <sup>و</sup> اسامي آنها در تابع فرعي ميتواند متفاوت از نام آنها در تابع اصلي باشد.**

**بنابراين برنامه اسلايد قبلي را ميتوان به صورت زير نيز نوشت :**

```
#include<stdio.h>main ( )
{ int x = 2 ;
   printf (" %d", x);
   calc (x);
   printf ("\n d" , x ) ;
}
void calc (int k)
```

```
printf ("\n%d" , k );
k + 1:
printf ("\n %d " , k) ;
```
{

}

فرزاد فرزانفر دستيار آموزشي گروه كامپيوتر دانشگاه پيام نور

## **تابع بازگشتي**

**- تابع بازگشتي فصل ششم : برنامه سازي پيمانه اي**

**به توابعي كه در حين اجرا به صورت مستقيم يا غير مستقيم خود را فراخواني مي كنند توابع بازگشتي مي گويند.**

**استفاده از اين توابع جهت انجام محاسبات تكراري كه در آن، منطقي وجود دارد مناسب است.**

**توابع بازگشتي براي مسائلي مطرح مي شود كه در منطق آنها حالت توقف وجود** دارد ، و وقتی برنامه بعد از چندین فراخوانی به آن حالت رسید، عمل فراخوانی **متوقف شده <sup>و</sup> تابع يك مقدار بر مي گرداند.**

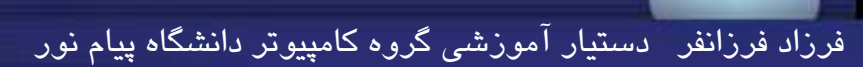

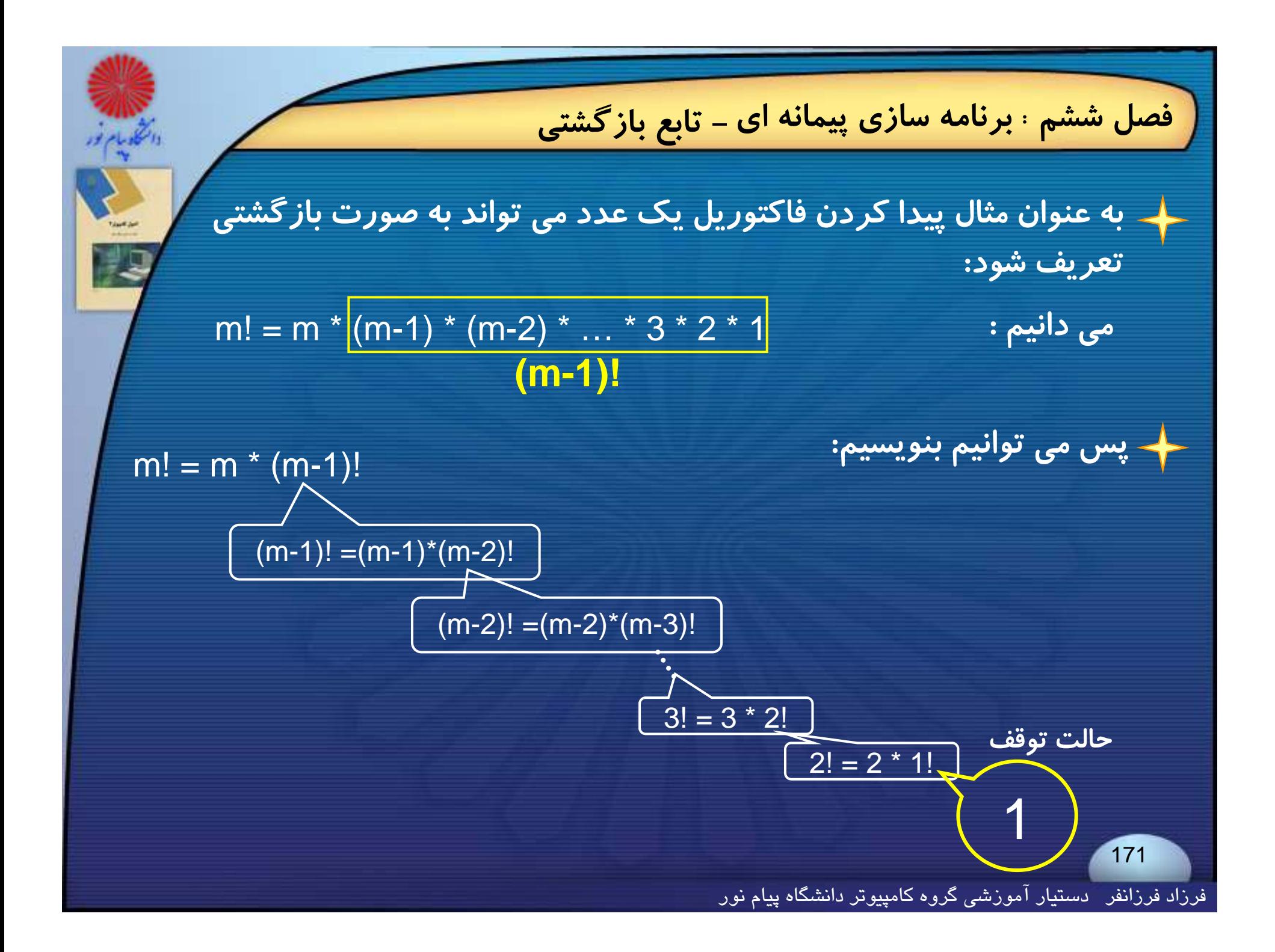

**- تابع بازگشتي فصل ششم : برنامه سازي پيمانه اي توابع بازگشتي حتما داراي يك ساختار شرطي براي تشخيص حالت توقف هستند. مثال: تابع زير مجمو ع ع اعداد طبيعي <sup>1</sup> تا** <sup>n</sup> **را به صورت بازگشتي محاسبه ميكند:** int sum(int n) { if (n<=1) return (1) ; else return ( n + sum (n-1)) ; } 172

فرزاد فرزانفر دستيار آموزشي گروه كامپيوتر دانشگاه پيام نور

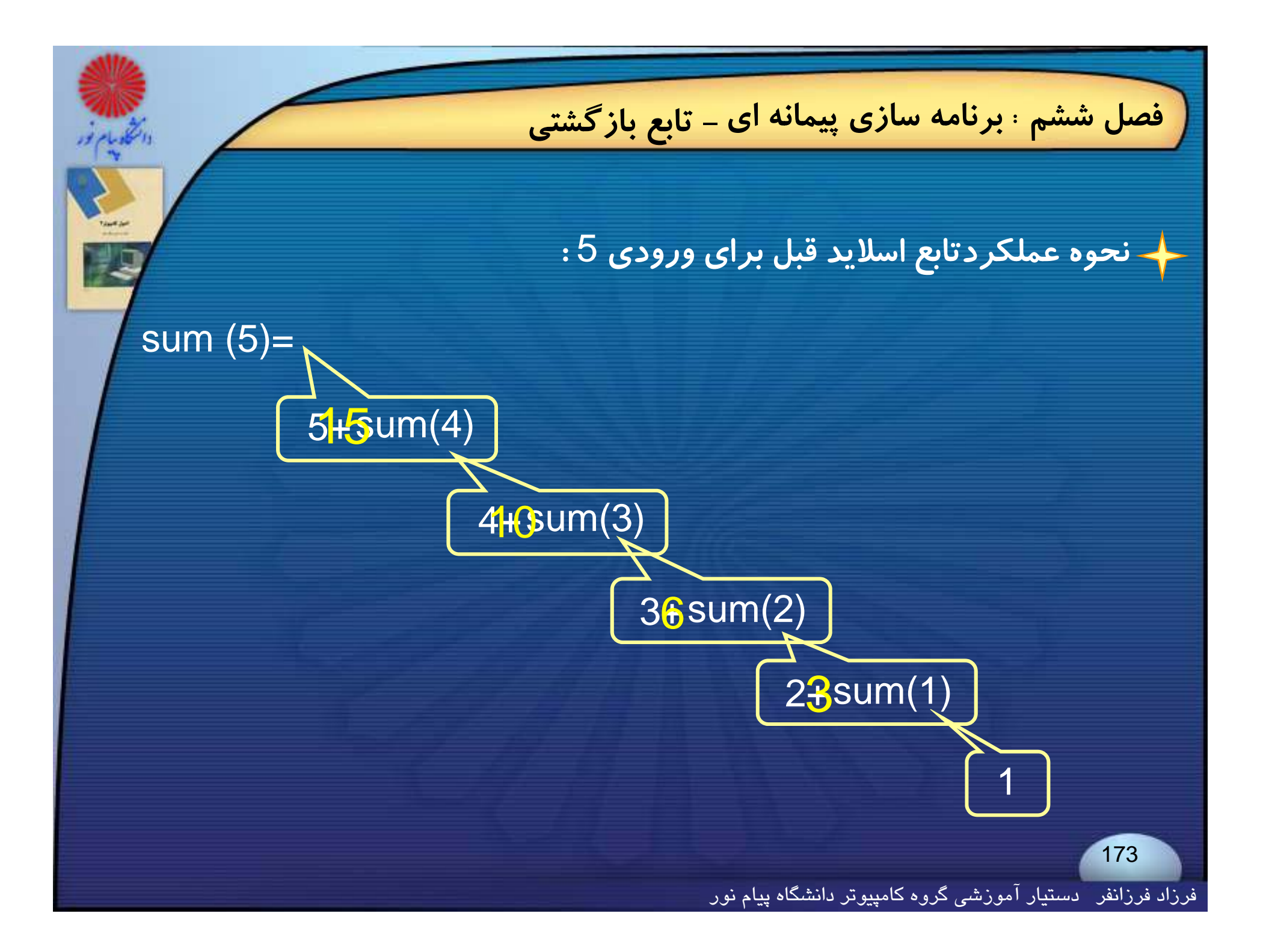

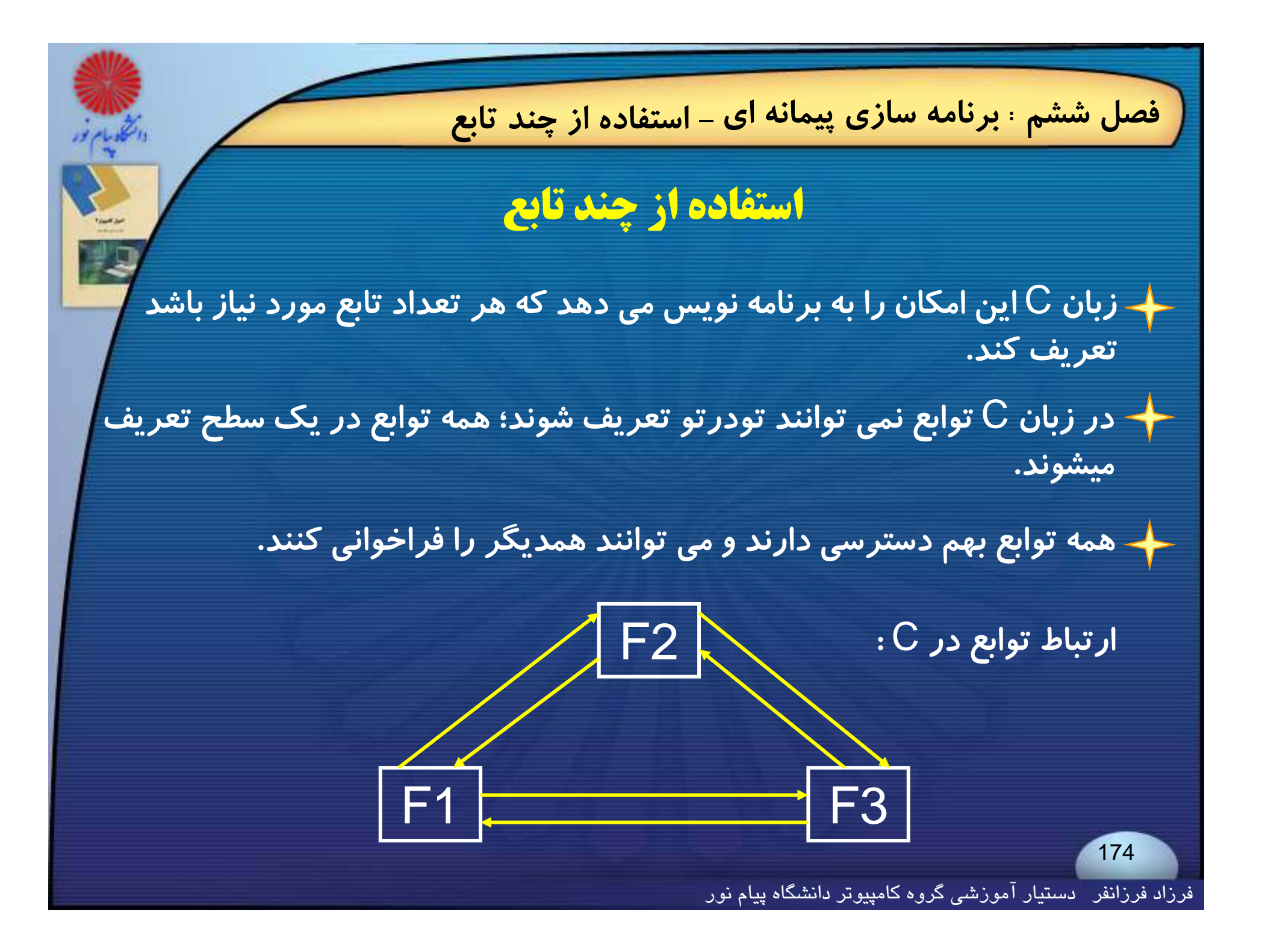

**پارامترهاي خط فرمان**

**- پارامترهاي خط فرمان فصل ششم : برنامه سازي پيمانه اي**

**اگر بخواهيم پارامترهايي را به عنوان پارامترهاي تابع اصلي**(main (**به برنامه منتقل <sup>ي</sup> كن <sup>م</sup> آنها را هنگام اجراي برنامه در خط فرمان يس <sup>س</sup> تم عامل بعد از نام برنامه درج مي كنيم.**

**براي دريافت آرگومان خط فرمان، دو آرگومان مخصوص از پيش تعريف شده به <sup>س</sup> <sup>ا</sup> امي** argc **<sup>و</sup>** argv **بكار برده مي وش <sup>د</sup>.** 

argc **از نوع** int **<sup>و</sup>** argv **از نوع آرايه اي از اشاره گرهاي كاراكتري (رشته ها) <sup>م</sup> باشد مي.**

**- پارامترهاي خط فرمان فصل ششم : برنامه سازي پيمانه اي**

argc تعداد پا*ر*امتر های ورودی، و argv خود پا*ر*امترها *ر*ا نگه می دا*ر*د.

← نام برنامه همیشه به عنوان اولین پارامتر و در نتیجه اولین عنصر آرایه ی argv **خواهد بود.**

argc **<sup>و</sup>** argv **درداخل برنامه هاي** C **شناخته شده اند <sup>و</sup> بر حسب نياز مي توان از آنها استفاده كرد.**

فرزاد فرزانفر دستيار آموزشي گروه كامپيوتر دانشگاه پيام نور

{

}

### **- پارامترهاي خط فرمان فصل ششم : برنامه سازي پيمانه اي**

### **مثال: برنامه زير آرگومانهاي ورودي از خط فرمان را داخل برنامه نمايش**

#include<stdio h> void main (int argc, char \*argv[])

 int count ; printf("argc = %d\n", argc); for (count =  $0$ ; count<argc; + +count) printf ("argv[%d] = %s\n", count, argv[count]);

C:\TC\Bin>prog605.exe hello 14 21no … **فرمان خط**

```
argc = 5 خروجي argv[0] = C:\TC\Bin\PROG605.exe
argv[1] =hello
argv[2] = 14argv[3] = 21noargv[4] = ...
```
**مي دهد:**

177

فرزاد فرزانفر دستيار آموزشي گروه كامپيوتر دانشگاه پيام نور

**- قلمرو متغيرها فصل ششم : برنامه سازي پيمانه اي قلمرو متغيرها** ✦ متغیرهایی که در داخل یک تابع تعریف گردند(متغیرهای محلی) فقط در درون **همان تابع شناخته ميشوند <sup>و</sup> ساير توابع يا تابع اصلي**main **، آنها را نميشناسد. اين متغيرها با وارد شدن كنترل برنامه به تابع (يا بلاك) ، از سيستم حافظه** می گیرند و با خارج شدن کنترل از تابع (یا بلاک)، حافظه را آزاد می کنند، **(از بين مي روند).**

فرزاد فرزانفر دستيار آموزشي گروه كامپيوتر دانشگاه پيام نور

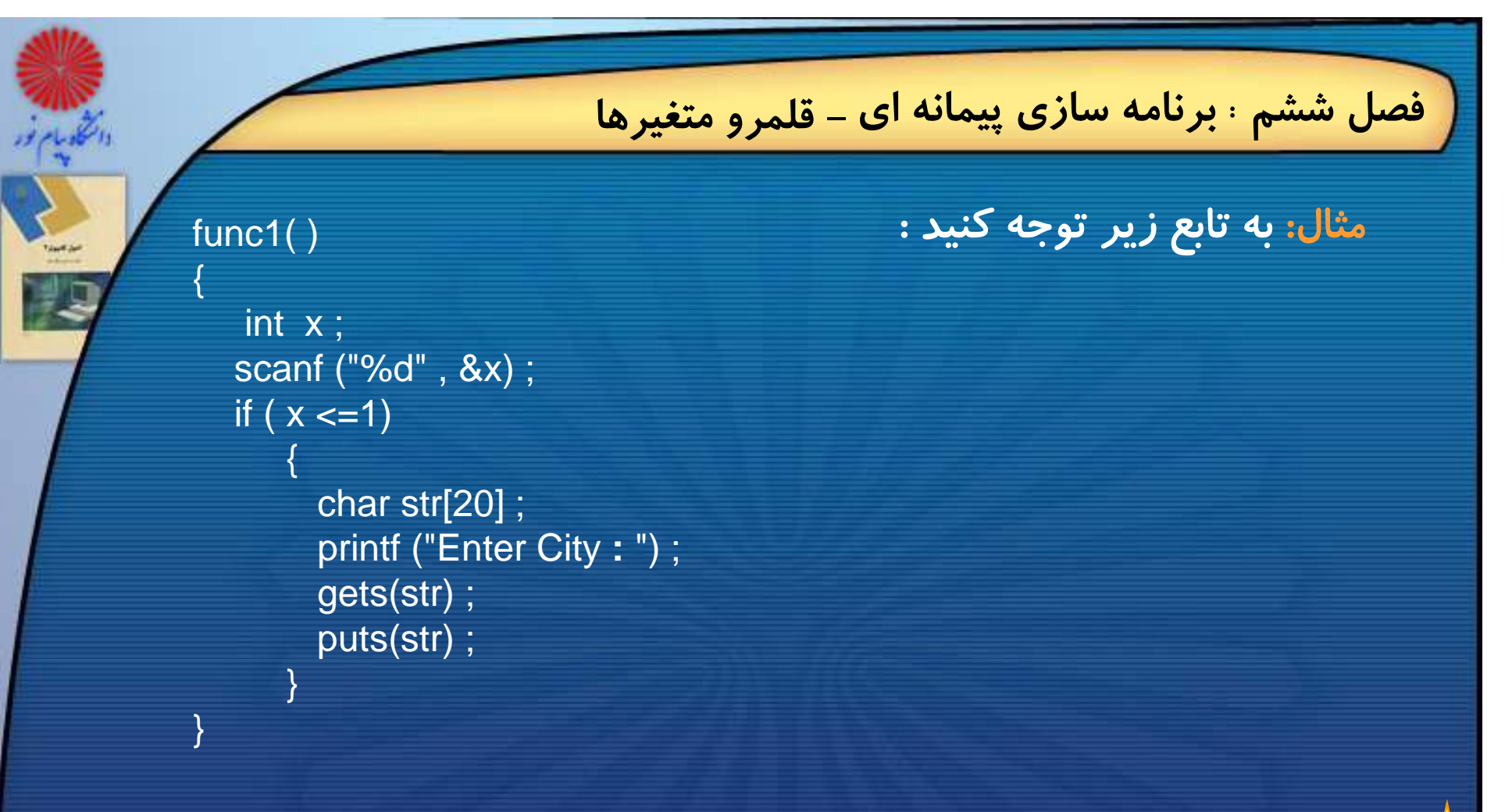

در اینجا متغیر محلی Str هنگام ورود بـه بلـوک مربـوط بـه jif ایجـاد مـی گـردد و هنگـام خـروج از آن **تخريب ميگردد . بعلاوه** str **فقط در درون بلوك** if **شناخته شده است <sup>و</sup> در جاي ديگر نميتوان به آن مراجعه كرد . حتي در درون همان تابع ، ولي خارج از بلوكي كه توصيف شده است .**

> 179فرزاد فرزانفر دستيار آموزشي گروه كامپيوتر دانشگاه پيام نور
**- قلمرو متغيرها فصل ششم : برنامه سازي پيمانه اي**

**متغيرهاي عمومي يا** variables global **متغيرهايي هستند كه در طول تمام برنامه شناخته شده ميباشند <sup>و</sup> ميتوانند بهوسيلة هر قسمت از برنامه بكار برده شوند.**

**متغيرهاي عمومي در بالاي تابع** main **تعريف مي شوند.**

int count ; /\* global variable \*/ **main( )**

count  $= 100$  ; printf("\ncount =%d",count); func1( ) ; printf("\ncount =%d",count);

#### **func1( )**

{

}

{

}

```
int temp ;
temp = count ;
p count = 20;
 printf("\ntemp=%d" , temp) ;
```
 $count = 100$  $temp = 100$  $count = 20$ 

فرزاد فرزانفر دستيار آموزشي گروه كامپيوتر دانشگاه پيام نور

**خروجي**

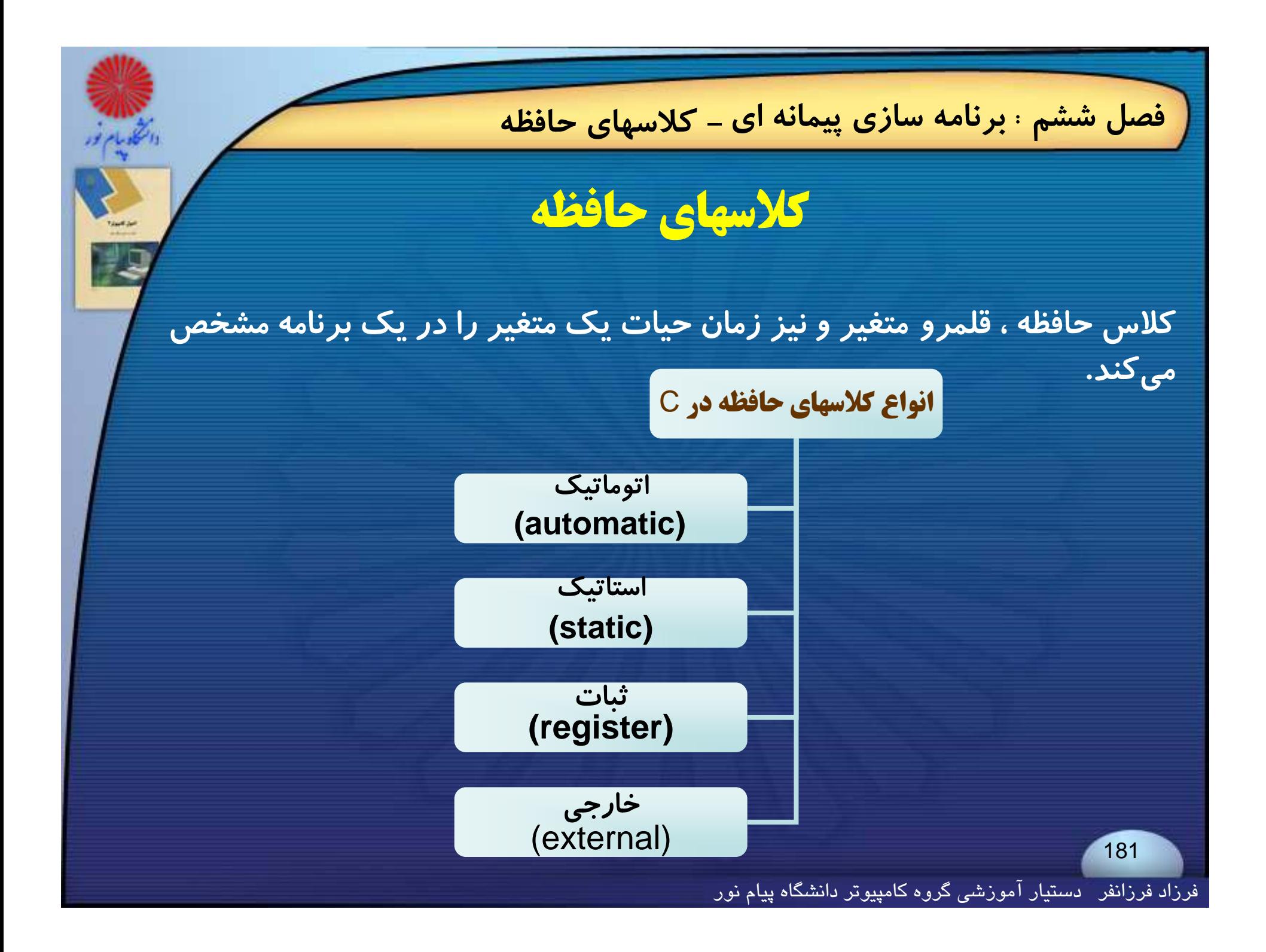

**- كلاسهاي حافظه فصل ششم : برنامه سازي پيمانه اي كلاس حافظه اتوماتيك متغيرهاي تعريف شده داخل توابع (متغير هاي محلي) بطور پيش فرض از اين نوع كلاس هستند. اين متغيرها با فراخواني تابع ايجاد مي شوند <sup>و</sup> با خاتمه اجراي تابع از بين مي روند. براي تعيين كلاس حافظه اتوماتيك ، از كلمه كليدي** auto **استفاده مي شود. ويژگيهاي متغيرهاي تعريف شده با كلاس حافظه اتوماتيك : 1- فقط در همان تابعي كه تعريف مي شوند قابل استفاده اند. 2- طول عمر اين متغيرها محدود به زمان اجراي تابعي است كه در آن تعريف شده اند.**

فرزاد فرزانفر دستيار آموزشي گروه كامپيوتر دانشگاه پيام نور

## **- كلاسهاي حافظه فصل ششم : برنامه سازي پيمانه اي**

## **كلاس حافظه ثبات**

**متغيرهاي تعريف شده با اين كلاس حافظه از نوع اتوماتيك هستند پس حوزه <sup>و</sup> طول عمر مشابه با كلاس حافظه اتوماتيك دارند.**

**كامپايلر براي اختصاص حافظه به اين متغير ها از ثبات** CPU **درخواست حافظه مي كند ؛ اگر امكان آن <sup>و</sup> جود داشته باشد حافظه تخصيص داده مي شود <sup>و</sup> گرنه متغير ازحافظه اصلي حافظه مي گيرد.**

**اگر متغير موفق شود از ثبات** CPU **حافظه بگيرد ، از سرعت بالايي برخوردار خواهد بود؛ پس بيشتر براي شمارنده هاي حلقه ها از اين كلاس حافظه استفاده مي شود.**

**- كلاسهاي حافظه فصل ششم : برنامه سازي پيمانه اي**

**كلاس حافظه ثبات محدوديتهايي دارد كه عبارتند از:**

**1- فقط براي متغير هاي محلي قابل استفاده اند؛**

**2- فقط انواع كاراكتر، صحيح <sup>و</sup> اشاره گر مي توانند با اين كلاس تعريف شوند. در مورد ساير انواع بستگي به كامپايلرمورد استفاده دارد؛**

**3- چون تعداد ثبات پردازنده محدود است، تعداد كمي از متغيرها مي توانند با اين كلاس تعريف شوند.**

**4- آدرس براي متغيرهايي با كلاس حافظه ثبات، معني ندارد.**

فرزاد فرزانفر دستيار آموزشي گروه كامپيوتر دانشگاه پيام نور

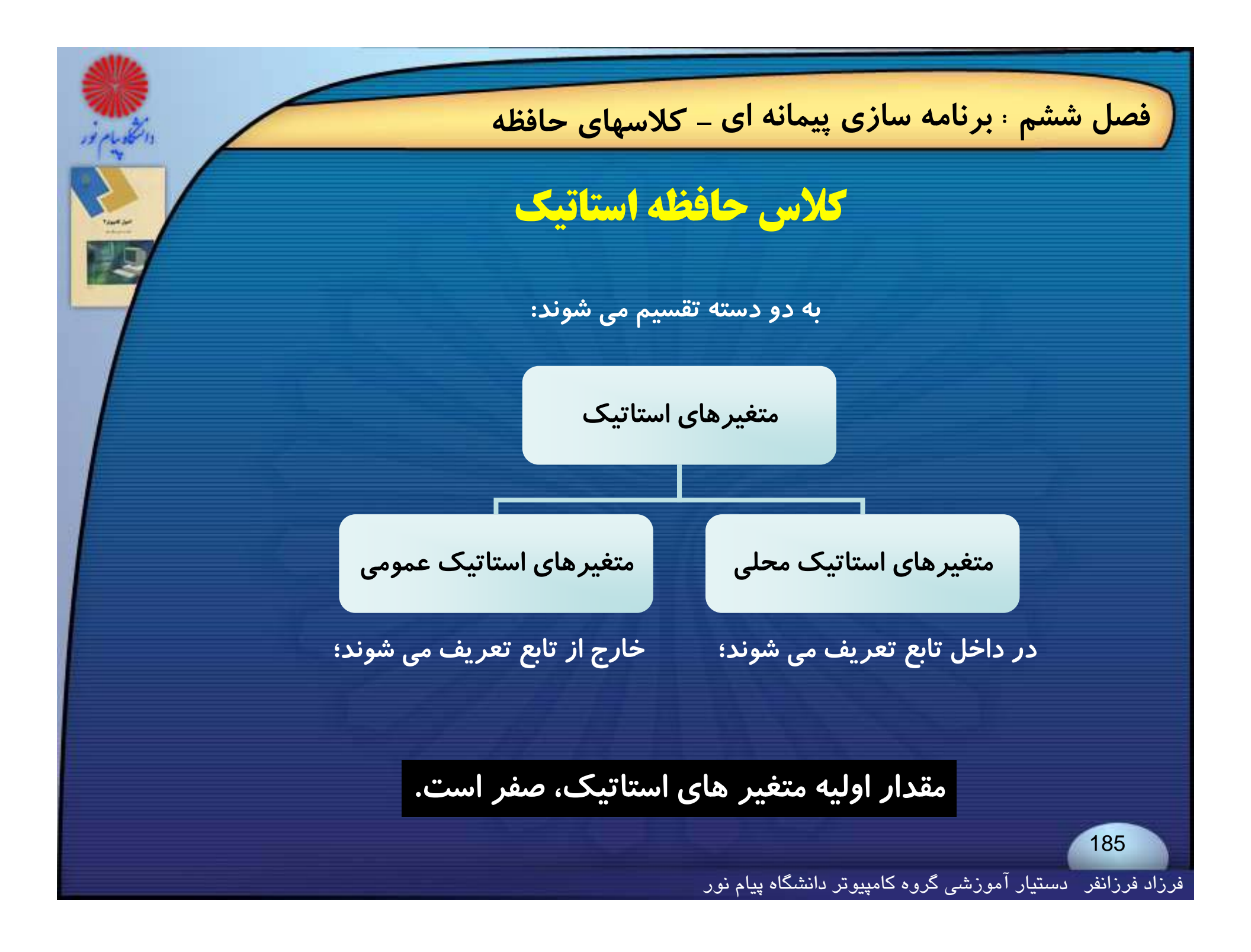

**- كلاسهاي حافظه فصل ششم : برنامه سازي پيمانه اي**

**ويژگيهاي متغيرهاي استاتيك محلي :**

**1- فقط در همان تابعي كه تعريف مي شوند قابل استفاده اند.**

**2- هنگام فراخواني تابع ايجاد مي شوند <sup>و</sup> هنگام خروج از تابع نه تنها از بين نمي روند بلكه آخرين مقدار خودشان را حفظ مي كنند.**

**3- فقط يك بار مقدار اوليه مي گيرند.**

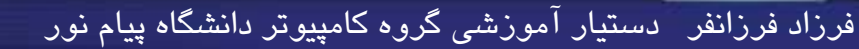

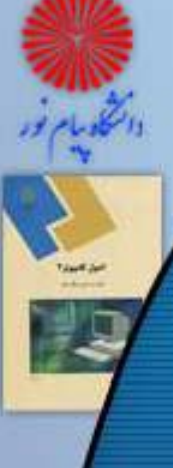

{

}

{

}

#include<conio.h> void func ( void ) ; void main ( )

register int i; **خروجي** clrscr();  $for(i=0; i<5; i++)$ func(); getch();

void func ()

auto  $x=0$ , static  $y=0$ auto  $x=0$ , static  $y=1$ auto  $x=0$ , static  $y=2$ auto  $x=0$ , static  $y=3$ auto  $x=0$ , static  $y=4$ 

int x=0 ; //automatic variable static int y=0; printf("\nauto  $x=$  %d, static  $y=$  %d", $x,y$ ); x++; y++;

**استاتيك مثال : با برنامه زير تفاوتهاي متغيرهاي كلاس حافظه اتوماتيك <sup>و</sup>**

<h.stdio<include# **بخوبي مشاهده مي شود:**

## **- ماكرو فصل ششم : برنامه سازي پيمانه اي**

**ماكرو**

**يك ماكرو شناسه اي است كه معادل با يك عبارت ، يك دستور <sup>و</sup> يا گروهي از دستورات تعريف شده باشد .**

**به صورت متداول ، تعريف ماكروها در ابتداي برنامه <sup>و</sup> پيش از تعريف اولين تابع <sup>ر</sup> <sup>ق</sup> ار داده مي شود.**

**در تعريف يك ماكرو مي توان <sup>ر</sup>آ گومان هايي نيز قرار داد.**

{

}

**- ماكرو فصل ششم : برنامه سازي پيمانه اي**

**مثال: برنامه زير ماكرويي دارد كه جاي دو پارامتر اولش را به كمك پارامتر سوم، عوض مي كند.**

#include <stdio.h> #define swap(x,y,t) ( (t) = (x), (x) = (y), (y) = (t)) void main()

int  $a=10$ ,  $b=5$ , temp; printf("\nBefor swapping; a= %d ,b= %d",a,b); swap(a,b,temp); printf("\nAfter swapping;  $a = %d$ ,  $b = %d$ ",a,b);

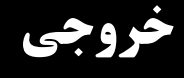

Before swapping;  $a=10$ ,  $b=5$ After swapping;  $a=5$ ,  $b=10$ 

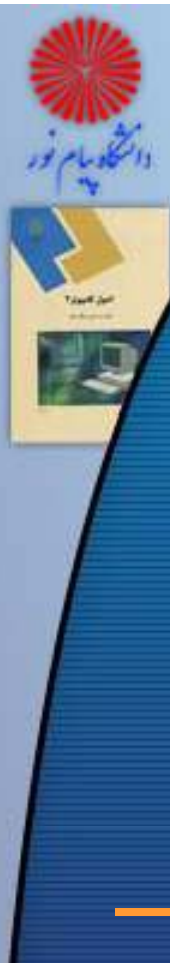

## **- ماكرو فصل ششم : برنامه سازي پيمانه اي**

### **مثال: برنامه زير ماكرويي دارد كه در چند خط تعريف شده، <sup>و</sup> همچنين يك آرگومان دارد:**

```
#include<stdio.h>
#define multiply(n) \quad for( i = 1 ; i < n ; i++ ) \qquad \qquad \backslashfor( j = 1 ; j < n ; j++ ) \qquad \setminusprintf("%d", i^*j);
main( ) 
{
  int i, j, n;
  scanf("%d" , n ) ;
  multiply(n)
}
```

```
#include<stdio.h>main( )
```
{

```
برنامه بالا هنگلم كامپايل به صورت مقابل در مي آيد:
```

```
int i, j, n;
scanf("%d" , n ) ;
for( i = 1 ; i < n ; i++ )
        for( j = 1 ; j < n ; j++ )
       printf("%d" , i*j ) ;
```
**اصول كامپيوتر 2**

**رشته علوم <sup>ك</sup> <sup>ش</sup> <sup>ل</sup> امپيوتر <sup>4</sup> واحد درسي فصل هفتم**

**نام منبع <sup>و</sup> مؤلف :**

 **اصول كامپيوتر <sup>2</sup> دكتر داود كريم زادگان مقدم انتشارات دانشگاه پيام نور <sup>1383</sup> رپي م ور**

فرزاد فرزانفر دستيار آموزشي گروه كامپيوتر دانشگاه پيام نور <sup>191</sup>

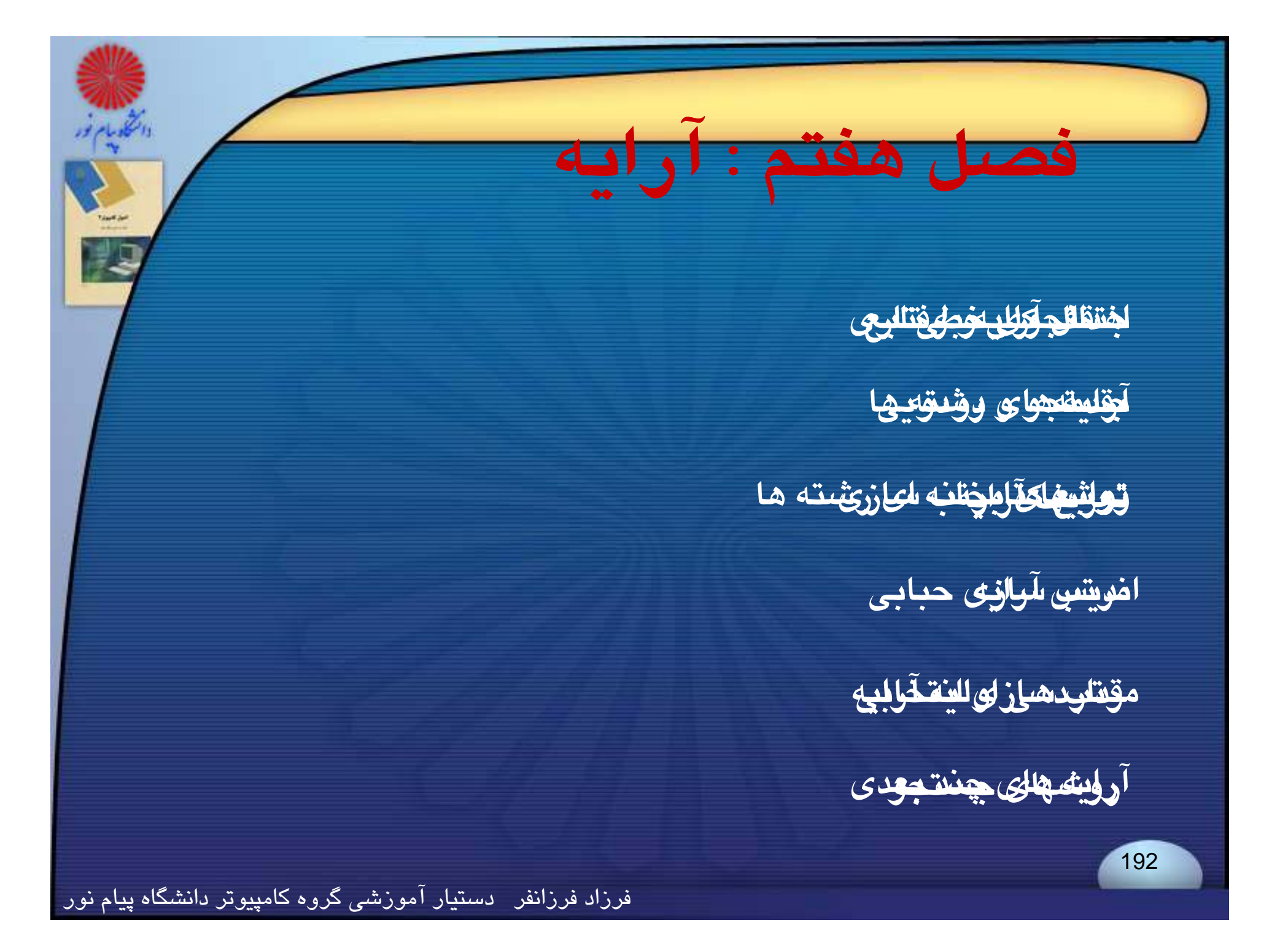

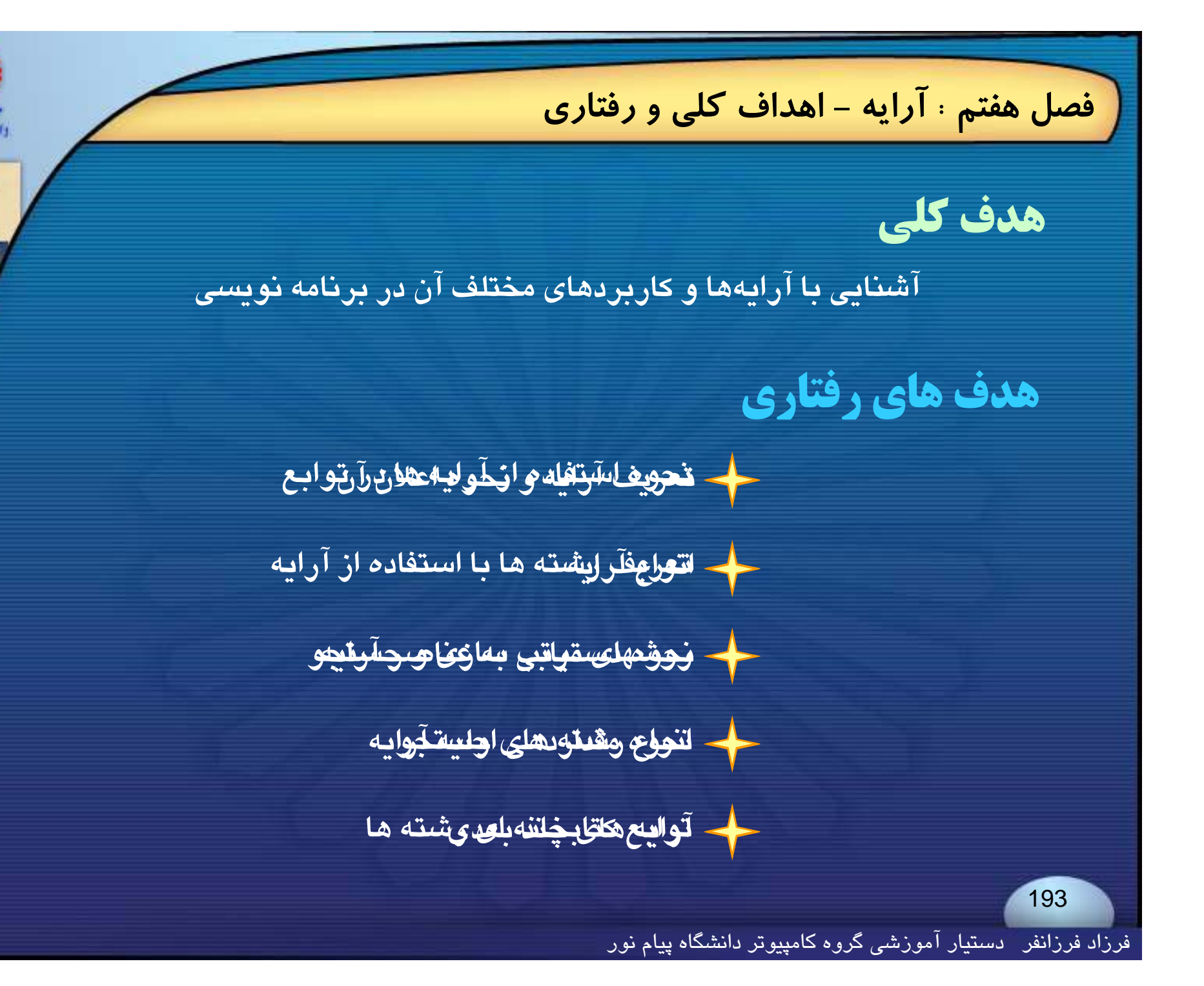

**فصل هفتم : آرايه - مقدمه مقدمه Introduction** → آرایه، مجموعه عناصری است که دارای ویژ گیها و صفات یکسان هستند. **همه عناصر يك آرايه از يك نوع بوده <sup>و</sup> بوسيله انديس مشخص ميشوند. در زبان** <sup>C</sup> **ميتوان آرايههاي چندبعدي نيز تعريف كرد.** 194فرزاد فرزانفر دستيار آموزشي گروه كامپيوتر دانشگاه پيام نور

**فصل هفتم : آرايه - تعريف آرايه**

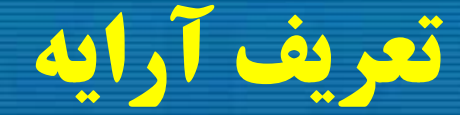

**آراية يك بعدي به صورت زير تعريف ميگردد:**

#### type array\_name [array\_size];

**نمونههايي از تعريف چند آرايه يك بعدي**

int A[5] ; float B[25] ; static float C[15]; double x1[10] ; char str[80] ;

فرزاد فرزانفر دستيار آموزشي گروه كامپيوتر دانشگاه پيام نور

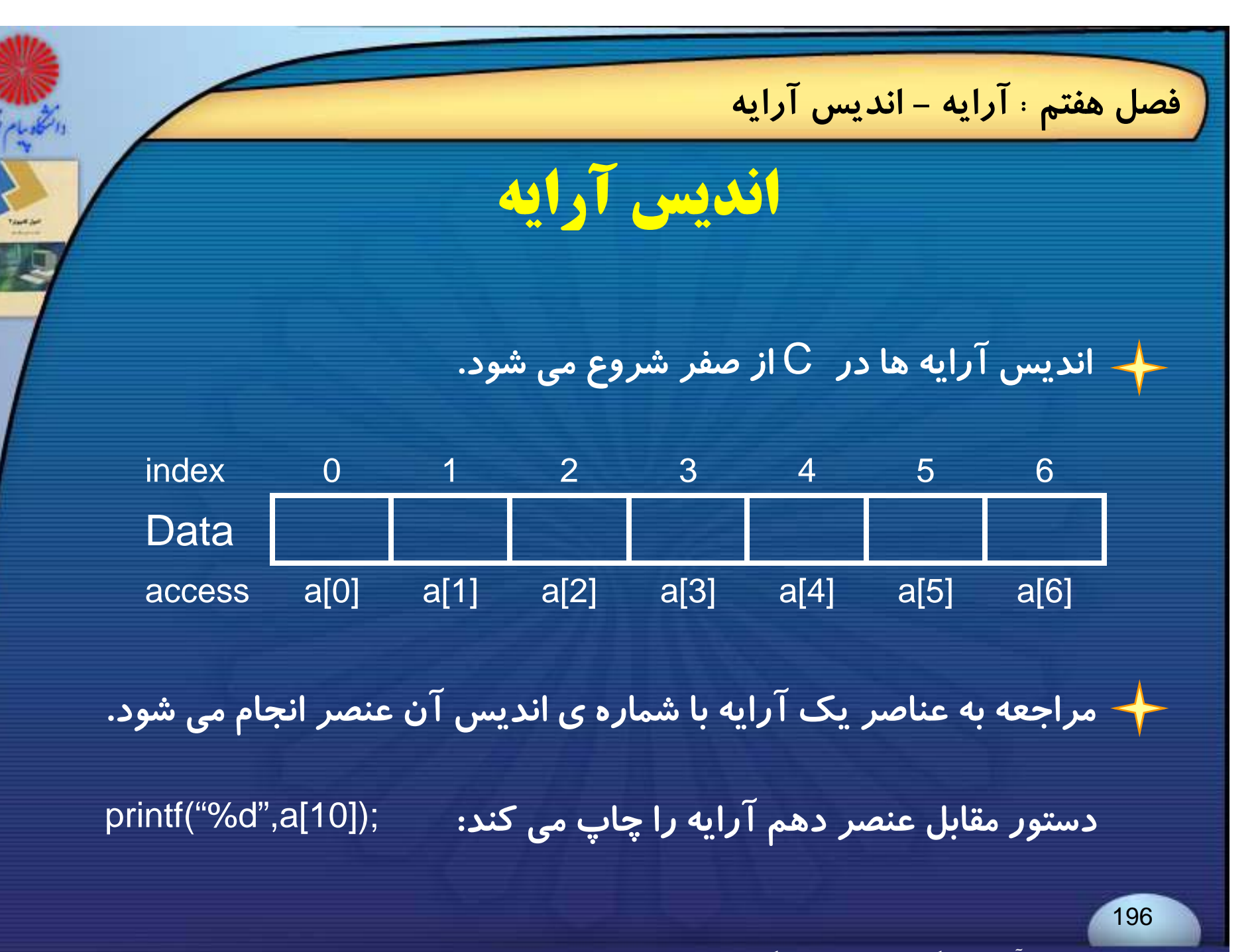

فرزاد فرزانفر دستيار آموزشي گروه كامپيوتر دانشگاه پيام نور

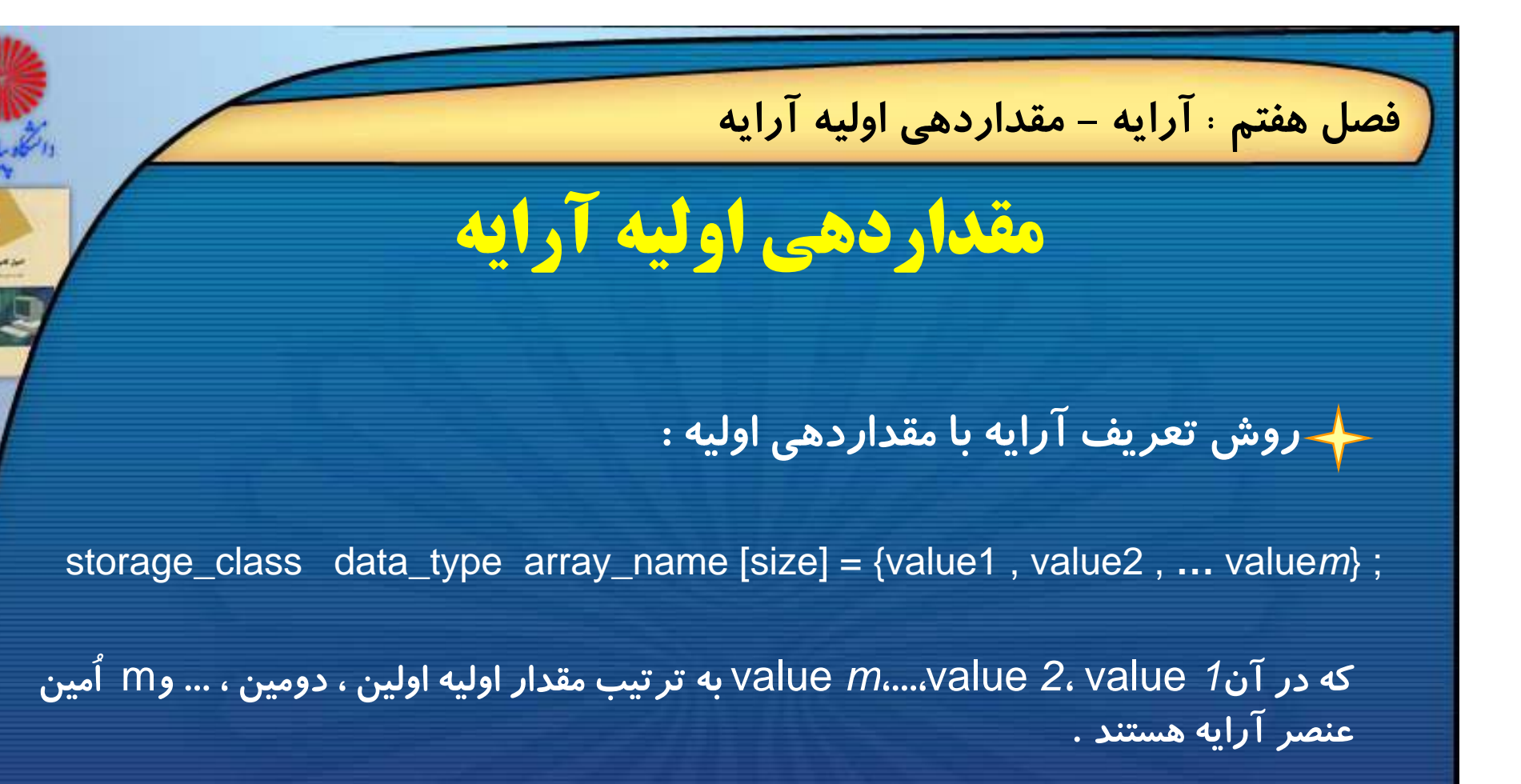

**به نمونه هاي زير توجه كنيد:**

int  $a[7] = \{1, 2, 3, 4, 5, 6, 7\}$ ; float b[5] = {2**.**5 , -3**.**5 , 1**.**25 , 12**.**5 , 3**.**14} ; [ ] { char  $\overline{c[3]} = \{ 'a', 'b', 'c' \}$ ;

فرزاد فرزانفر دستيار آموزشي گروه كامپيوتر دانشگاه پيام نور

**اگر هنگام تعريف آرايه طول آن را تعيين نكنيم <sup>و</sup> به آن مقدار اوليه دهيم ، سيستم به تعداد مقادير اوليه، به آرايه حافظه اختصاص مي دهد:** 

**طول آرايه <sup>ي</sup>** digit**،** <sup>5</sup> **خواهد بود.** ; {5 , 4 , 3 , 2 , 1} = [ ]digit int

**مثال : برنامه زير** n) 20<=n(**عدد صحيح دريافت كرده <sup>و</sup> بعد از محاسبه <sup>ي</sup> ميانگين آنها عناصر بزرگتر از ميان گ گين <sup>و</sup> عناصر كوچكتر يا مساوي ميانگين را در سطرهاي جداگانه نمايش :دهد مي** #include<stdio.h>

#include<conio.h>void main()

{

int n, a[20]={0}, i, sum; float average; do{ printf("\nNumber of numbers(n<21):"); scanf("%d",&n); **<sup>ا</sup> اه <sup>ا</sup> لا** ;(20<n(while} printf(\nEnter %d numbers:\n",n); for( $i=0$ ;  $i;  $i++$ )$ scanf("%d",&a[i]);

**ادامه دراسلايد بعد ...**

198

فرزاد فرزانفر دستيار آموزشي گروه كامپيوتر دانشگاه پيام نور

**فصل هفتم : آرايه - مقداردهي اوليه آرايه**

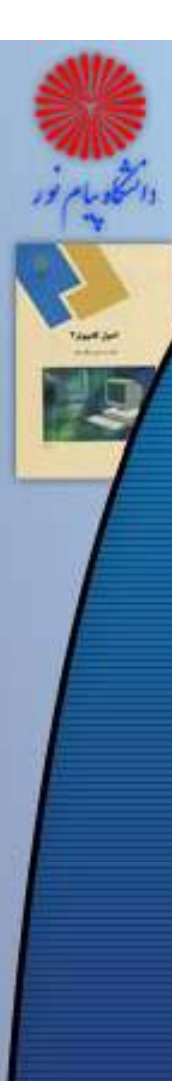

### **فصل هفتم : آرايه - مقداردهي اوليه آرايه**

**خروجي**

//compute average sum=0;  $for(i=0; i < n; i++)$ Enter 10 numbers: sum+=a[i]; average=(float)sum/n; printf("\nAverage= %5.2f ", average); printf("\nElements of greater than average:\n");  $for(i=0;i< n;i++)$ if(a[i]>average) printf("%6d,",a[i]); printf("\nElements of less than avera ge: \n");  $for(i=0;i$ if(a[i]<=average) printf("%6d,",a[i]); getch();

Number of numbers(n<21): 10 521285-651914512180Average= 42.00 Elements of greater than average: 52, 85, 45, 121, 80, Elements of less than avera ge: 199} 121, -6, 21, 9, 1,

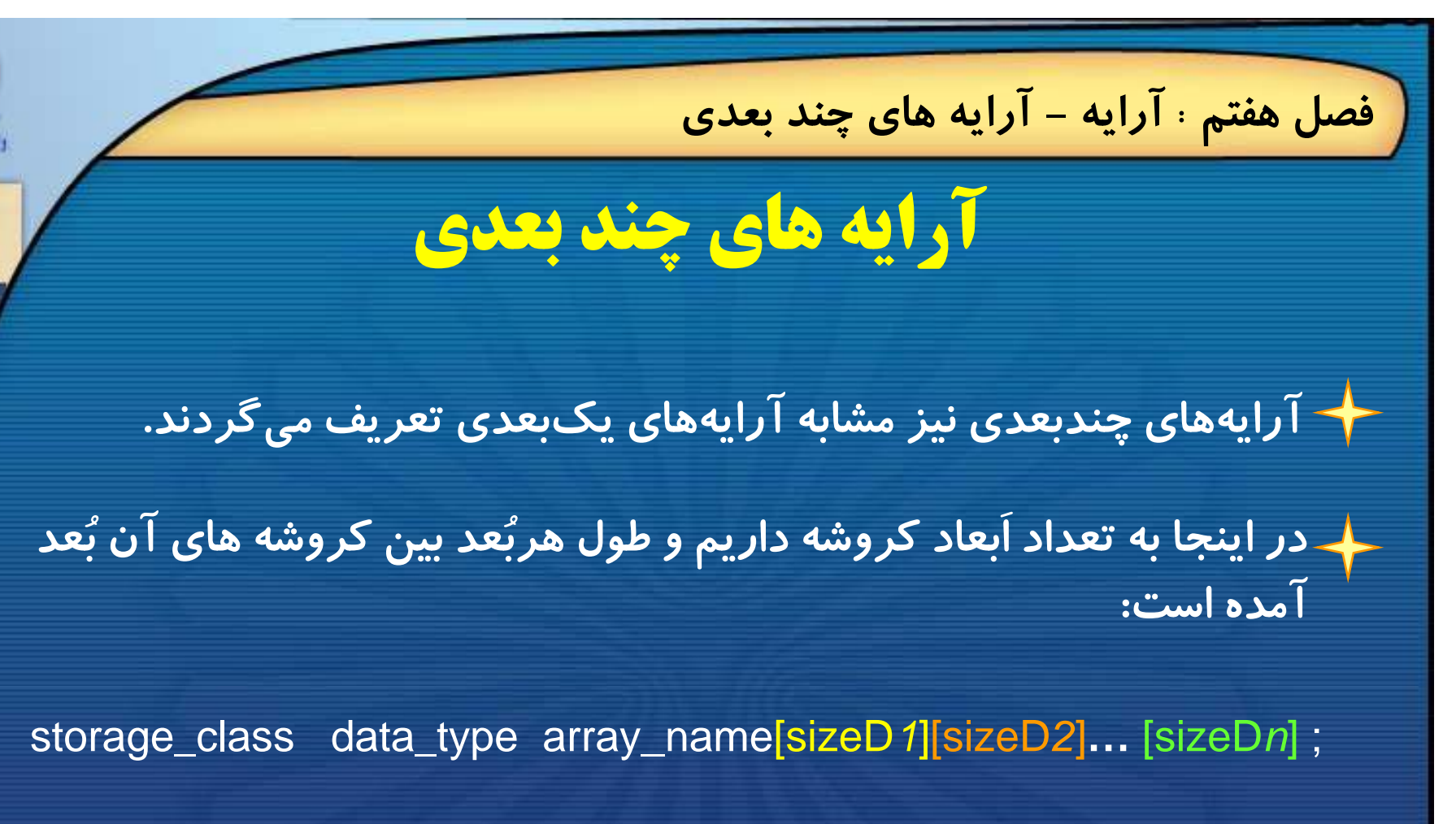

**براي مثال تعريف يك آرايه <sup>ي</sup> دو بعدي** <sup>n</sup>**×**<sup>m</sup> **به صورت زير خواهد بود:**

int  $\mathsf{a[m][n]}$ ;

فرزاد فرزانفر دستيار آموزشي گروه كامپيوتر دانشگاه پيام نور

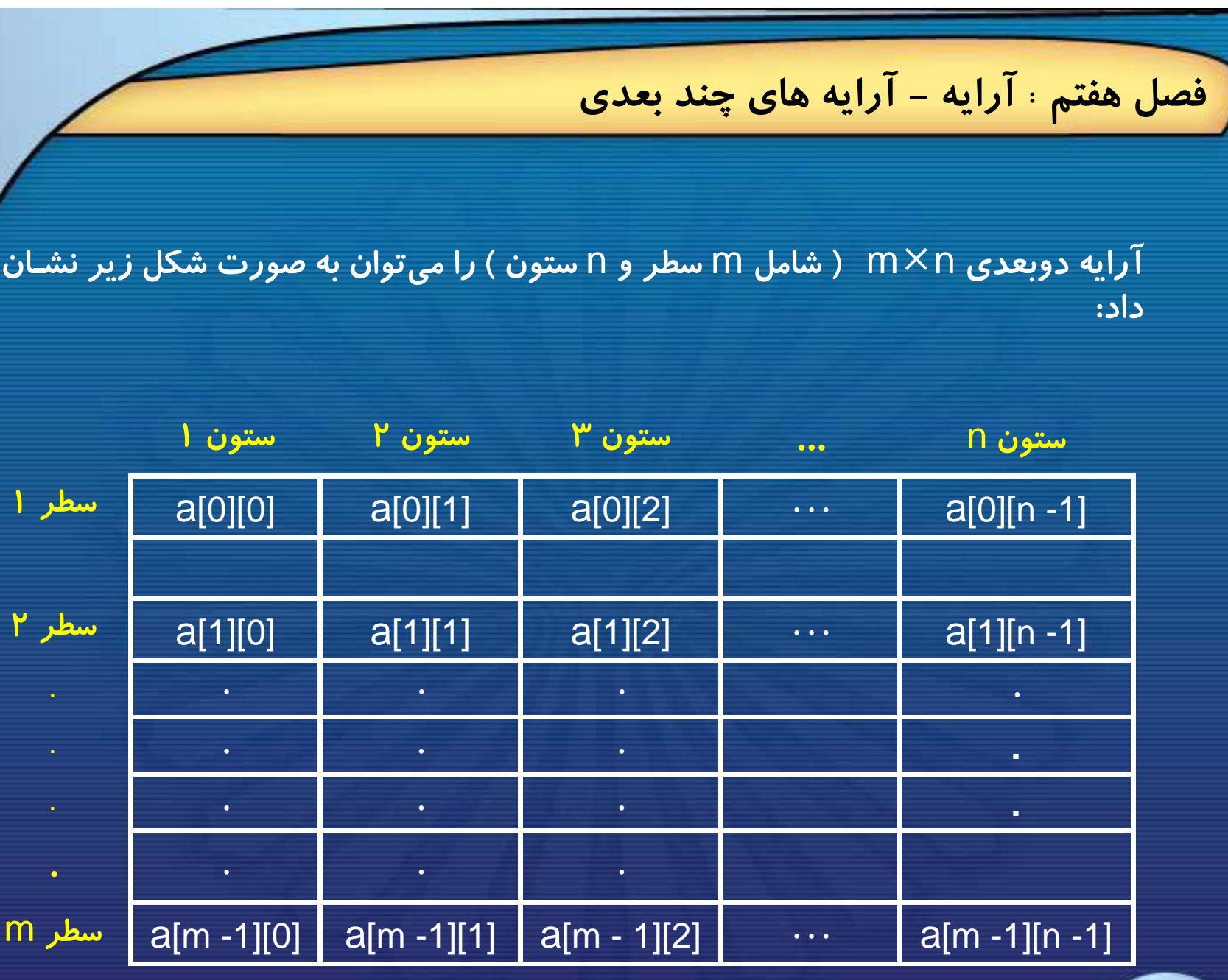

والتكلوماتور

فرزاد فرزانفر دستيار آموزشي گروه كامپيوتر دانشگاه پيام نور

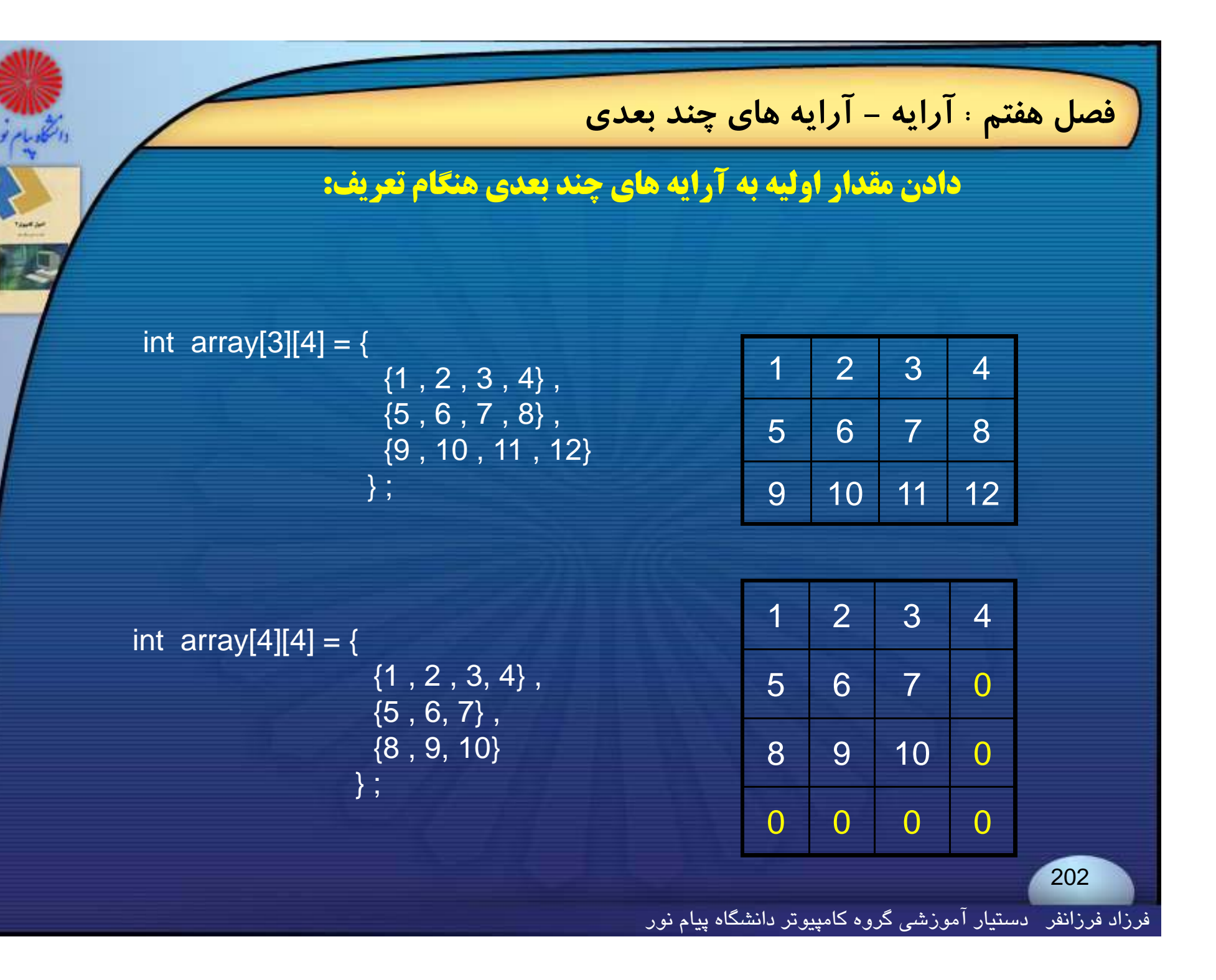

## **انتقال آرايه به يك تابع**

♦ برای گذر دادن یک آرایه به یک تابع باید فقط نام آن بدون کروشه و بدون **انديس ، به عنوان آرگومان واقعي در فراخواني تابع ظاهر گردد**.

main( )

….

….

….

}

{

}

{

int  $n$ ;  $\frac{1}{2}$  int  $\frac{1}{2}$  int  $\$ float avg ; /\* variable declaration \*/ float list [100] ; /\* array definition \*/ float average ( );  $\frac{1}{2}$  /\* function declaration  $\frac{1}{2}$ /

 $avg = average (n, list)$ ;

float average (int a , float  $x[$  ])  $x^*$  function definition  $x$ /

فرزاد فرزانفر دستيار آموزشي گروه كامپيوتر دانشگاه پيام نور

**براي ارسال آرايه به تابع ، بايد نام تابع به عنوان آرگومان ذكر شود. در اين صورت پارامتر معادل آن مي تواند به سه صورت زير تعريف شود:**

◄ **آرايه اي با طول مشخص.**

> آرایه با طول نامشخص که در این صورت بهتر است طول **آرايه به عنوان آرگومان ديگري منتقل شود.**

◄ **اشاره گر (اين روش در فصل بعد بررسي خواهد شد).**

فرزاد فرزانفر دستيار آموزشي گروه كامپيوتر دانشگاه پيام نور

**مثال: به برنامه مقابل توجه كنيد:** 1f **با روش<sup>1</sup> <sup>و</sup>** 2f **با روش<sup>2</sup> تعريف شده اند.**

void f1(int x[ ]); void f2(int x[ ], int len); void main() {

int  $x[5]$ ; … $f1(x);$ 

 $f2(x, 5);$ 

}

{

{

}

…

…

void f1(int x[5])

} void f2(int x[ ], int len)

فرزاد فرزانفر دستيار آموزشي گروه كامپيوتر دانشگاه پيام نور

**خروجي**

## **مثال : چون ارسال آرايه به داخل تابع از نوع ارسال با ارجاع** (**فراخواني با آدرس**) **است پس هر تغييري درآرايه ايجاد شود نتيجه به تابع فراخواننده نيز منعكس .شد خواهد** #include<stdio.h>

<u>void function function</u>

{

}

Print array data in main before calling the func:

0, 0, 0, 0, 0, Print array data in the func:

func(x); 0, 1, 2, 3, 4, Print array data in main after calling the func:  $\begin{array}{ccc} 0 & 1 & 2 \end{array}$  $0, 1, 2, 3, 4,$ 

printf("Print array data in the func:\n");<br>for(int i=0 ; i<5 ; i++) printf("%4d,", $x[i] = i$ );

فرزاد فرزانفر دستيار آموزشي گروه كامپيوتر دانشگاه پيام نور

**فصل هفتم : آرايه - آرايه ها <sup>و</sup> رشته ها**

# **آ ا ا ش ا آرايه ها <sup>و</sup> رشته ها**

**در زبان** <sup>C</sup> **رشتهها ، به عنوان آرايهاي از كاراكترها تعريف مي شوند**.

**در** <sup>C</sup> **براي تعيين انتهاي رشته از كاراكتر خاصي بنام تهي (**'0\'**) استفاده مي شود. اين كاراكتر در آخر تمام <sup>ر</sup> شته وارد خواهد شد ، پس هنگام تعريف بايد طول** رشته را یک کاراکتر بیشتر از اندازه مورد نیاز تعریف کنید.

char str[10] = "abc";

S[0] S[1] S[2] S[3] S[4] S[5] S[6] S[7] S[8] S[9] aa | b | c | \0 | ? | ? | ? | ? | ? | ?

فرزاد فرزانفر دستيار آموزشي گروه كامپيوتر دانشگاه پيام نور

**فصل هفتم : آرايه - آرايه ها <sup>و</sup> رشته ها**

**رو ي**

208

## **مثال: قطعه برنامه زير اسامي<sup>5</sup> نفر را به آرايه رشتهاي**name **ميخواند <sup>و</sup> آنها را در يك سطر چاپ ميكند** .

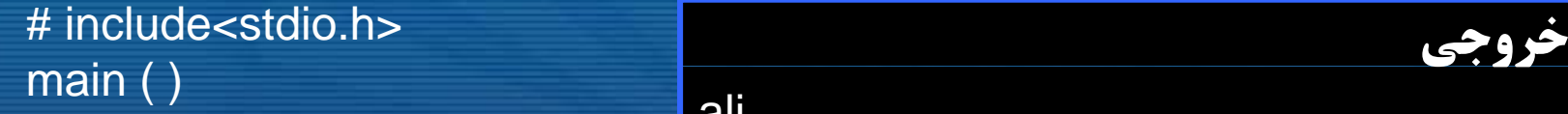

{

char name[5][12] ; int i ; for (  $i = 0$  ;  $i < 5$  ;  $+i$ ) scanf ("%s" , &name [i]) ; for  $(i = 0; i < 5; ++i)$ printf (" $%s$ ,", name [i]); }

ali hoseinbehroozmohammadsaeed

ali, hosein, behrooz, mohammad, saeed, ( %s, , , ,, ,,

فرزاد فرزانفر دستيار آموزشي گروه كامپيوتر دانشگاه پيام نور

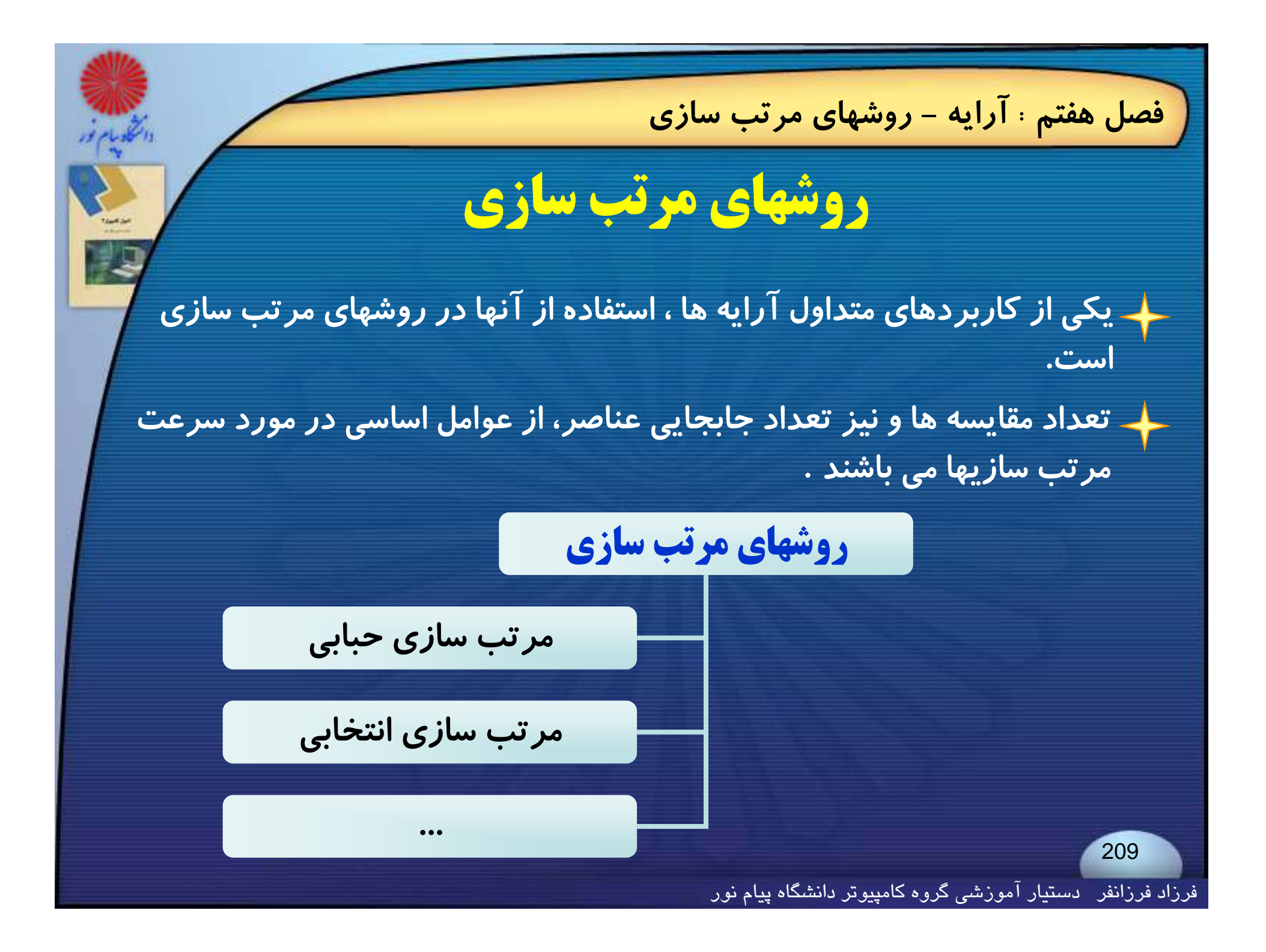

**فصل هفتم : آرايه - روشهاي مرتب سازي**

**مرتب سازي حبابي (Sort Bubble(**

```
تابع زير آرايه n عنصري A را به روش حبابي ، مرتب مي نمايد :
```
#### void Bubble\_Sort (int A[ ] , int n)

```
int i, j, temp;
for (i = 1 ; i < n ; + +i)for ( j = 0 ; j < n-i ; + +j )
    if (A[i] > A[i+1]){
       temp = A[j];
       A[ j = A[j+1] ;
       A[j+1] = temp;}
}
```
{

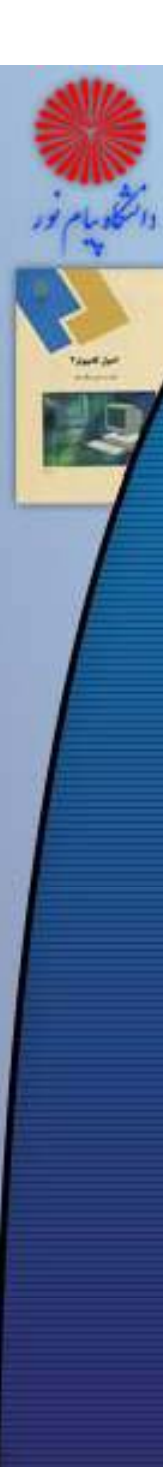

{

}

### **فصل هفتم : آرايه - روشهاي مرتب سازي**

## **آ <sup>10</sup> عنصري از اعداد صحيح را بطور تصادفي پر رايه ي مثال: برنامه زير آن را مرتب مي كند: <sup>و</sup> كرده** #include<stdio.h>

{

#include<stdio.h> #include<stdlib h>#include<stdlib.h> void buble\_sort(int a[ ], int len)<br>void buble\_sort(int [ ], int); <sub>{</sub> void main()

int length=10,array[length],i; randomize(); printf("Array:\n"); for(i = 0;i<length;i++)

array[i]=random(100); printf("%4d, ",array[i]);

} buble\_sort(array,length); printf("\nSorted Array:\n"); for(i=0;i<len gth;i++) printf("%4d, ",array[i]);

```
int i,j,temp;
for ( i =1 ; i<len ; ++i
 for (i = 0; j < len-i; ++j)if ( a[ j] > a[ j+1] )
   {
```
temp <sup>a</sup> [ j] ; { temp =  $a[i] = a[i+1]$ ; a[ $j+1$ ] = temp;

}

}

فرزاد فرزانفر دستيار آموزشي گروه كامپيوتر دانشگاه پيام نور

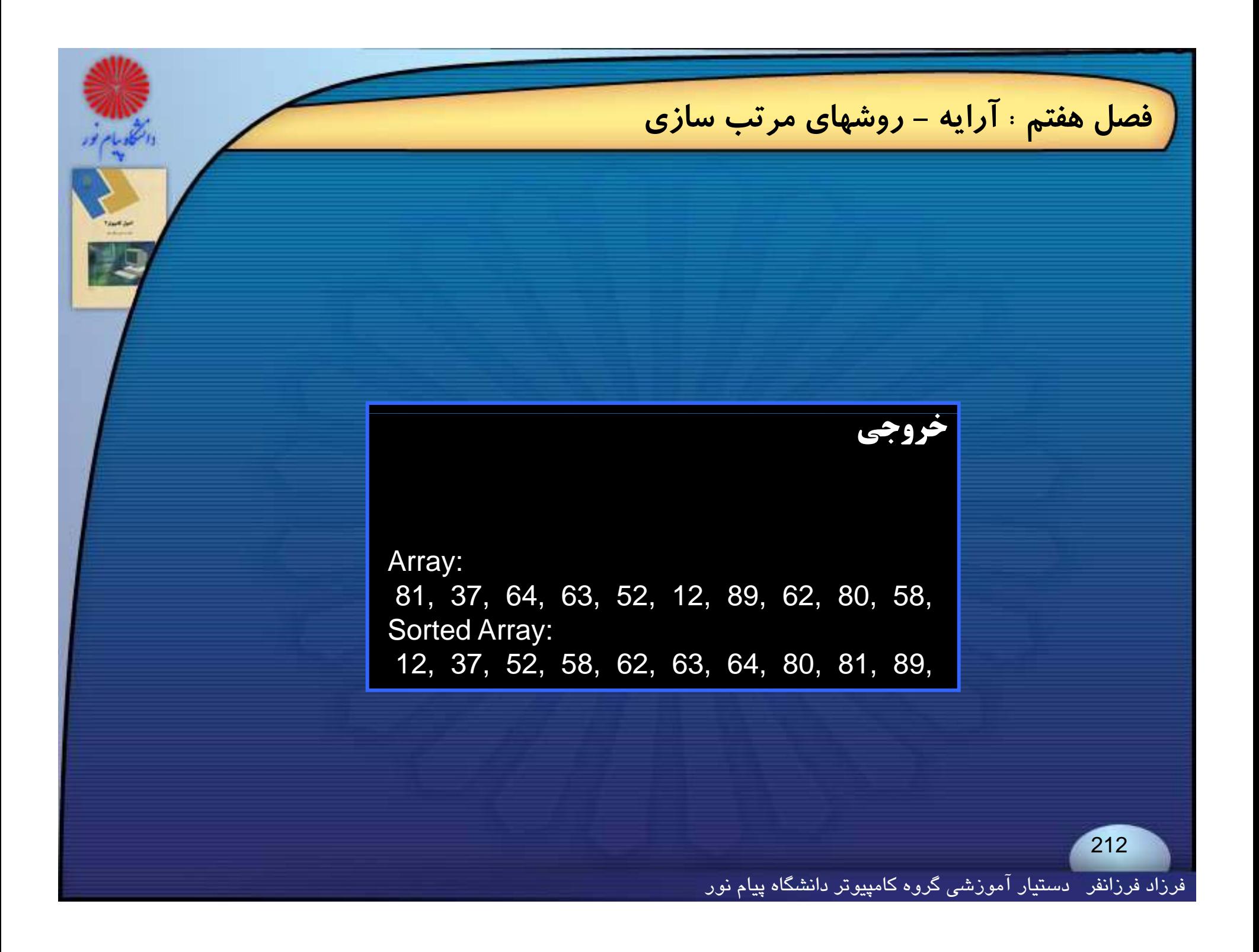

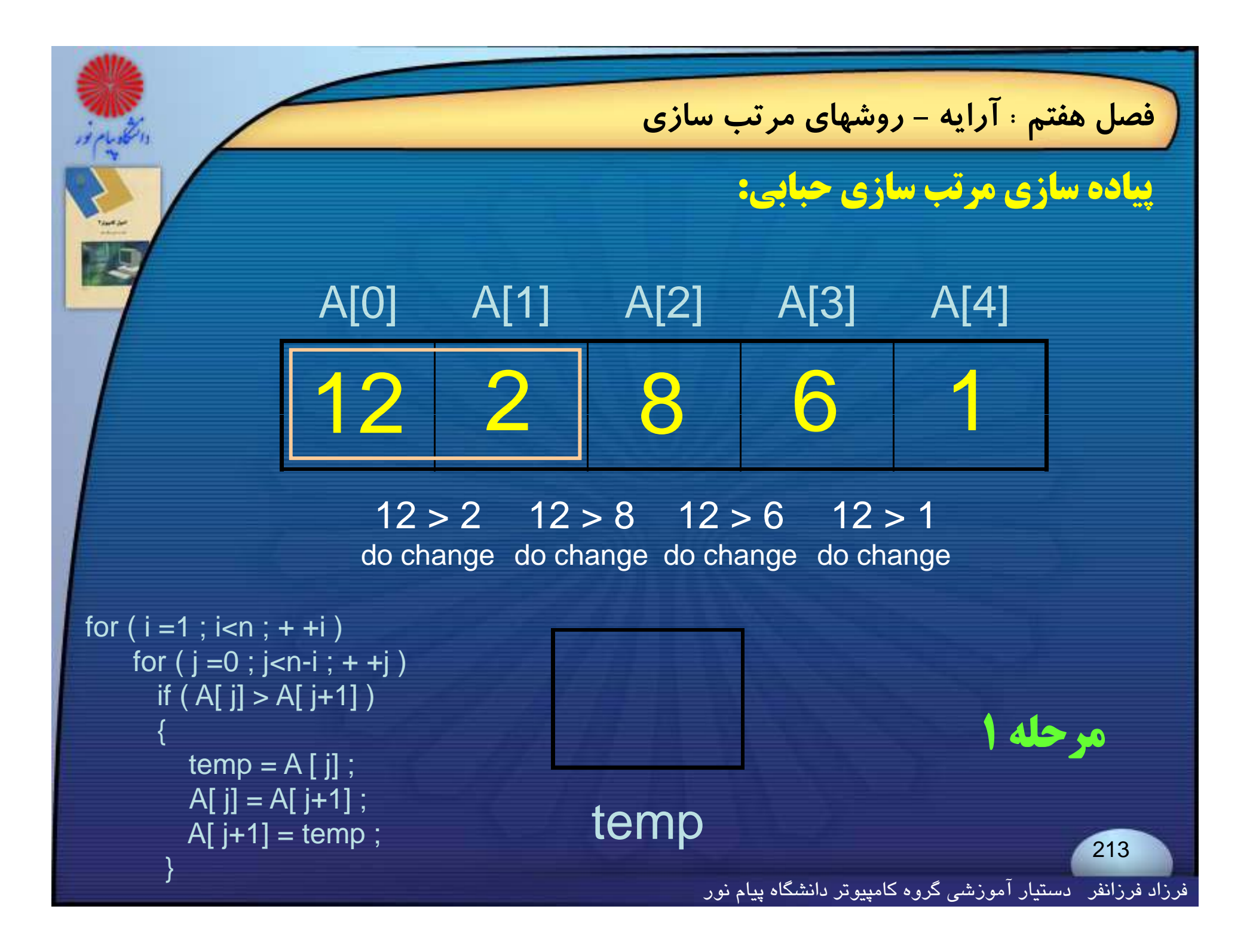

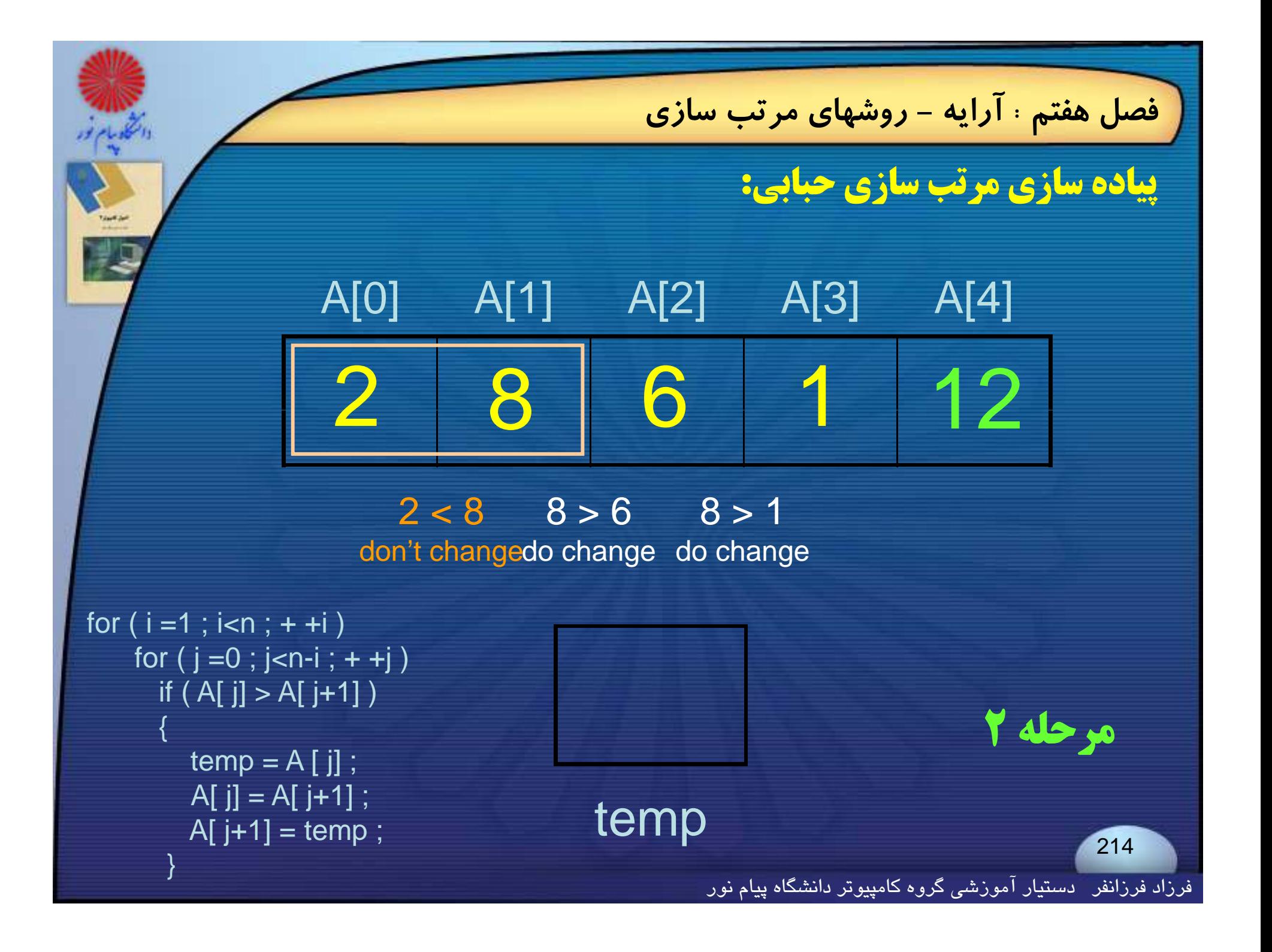

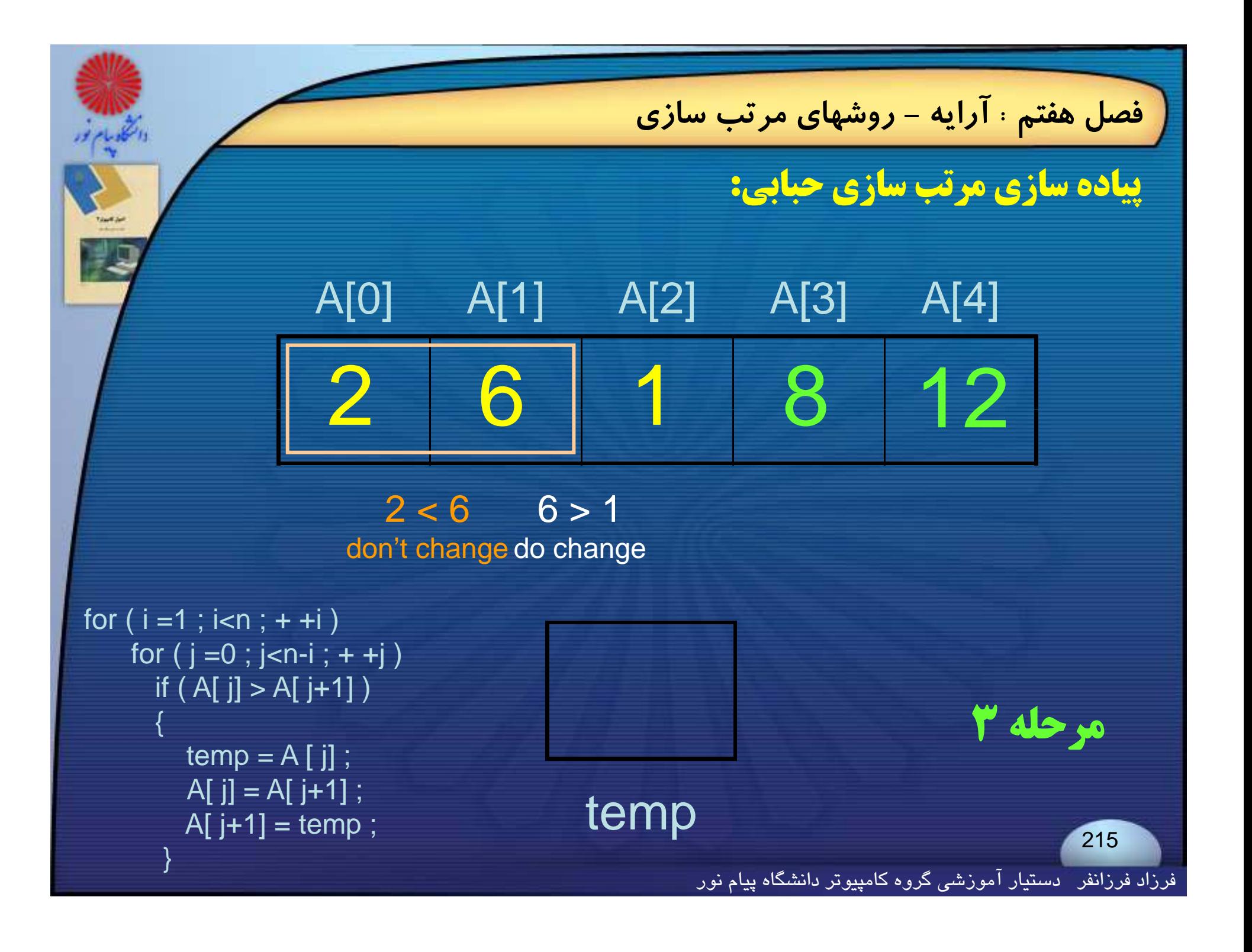
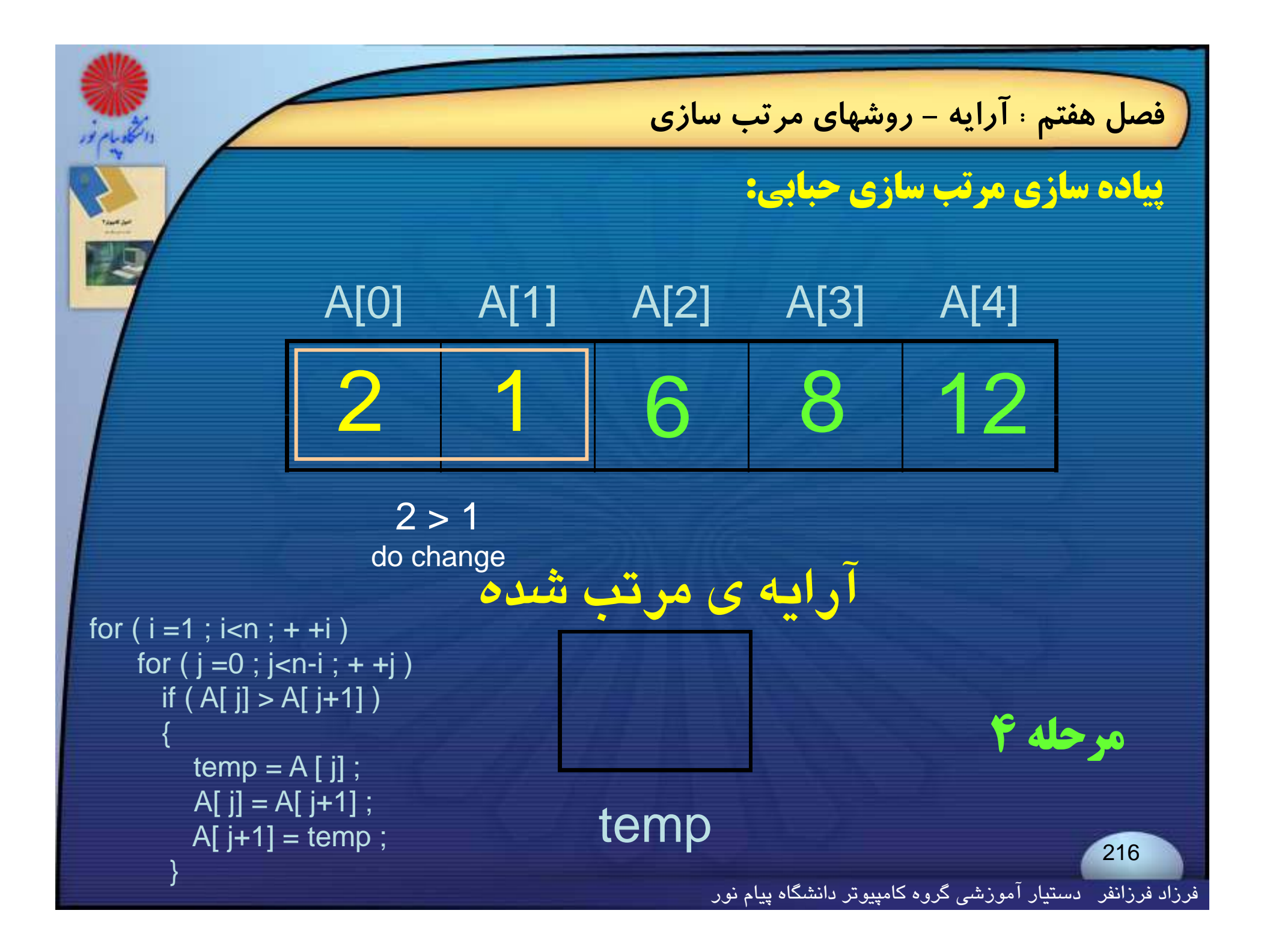

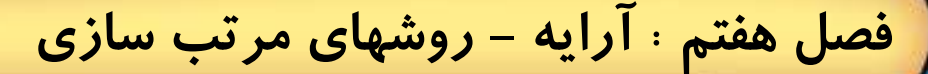

#### **روش مرتب سازي انتخابي** (**Sort Selection**(

 int i,j,temp,max,exchange; for( $i=0$ ; $i$ < len-1; $i++$ )

{

{

}

```
exchange=0;
max=i;
for(j=i+1 ; j<len ; j++)
  if(a[j] < a[max]){
    max=j;
    exchange=1;
  }
if (exchange)
{
  temp = a[i];
  a[i] = a[max];
   a[max] = temp ;
}
```
**دگ پيچي <sup>ي</sup> زماني اين روش هت <sup>ب</sup> <sup>ر</sup> از <sup>م</sup> تر <sup>ب</sup>** (len int ,[ ]a int (sort\_selection void **سازي حبابي است، چون در هر مرحلــه حد اكثر يك جابجايي صورت مي گيرد.**

فرزاد فرزانفر دستيار آموزشي گروه كامپيوتر دانشگاه پيام نور {

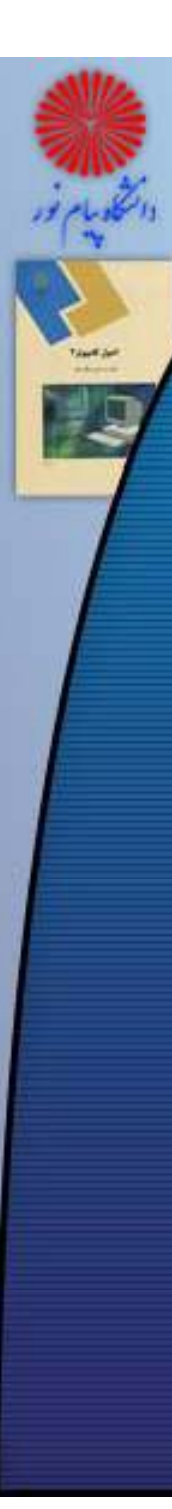

{

{

## **فصل هفتم : آرايه - روشهاي مرتب سازي**

# **آ <sup>10</sup> عنصري از اعداد صحيح را بطور تصادفي پر رايه ي مثال: برنامه زير**

}

}

**آن را بروش انتخابي مرتب مي كند: <sup>و</sup> كرده** #include<stdio.h>#include<stdio.h> #include<stdlib h>#include<stdlib.h>#define length 10 void selection\_sort(int [ ], int);

int array[length],i; randomize(); printf("Array:\n");  $for(i=0; i$ 

array[i]=random(100); printf("%4d, ",array[i]); temp = a[i] ;

} selection\_sort(array,length); printf("\nSorted Array:\n");<br>for(i=0;i<length;i++) printf("%4d, ",array[i]);

> woid selection\_sort (int a[ ], int len)<br>)

```
int i,j,temp,max,exchange;
void main()             for(i=0 ;i< len-1; i++) {<br>{                 exchange=0;
                                                   max=i;
                                                  for(j=i+1 ; j<len ; j++)
                    \widetilde{\mathsf{if}}(\mathsf{a}[{\mathsf{j}}] < \mathsf{a}[\mathsf{max}]) \; \{max=j;
                                                          exchange=1; }
                                                   if (exchange){
                                                       a[i] = a[max];
                                                       a[max] = temp; }
```
فرزاد فرزانفر دستيار آموزشي گروه كامپيوتر دانشگاه پيام نور {

**فصل هفتم : آرايه - روشهاي مرتب سازي خروجي** Array: 93, 95, 8, 98, 77, 22, 0, 11, 7, 96, Sorted Array: 0, 7, 8, 11, 22, 77, 93, 95, 96, 98, 219 فرزاد فرزانفر دستيار آموزشي گروه كامپيوتر دانشگاه پيام نور

**فصل هفتم : آرايه - روشهاي جستجو روشهاي جستجو هر گاه در داخل مجموعهاي از عناصر، دنبال عنصر خاصي بگرديم، اين عمل را جستجو كردن يا** searching **مي نامند . روشهاي جستجو جستجوي خطي جستجوي دودويي** 220**...**فرزاد فرزانفر دستيار آموزشي گروه كامپيوتر دانشگاه پيام نور

**فصل هفتم : آرايه - جستجوي خطي**

**جستجوي خطي**

**در اين روش كليد مورد جستجو با اولين عنصر آرايه مقايسه مي شود ، اگربرابر باشند انديس عنصر را برمي گردانيم <sup>و</sup> جستجو با موفقيت به پايان مي رسد ، وگر نه جستجو را با عنصر بعدي آرايه ادامه مي دهيم تا وقتي كه كليد را پيدا كنيم <sup>و</sup> يا به آخر آرايه برسيم.**

**تابع جستجوي خطي :**

221

int linear\_search(int a[ ], int len, int key)

for(int  $i=0$ ;  $i$ <len;  $i++$ )  $if(a[i] == key)$ return i ; return -1 ;

{

}

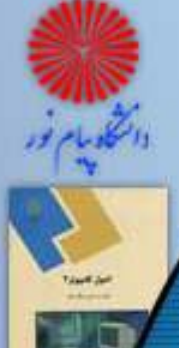

#### مثا<mark>ل :</mark> برنامه زیر آرایه ی ۱۰ عنصری از اعداد صحیح را بطور تصادفی پر **در آرايه آن را نمايش مي دهد، سپس يك عدد از ورودي گرفته <sup>و</sup> كرده <sup>و</sup> جستجو مي كند:**

}

{

}

#include<stdio.h>#include<conio.h>#include<stdlib.h>#define length 10 int linear  $search(int [ ]$ , int, int); void main() {

int array[length],i,target; randomize(); printf("Array:\n");  $for(i=0; i<$ length; $i++$ )

 $array[i] = random(100);$ printf("%4d, ",array[i]);

{

}

printf("\nEnter a number to search for:"); scanf("%d",&target);

i=linear\_search(array,length,target);  $if(i == -1)$ printf("\nNumber not found."); elseprintf("\nNumber find in position %d.",i+1); getch();

**فصل هفتم : آرايه - جستجوي خطي**

int linear search(int a[ ], int len, int key)

for(int  $i=0$  ;  $i$  -len ;  $i++$ )  $if(a[i] == key)$ return i ; return -1 ;

فرزاد فرزانفر دستيار آموزشي گروه كامپيوتر دانشگاه پيام نور

Array: 35, 1, 5, 48, 41, 42, 48, 34, 6, 1, Enter a number to search for: 1 Number find in position 2.

**ملاحظه مي كنيد كه تابع نوشته شده فقط اولين وقوع كليد مورد جستجو را گزارش مي كند؛ اگر بخواهيم نتيجه جستجو شامل همه وقوع هاي كليد (در صورت تكراري بودن كليد داخل آرايه ) باشد، بايد تغييراتي در بدنه تابع انجام دهيم.**

223

**فصل هفتم : آرايه - جستجوي خطي**

**خروجي**

**فصل هفتم : آرايه - جستجوي خطي جستجو به روش دودويي اين روش جستجو به مراتب از جستجوي خطي بهتر <sup>و</sup> سريع تر عمل مي كند. تنها يع <sup>ب</sup> اين روش اين است كه آرايه بق ل از سج تجو بايد مرتب شده باشد وگرنه اين جستجو ممكن است نتيجه منطقي ندهد. مي دانيم كه اگر فقط يك بار آرايه رامرتب كنيم ، مي توانيم چندين بار با اين روش روي آن جستجو انجام دهيم.** 224

# **تابع جستجوي دودويي :**

**فصل هفتم : آرايه - جستجوي خطي**

```
int BinarySearch (int a[ ], int len, int key)
```

```
int middle , Low , High ;
Low = 0 ;
High = len-1 ;
while ( Low \leq High)
```
{

{

}

```
middle = (Low+High)/2;
if ( key == a[middle] ) // indicate that result is found
   return (middle +1); // return the index of the key
if ( key > a[middle] ) // key doesn't exist in left hand
   Low = middle +1 ; // go and search right hand      
else // key doesn't exist in right hand
   High = middle -1 ; \frac{1}{2} go and search left hand
```
return(0) ; // indicate that result isn't found<br>}

فرزاد فرزانفر دستيار آموزشي گروه كامپيوتر دانشگاه پيام نور

**فصل هفتم : آرايه - جستجوي خطي**

**گ مثال : مراحل الگـوريتم جسـتجو بـه روش دودويـي بـراي ده عـدد زيـر، در جدول نمايش داده شده است**:

#### 65 , 141 , 192 , 205 , 218 , 389 , 424 , 500 , 538 , 567

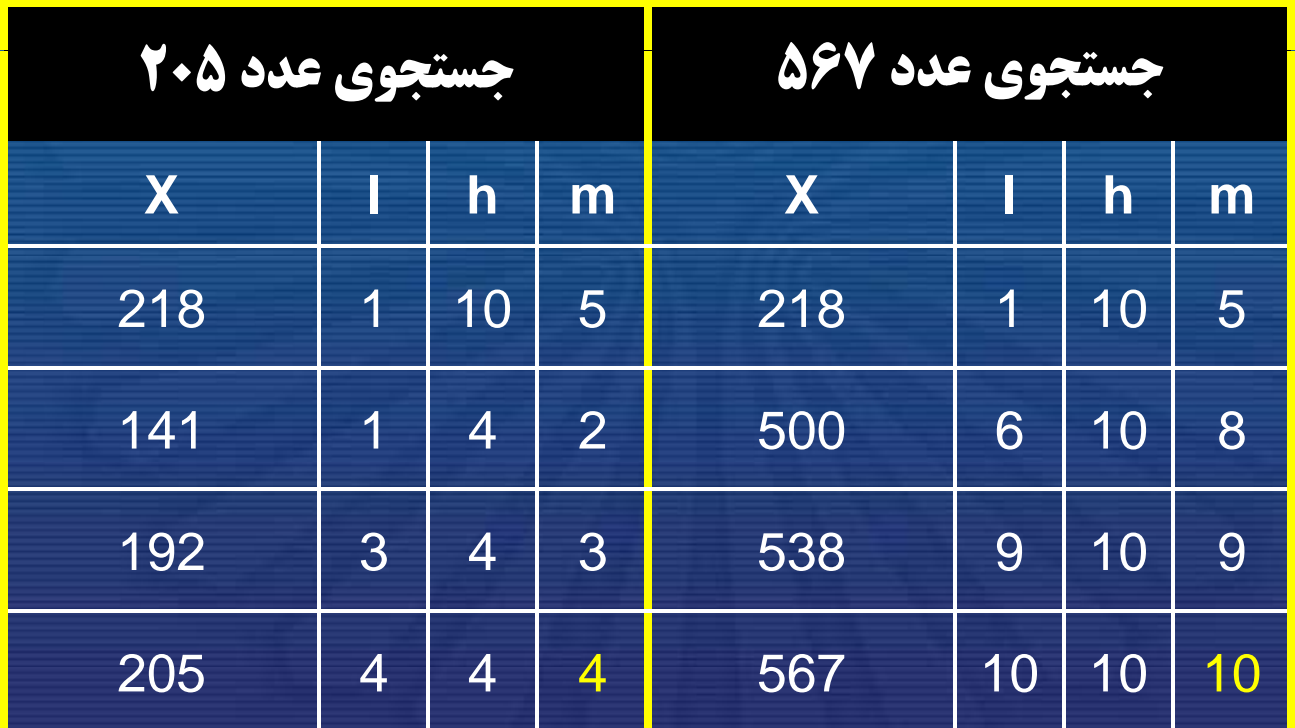

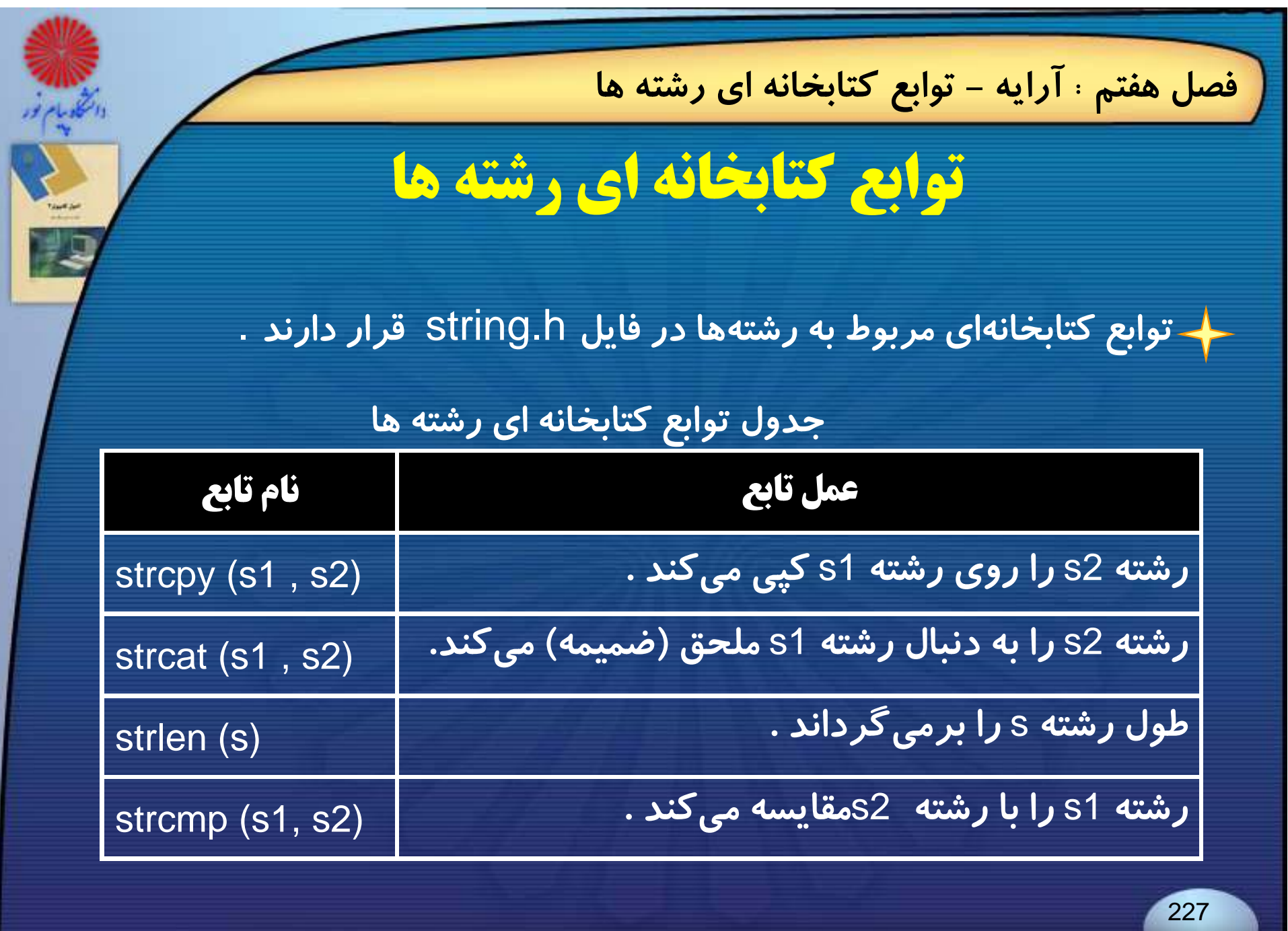

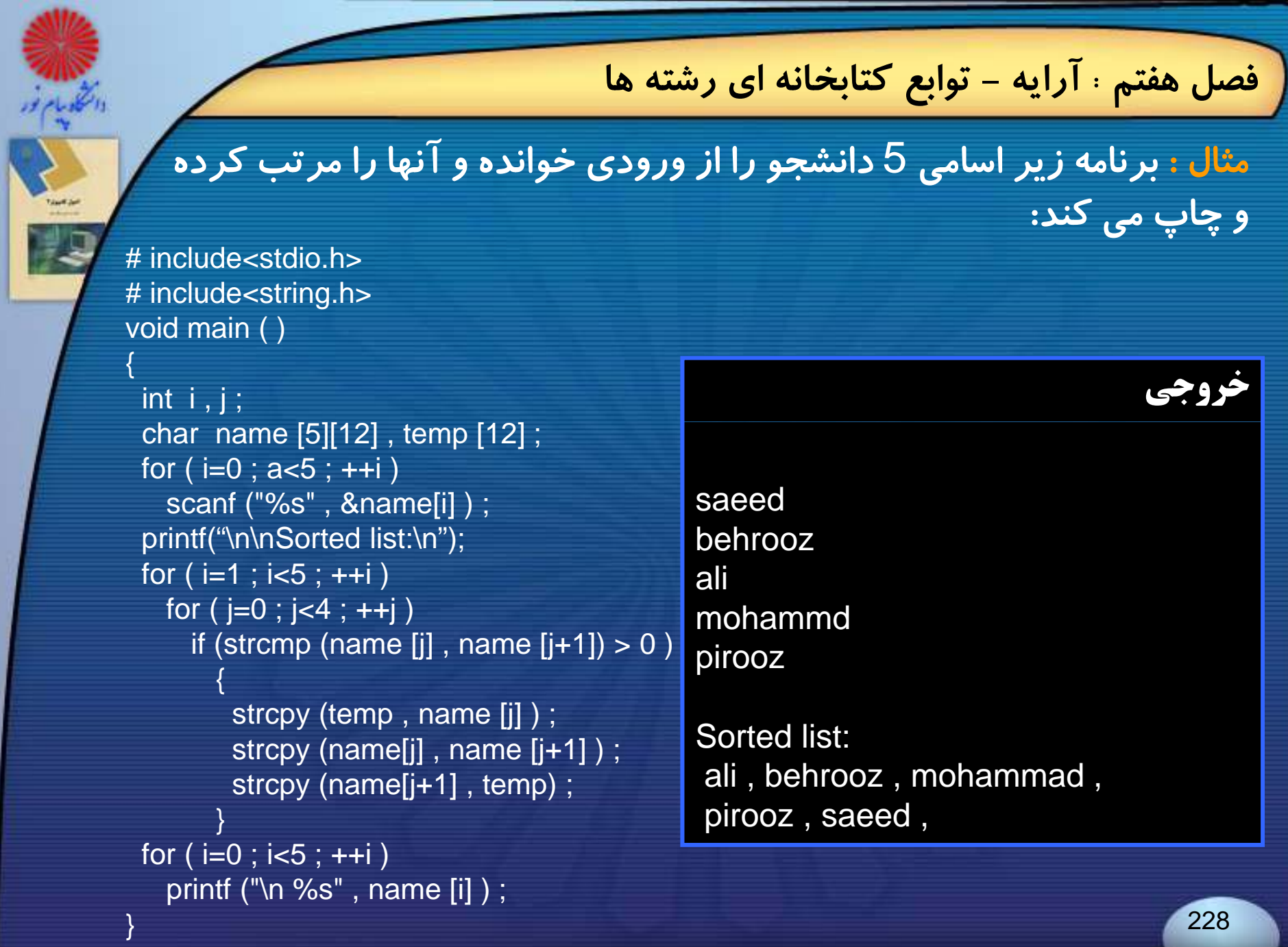

**اصول كامپيوتر 2**

**رشته علوم <sup>ك</sup> <sup>ش</sup> <sup>ل</sup> امپيوتر <sup>4</sup> واحد درسي فصل هشتم**

**نام منبع <sup>و</sup> مؤلف :**

 **اصول كامپيوتر <sup>2</sup> دكتر داود كريم زادگان مقدم انتشارات دانشگاه پيام نور <sup>1383</sup> رپي م ور**

فصل هشتم : اشار D **انتقالت كلهه واش قازاع كرها انتقا مقدمهل اشاره گر به تابع آرايه اي از اشاره گرها** <del>لىۋاقىلل</del>ەا <del>ل</del>شىلار لىنگار مەكتلەلى<br>لىنىزلىلىكان بار فىكارلانگوات **آدرس اشاره گر <sup>و</sup> متغيرآرايه مقداردهي اوليه اشاره گر تخصيص حافظه پويا اشاره گر توهيآرايه هاي چند بعدي اشاهگر <sup>ر</sup> وهيآرايه**

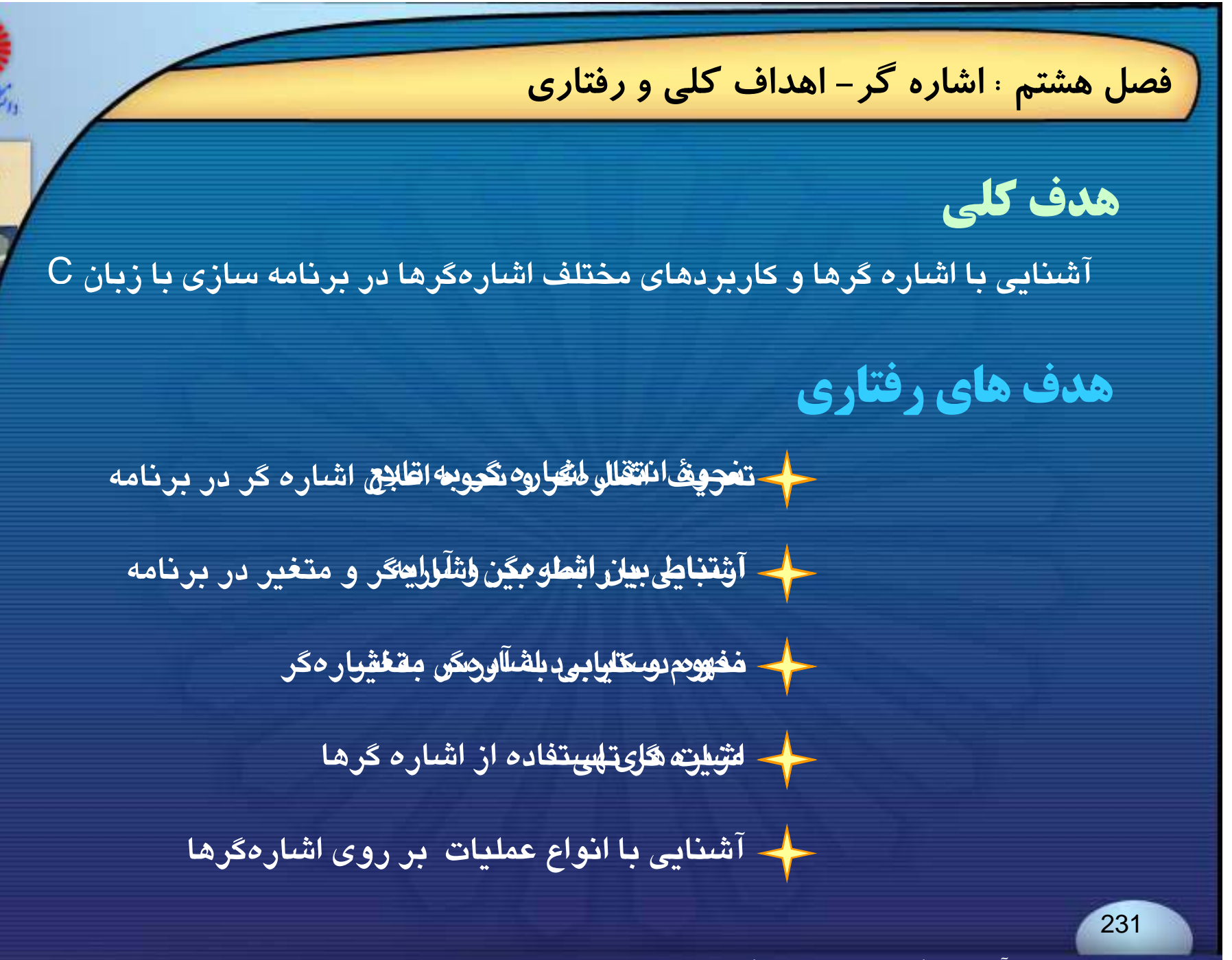

**فصل هشتم : اشاره گر- مقدمه مقدمه Introduction** <del>ا</del> اشارهگر ، متغیری است که آدرس متغیر دیگری را در خود نگه میدارد. **اشاره گر روش غير مستقيم دسترسي به داده هاست. اغلب قابليتهاي** C **به نقش اشاره گرها در اين زبان برمي گردد، <sup>و</sup> جود اشاره گرها باعث شده كه بتوان عملياتي نظير عمليات زبان اسمبلي را در** <sup>C</sup> **انجام داد.**  232

**فصل هشتم : اشاره گر- مقدمه**

## **استفاده از اشاره گرها در** <sup>C</sup> **، قابليتهاي زير را فراهم مي كند:**

◄ **انتقال آدرس متغيرها به تابع <sup>ف</sup> عر <sup>ي</sup>**

◄ **برگرداندن چندين مقدار از تابع فرعي**

◄ **دستيابي به عناصر آرايهها**

▶ تشکیل ساختارهای پیچیدهتر مانند : لیستهای پیوندی ، درختها و گرافها

◄**عمل تخصيص حافظه به صورت پويا**

فرزاد فرزانفر دستيار آموزشي گروه كامپيوتر دانشگاه پيام نور

**فصل هشتم : اشاره گر- تعريف اشاره گر**

# **تعريف اشارهگر**

**روش كلي تعريف متغيري از نوع اشارهگر به صورت زير است :**

data\_type \* pointer\_variable ;

variable\_pointer variable pointer **متغيري است كـه ميتوانـد آدرس متغيـر ديگـري از نـوع** type\_data **را نگه دارد.**

**آدرس محل متغير**<sup>a</sup> **در حافظه بوسيلة عبارت** <sup>a</sup> &**تعيين ميگردد؛ عملگر** & **يك عملگر تك عملوندي است كه آدرس عملوند خود را بر مي گرداند.**

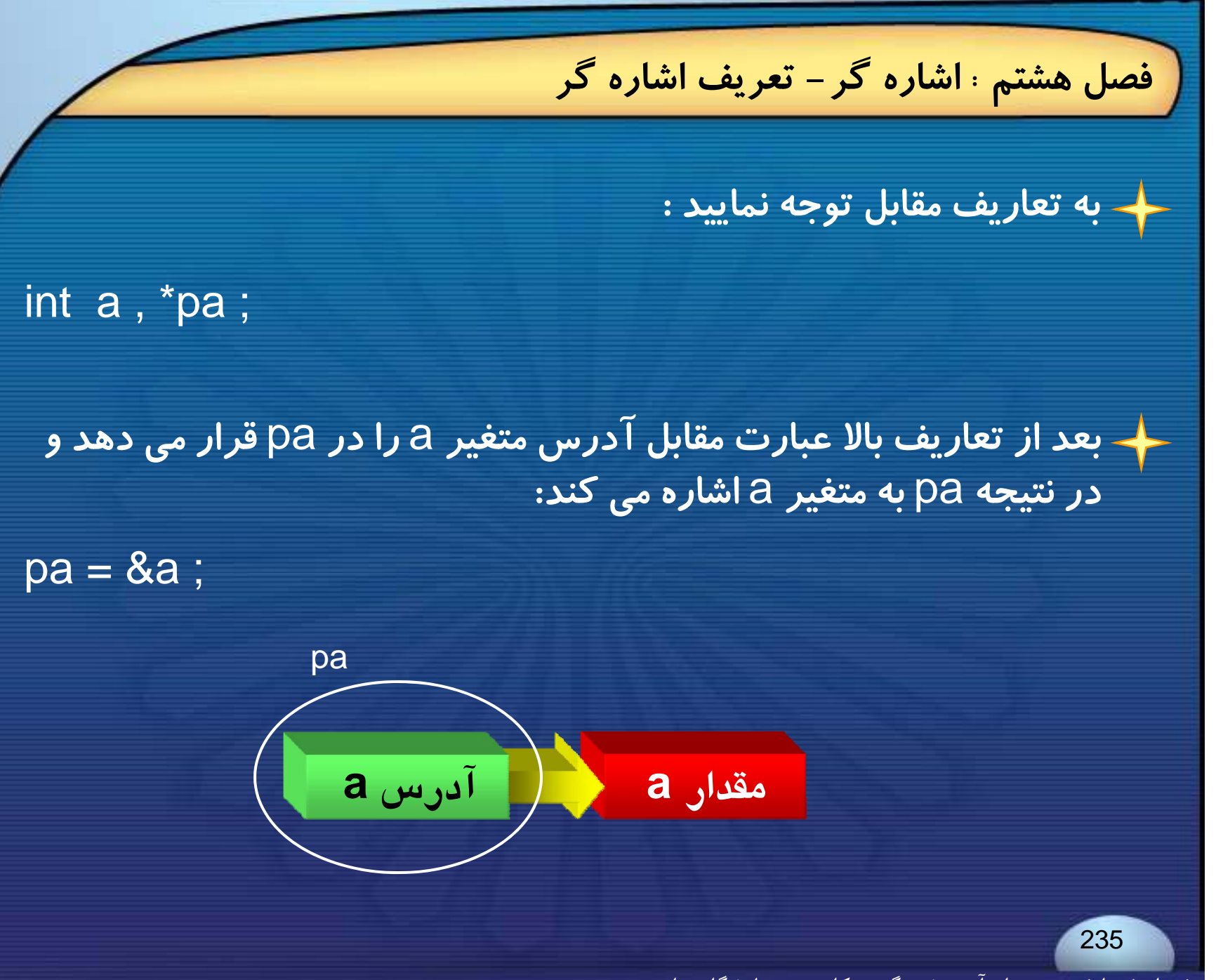

**فصل هشتم : اشاره گر- تعريف اشاره گر**

**عملگر ديگر مربوط به اشاره گرها عملگر \* است كه فقط با متغيرهاي از نوع اشاره گر به كاربرده مي شود، <sup>و</sup> مقدار محلي كه اشاره گر به آنجا اشاره مي كند را بر مي گرداند.**

**اگر تعاريف مقابل را داشته باشيم :**

int  $a=2$ ,  $k$ ,  $p$ ;  $p = 8a$ ;  $k = *p$ ;

**مقادير متغيرهاي** k **<sup>و</sup>** <sup>a</sup> **برابر خواهد بود.**

**آ غ آدرس متغير فصل هشتم : اشاره گر- آدرس متغير هر متغير داراي آدرس منحصر به <sup>ر</sup> <sup>ف</sup> دي <sup>س</sup> <sup>ا</sup> <sup>ت</sup> كه محل آن متغير را در حافظه مشخص ميكند. گاهي بهتر است براي دسترسي به يك متغير از آدرس آن به جاي نام آن استفاده كنيم. مثال: برنامه ساده زير مقدار <sup>و</sup> آدرس متغير**<sup>A</sup> **را چاپ ميكند: سچ پ <sup>ي</sup> خروجي** # include <stdio.h>void main ( ) { int  $A = 5$  : printf (" The value of A is : %d\n" , A) ; The value of A is : 5The address of A is : FFF4237printf (" The address of A is : %p\n" , &A) ; }

**فصل هشتم : اشاره گر- مقداردهي اوليه اشاره گر مقداردهي اوليه اشارهگر يك اشاره گر مي تواند مثل هر متغير ديگري هنگام تعريف مقدار اوليه بگيرد ولي مقدار اوليه آن بايد يك آدرس باشد. يك اشاره گر مي تواند با** NULL **نيز مقداردهي شود ، در اين صورت اشاره گر به هيچ جايي اشاره نمي كند.** ,alloc.h ,stdio.h, mem.h, stddef.h, **يند آر <sup>س</sup> يهي <sup>ا</sup> <sup>ل</sup> فا در** NULL **<sup>و</sup>** h.stdlib **تعريف شده است.** 238فرزاد فرزانفر دستيار آموزشي گروه كامپيوتر دانشگاه پيام نور

کاد را م<br>پیدا کرور

## **فصل هشتم : اشاره گر- اشاره گر تهي**

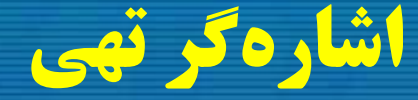

**قبلا اشاره شد كه زبان** <sup>C</sup> **مفهوم اشارهگر**NULL **را پشتيباني ميكند <sup>و</sup> آن اشارهگري است كه به هيچ شئي قابل قبول يا معتبر اشاره نميكند.**

**اشارهگرهايي با مقدار صفر يا** NULL **بعنوان** false **درنظر گرفته ميشوند**.

**اشارهگرهاي**NULL **به ويژه در دستورهاي مربوط به كنترل جريان مفيد هستند** .**زيرا اشارهگرهايي با مقدار صفر بعنوان** false **درنظر گرفته ميشوند ، درحالي كه متغيرهاي اشارهگر با ساير مقادير ،** true **منظور ميگردند**.

فرزاد فرزانفر دستيار آموزشي گروه كامپيوتر دانشگاه پيام نور

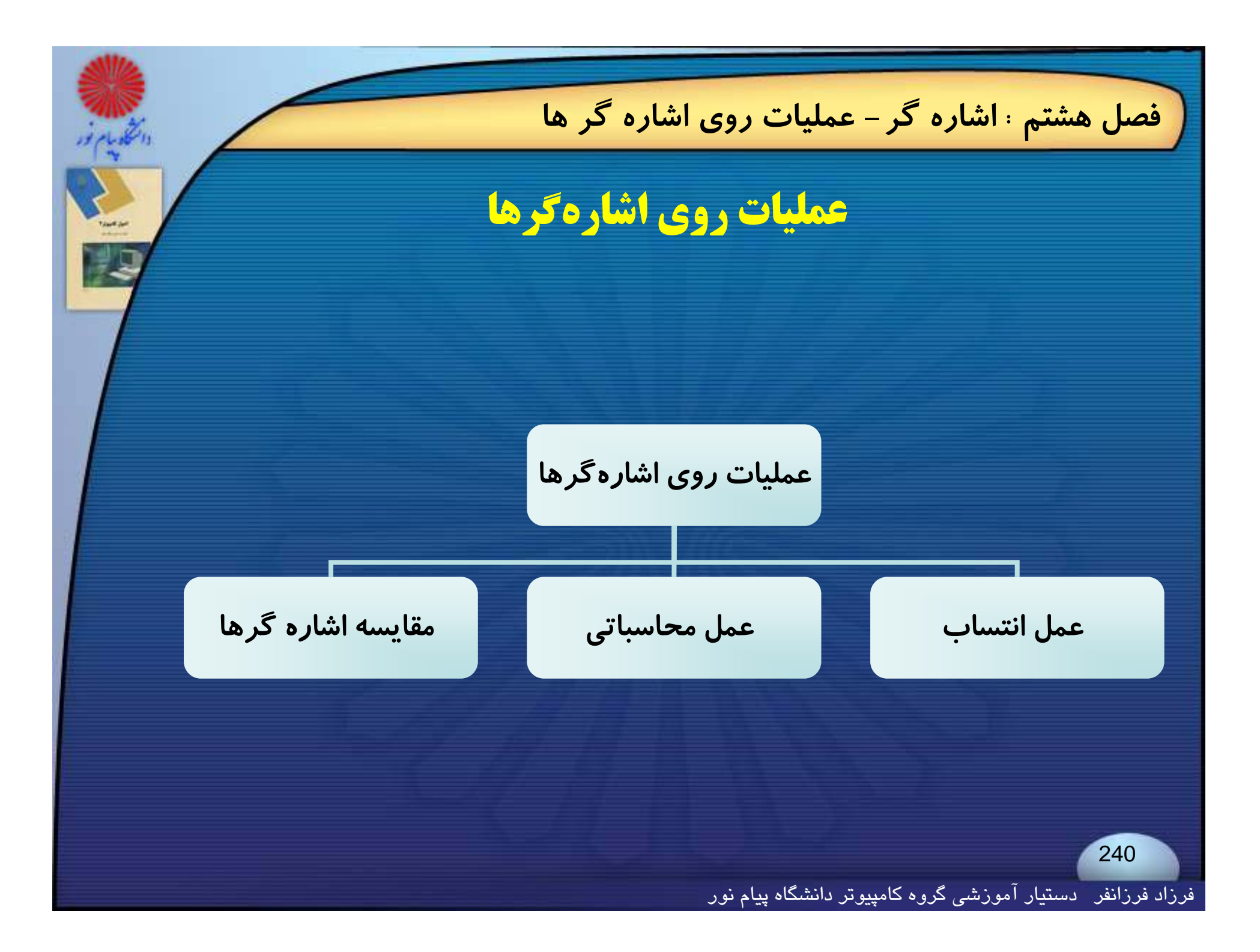

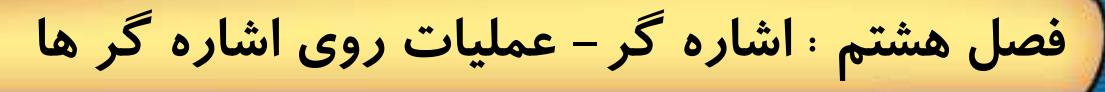

# **انتساب اشاره گرها**

اگر مقدار چند اشاره گر برابر باشند، همه ی آنها آدرس یک خانه از حافظه *ر*ا **دارند، به عبارت ديگر همگي به يك محل خاص از حافظه اشاره خواهند كرد.** 

char ch='k',\*P1,\*P2,\*P3,\*P4 ; P1=P2=P3=P4=&ch;

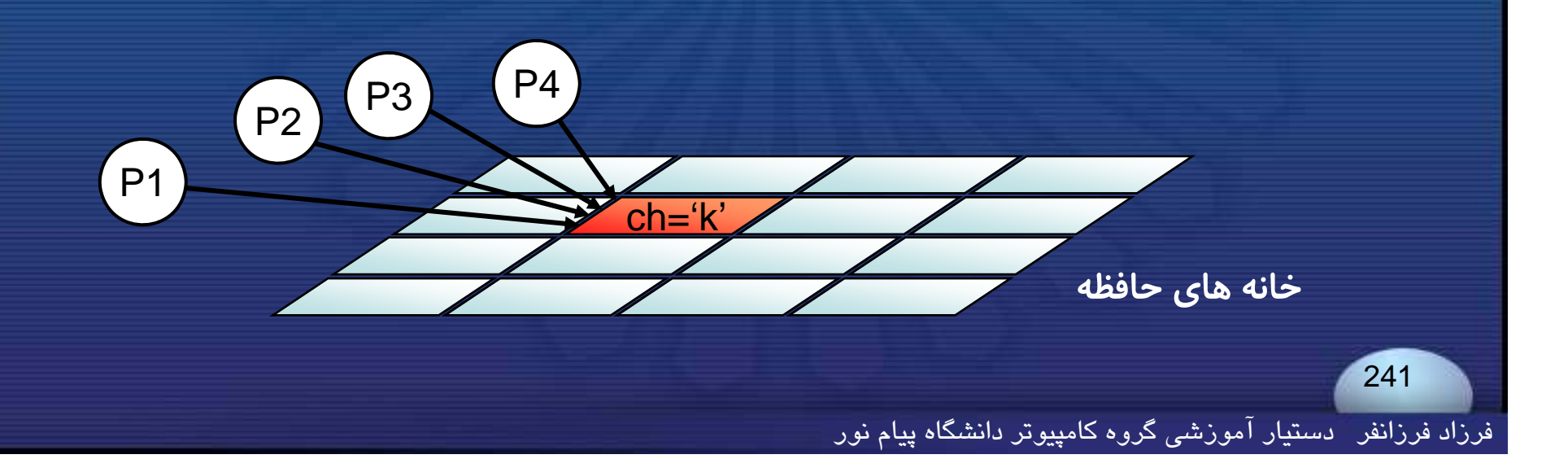

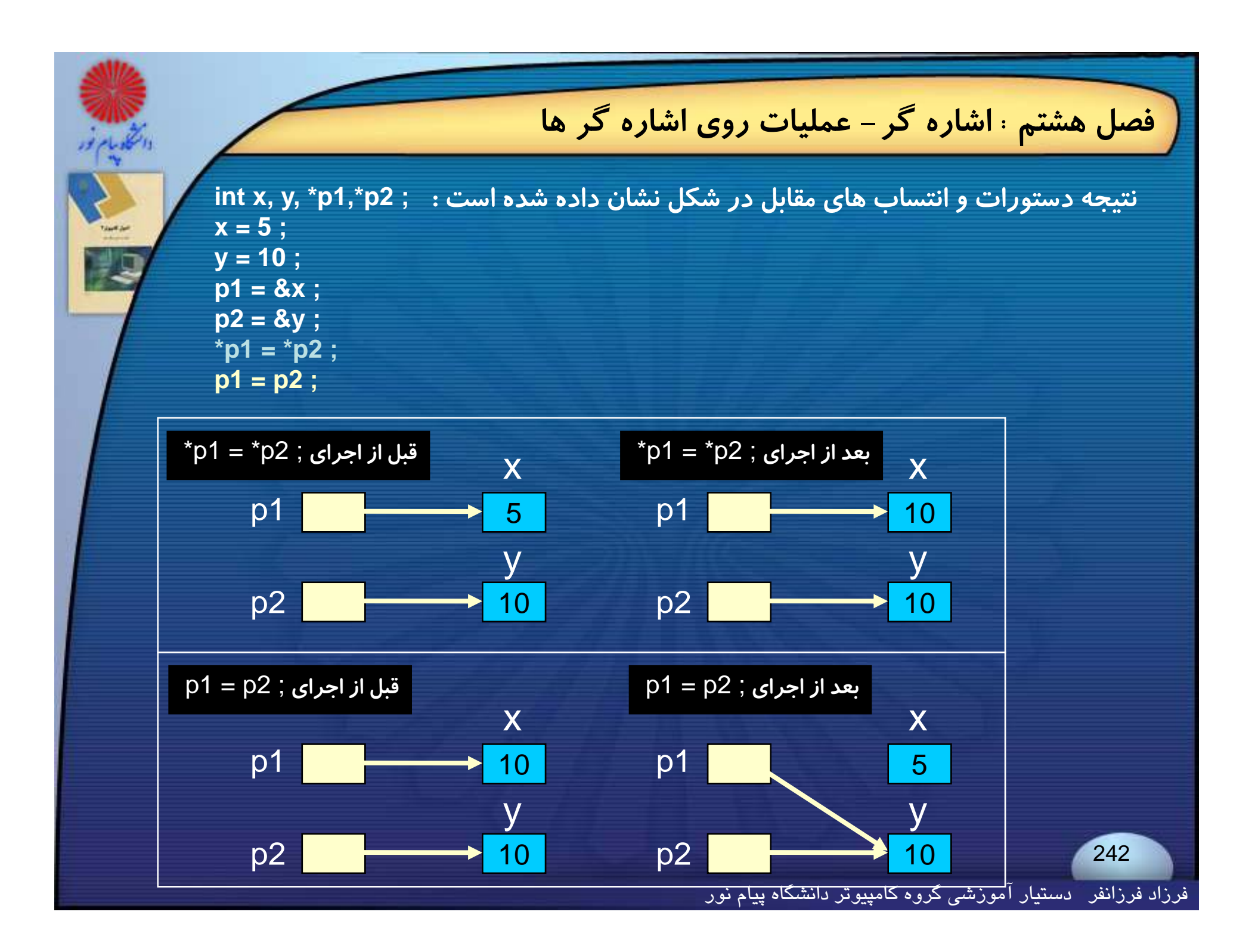

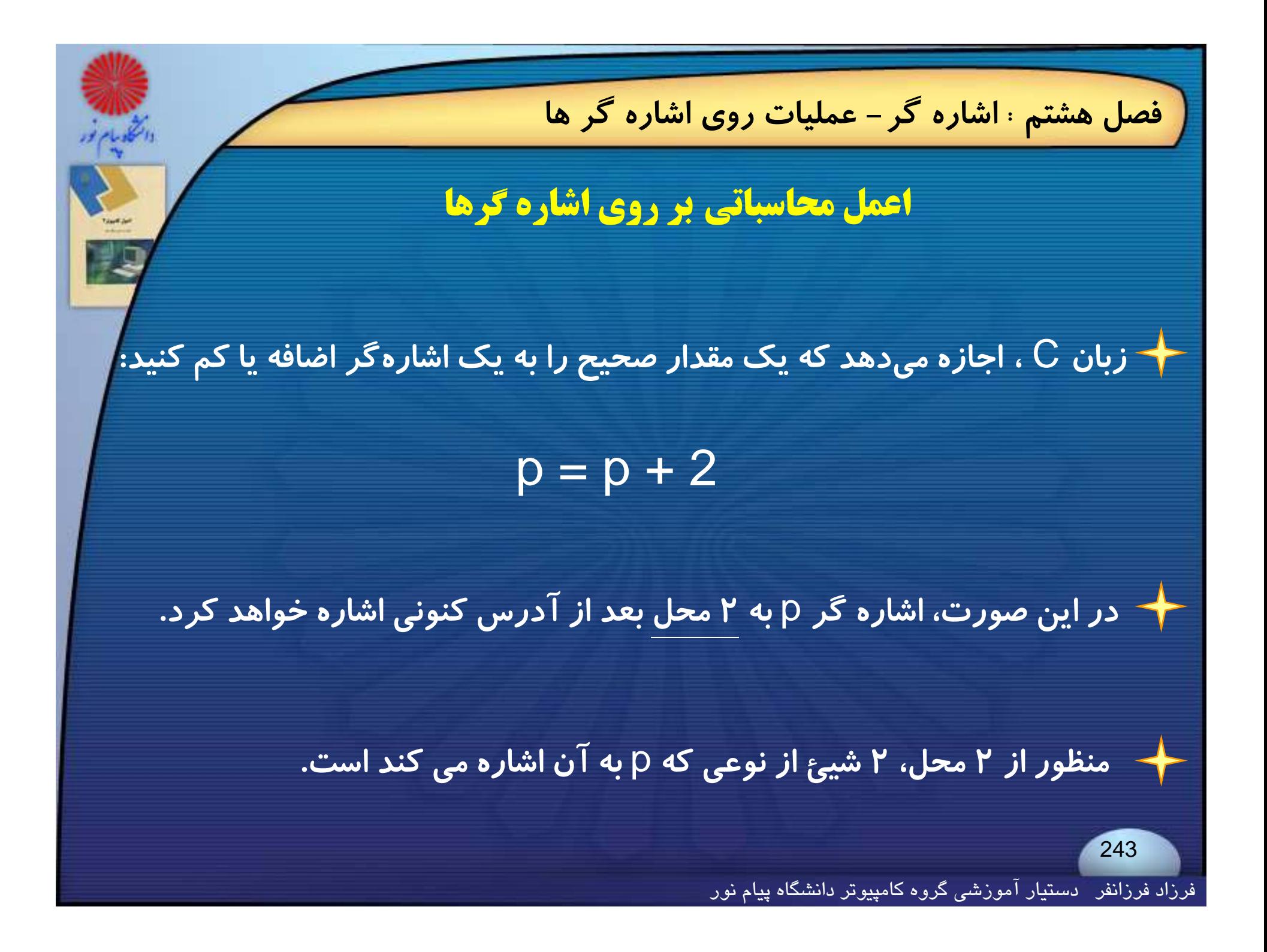

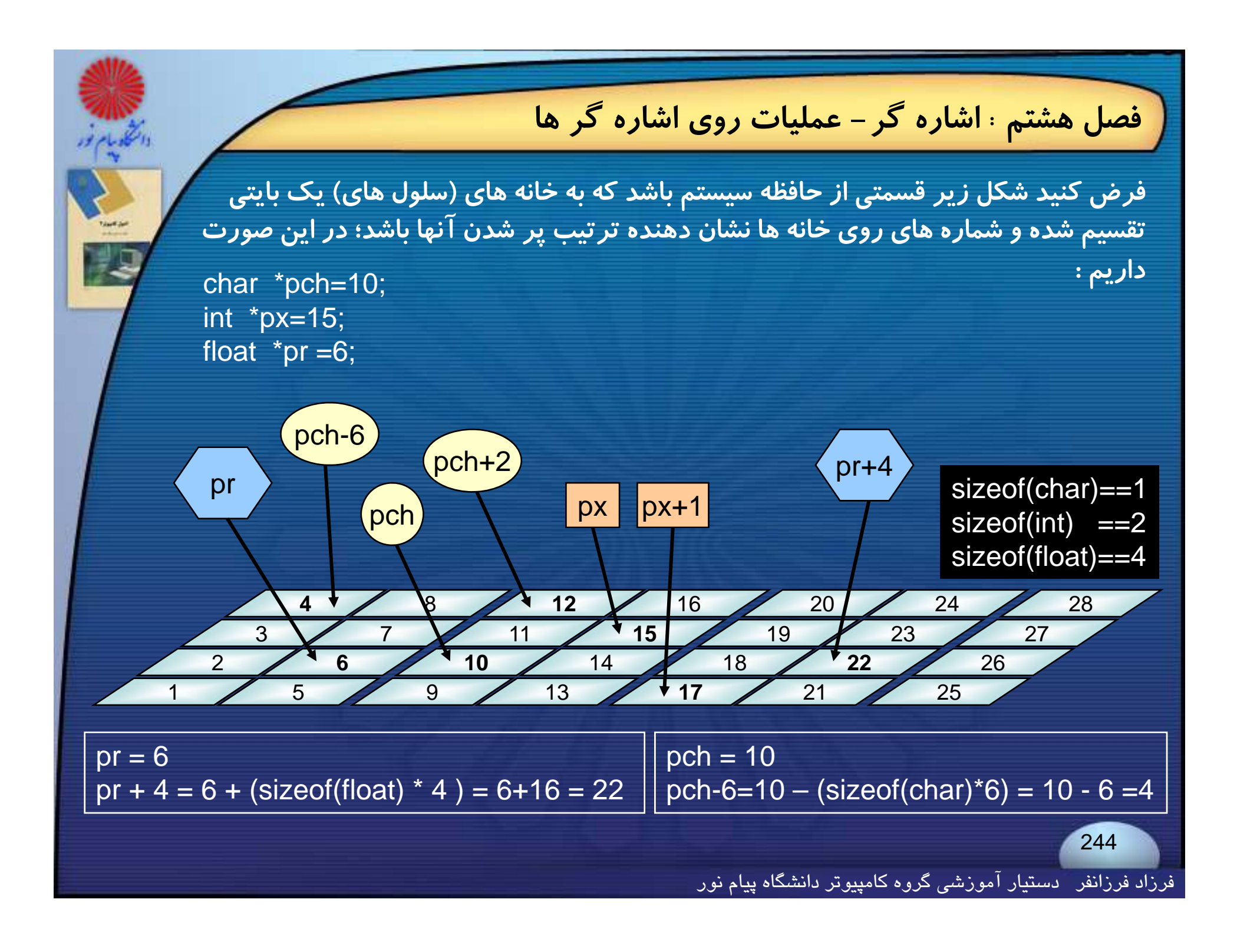

**فصل هشتم : اشاره گر- عمليات روي اشاره گر ها**

**مقايسه اشاره گرها**

**دو اشارهگر را ميتوان در يك عبارت رابطهاي با يكديگر مقايسه كرد، به شرطي كه هر دو، اشاره گر به يك نوع داده باشند.**

**براي مثال مثال دستور زير معتبر است به شرطي كه** px **<sup>و</sup>**py **هردو اشاره گر به يك نوع داده (مثلا** int **(باشند.**

if  $(px < py)$ printf ("px *points to lower memory than* py") ; elseprintf ("p *points to pper memor than* p ") ("px *to upper memory* py") ;

**فصل هشتم : اشاره گر- انتقال اشاره گر به تابع**

## **انتقال اشارهگر به تابع**

**وقتي كه يك اشارهگر به يك تابع گذر داده ميشود، در واقع آدرس آن قلم از داده به تابع فرستاده <sup>م</sup> ع يشود** .

**هر گونه تغييراتي كه در محتواي آدرس مورد نظر انجام گيرد، هم در تابع فراخوانده شده <sup>و</sup> هم در برنامه يا تابع فراخواننده تأثير ميگذارد .**

**پارامتر متناظر تابعي كه يك آدرس را به عنوان <sup>ر</sup>آ گومان دريافت ميكند ، بايد يك اشارهگر باشد**.

**فصل هشتم : اشاره گر- انتقال اشاره گر به تابع**

#### **مثال : افزايش مقدار يك متغير به وسيلة فراخواني با آدرس:**

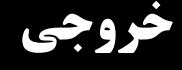

247

# include <stdio.h>void main ( )

{

}

{

}

which add (int  $\ast$ ); the original value of count is 7  $\ast$  the securities of count is 8 the new value of count is 8

```
int count = 7;
printf("the original value of count is %d\n" , count) ;
add (& count) ;
printf ("the new value of count is %d\n" , count) ;
```

```
void add (int *countptr)
```
++ (\*countptr) ; /\* increments count in main \*/

**فصل هشتم : اشاره گر- انتقال اشاره گر به تابع**

**مثال: برنامه زير، تفاوت بين آرگومانهاي معمولي كه بوسيله مقدارعبور داده مي شوند <sup>و</sup> آرگومانهاي اشاره گر را كه بوسيله مرجع عبور داده مي شوند ش از روشن مي سازد** .

#include<stdio.h>#include<conio.h>void func1 ( int  $\,$  u  $,$  int  $\,$  v  $)$  ; void func2 (int  $*pu$ , int  $*pv$ ); void main ( )

{

}

int u <sup>=</sup> 1 ; int  $v = 3$  : printf ("\n Before calling func1 : u=%d v=%d " , u , v ) ;  $func1(u, v)$  : printf ("\n After calling func1 : u=%d  $v=$ %d", u, v) ; printf ("\n Before calling func2 : u=%d v=%d " , u , v ) ; func2(&u , &v ) ; printf ("\n After calling func2 : u=%d v=%d", u, v) ; getch();

فرزاد فرزانفر دستيار آموزشي گروه كامپيوتر دانشگاه پيام نور

**فصل هشتم : اشاره گر- انتقال اشاره گر به تابع**

void func1 ( int u, int v )

{

}

{

}

 $u = 0$  ;  $v = 0$  ; printf ("\n Within func1 : u=%d  $v=$ %d", u, v) ; return ;

void func2 ( int \*pu , int \*pv )

 $*$ pu = 0 ;  $*$ pv = 0 ; printf ("\n Within func2 : \*pu=%d \*pv=%d " , \*pu , \*pv ) ; return ;

**خروجي**

Before calling func1 :  $\sf{u} = 1$   $\sf{v} = 3$ Within func1 :  $u = 0$   $v = 0$ After calling func1 :  $u = 1$   $v = 3$ Before calling func2 : <sup>u</sup> <sup>=</sup> 1 <sup>v</sup> <sup>=</sup> 3 Within func2 :  $*pu = 0$   $*pv = 0$ After calling func2 :  $u = 0$   $v = 0$ 

فرزاد فرزانفر دستيار آموزشي گروه كامپيوتر دانشگاه پيام نور

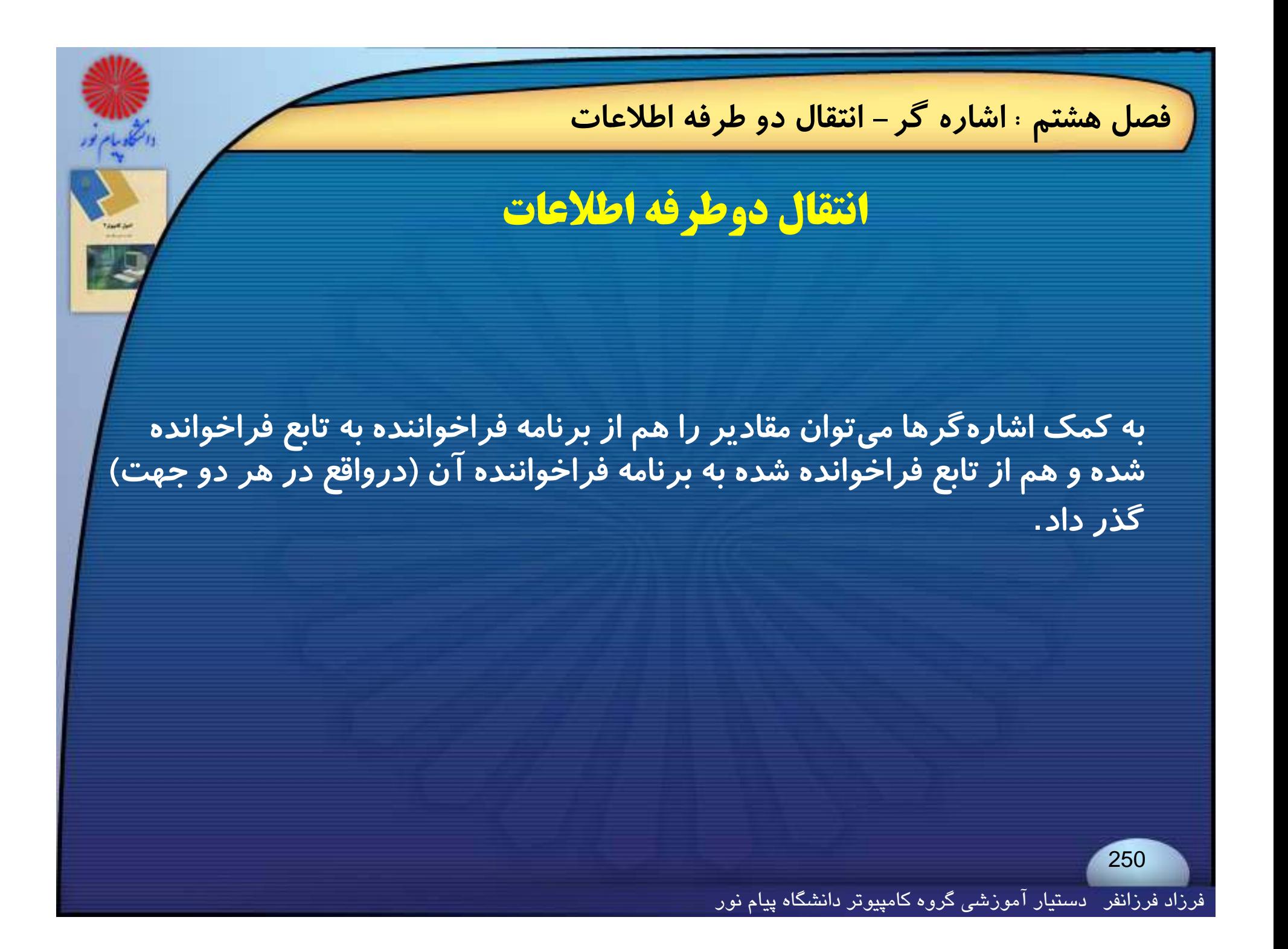

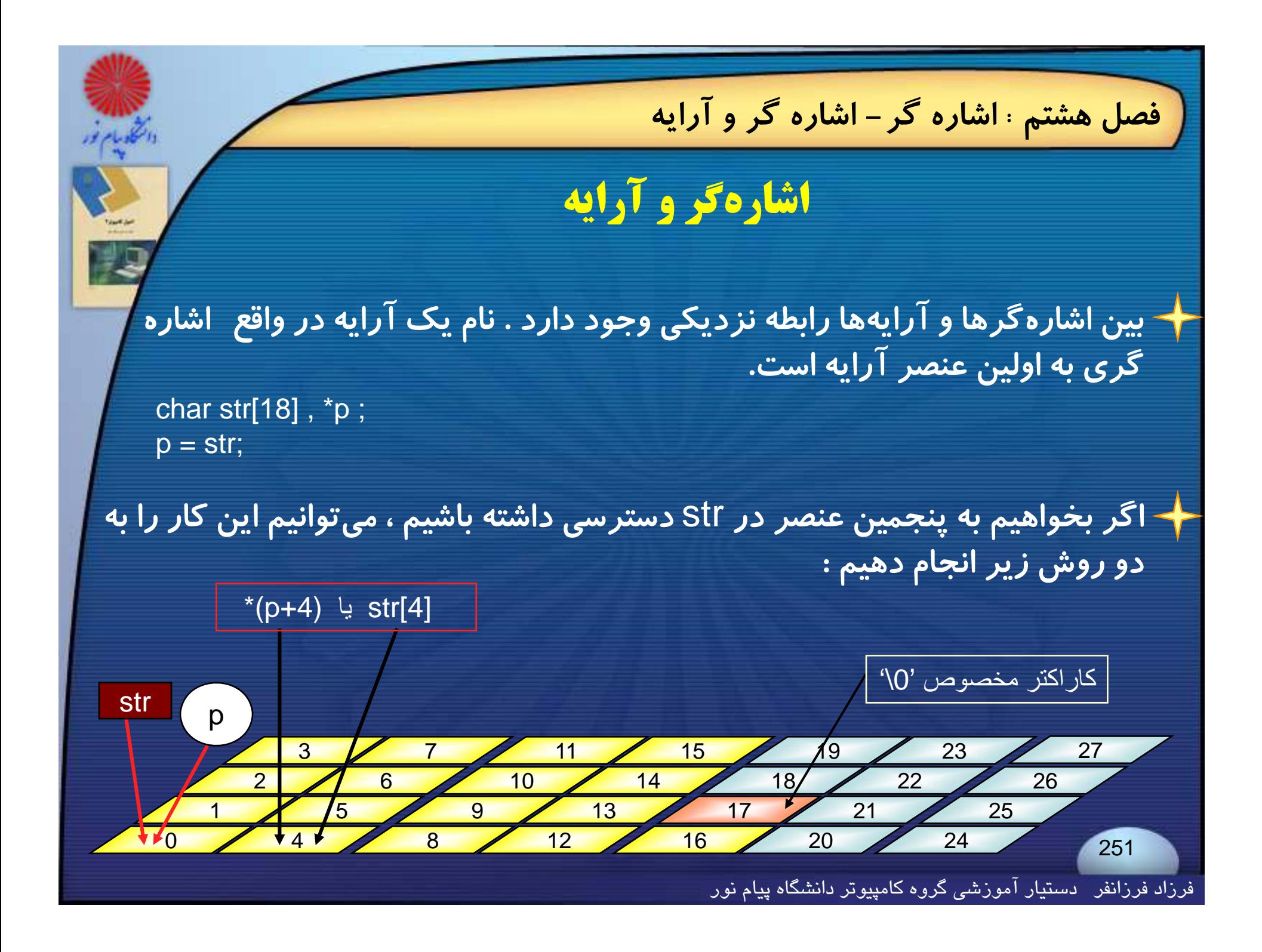
# **فصل هشتم : اشاره گر- اشاره گر <sup>و</sup> آرايه مثال: برنامه زير را درنظر بگيريد** #include <stdio.h> void main () { static int  $x[6] = \{10, 11, 12, 13, 14, 15\}$ ;  $int$  i ; for  $(i=0; i<6; + +i)$ printf("\n i =%d x[i] = %d \*(x+i) = %d &x[i] = %x x+i =%x", i , x[i] , \*(x+i) , &x[i] , x+i) ;

با فرض بر این که آدرس شروع آرایه ، ۷۲ در مبنای ۱۶ است، خروجی بصورت جدول اسلاید بعد خواهد بود.

}

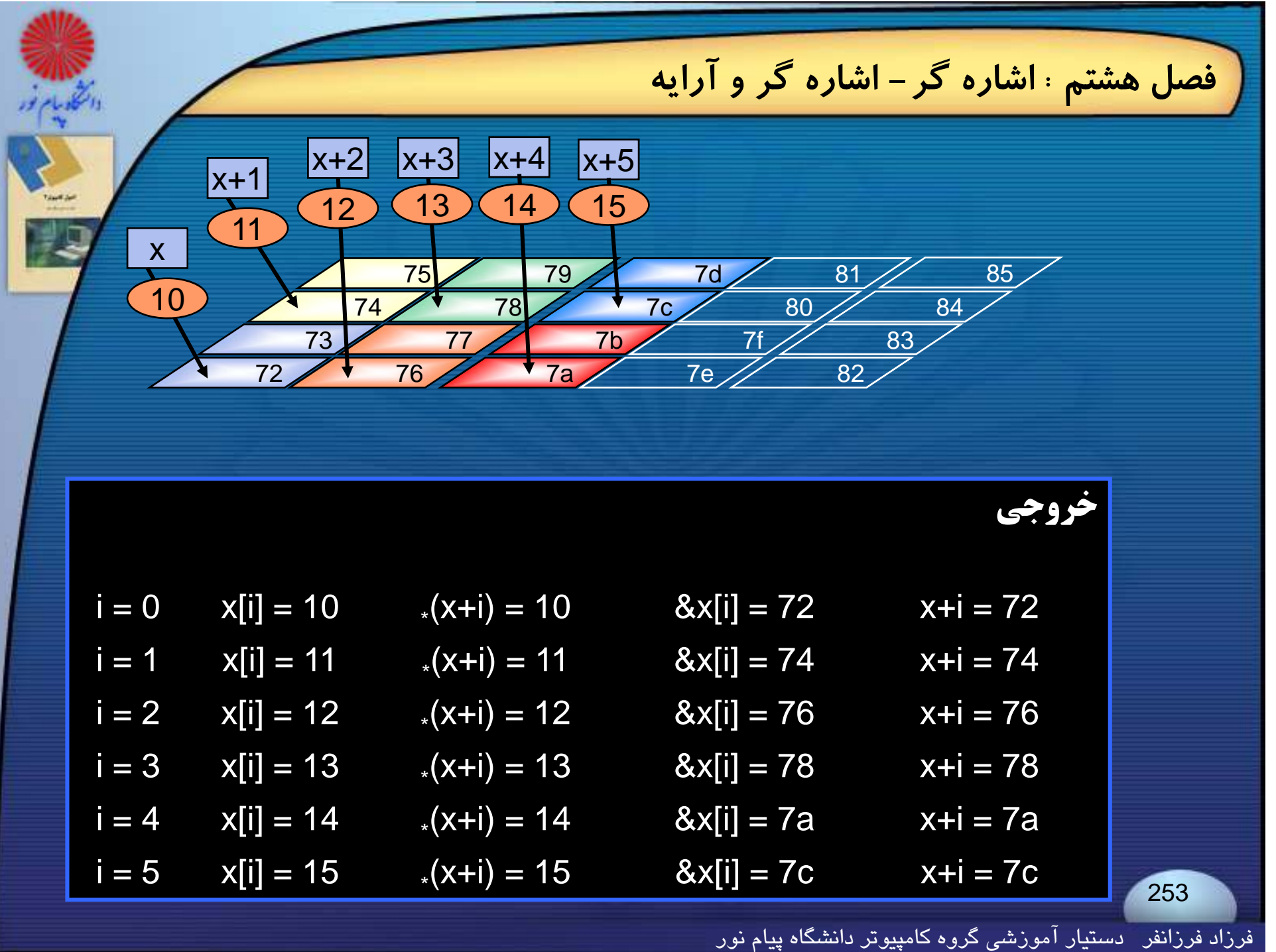

**فصل هشتم : اشاره گر- تخصيص حافظه پويا**

### **تخصيص حافظه پويا**

**در** C **اين امكان هست كه آرايه را به صورت يك متغير اشاره گر تعريف كرد <sup>و</sup> در جريان اجراي برنامه بطور پويا ( هر اندازه كه نياز باشد ) از سيستم حافظه درخواست كرد.**

**براي اين كار از تابع** ()malloc **استفاده مي كنيم:**

pointer\_variable = malloc (size)

مثال : در قطعه برنامه مقابل به اندازه آرایه ی ۵ عنصری از نوع int حافظه تخصیص **يافته است :**

int \*a ;

 $a = (int^*)$  malloc (sizeof(int)  $*$  5);

فرزاد فرزانفر دستيار آموزشي گروه كامپيوتر دانشگاه پيام نور

**فصل هشتم : اشاره گر- تخصيص حافظه پويا**

**وقتي آرايه اي به روش تخصيص حافظه پويا ايجاد شود ، امكان دادن مقدار اوليه به آن وجود ندارد.**

**مثال: برنامه زير يك مجموعه از اعداد را از ورودي خوانده <sup>و</sup> با استفاده از**  $\#$ include < stdio.h> <h stdio<include# **اشاره گرها مرتب مي كند.**

#include<stdlib.h>void main ( )

}

{ int  $\,$  k  $,$  m  $,$   $\,$   $^*$ a ; void sort (int  $k$ , int  $a$ ); scanf ("%d",  $\&m$ );  $\qquad \qquad$  /\* read in a value for m  $\frac{*}{4}$ a <sup>=</sup> (int )\* malloc (m \* sizeof(int)) ; /\* allocate memory \*/ for  $(k = 0; k < m; ++k)$  /\* read in the list of numbers  $*/$ scanf ("%d",  $a + k$ ); sort  $(m, a)$ ; for (k=0 ; k<m ; ++k) /\* display sorted list , elements \*/<br>printf ("\n k=%d a =%d" , k+1 , \*(a+k)) ;

فرزاد فرزانفر دستيار آموزشي گروه كامپيوتر دانشگاه پيام نور

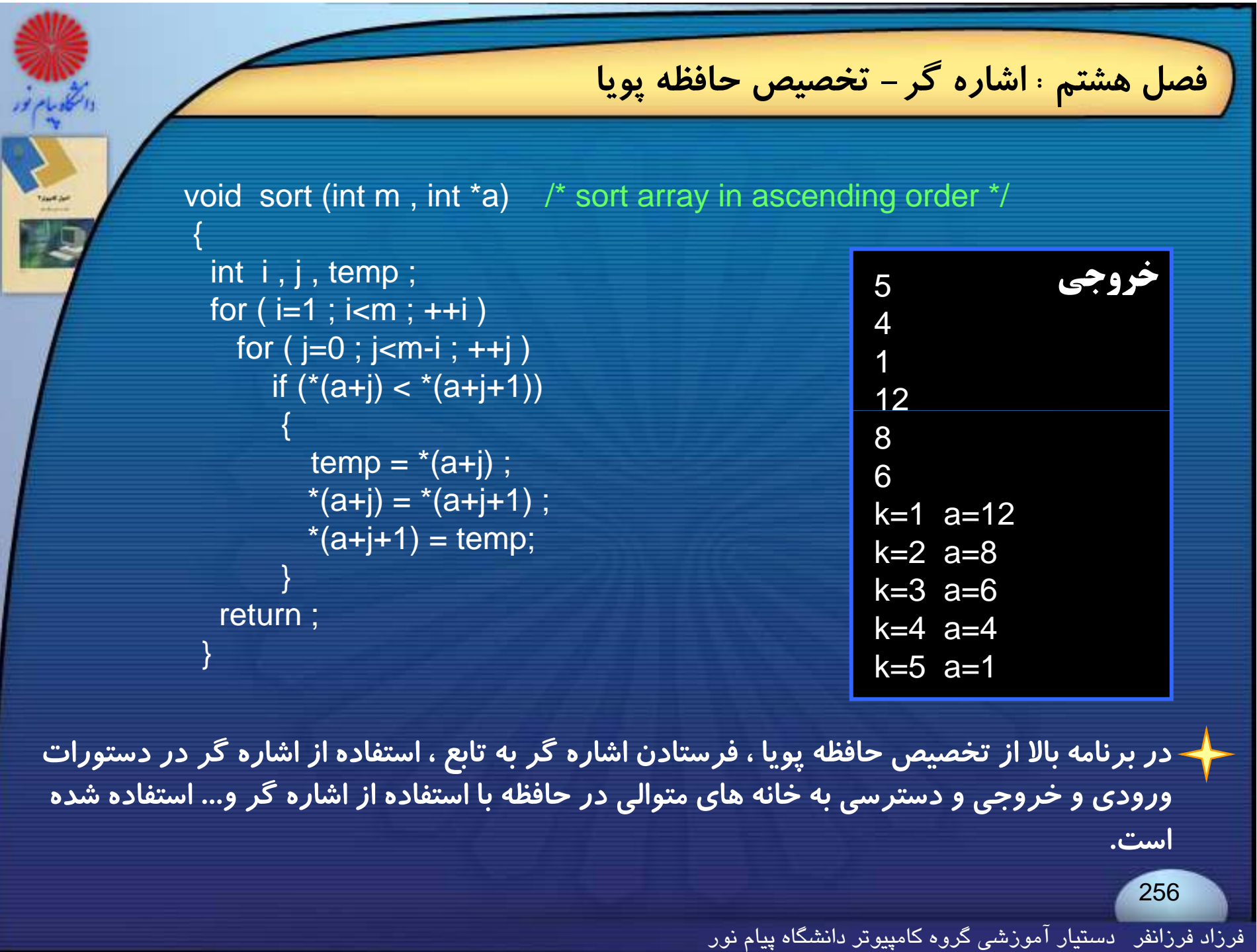

**فصل هشتم : اشاره گر- اشاره گر <sup>و</sup> آرايه هاي چند بعدي**

# **آ اشارهگر <sup>و</sup> آرايههاي چند بعدي**

**عن**اصر یک آرایهٔ یک بعدی میتواند برحسب یک اشارهگر (نام آرایه) و یک **مقدار به عنوان آفست به منظور جبران كردن مقدار انديس عنصر مورد نظر آرايه ، نمايش داده <sup>ش</sup> ش ود.**

**ميتوان يك آرايه دو بعدي را به صورت يك اشارهگر به يك گروه پيوسته <sup>و</sup> <sup>م</sup> اج ور <sup>ه</sup> ام <sup>ز</sup> آ ار يههاي يك عد <sup>ب</sup> <sup>ي</sup> تعريف كرد.**

**درنتيجه ميتوان توصيف يك آرايه دو بعدي را بجاي:** 

data\_type array[d1][d2] ;

**به صورت زير نوشت:**

data\_type (\*ptvar)[d2] ;

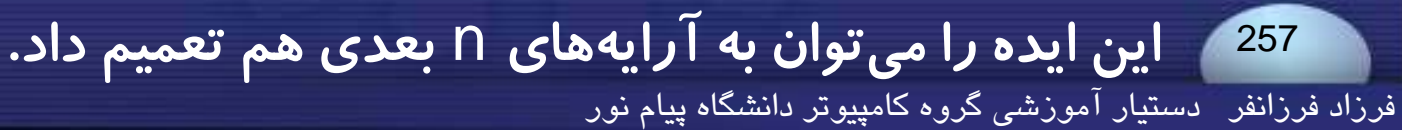

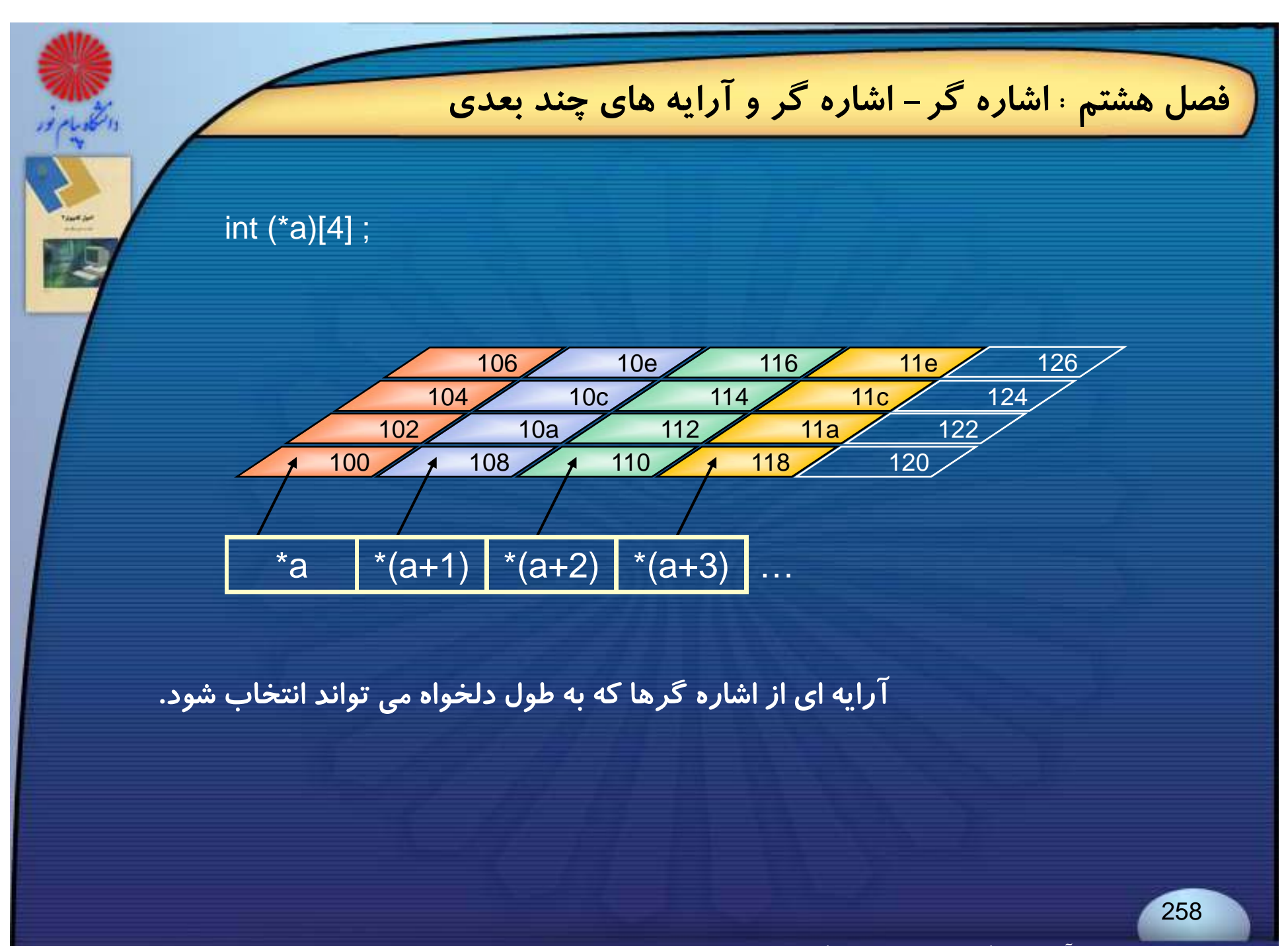

### **فصل هشتم : اشاره گر- انتقال آرايه به تابع**

# **آ انتقال آرايه به تابع**

**قبلا گفته شد كه نام آرايه اشاره گر به اولين خانه (<sup>و</sup> بطور كلي به خود آرايه ) است، پس مي توان بجاي فرستادن آرايه به تابع ، اشاره گري به آرايه را به تابع گذر <sup>ي</sup> ده <sup>م</sup>. (تا بحال هم مي <sup>ه</sup> <sup>ن</sup> كار را رك ده ايم )**

**براي انجام اين كار در تابع فرعي نياز است كه ما آرگومان را بعنوان اشارهگر به اولين عنصر آرايه توصيف كنيم . براي اين كار ، دو راه به صورت زير وجود دارد** :

func(float \*ar) func(float ar[ ])

…….

…….

…….

…….

 $\{$ 

}  $\}$ 

**روش اول: روش دوم:** 

259

فصل هشتم، اشاره گر – آرایه ای از اشاره گرها  
\n
$$
\frac{1}{\sqrt{2\pi}}\int_{\frac{\sqrt{2\pi}}{3}}^{\frac{\sqrt{2}}{3}}
$$
\n+ 2. (ر زبان 0 می توان آرایهای از اشاره گرها تعریف کرد. یعنی آرایهای که عناصر  
\n-50 ن اشاره گر باشند :  
\n-50 ن اشاره گر باشند :  
\n-71 ن اشتفاده می کنیم :  
\n-4 برای قراردادن آدرس یک متغیر inti مثلا ۸ در خانه ای از آرایه از دستور مقابل  
\n×[2] = 8k ;  
\n-1  
\n-200  
\n-200  
\n-300  
\n-200  
\n-200  
\n-200  
\n-200  
\n-200  
\n-200  
\n-200  
\n-200  
\n-200  
\n-200  
\n-200  
\n-200  
\n-200  
\n-200  
\n-200  
\n-200  
\n-200  
\n-200  
\n-200  
\n-200  
\n-200  
\n-200  
\n-200  
\n-200  
\n-200  
\n-200  
\n-200  
\n-200  
\n-200  
\n-200  
\n-200  
\n-201  
\n-201  
\n-201  
\n-201  
\n-201  
\n-201  
\n-201  
\n-201  
\n-202  
\n-201  
\n-201  
\n-201  
\n-201  
\n-201  
\n-201  
\n-201  
\n-201  
\n-201  
\n-201  
\n-201  
\n-201  
\n-21  
\n-32  
\n-4  
\n-5  
\n-5  
\n-5  
\n-5  
\n-5  
\n-6  
\n-7  
\n-7  
\n-7  
\n-8  
\n-9  
\n-10  
\n-9  
\n-10  
\n-20  
\n-10  
\n-20  
\n-20  
\n-3  
\n-3  
\n-

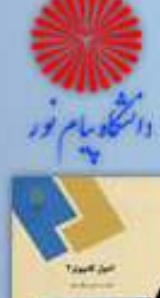

### **فصل هشتم : اشاره گر- آرايه اي از اشاره گرها**

### **مثال**: **تابع** Func **ميتواند آرايه** <sup>x</sup> **اسلايد قبل را به صورت زير دريافت نمايد:**

#### void Funk (int \*a[ ] )

{

}

```
int k ;   
for (k=0; k<10; k+1)printf (" %p -> %d" , *a[k] ,**a[k] ) ;
```
**توجه داشته باشيد كه در مثال بالا ،** <sup>a</sup> **يك اشارهگر به مقادير صحيح نيست بلكه يك اشارهگر به آرايهاي از اشارهگرهايي به مقادير صحيح است.**

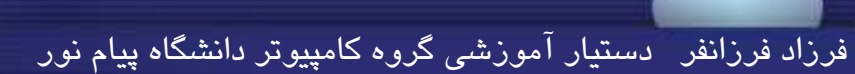

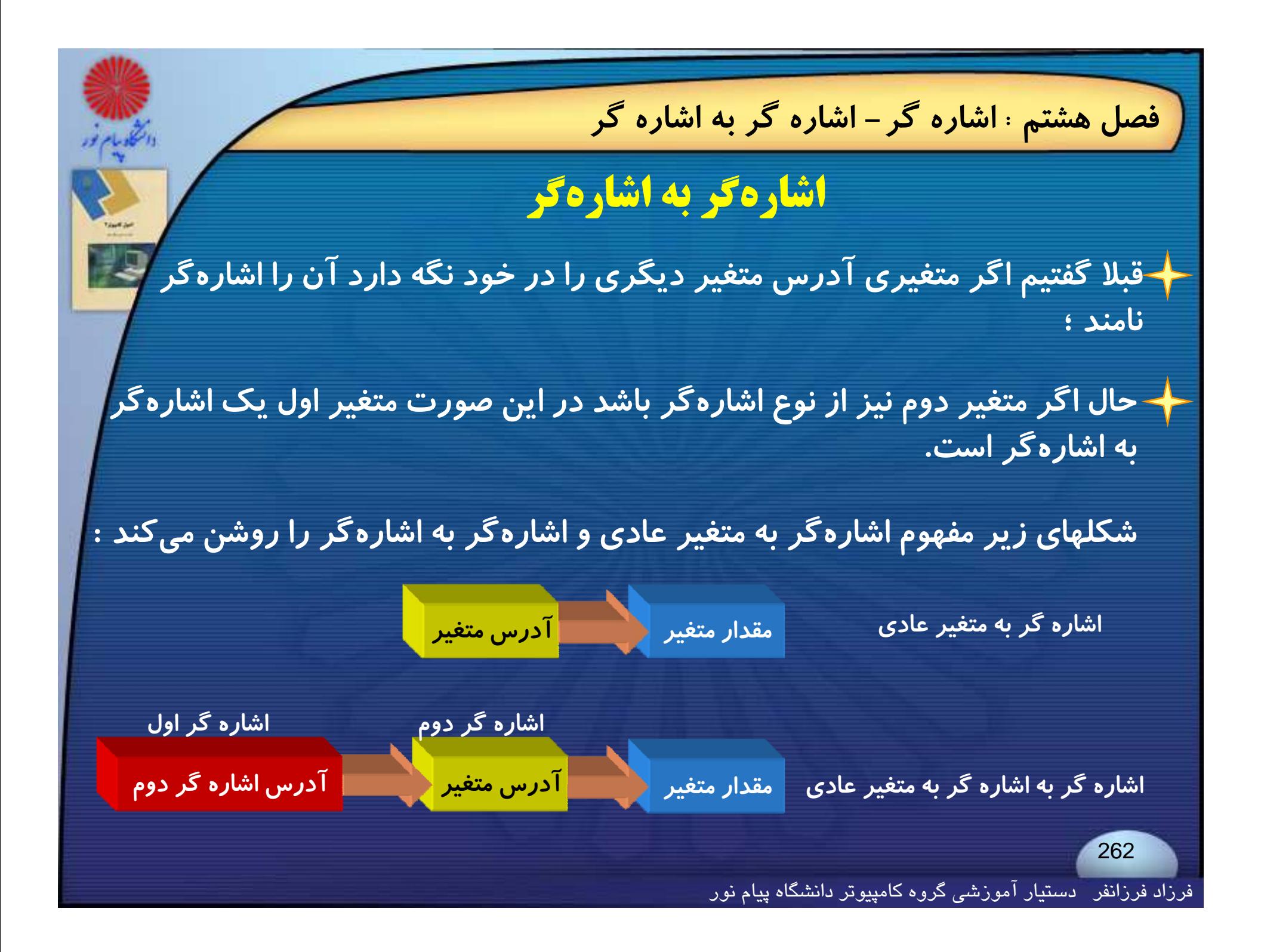

**فصل هشتم : اشاره گر- اشاره گر به اشاره گر**

**اين روش ميتواند (بهصورت تودرتو) تا هرچند بار كه نياز باشد ، تكرار گردد.**

**براي توصيف متغيرهايي از نوع اشارهگر به اشارهگر بايد دو ستاره در جلوي آن <sup>ر</sup> ق ار داد.**

z **اشاره گري به اشارگر به يك مقدار** float **است:** ; z \*\*float

**براي دستيابي به مقدار متغير هدف كه آدرس آن در اشارهگر دوم است ، بايد پر <sup>ا</sup> اتور ستاره را دوب <sup>ا</sup> <sup>ا</sup> اره بكار ببريد .**

float a ;  $a = * z$  ;

**فصل هشتم : اشاره گر- اشاره گر به اشاره گر** int  $a, *k, *z$ ;  $a = 5$ ; zz  $\Box$ k  $\Box$ a  $k = 8a$ ;  $z = 8$  k ; **در شكل بالا بعد از مجموعه تعاريف، خواهيم داشت: آدرس يك اشاره گر به اشاره گر به مقدار صحيح** : z& **آدرس يك اشاره گر به مقدار صحيح** : z **آدرس يك اشاره گر به مقدار صحيح** : k& **آدرس يك مقدار صحيح** : k **آدرس يك مقدار صح <sup>ح</sup>** : a& **صحيح**

**يك مقدار صحيح** : a <sup>264</sup>

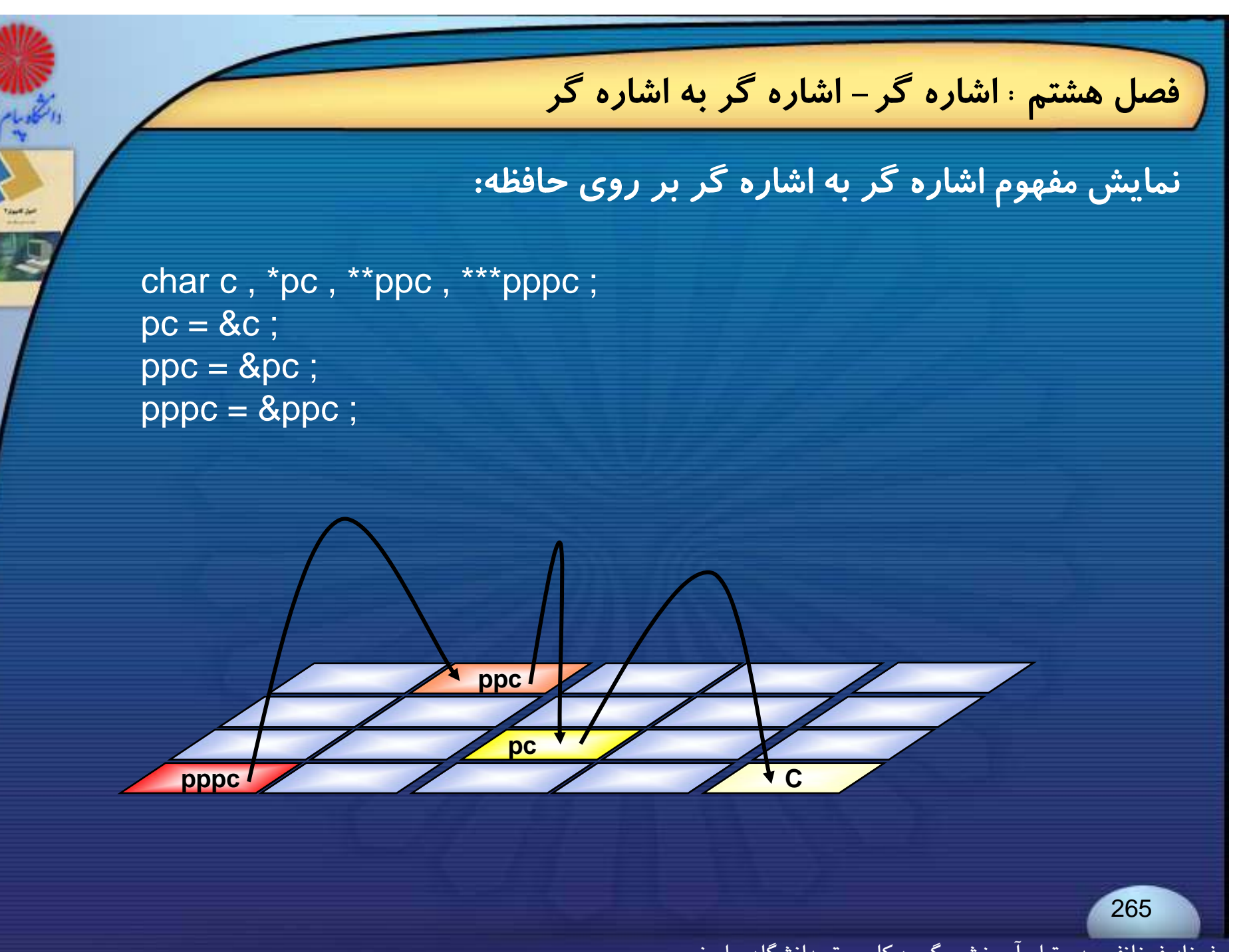

**اصول كامپيوتر 2**

**رشته علوم <sup>ك</sup> <sup>ش</sup> <sup>ل</sup> امپيوتر <sup>4</sup> واحد درسي فصل نهم**

**نام منبع <sup>و</sup> مؤلف :**

 **اصول كامپيوتر <sup>2</sup> دكتر داود كريم زادگان مقدم انتشارات دانشگاه پيام نور <sup>1383</sup> رپي م ور**

# فصل نهم : نوع داده کاربر

**داده مقدمهتعريف شده توسط كاربر** اهتقال كليختارر فقار<del>ل</del>وح **<sup>د</sup> <sup>د</sup> ريف <sup>د</sup> <sup>و</sup> ربرساختار داده ها <sup>و</sup> اشاره گر ها آرايه اي اختصاصازمقادير ساختارها اوليه** <mark>عيضلن شيا چکارساختار</mark> **نوتهاغمارشی** 

**فصل نهم : نوع داده كاربر- اهداف كلي <sup>و</sup> رفتاري هدف كلي** آشنایی با آنواع داده هایی که توسط کاربر تعریف می شوند و کاربرد آنها در برنامه سازی **هدف هاي رفتاري تعريف ساختار <sup>و</sup> مقداردهي اوليه آن تعريف اجتماع <sup>و</sup> نحوه دستيابي به عناصر آن <sup>ن</sup> وه پ دازش يك اختا <sup>ح</sup> نوعوهپرشما <sup>ش</sup> دازشويك <sup>س</sup> كا <sup>ب</sup> داختار آن روشهاي انتقال يك ساختار به تابع نوع شپرلواژش وككاربلفتان**<br>روشهای انتقال یک ساختار به ا<br>ارتباط بين ساختار و اشاره گر **كلمه كليدي typedef <sup>و</sup> كا <sup>ب</sup> <sup>د</sup> آن كاربرد**268

**فصل نهم : نوع داده كاربر- مقدمه**

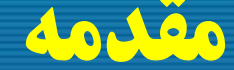

269

### **مقدمه Introduction**

**قبلا گفتيم كه آرايه ها مجموعه داده هاي هم نوع را پشتيباني مي كنند.**

**اگر با مجموعهاي از دادهها كه ويژگي هاي يكسان ندارند ، مواجه باشيم، در اين صورت از انواع داده كاربر استفاده خواهيم كرد.**

← انواع داده کاربر اجازه میدهد که کاربر به چند روش نوع دادههایی با توجه به نیاز خود ایجاد کند.

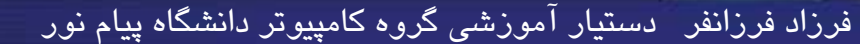

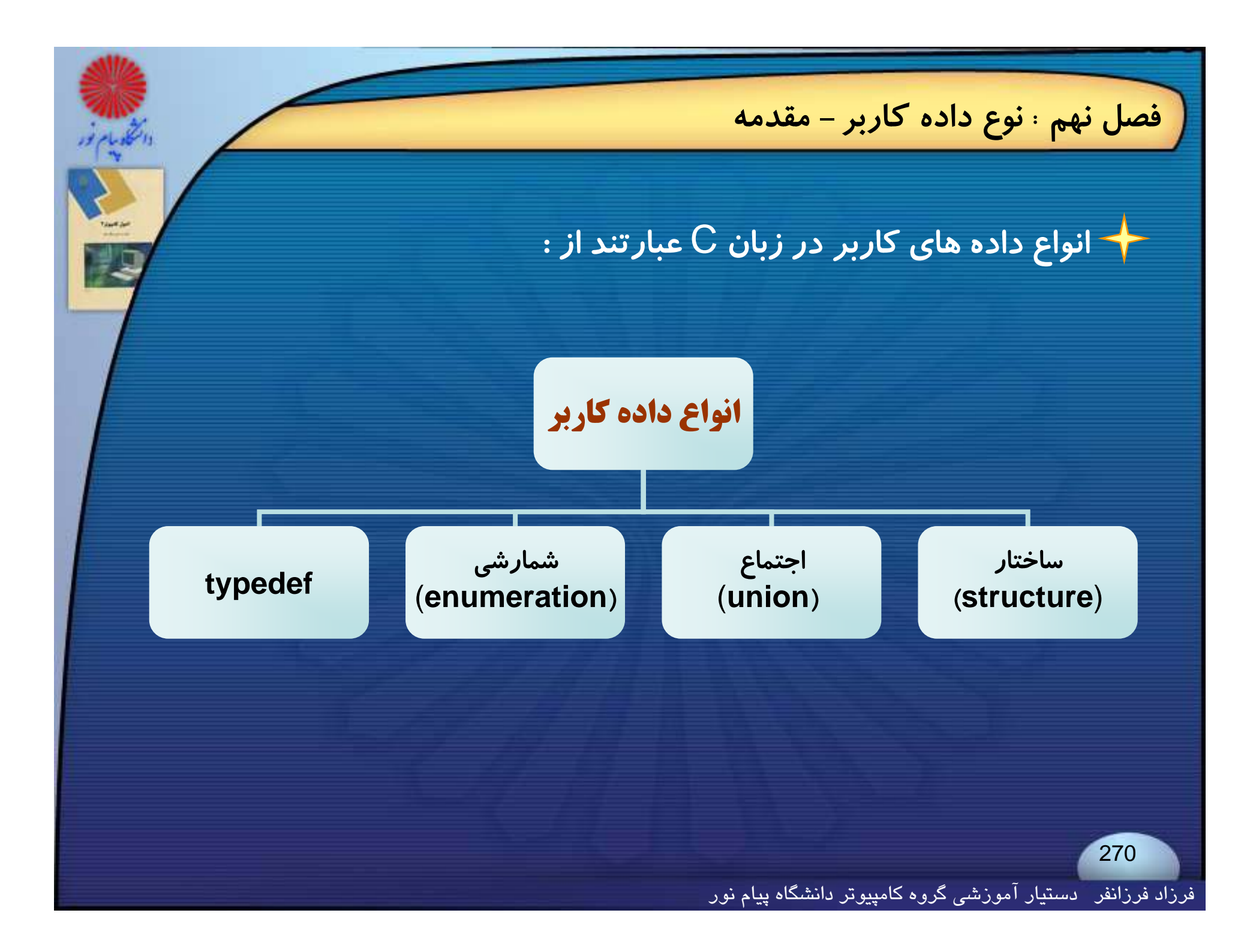

### **فصل نهم : نوع داده كاربر- ساختار**

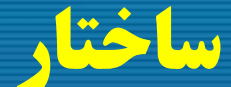

### **ساختار struct**

**ساختار، داده جديدي است كه هر عنصر آن مي تواند از نوع داده متفاوتي باشد.**

**اگر بخواهيم داده هاي مختلف مربوط به يك پديده را در يك مجموعه تعريف <sup>و</sup> ذخيره كنيم، از ساختار استفاده <sup>م</sup> <sup>ز</sup> <sup>ر</sup> <sup>ي</sup> كنيم.**

**مثلا داده هاي مربوط به يك دانشجو، شامل: نام دانشجو** (string(**، شماره دانشجويي** (int long) (t <sup>i</sup> <sup>l</sup> (**<sup>و</sup> نمره** oa) <sup>t</sup> fl (**مي توانند براحتي در يك مجموعه داده از نوع ساختار تعريف شده <sup>و</sup> با يك نام مشخص در دسترس باشند.**

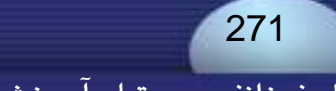

**فصل نهم : نوع داده كاربر- ساختار**

**فرم كلي تركيب يك ساختار**

#### **struct** structure\_name

{

. . . .

. . . .

type variable1\_name ; type variable2\_name ;

type variablem\_name; } ;

فرزاد فرزانفر دستيار آموزشي گروه كامپيوتر دانشگاه پيام نور

**براي تعريف يك ساختار در زبان** <sup>C</sup> **از كلمه كليدي** struct **استفاده مي كنيم:**

**struct** student

{

} ;

 int st\_no ; char  $name[15]$ ; float grade ;

توجه : تعريف بالا يک تعريف نوع است! نه تعريف متغير.

**بعد از تعريف نوع يك ساختار، براي استفاده در برنامه بايد متغير هايي از آن نوع داده تعريف شوند:**

struct student x , z ;

273

**فصل نهم : نوع داده كاربر- ساختار**

### **فصل نهم : نوع داده كاربر- ساختار**

#### **ميتوان** <sup>x</sup> **<sup>و</sup>**<sup>z</sup> **را به يكي از دو صورت زير نيز تعريف كرد:**

### **روشدوم روش اول**

#### struct student

{

 $\mathsf{int} \ \ \mathsf{st\_no} \ ;$ char name[15] ; float grade ; } x , z ;

#### **وش دو**

#### struct

{

 $\mathsf{int} \ \ \mathsf{st\_no} \ ;$ char name[15] ; float grade ;  $\}$  X, Z;

**در هر دو روش بالا** <sup>x</sup> **<sup>و</sup>** <sup>z</sup> **بلافاصله بعد از تعريف** ruc <sup>t</sup> st **تعريف شده اند ، ولي در روش اول نامي براي نوع داده ساختار تعيين نشده <sup>و</sup> اين باعث مي شود نتوانيم جاي ديگري در برنامه، متغير ديگري از اين نوع ساختار تعريف كنيم.**

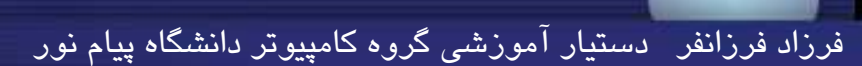

**فصل نهم : نوع داده كاربر- ساختار**

**هريك از اعضاي ساختار ميتواند متغير معمولي، اشارهگر، آرايه، يا حتي ساختار ديگري باشد.**

**به اعضاي يك ساختار نميتوان كلاس حافظه اختصاص داد <sup>و</sup> همچنين نميتوان هنگام تعريف يك ساختار ، به اعضاي آن مقدار اوليه نسبت داد**.

**نمونه اي از تعريف ساختار ، همراه با نماي ظاهري آن:**

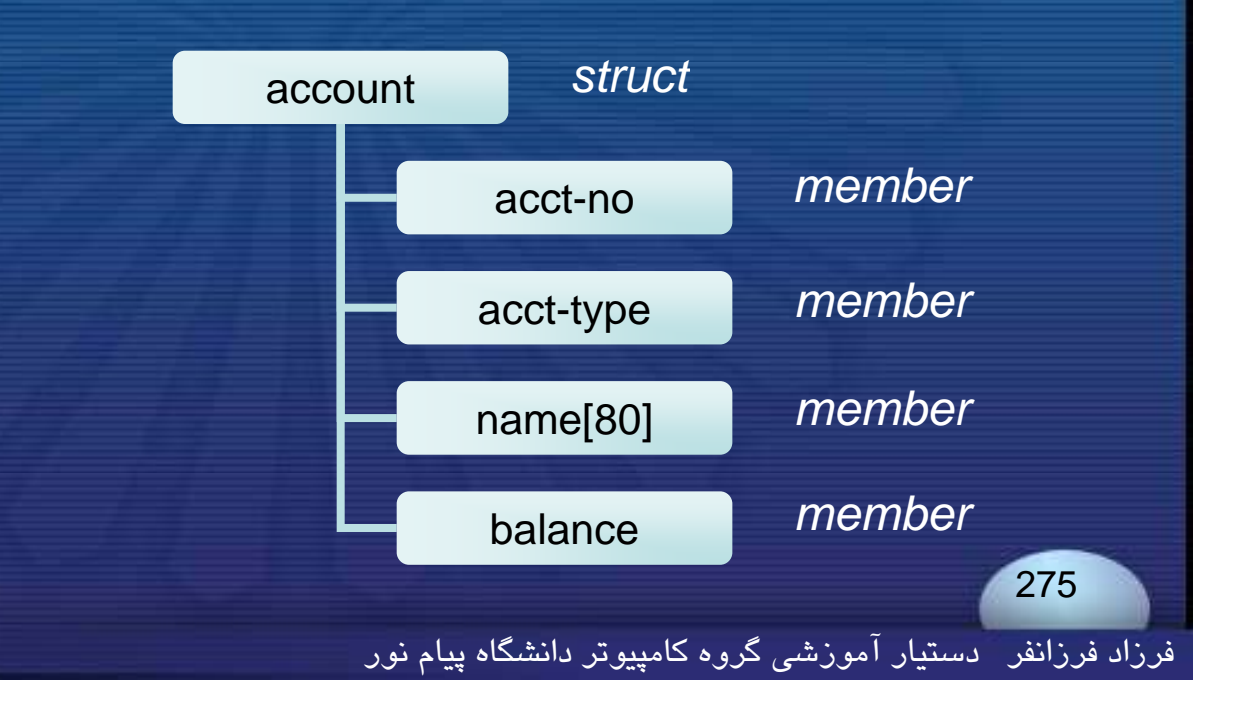

int acct\_no ; char acct\_type ; char name[80] ; float balance ;

struct account

{

};

# **فصل نهم : نوع داده كاربر- ساختارهاي تودرتو**

### **ted struct**

# **اخ ا ا ت تساختارهايتو در تو structs nested**

#### **تعريف يك ساختار تودرتو با نماي ظاهري آن:**

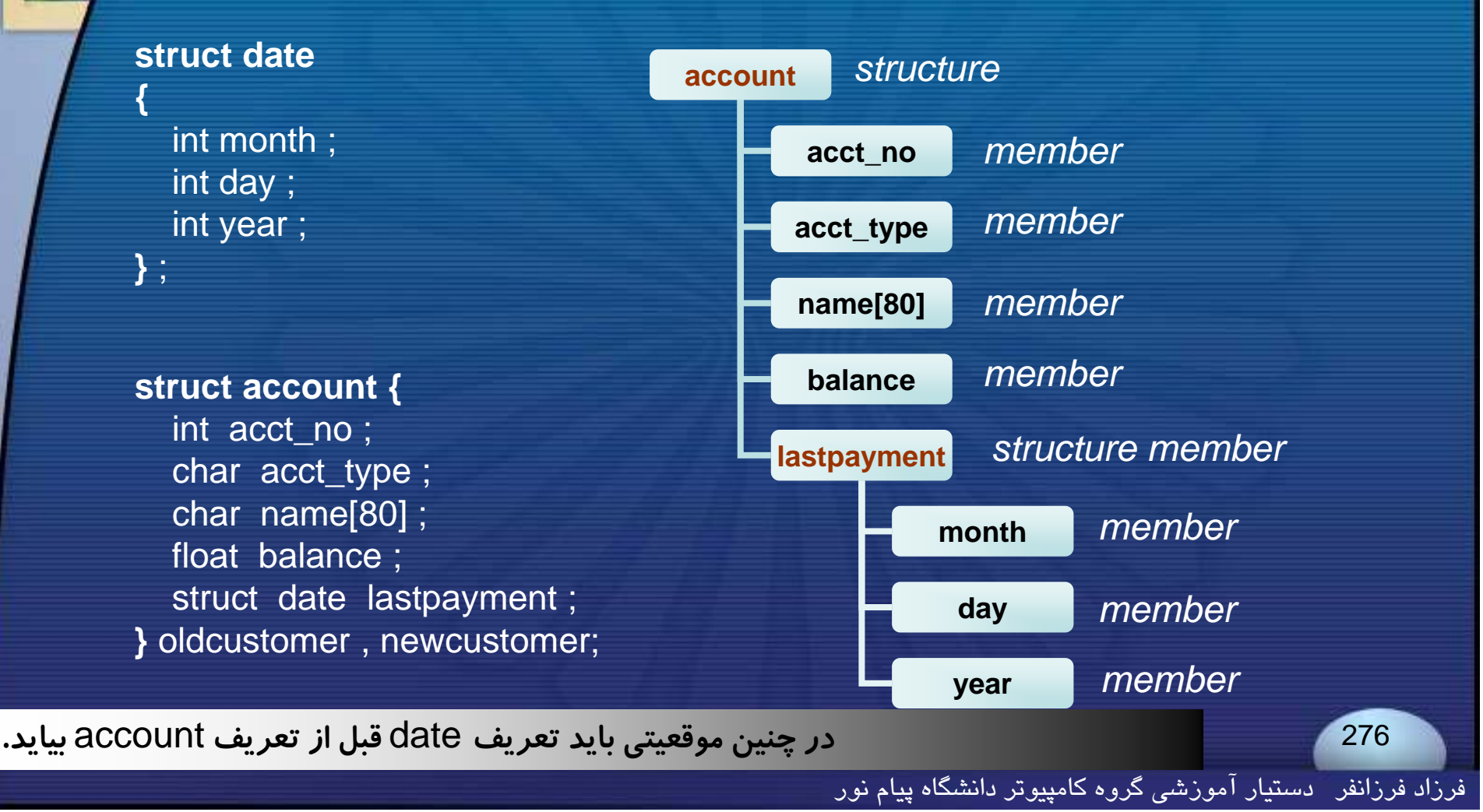

**فصل نهم : نوع داده كاربر- اختصاص مقادير اوليه اختصاص مقادير اوليه initialization به <sup>ع</sup> <sup>ا</sup> ضا يا <sup>ي</sup> ده فل اي متغير در <sup>س</sup> <sup>ت</sup> اخ ار ، ميتوان مقادير <sup>و</sup> <sup>ا</sup> ليه سبت <sup>د</sup> <sup>ن</sup> اد. مقادير اولية مورد نظر، بايد در داخل زو آك <sup>ج</sup> ولاد قرار گيرند <sup>و</sup> با كاما از يكديگر مجزا گردند. فرم كلي آن به صورت زير است:** storage\_class struct tag variable = {value1 , value2 , … , value *<sup>m</sup>*} ; **در آن***m* value... , 2value , 1value **معرف مقاديري است كه بايد به ترتيب به عناصر اول، كهُ<sup>م</sup> متغير ساختار اختصاص يابد . دوم ، ... <sup>و</sup>**<sup>m</sup> **<sup>ا</sup>** 277

 $\overline{B}$ 

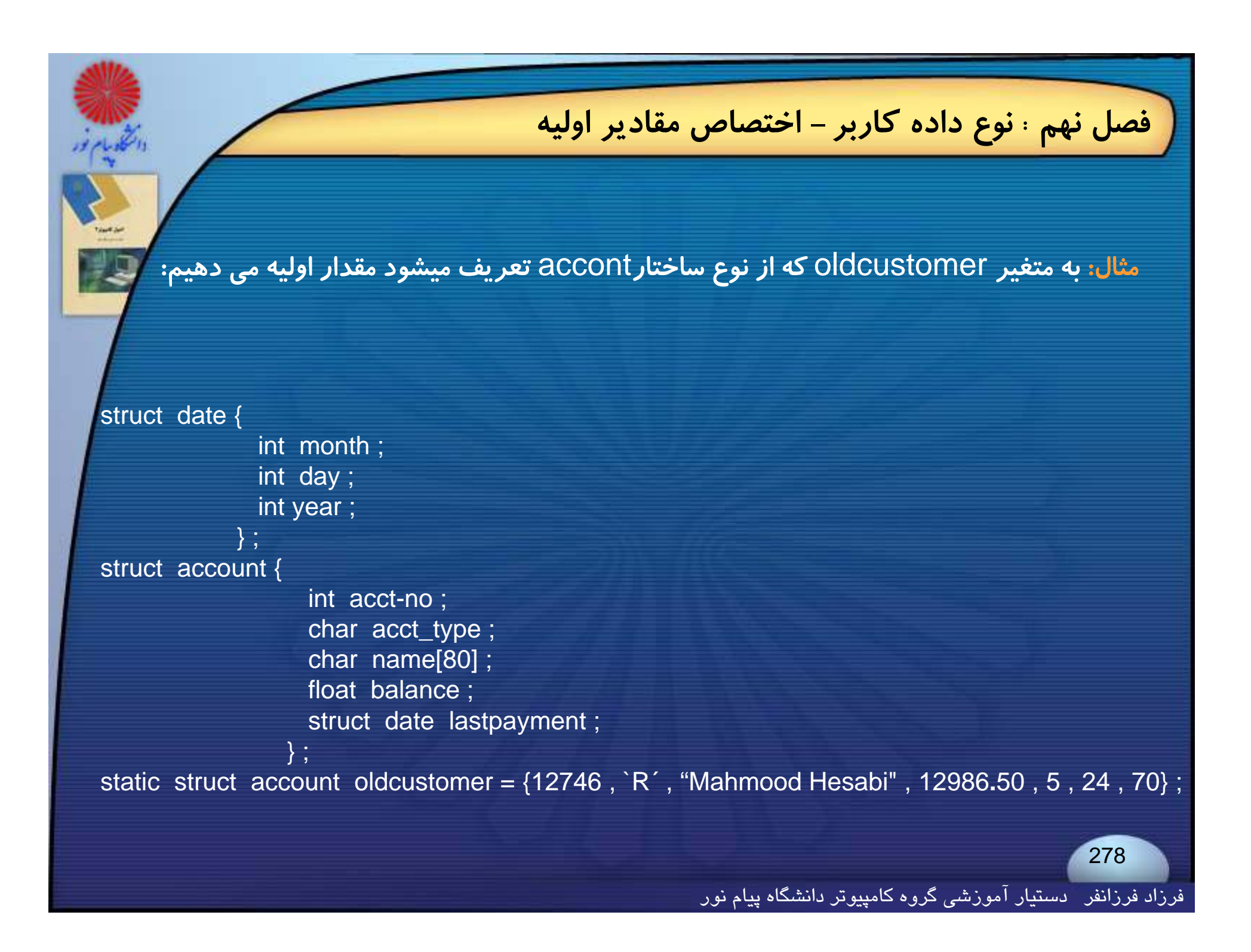

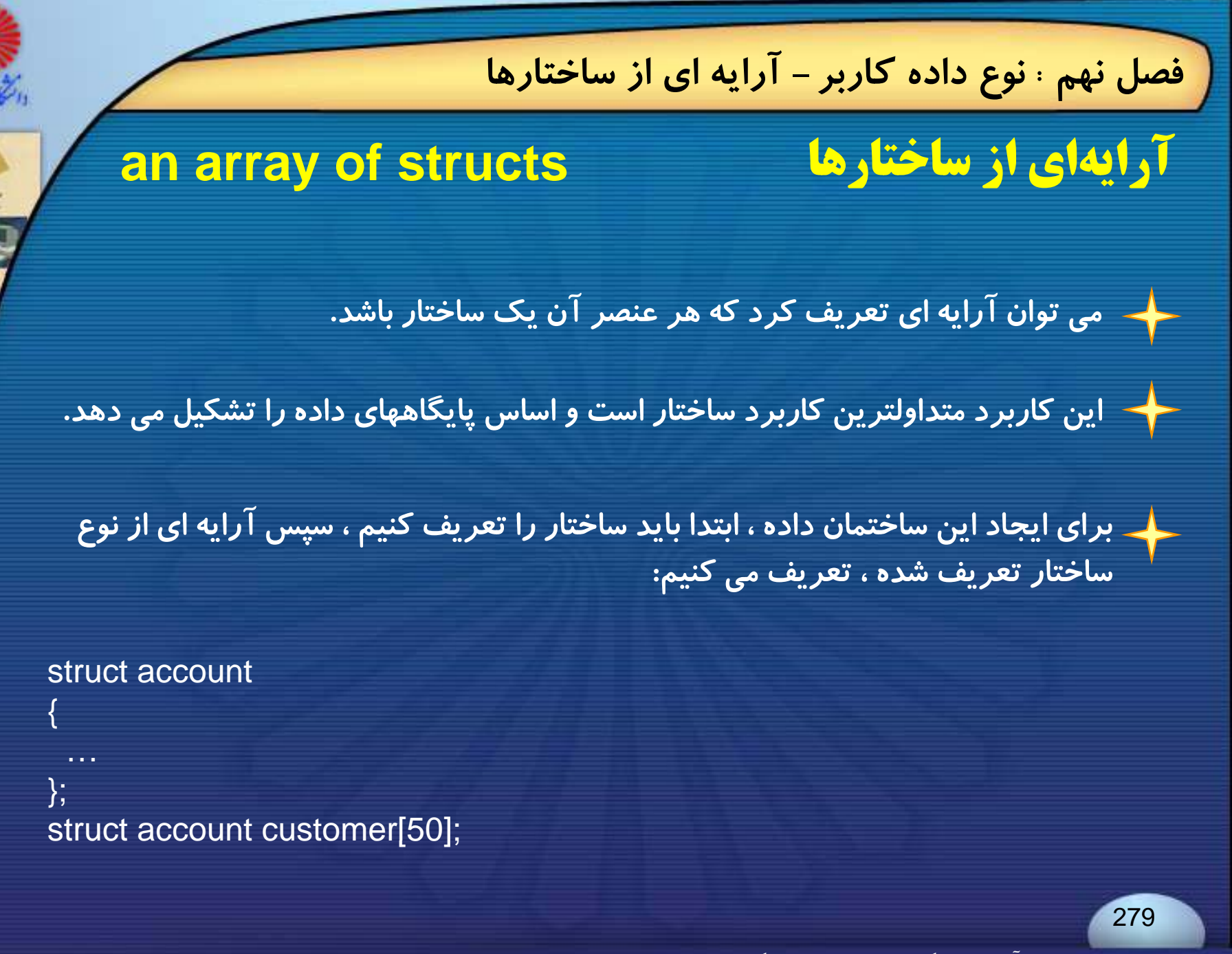

**فصل نهم : نوع داده كاربر- آرايه اي از ساختارها**

**به هر عضو آرايه اي از ساختارها ، نيز مي توان مقدار اوليه نسبت داد؛ اين كار بصورت تركيبي از مقداردهمقداردهي آرايه ها <sup>و</sup> ساختارها انجام مي شود:**

#### **struct date**

char name[80] ; int month ; int day ; int year ;

} ;

{

static struct date birthday[ $7$ ] = { "Sara", 12, 30, 73, "Hassan" , 5 , 13 , 66 , "Dara" , 7 , 15 , 72 , "Iraj", 11, 29, 70, "Arash", 2, 4, 77, "Susan" , 12 , 29 , 63 , "Ahmad" , 4 , 12 , 69 } ;

فرزاد فرزانفر دستيار آموزشي گروه كامپيوتر دانشگاه پيام نور

### **فصل نهم : نوع داده كاربر- پردازش يك ساختار**

## **یردازش یک ساختار**

### **processing a struct**

**اعضاي ساختار معمولا به صورت مستقل <sup>و</sup> جدا از هم پردازش مي شوند.**

**به هر عضو يا عنصر ساختار با استفاده از عملگر**́**.**` **يا عملگر عضويت (كه گاهي آن را عملگر** period **يا**"dot "**نيز نامند) دستيابي يا رجوع ميشود**.

**فرم كلي رجوع به عنصري از يك ساختار :**

structure\_name **.** element\_name variable **ويا .** member

281

**فصل نهم : نوع داده كاربر- پردازش يك ساختار**

**اپراتور نقطه نسبت به ساير اپراتورها ، حتي اپراتورهاي يكاني ، تقدم بالاتري دارد.**

**براي مثال عبارات زير معادل هم هستند:**

+ + (variable **.** member) <sup>و</sup> + + variable **.** member &variable **.** member و)& variable **.** member)

**فصل نهم : نوع داده كاربر- انتقال ساختار به تابع**

283

**بقيه در اسلايد بعد...**

فرزاد فرزانفر دستيار آموزشي گروه كامپيوتر دانشگاه پيام نور

### **انتقال ساختار به تابع**

✦ میتوان اعضای ساختار و یا تمامی ساختار را به یک تابع گذر داد.

**براي فرستادن يك عنصر از يك ساختار، به تابع يا برگشت دادن عنصري از يك ساختار ازتابع به تابع فراخواننده با هريك از اعضاي ساختار مشابه يك متغير معمولي تك مقدار ، برخورد ميشود .**

مثال: برنامه مقابل نحوه انتقال عنصری از ساختاررا به تابع و بر گشت عنصری از ساختار را نمایش<br>می دهد:

typedef struct { /\* structure declaration \*/

int month ; int day ; int year ; }date ;

**main ( )**

{

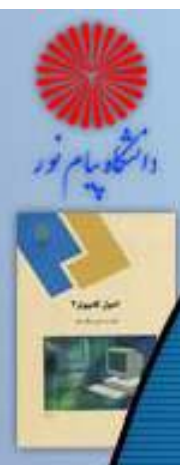

}

{

}

**. . .**

**. . .**

### **فصل نهم : نوع داده كاربر- انتقال ساختار به تابع**

suruct {  $\sqrt{ }$  structure declaration  $\sqrt{*}$ 

int acct\_no ; char acct\_type ; char name[80]; float balance ; date lastpayment ; }customer ;

float adjust (char name[ ] , int acct\_no , float balance) ; // function declaration **. . .**customer.balance = adjust (customer.name, customer.acct\_no, customer.balance) ; **. . .**

**float adjust (char name[ ] , int acct\_no , float balance) // function defination**

float newbalance ; /\* local variable declaration \*/

```
newbalance = … ; /* adjust value of balance */
```

```
return (newbalance) ;
```
فرزاد فرزانفر دستيار آموزشي گروه كامپيوتر دانشگاه پيام نور

**فصل نهم : نوع داده كاربر- انتقال ساختار به تابع**

**به كمك يك اشارهگر به نوع ساختار ، ميتوان تمامي يك ساختار را به عنوان آرگومان به يك تابع انتقال داد <sup>و</sup> يا از تابع به عنوان خروج ع <sup>و</sup> <sup>ي</sup> برگشت داد.**

**چون انتقال ساختار به تابع با اشاره گرصورت مي گيرد، نتيجة هر عضو ساختار كه در درون** تابع فراخوانده شده تغییر یابد ، در تابع فراخواننده نیز منعکس خواهد شد .

**مثال: برنامه ساده زير را در نظر بگيريد: لبرر <sup>ر</sup> <sup>ر</sup> <sup>ب</sup> يري**

**بقيه در اسلايد بعد...**

فرزاد فرزانفر دستيار آموزشي گروه كامپيوتر دانشگاه پيام نور

285

typedef struct

{

char \*name ; name int acct\_no ; char acct\_type ; float balance ; } record ; void adjust (record \*pt) ;

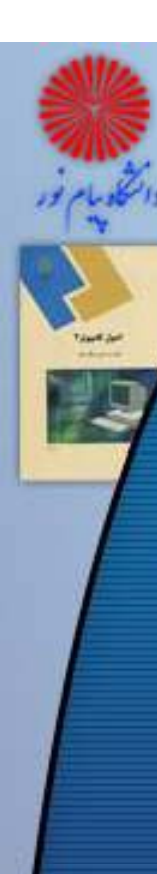

}

{

}

### **فصل نهم : نوع داده كاربر- انتقال ساختار به تابع**

main ( )  $\;$  / \* transfer a structure-type pointer to a function \*/<br>{

 static record customer = {"Nader , 3333 , `c´ , 33**.**33} ; printf (" %s %d %c %.2f \n", customer.name, customer.acct\_no, customer**.**acct\_type , customer**.**balance) ; adjust (&customer) ; printf (" %s %d %c %**.**2f \n" , customer**.**name , customer**.**acct\_no , customer.acct\_type, customer.balance) ;

void adjust (record \*pt)

```
pt-> name = "Payam" ;
pt-> acct-no = 9999 ;
pt-> \text{acct-type} = \dot{r};
 pt-> balance = 99.99
return ;
```
این برنامه، نحوهٔ انتقال یک ساختار به یک تابع را با گذر دادن آدرس آن به تابع ، نمایش میدهد.

**فصل نهم : نوع داده كاربر- انتقال ساختار به تابع**

**در برنامه قبل از عملگر** <- **( پيكان راست) استفاده شده است.**

**اين عملگر در فصل اول به عنوان يك عملگر حافظه معرفي شد؛ اين عملگر فقط با اشاره گر هاي ساختار <sup>و</sup> به صورت زيربه كار مي رود:**

**با فرض تعاريف مقابل :**

struct rec{

}

int data; char type;

struct rec \*rec\_pointer ;

**عبارتهاي زير معادل هم اند :**

287

rec\_pointer) . data vec\_pointer -> data (\* rec\_pointer ). type <sup>و</sup> rec\_pointer -> type
**فصل نهم : نوع داده كاربر- داده تعريف شده توسط كاربر داده تعريف شده توسط كاربر برنامه نويس** <sup>C</sup> **مي تواند بكمك دستور** typedef **نام جديدي براي نوع داده تعريف كند. فرم كلي دستور** typedef **به صورت زير است :** t df t ypedef type name ; **<sup>و</sup> يا به اين صورت خواهد بود :** typedef type new new\_type ;

**كه در آن ،** type **ميتواند هريك از نوع دادههاي مجاز باشد <sup>و</sup>**name **يا**new **-**type **نيز نام جديد براي اين نوع است .**

فرزاد فرزانفر دستيار آموزشي گروه كامپيوتر دانشگاه پيام نور

**فصل نهم : نوع داده كاربر- داده تعريف شده توسط كاربر**

**دو تعريف زير معادلند :**

typedef float height[100] ; height a , b ;

typedef float height ; height a[100] , b[100] ; <sup>و</sup>

{ member 1 ; member 2 ; **. . .**member *m* ; } new\_type ; new\_type x,y;

e بیشتر کاربرد typedef در تعریف ساختارهاست:<br>typedef struct

فرزاد فرزانفر دستيار آموزشي گروه كامپيوتر دانشگاه پيام نور

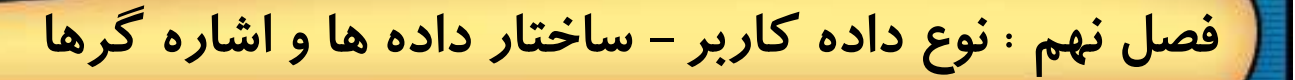

**ساختار دادهها <sup>و</sup> اشارهگرها**

**عملگر**<- **نيز مانند عملگر**́**.**` **داراي بالاترين تقدم است** .

**عملگر**<- **ميتواند با عملگر نقطه تركيب شود <sup>و</sup> بدين طريق عمل دستيابي به يك زيرعضو يا** submember **را در درون يك ساختار فراهم سازد**:

struct\_ptvar ->member **.** submember

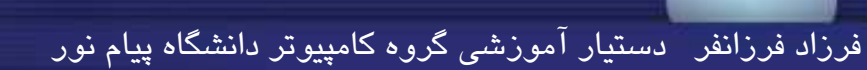

**فصل نهم : نوع داده كاربر- عضو ساختار عضو ساختار اعضاي يك ساختار مي توانند اشاره گر به انواع داده ها باشند حتي اشاره گر به ساختار.** عضوی از یک ساختار حتی می تواند اشاره گری از جنس خود ساختاری که در آن تعریف  **tag struct شده، باشد. {** member 1 ; member 2 ; **….…. ….**struct tag \*name ; }; یکی از مهمترین کاربردهای روش بالا، در ایجاد ساختارهایی به نام لیست پیوندی و انجام 291**عمليات يا پردازش روي آن ميباشد.** فرزاد فرزانفر دستيار آموزشي گروه كامپيوتر دانشگاه پيام نور

## **فصل نهم : نوع داده كاربر- اجتماع**

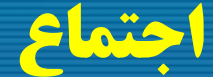

292

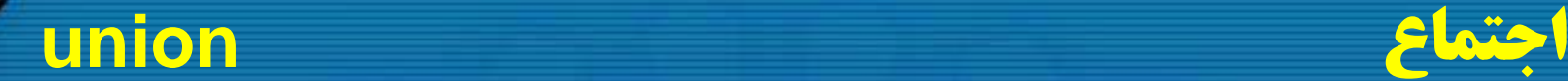

union **،ساختار داده هايي هستند كه از چند عضو تشكيل يافته <sup>و</sup> هر عضو آنها مي تواند داراي نوع داده اي منحصر بخود باشد** .

union **، متغيري است كه امكان ذخيره كردن انواع مختلف داده ، در مكان مشتركي از حافظه را فراهم ميكند**.

**اين گونه ساختمان دادهها در كاربردهايكاربردهايي مفيد ميباشند كه داراي اعضاي چندگانه از نوع مختلف هستند ، ولي در هر زمان بايد فقط به يكي از اين اعضا مقداري نسبت داده شود**.

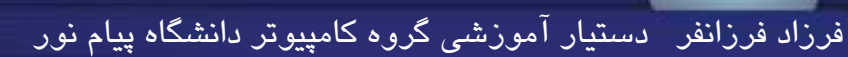

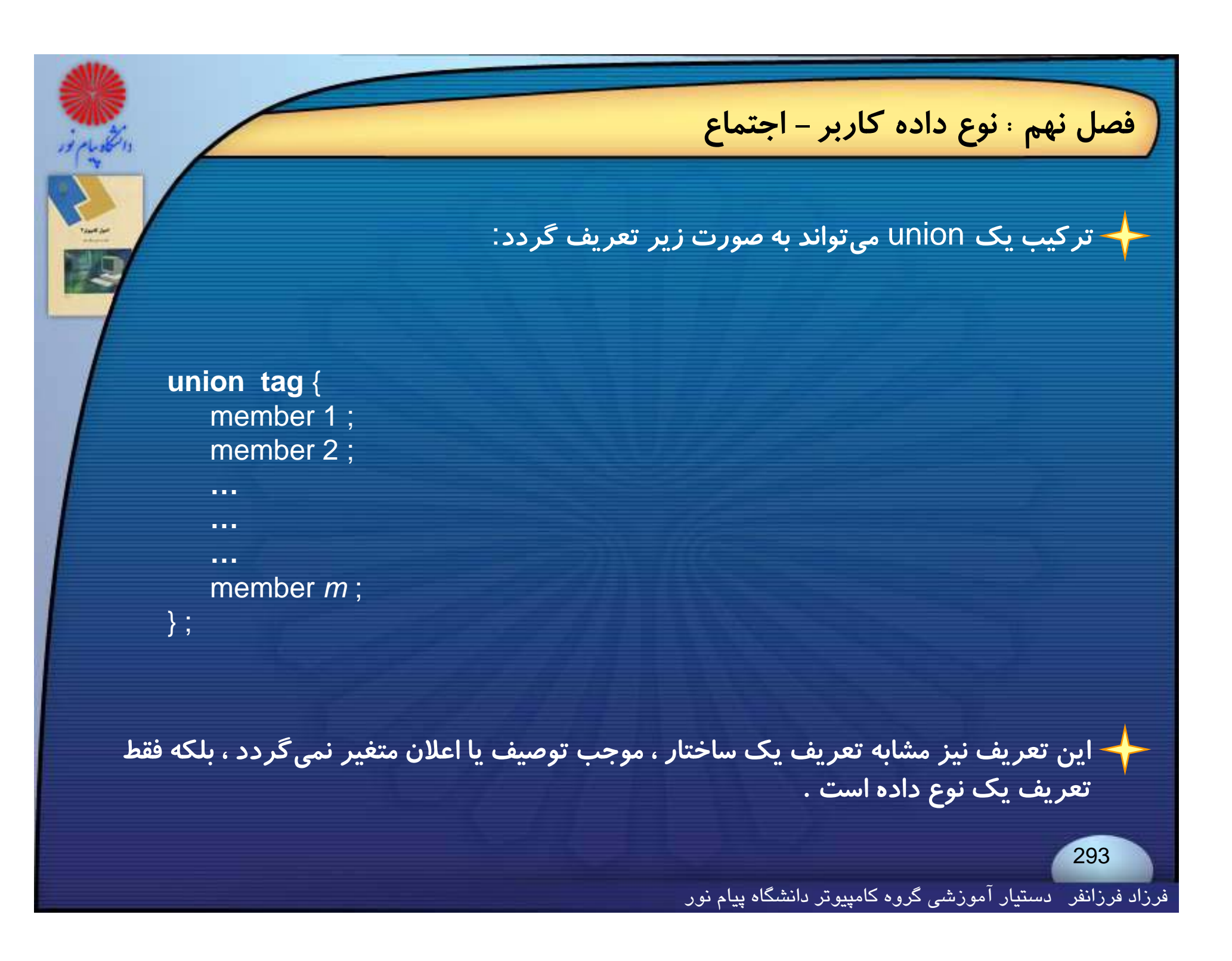

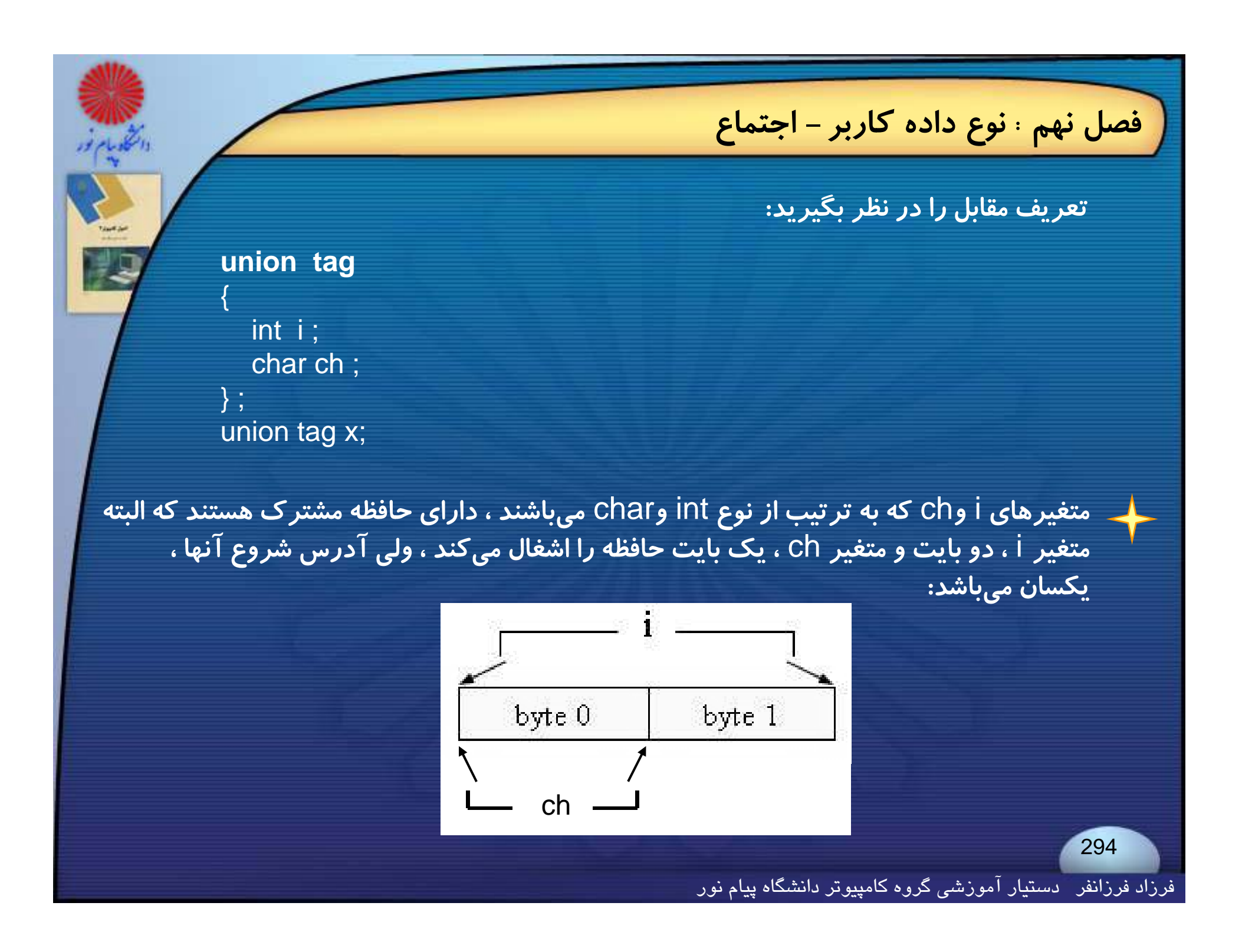

**فصل نهم : نوع داده كاربر- اجتماع**

**توجه داشته باشيد كه كامپايلر براي يك** union **به اندازه <sup>ي</sup> حافظه در نظر مي گيرد كه بزرگترين عنصر** union **اشغال مي كند.**

**يك** union **ميتواند عضو يك ساختار باشد. همچنين يك ساختار ميتواند عضو يك** union**باشد .**

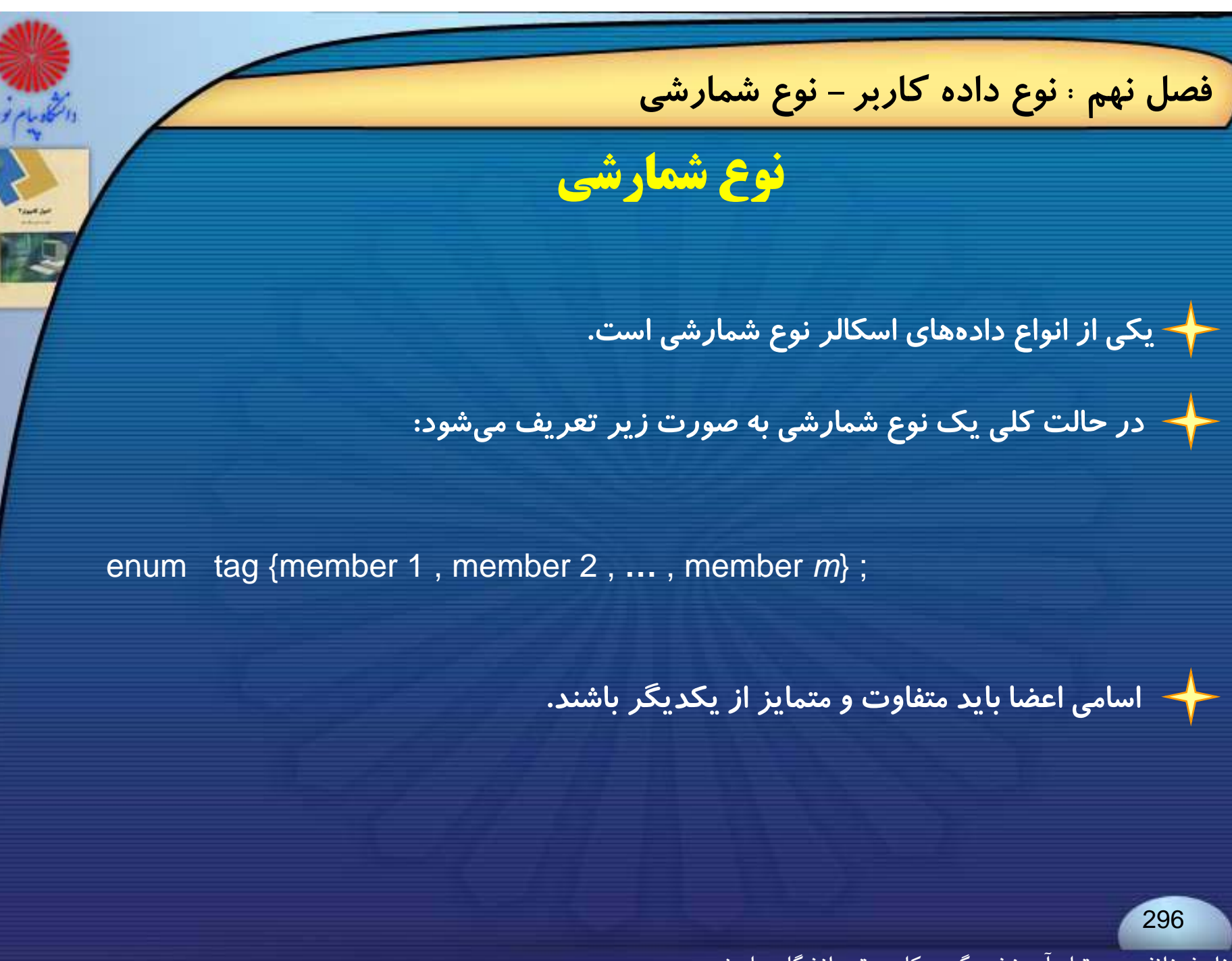

فرزاد فرزانفر دستيار آموزشي گروه كامپيوتر دانشگاه پيام نور

**مثال: قطعه برنامه زير ، يك نوع شمارشي به نام** coin **تعريف ميكند <sup>و</sup> نوع متغير** money**را از اين نوع اعلان ميكند**.

enum coin {penny, nickel, dime, quarter, half\_dollar, dollar}; enum coin money ;

> **درست <sup>و</sup> معتبر است: ًبا داشتن اين تعريف <sup>و</sup> اعلان ، دستورهاي زير كاملا**

money  $=$  dime; if (money  $=$  = quarter) prinf ("is a quarter");

فرزاد فرزانفر دستيار آموزشي گروه كامپيوتر دانشگاه پيام نور

297

**فصل نهم : نوع داده كاربر- نوع شمارشي**

**هر سمبول معرف يك مقدار صحيح است <sup>و</sup> ميتواند در هر عبارت از نوع مقادير صحيح بكار**

printf ("the number of nickels in a quarter is %d" , quarter + 2) ;

**مقدار اولين سمبول شمارشي برابر صفر ، مقدار دومين سمبول شمارشي برابر<sup>1</sup> ، <sup>و</sup> بالاخره مقدار** n **اُمين سمبول شمارشي برابر** <sup>1</sup> – n **ميباشد**.

**ميتوان به هريك از سمبولها ، مقدار اوليه نسبت داد** .

**فصل نهم : نوع داده كاربر- نوع شمارشي**

**برده شود:**

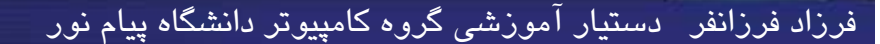

**فصل نهم : نوع داده كاربر- نوع شمارشي**

**وقتي كه به يكي از سمبولها به طريق مزبور مقدار اوليه نسبت داده شد ، سمبول بعدي ، مقدار بعدي را خواهد داشت**

enum coin {penny, nickel, dime, quarter = 100, half\_dollar, dollar};

**پس از تعريف بالا مقادير سمبولها به صورت زير خواهند بود:**

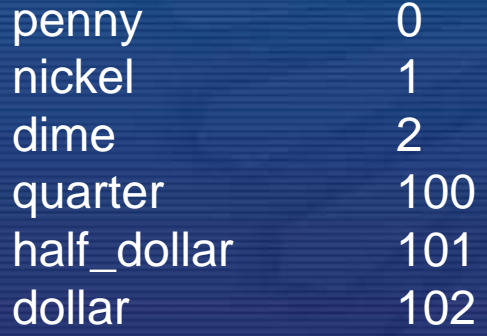

**توجه : برخلاف تصور سمبولهاي يك نوع داده شمارشي نمي توانند بطور متعارف از طريق دستورات ورودي <sup>و</sup> خروجي استاندارد خوانده يا نوشته شوند؛ در ادامه روشهايي براي چاپ سمبلها در خروجي بحث خواهد شد.**

**1- مي توان براي نمايش سمبولها از دستور** switch **استفاده كرد؛ مثلا بصورت زير :**

**switch money** { case penny **:** printf ("penny") ; break ; case nickel **:** printf ("nickel") ; break ; case dime **:** printf ("dime") ; break ; case quarter **:** printf ("quarter") ; break ; case half\_dollar **:** printf ("half\_dollar") ; break ; case dollar **:** printf ("dollar") ; }

فرزاد فرزانفر دستيار آموزشي گروه كامپيوتر دانشگاه پيام نور

300

**فصل نهم : نوع داده كاربر- نوع شمارشي**

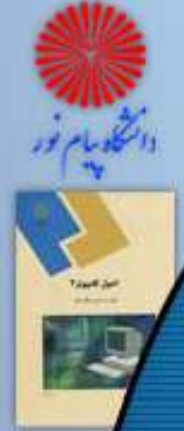

### **فصل نهم : نوع داده كاربر- نوع شمارشي**

**2- مي توان آرايهاي از رشتهها تعريف كرد <sup>و</sup> مقدار متغير شمارشي را به عنوان شاخص يا** index **آن آرايه بكار برد تا يك مقدار شمارشي را به رشته متناظر آن ترجمه كند** .

char name[ $] = \{$ "penny", "nickel" , "dime" , "quarter" , "half\_dollar" , "dollar"} ; printf ("%c", name [(int) money]);

**توجه: درصورتي كه به سمبولها مقدار اوليه مغاير با ترتيب معمول داده شود مسلما اين روش كارايي خود را از دست خواهد داد. <sup>ر</sup> يي <sup>و</sup> <sup>ر</sup> ز <sup>و</sup>**

فرزاد فرزانفر دستيار آموزشي گروه كامپيوتر دانشگاه پيام نور

**اصول كامپيوتر 2**

**رشته علوم <sup>ك</sup> <sup>ش</sup> <sup>ل</sup> امپيوتر <sup>4</sup> واحد درسي فصل دهم**

**نام منبع <sup>و</sup> مؤلف :**

 **اصول كامپيوتر <sup>2</sup> دكتر داود كريم زادگان مقدم انتشارات دانشگاه پيام نور <sup>1383</sup> رپي م ور**

فرزاد فرزانفر دستيار آموزشي گروه كامپيوتر دانشگاه پيام نور <sup>302</sup>

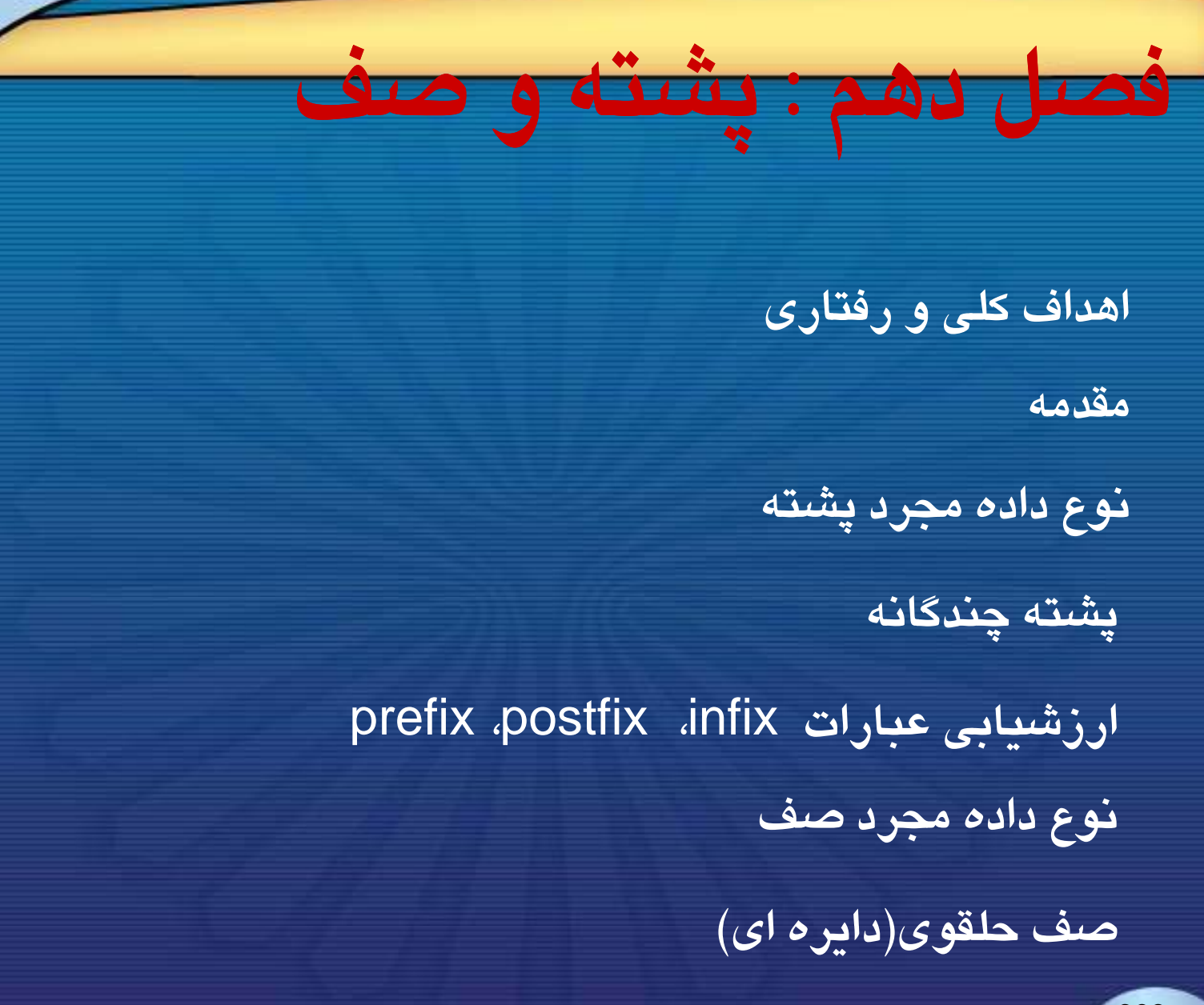

فرزاد فرزانفر دستيار آموزشي گروه كامپيوتر دانشگاه پيام نور

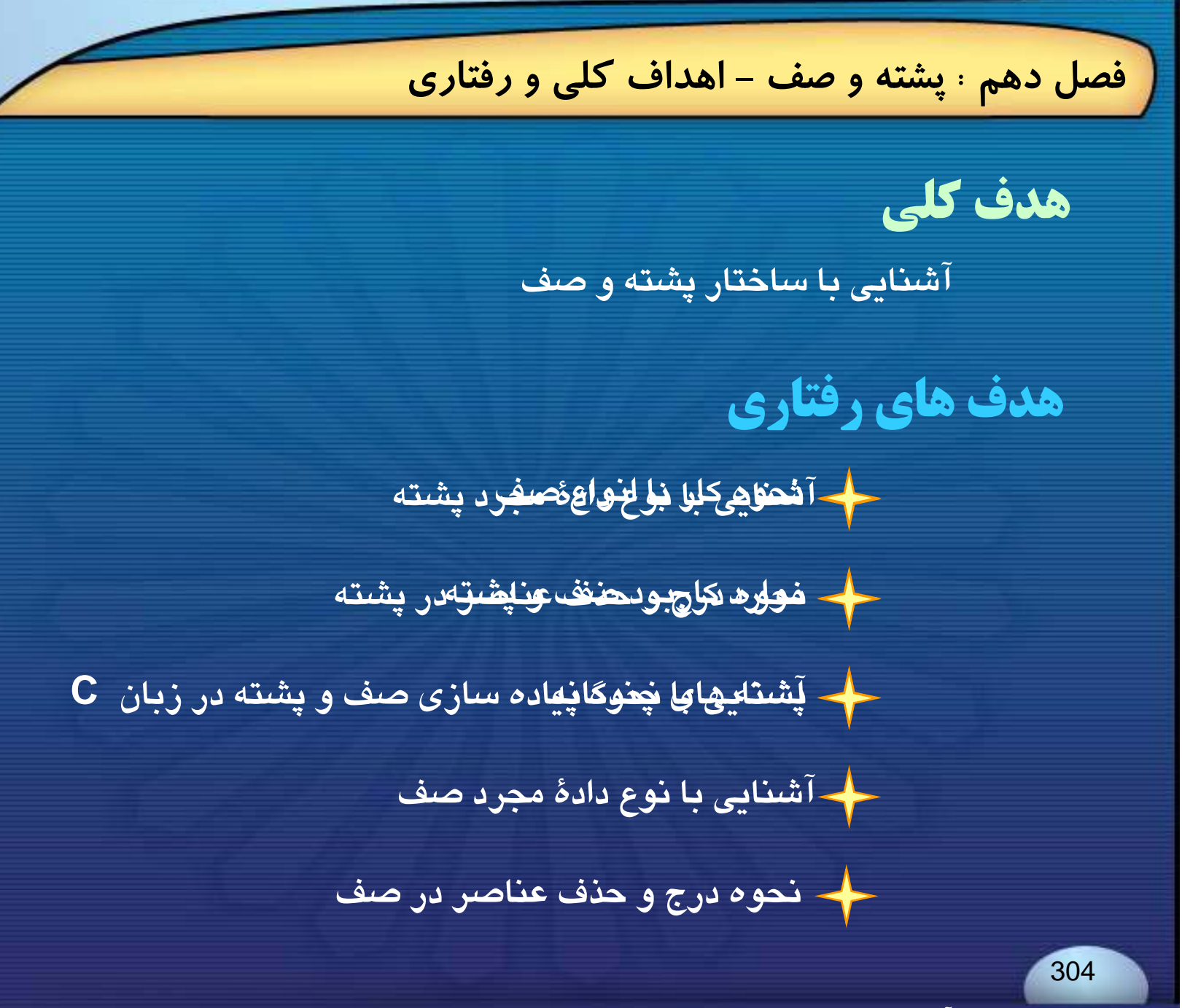

فرزاد فرزانفر دستيار آموزشي گروه كامپيوتر دانشگاه پيام نور

**فصل دهم : پشته <sup>و</sup> صف - مقدمه مقدمه Introduction پشته <sup>و</sup> صف، حالت هاي خاصي از نوع داده عمومي يعني ليست هاي مرتب شده، هستند. مفاهيم صف <sup>و</sup> پشته، منجر به تشكيل ساختمان داده جديدي به نام ليست هاي پيوندي مي شوند. اين دو نوع داده، در دانش كامپيوتر كاربرد وسيع <sup>و</sup> متنوعي دارند.** 305فرزاد فرزانفر دستيار آموزشي گروه كامپيوتر دانشگاه پيام نور

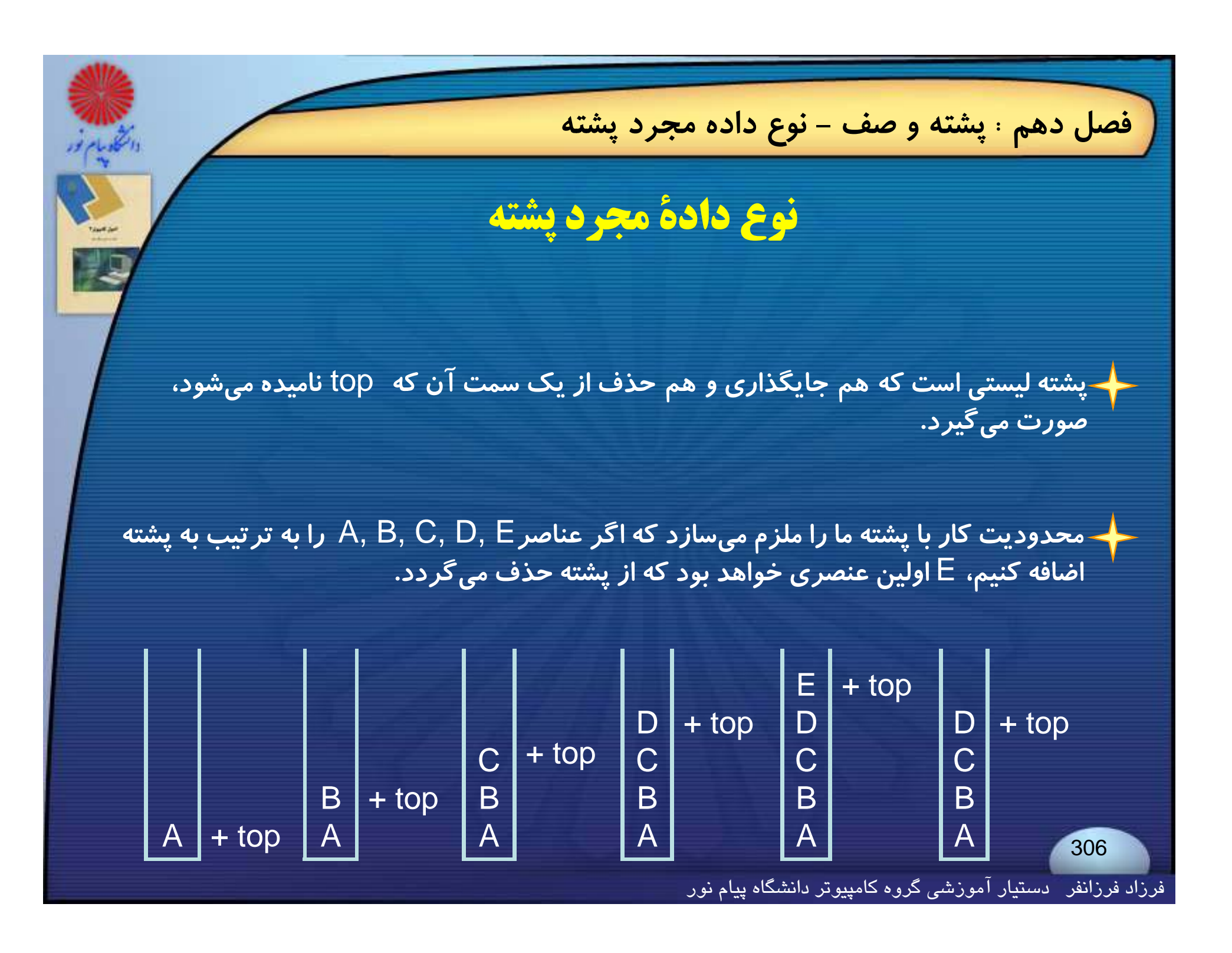

**فصل دهم : پشته <sup>و</sup> صف - نوع داده مجرد پشته** <mark>←</mark> پشته یک لیست LIFO است، به این معنی که آخرین ورودی به پشته، اولین خروجی از **پشته است. اضافه كردن يك عنصر به هر پشته اي امكان پذير است ولي حذف عنصر از پشته خالي ممكن نيست. قبل ازحذف عنصري از پشته بايد از خالي نبودن پشته اطمينان حاصل كرد.** 307فرزاد فرزانفر دستيار آموزشي گروه كامپيوتر دانشگاه پيام نور

**فصل دهم : پشته <sup>و</sup> صف - نوع داده مجرد پشته**

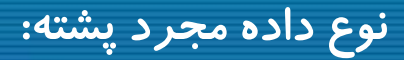

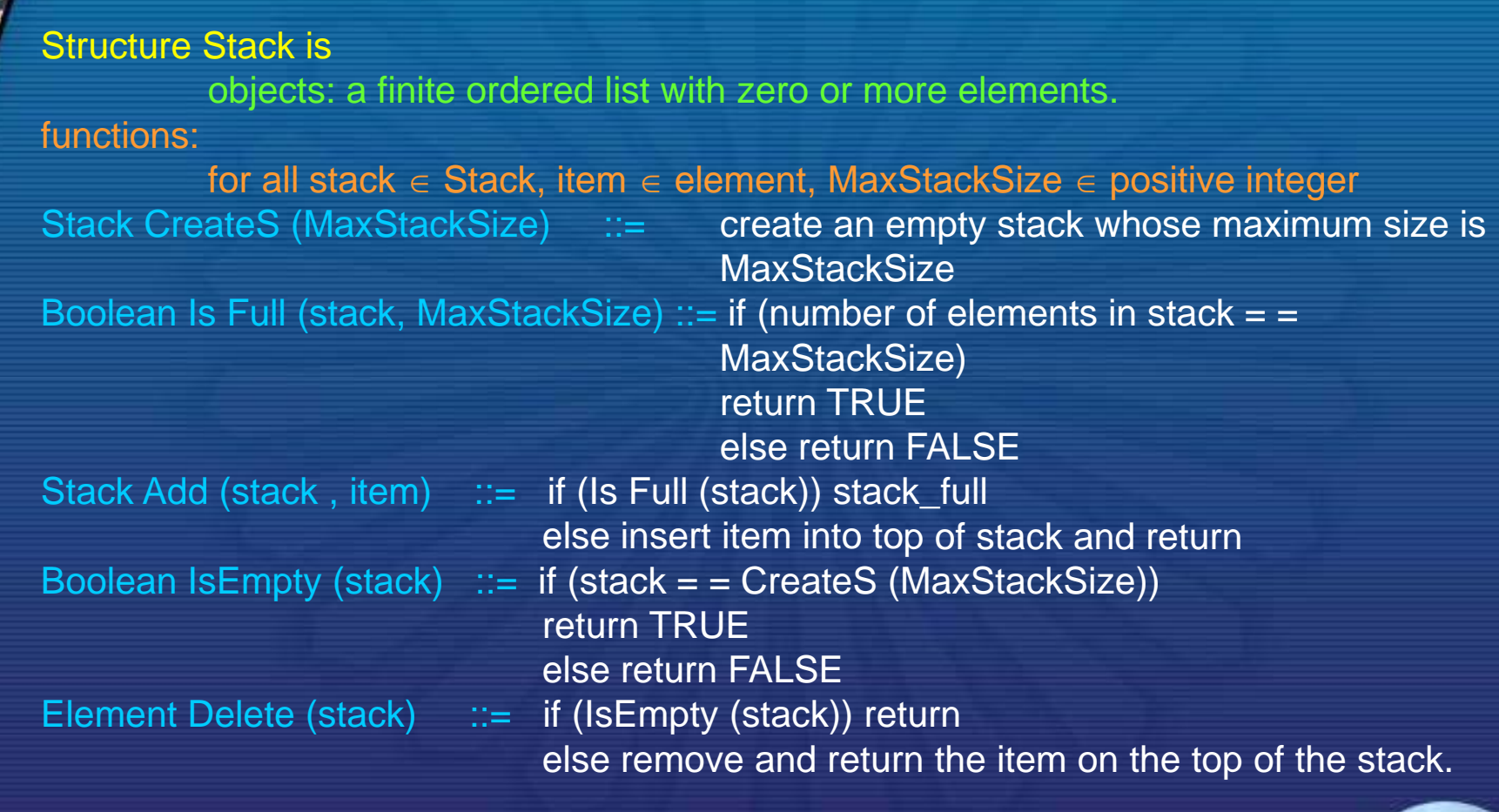

فرزاد فرزانفر دستيار آموزشي گروه كامپيوتر دانشگاه پيام نور

**فصل دهم : پشته <sup>و</sup> صف - نوع داده مجرد پشته**

**راحتترين روش پيادهسازي** ADT Stack**، استفاده از يك آراية يكبعدي به نام** [MaxStackSize[stack] MaxStackSize[stack **است كه** MaxStackSize **، حداكثر تعداد عناصر آرايه ميباشد.**

**همراه با آرايه، يك متغير به نام**top **وجود دارد كه هميشه به عنصر بالايي پشته اشاره ميكند.**

**مقدار اوليه** top **،** -1 **است كه نشاندهندة يك پشتة خالپ <sup>ي</sup> است.**

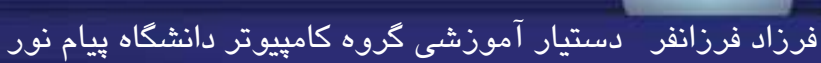

**فصل دهم : پشته <sup>و</sup> صف - نوع داده مجرد پشته**

#### **تعاريف مربوط به پياده سازي** ADT **پشته :**

```
Stack CreateS(MaxStackSize)::=
# define MaxStackSize 100 /* maximum stack size*/
typedef struct {
```
int key;

/\* other fields \*/

} element ; element stack [MaxStackSize]; int top  $= -1$ ; Boolean Is Empty (Stack) ::= top < 0; Boolean Is Full (Stack) ::= top > = MaxStackSize-1;

فرزاد فرزانفر دستيار آموزشي گروه كامپيوتر دانشگاه پيام نور

```
فصل دهم : پشته و صف - نوع داده مجرد پشته
عملكردEmpty Is بسيار ساده بوده و بطور مستقيم در تابع add پيادهسازي شده است:
    void add(int *top, element item)
     {
      if (*top >= MaxStackSize-1)
        { 
          stack_full();
          return ;
        }
      stack[++top]=item ;
     }
عملكرد Full Is نيز ساده بوده و در تابع delete به اين صورت پيادهسازي شده است:
     element delete(int *top)   
      { 
       if (*top = -1)return stack_empty( );
                                                                            311return stack[(*top)--] ;
      }
```
**فصل دهم : پشته <sup>و</sup> صف - نوع داده مجرد پشته**

**فراخوانيهاي اين دو تابع به صورت زير خواهد بود :** 

add(&top, item);

item=delete(&top);

**توجه داشته باشيد كه در هر دو فراخواني، آدرس**top **را به تابع مي فرستيم تا تغييرات ايجاد شده در** top **بوسيلة** add **يا** delete **به برنامة اصلي برگشت داده شود.**

**پشته در زبان** C **مي تواند به صورت ساختماني با دو عضو تعريف شود :**

**1- آرايه اي كه عناصر پشته را نگه مي دارد؛**

**2 <sup>غ</sup> كه** top **ا نگه ا -2 متغير صحيحي را مي دارد.**

فرزاد فرزانفر دستيار آموزشي گروه كامپيوتر دانشگاه پيام نور

**فصل دهم : پشته <sup>و</sup> صف - نوع داده مجرد پشته**

**تعريف پشته اي با عناصر صحيح :**

#define size 50 struct stack { int top ; int item[size] ; }; struct stack s;

فرزاد فرزانفر دستيار آموزشي گروه كامپيوتر دانشگاه پيام نور

# **پشته چندگانه**

**فصل دهم : پشته <sup>و</sup> صف - پشته چندگانه**

پشته های چندگانه پشته هایی هستند که برای ذخیره اطلاعات خود از یک آرایه استفاده **مي كنند <sup>و</sup> هر يك از پشته ها سهمي از آرايه داشته <sup>و</sup> در محل خود رشد مي كنند.**

ًبرای مثال دو پشته می توانند از آرایه زیر بطور مشترک استفاده کنند؛ پشته ۱ از طرف چپ به **راست <sup>و</sup> پشته <sup>2</sup> از طرف راست به چپ گسترش مي يابد.**

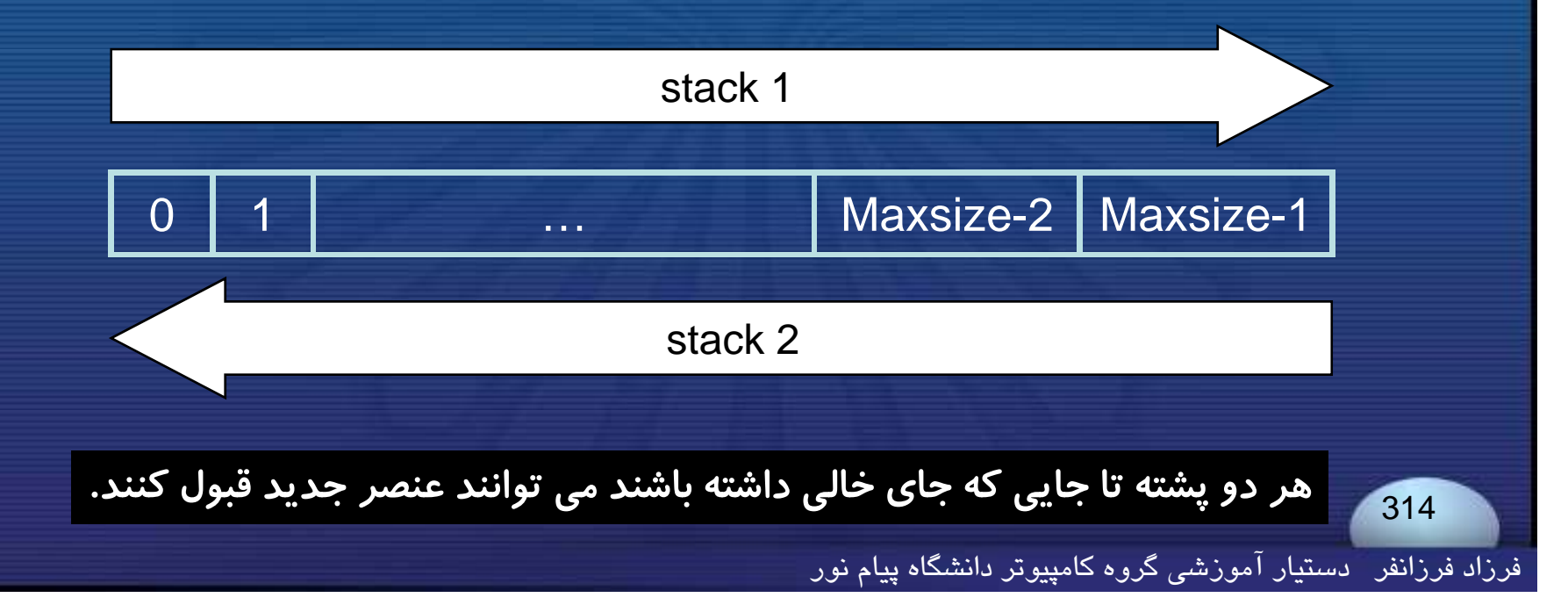

**فصل دهم : پشته <sup>و</sup> صف - پشته چندگانه راه حل براي بيشتر از دو پشته به اين سادگي نيست؛ براي استفاده <sup>ي</sup>** <sup>n</sup> **پشته از يـــك آرايه ، اگر طول مورد نياز هر يك از پشته ها را ندانيم، مقدار كل حافظه موجود (آرايه) را به** <sup>n</sup> **قسمت مساوي تقسيم مي كنيم؛ در اين صورت** stackno **به يكي از** <sup>n</sup> **پشته اشاره ميكند؛** ← برای ایجاد این پشته باید برای هر دو موقعیت انتهایی و ابتدایی این پشته ها اندیس ایجاد کنیم. boundary[stackno] ( $0 \leq$  stackno < MaxStackS) top[stackno] ( $0 \leq$  stackno < MaxStackS) **به عنصر تحتاني** stackS **اشاره مي كند ؛ به عنصر بالايي** stackS **اشاره مي كند ؛ آ در يك پشته اگر**[stackno[top]=stackno[boundary **باشد، آنگاه پشته خالي خواهد بود**

فرزاد فرزانفر دستيار آموزشي گروه كامپيوتر دانشگاه پيام نور

boundary[stackno+1] **تا** boundary[stackno]+1**از ميتواند** stackno **پشتة قبل از اينكه پر شود، گسترش يابد .**

**ساختمان اين پشته هاي چندگانه بطوري است كه اگر يكي از پشته ها پر شد، <sup>و</sup> پشته هاي ديگر محل خالي داشتند مي توانيم ترتيبي دهيم كه پشته پر شده، از فضاي خالي ديگر پشته ها استفاده كند.**

← این کار میتواند با حرکت دادن پشته ها بطوری که فضای خالی به پشته ی پر شده برسد، انجام شود.

316

**فصل دهم : پشته <sup>و</sup> صف - پشته چندگانه**

**فصل دهم : پشته <sup>و</sup> صف - ارزشيابي عبارات**

**ارزشيابي عبارات** prefix **،**postfix **،** infix

**روش استاندارد نوشتن عبارات،بهعنوان**infix **معرفي <sup>و</sup> شناخته ميشود. در اين روش عملگرهاي دودويي را در بين دو عملوند قرار ميدهيم .**

**كامپايلرها عموماً از نشانهگذاري بدون پرانتز به نام**postfix **استفاده ميكنند، در اين روش، هر عملگر بعد از عملوندهاي مربوطه ظاهر مي دوش .**

### **چندين عبارت** infix **<sup>و</sup> معادل** postfix **آنها:**

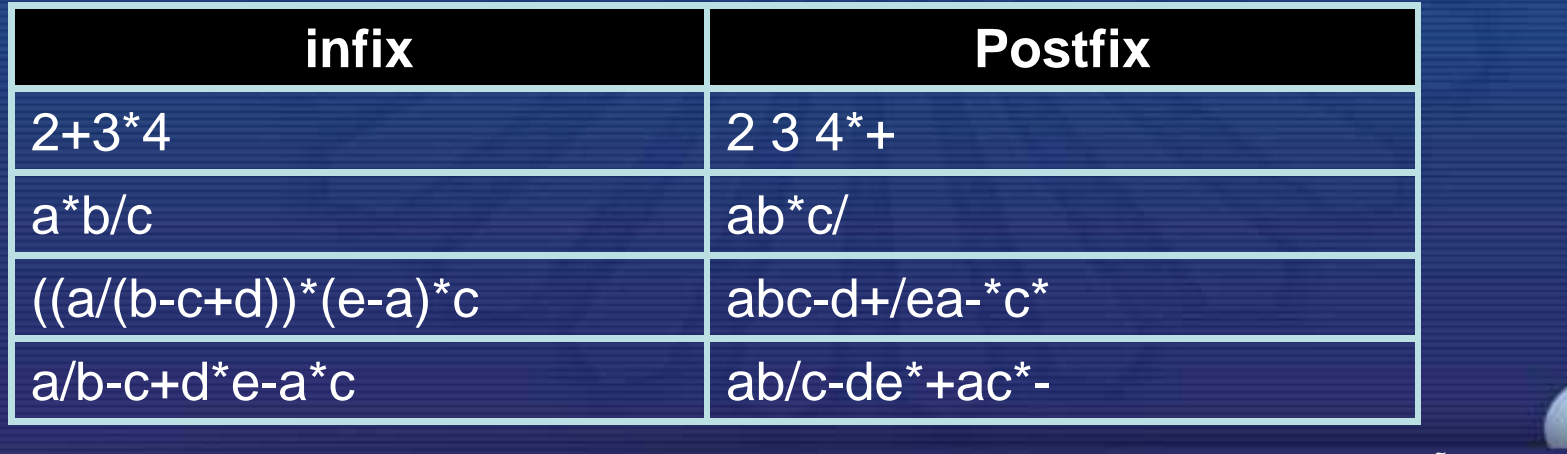

فرزاد فرزانفر دستيار آموزشي گروه كامپيوتر دانشگاه پيام نور

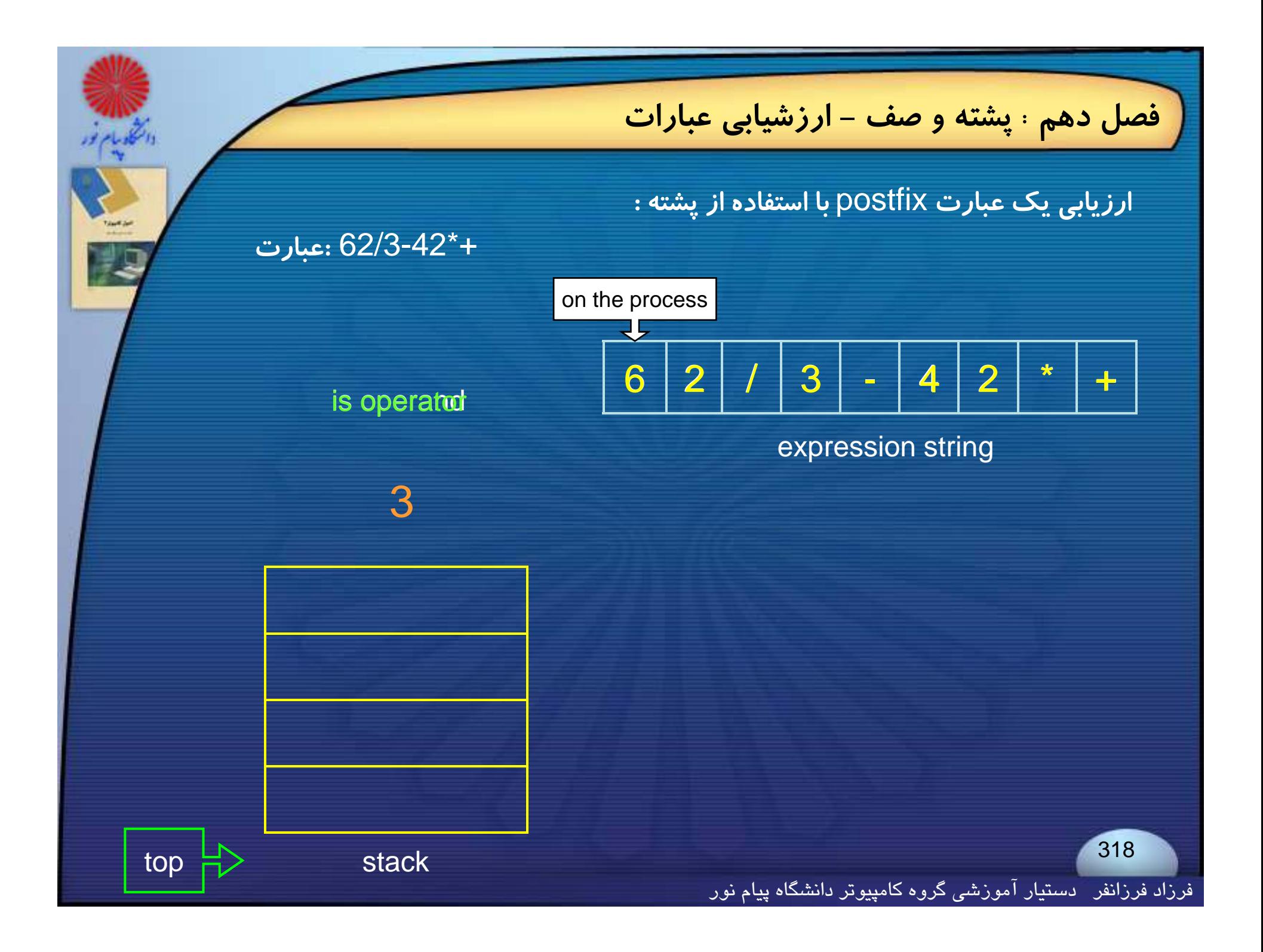

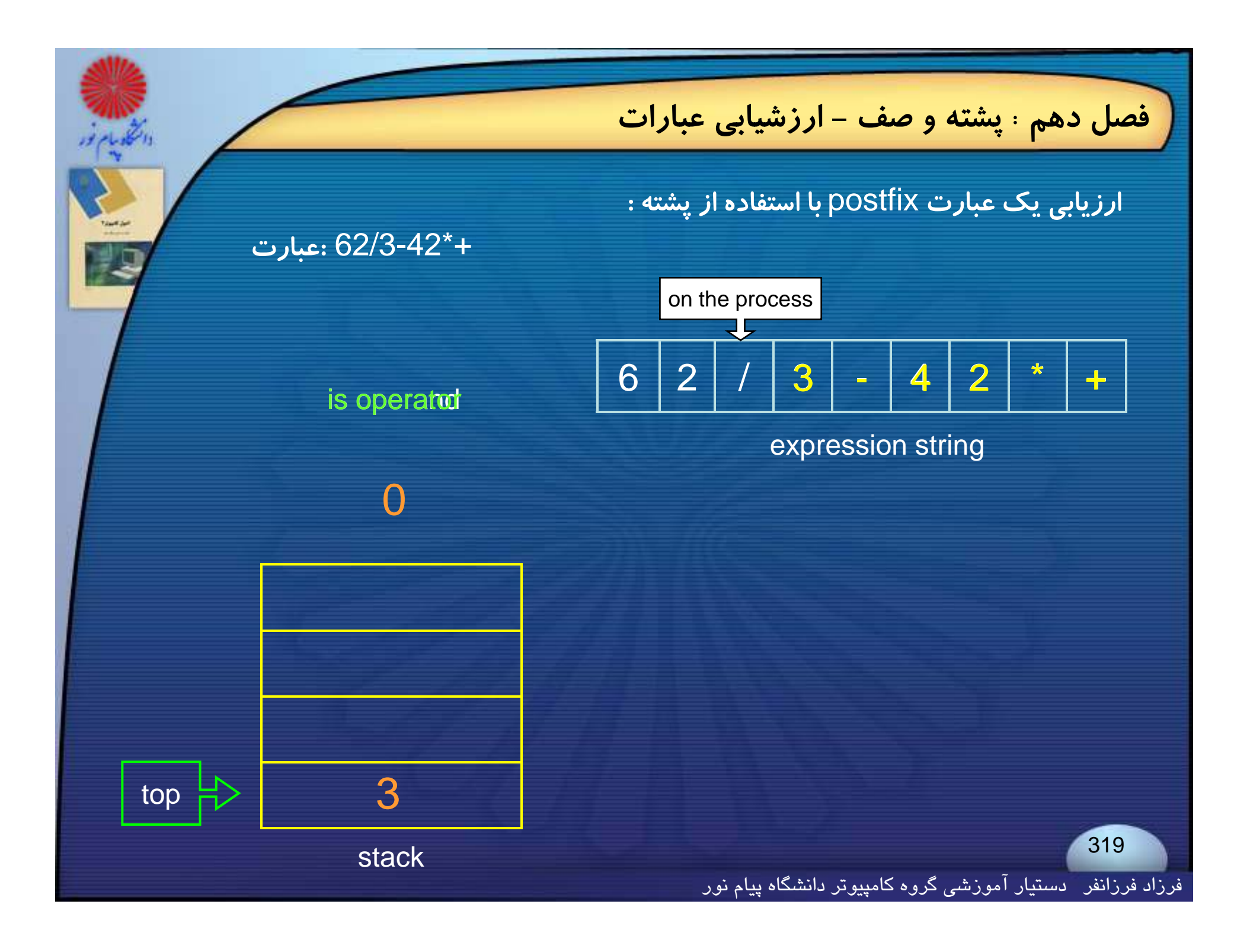

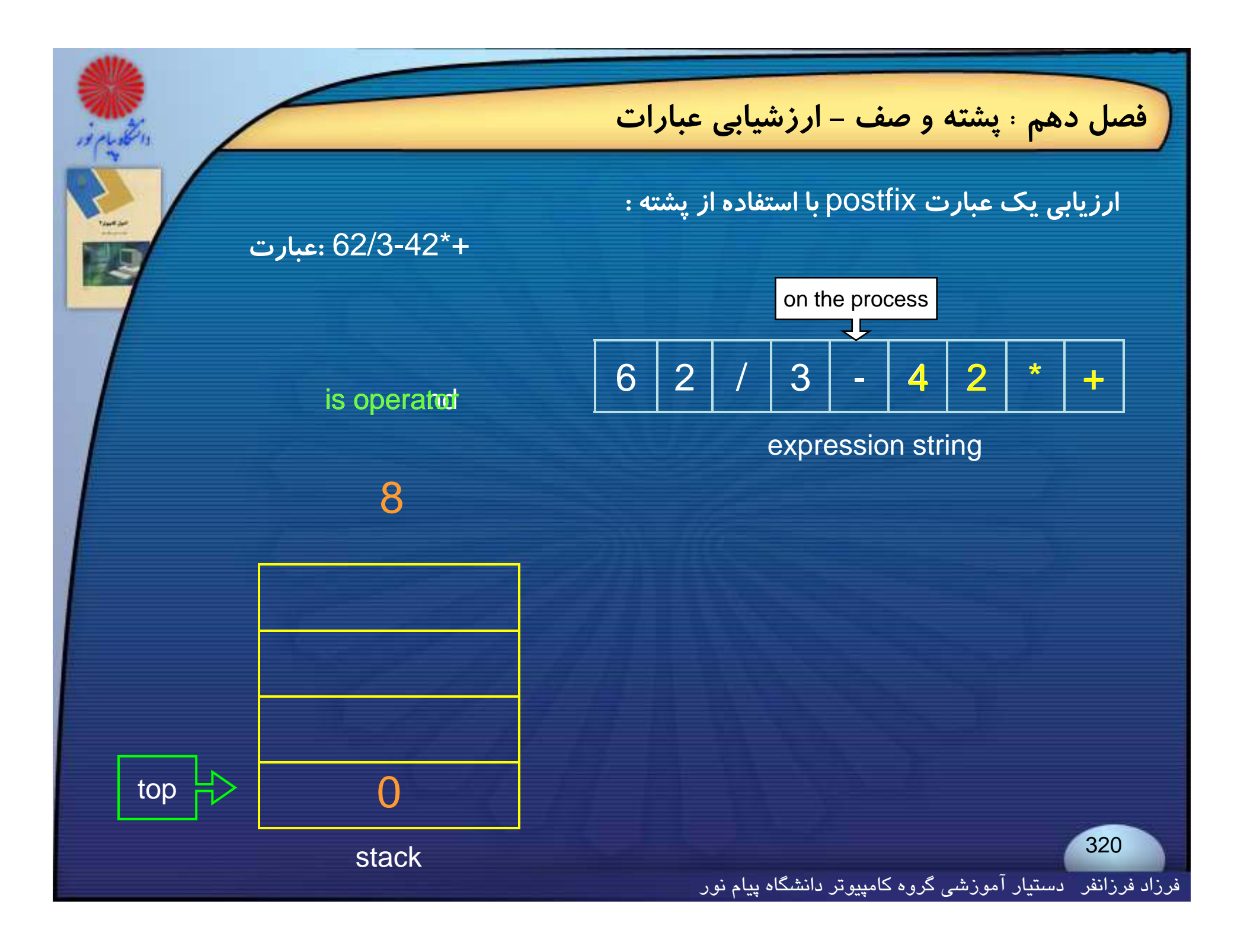

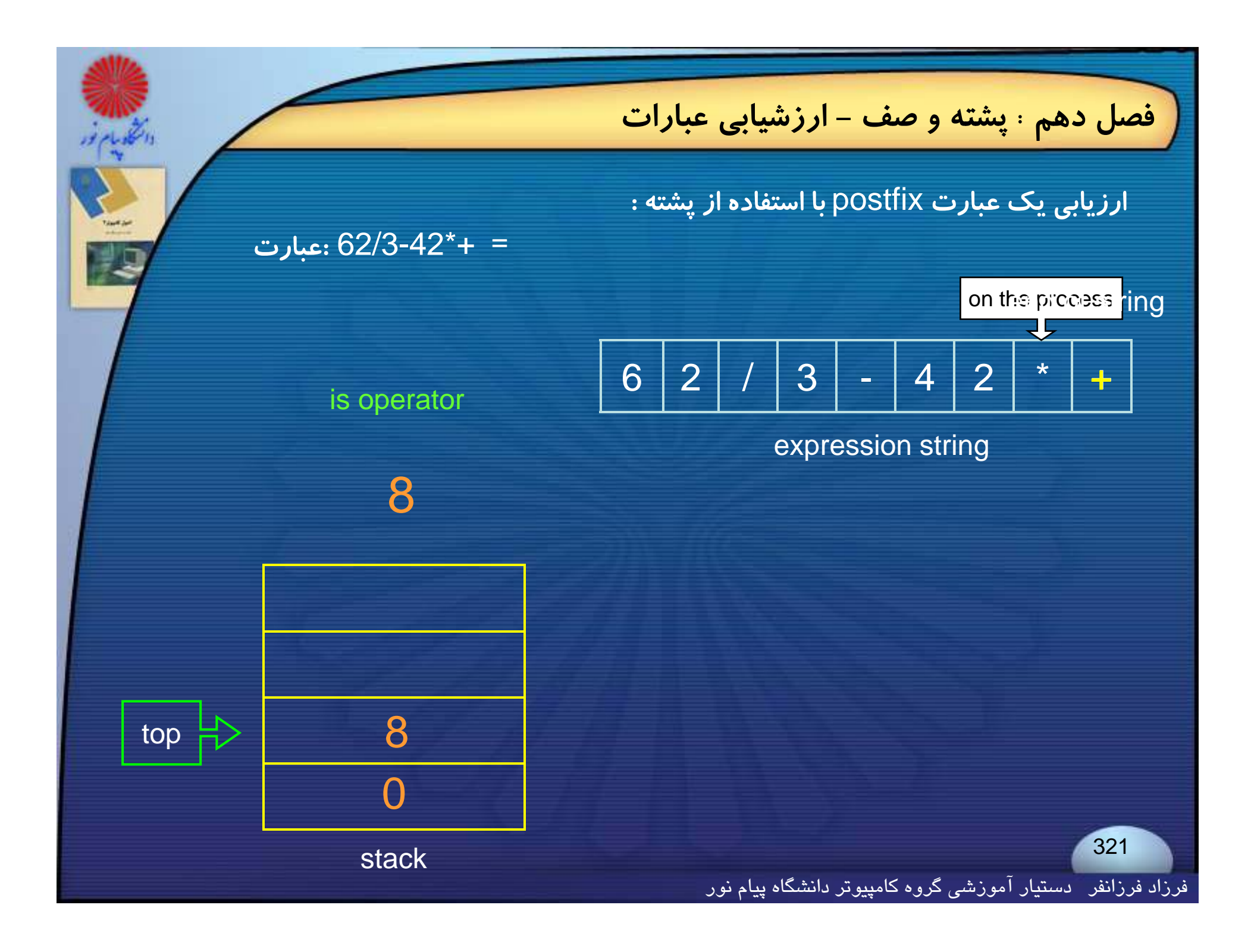

**فصل دهم : پشته <sup>و</sup> صف - ارزشيابي عبارات**

**براي تبديل يك عبارت**infix **به** postfix **ميتوان الگوريتمي را به صورت زير بيان نمود**:

**<sup>1</sup><sup>ـ</sup> پرانتزگذاري كامل عبارت،**

۲ـ انتقال همه عملگرهای دودوئی به نحوی که با پرانتز بستهٔ مربوطه ی سـمت **راست آن تعويض شوند؛**

**<sup>3</sup><sup>ـ</sup> حذف تمام پر تزه ان <sup>ا</sup>.**

**براي مثال عبارت** c\*a-e\*d+c-b/a **زماني كه كاملاً پرانتزگذاري شود، به صورت زير درميآيد:**

 $(((a/b)-c) + (d^*e)) - a^*c))$ 

**<sup>و</sup> بعد از انجام مراحل <sup>2</sup>و<sup>3</sup> داريم :**

ab/c-de\*+ac\*-

فرزاد فرزانفر دستيار آموزشي گروه كامپيوتر دانشگاه پيام نور

**فصل دهم : پشته <sup>و</sup> صف - ارزشيابي عبارات**

**شكل ديگري براي نمايش يك عبارت كه ارزيابي آن ساده بوده <sup>و</sup> نيازي به پرانتزگذاري ندارد، نشانهگذاري**prefix **ناميده ميشود .**

**در اين روش نمايش، عملگرها بر عملوندهاي مربوطه مقدم است.**

### **چند عبارت**infix **<sup>و</sup> معادل** prefix **آنها:**

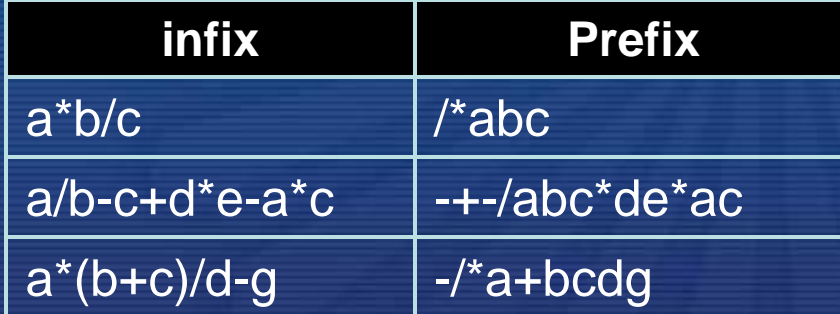

فرزاد فرزانفر دستيار آموزشي گروه كامپيوتر دانشگاه پيام نور
**فصل دهم : پشته <sup>و</sup> صف - نوع داده مجرد صف**

#### **نوع داده مجرد صف**

**صف يك ليست داراي ترتيب است كه تمام جايگذاري ها درآن از يك سمت <sup>و</sup> تمام حذف هاي آن از سمت ديگر انجام ميگيرد** .

a **صف يك در** 0 ; Q=(a 0, a 1, ... ,a n-1 <sup>a</sup> **<sup>و</sup>**) front) **ابتدا عنصر** ( n-1 (rear) **انتها عنصر قرار دارد** (-1n < i 0 (**.** <sup>i</sup> **در كنار**<sup>a</sup> +1i **ميباشد <sup>و</sup>** a**<sup>ك</sup> <sup>ا</sup> <sup>ق</sup> <sup>ا</sup> <sup>ا</sup>**(1 <sup>&</sup>gt; 0(

**← از آنجا که اولین عنصر وارد شده به یک صف اولین عنصری است که خارج میشود، صفها بهعنوان ليست هاي** (Out First In First (FIFO **شناخته مي شوند.**

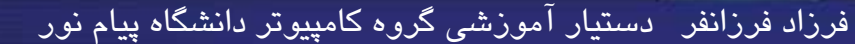

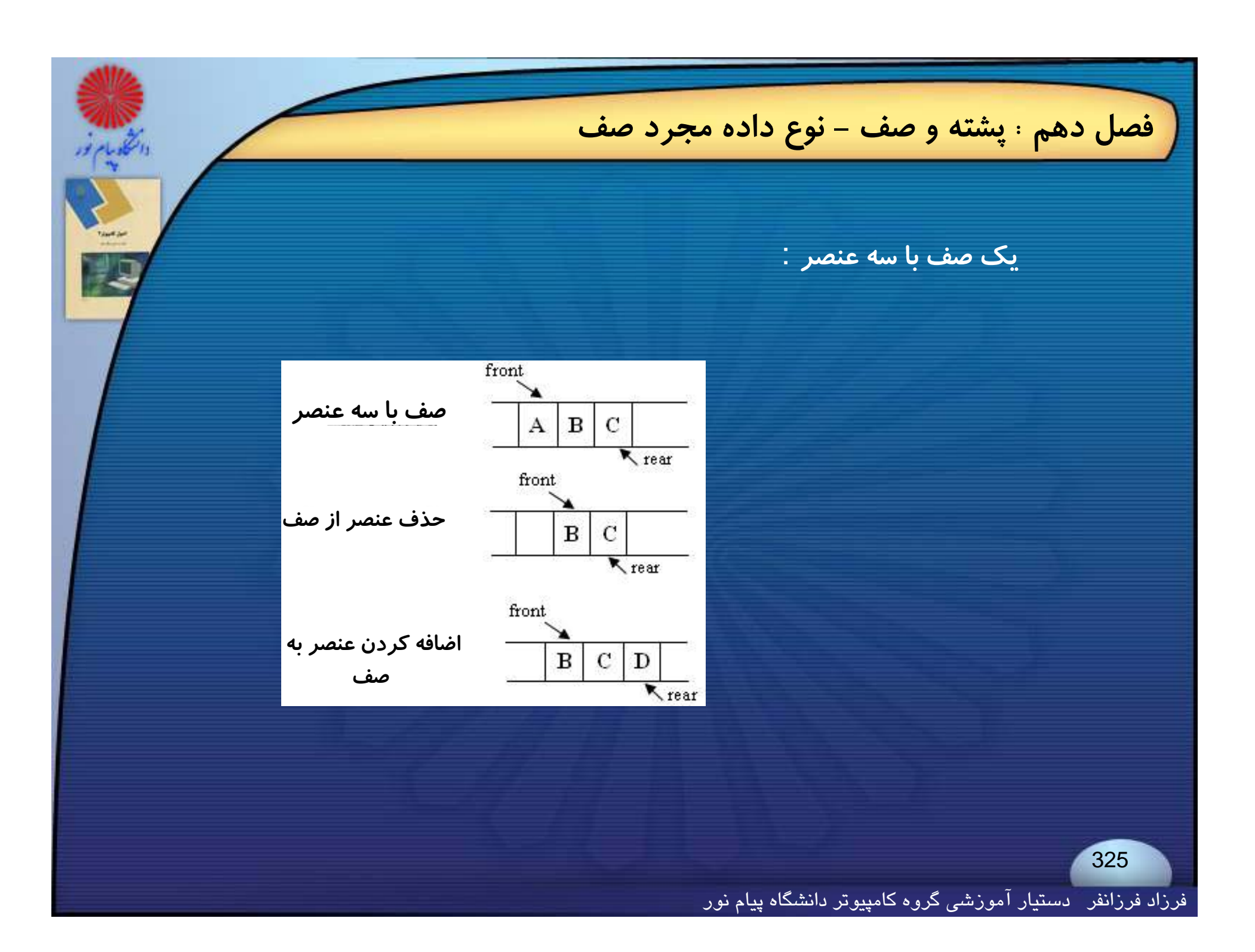

**فصل دهم : پشته <sup>و</sup> صف - نوع داده مجرد صف**

**تعريف يك صف**:

Queue Create Q(MaxQueueSize)::= # define MaxQueueSize 100 /\* Maximum queue size \*/ typedef struct { int key; /\* other fields \*/ } element; element queue [MaxQueueSize]; int rear  $= -1$ ;

int front  $=$  -1; Boolean  $IsEmptyQ(queue) ::= front = rear$ Boolean IsFullQ (queue) ::= rear = = MaxQueueSize-1

فرزاد فرزانفر دستيار آموزشي گروه كامپيوتر دانشگاه پيام نور

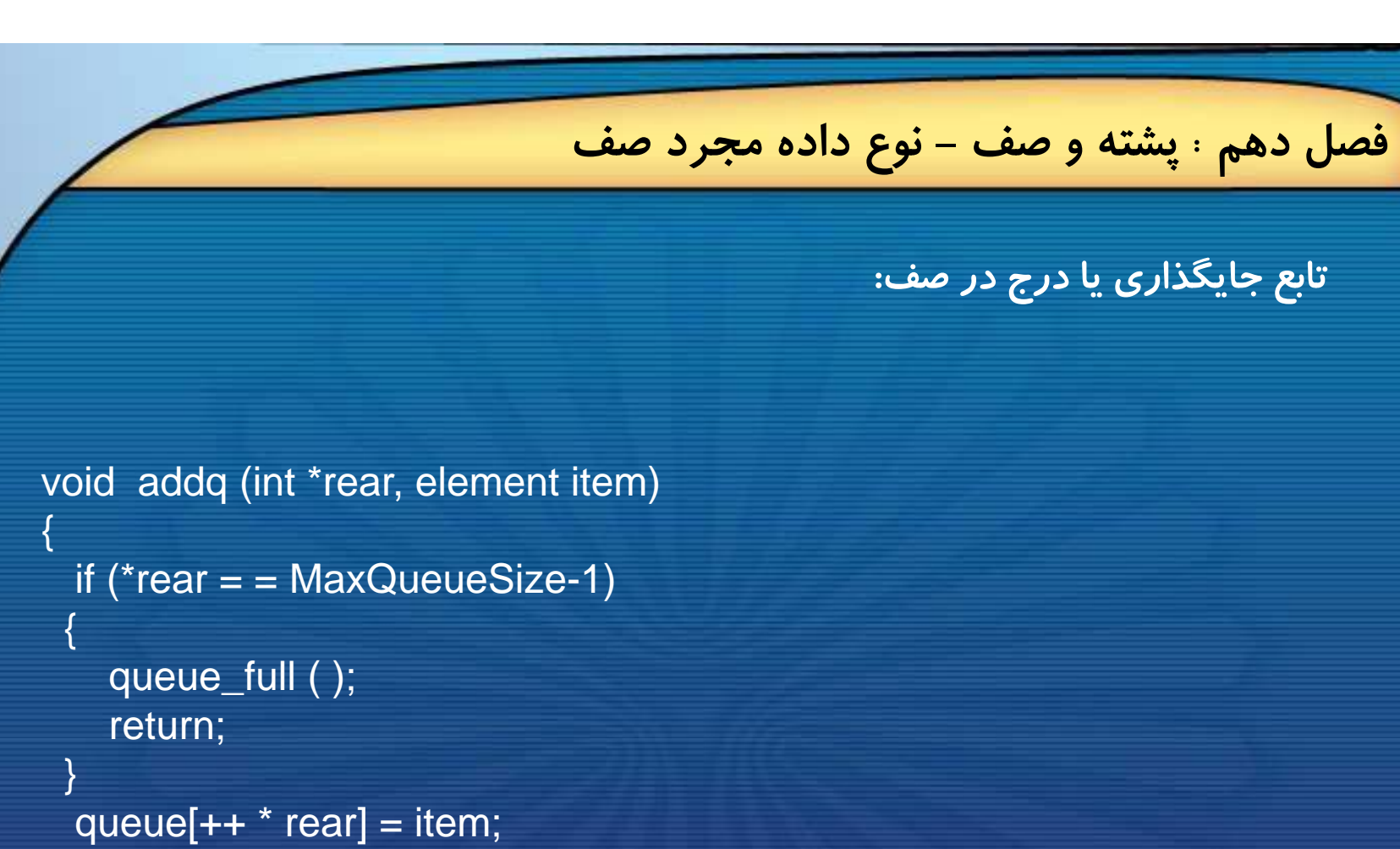

**اين تابع عنصري را به انتهاي صف اضافه مي كند .**

}

فرزاد فرزانفر دستيار آموزشي گروه كامپيوتر دانشگاه پيام نور

**فصل دهم : پشته <sup>و</sup> صف - نوع داده مجرد صف**

**تابع حذف عنصري از يك صف:**

element deleteq (int \*front , int rear)

{

}

if  $(*$  front  $==$  rear) return queue\_empty ( );  $\frac{1}{2}$  return an error key  $\frac{1}{2}$ / return queue [++ \*front];

**اين تابع عنصري را از ابتداي صف حذف مي كند** .

فرزاد فرزانفر دستيار آموزشي گروه كامپيوتر دانشگاه پيام نور

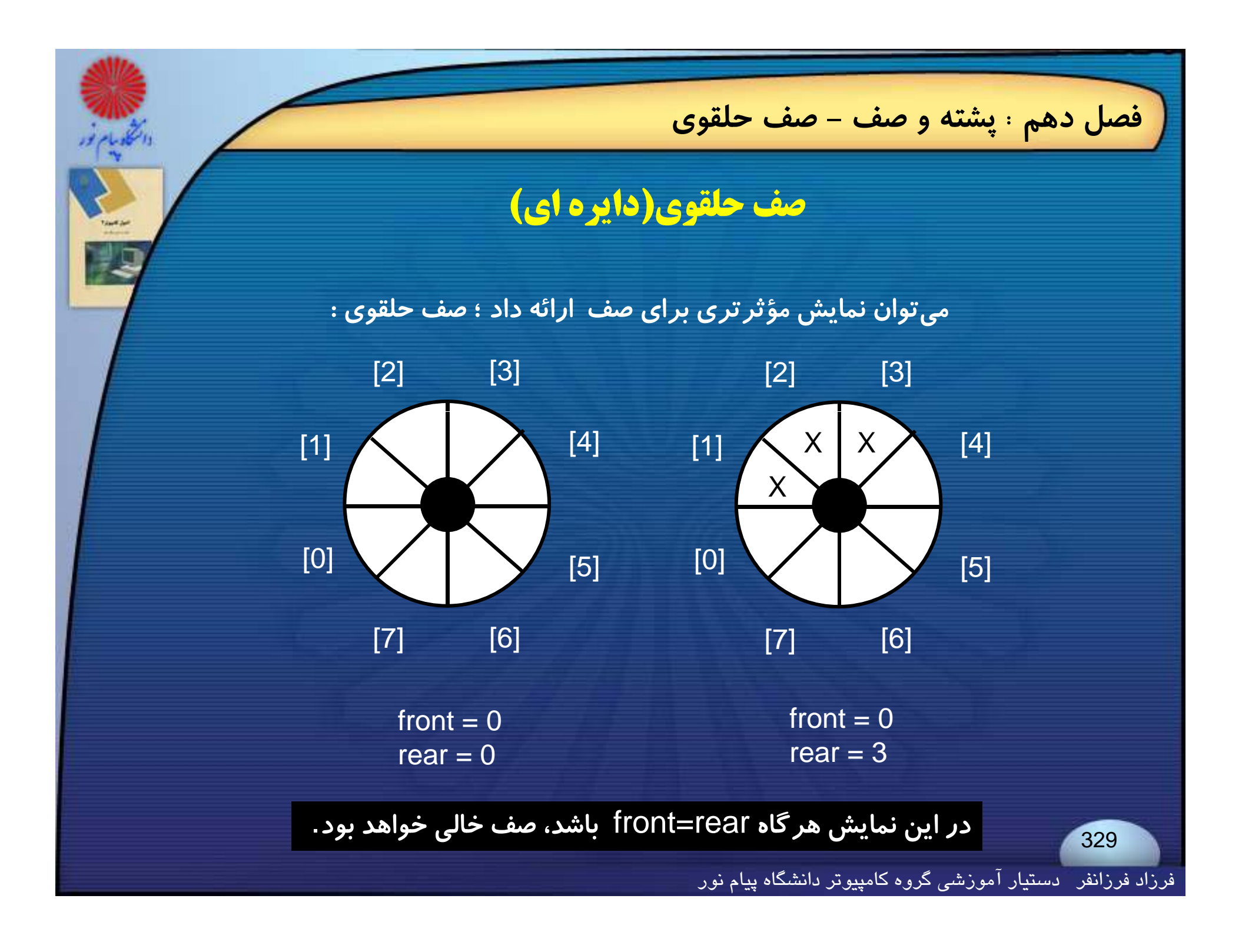

**در صفهاي حلقوي با وارد شدن داده به صف** rear **افزايش پيدا مي كند <sup>و</sup> با حذف داده** front **افزايش پيدا مي كند.**

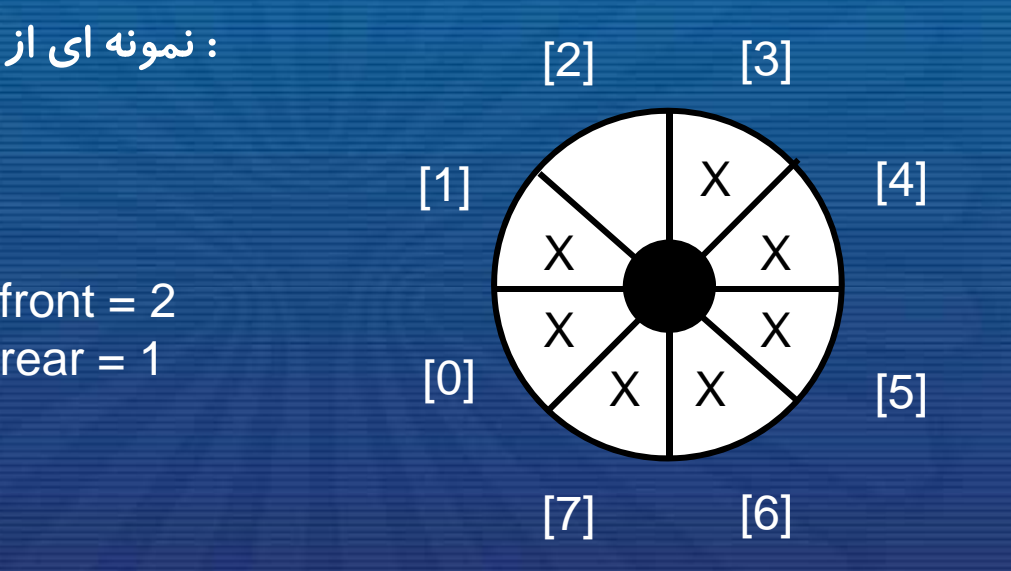

**فصل دهم : پشته <sup>و</sup> صف - صف حلقوي**

**: نمونه اي از يك صف حلقوي پر**

خانه 2 به این خاطر خالی نگه داشته شده که بتوانیم یک صف خالی را از یک صف پر تشخیص دهیم. **چون با ورود داده به اين خانه** rear **مساوي** front **مي شود <sup>و</sup> اين همان شرط خالي بودن صف است.**

فرزاد فرزانفر دستيار آموزشي گروه كامپيوتر دانشگاه پيام نور

```
فصل دهم : پشته و صف - صف حلقوي
        گفتيم با ورود داده و با خروج داده rear و front هر دو همواره افزايش پيدا مي كنند.
            براي افزايش rear و front در صف هاي حلقوي از فرمول زير استفاده مي كنيم :
              *rear = (*rear + 1) % MaxQueueSize;
              *front = (*front + 1) % MaxQueueSize;
void  addq (int front , int *rear, element item)<br>{
                                              تابع جايگذاري به داخل يك صف حلقوي :
  *rear = (*real+1) % MaxQueueSize;
  if (front = = *rear)
  {
    queue-_full (rear); /* reset rear and print error */
    return;
   }
                                                                                331queue[*rear] = item;
}
```
فرزاد فرزانفر دستيار آموزشي گروه كامپيوتر دانشگاه پيام نور

**فصل دهم : پشته <sup>و</sup> صف - صف حلقوي**

**تابع حذف از يك صف حلقوي** :

#### element deleteq (int \*front , int rear)

{<br>}

}

element item; if ( $*$ front = = rear) return queue\_empty ( ); /\* queue\_empty returns an error key \*/ \*front = (\*front+1) % MaxQueueSize; return queue[\*front];

**فصل دهم : پشته <sup>و</sup> صف - صف حلقوي**

**بعضي از موارد كاربرد صف هاي دايره اي عبارتند از** :

◄**در سيستم عامل جهت نگهداري اطلاعات خوانده شده از روي ديسك؛**

◄**در سيستم هاي بلادرنگ (**system time real **(جهت پردازش اطلاعات بافر؛**

◄**در پردازشگرهاي كلمه جهت پاراگراف بندي يا تنظيم خطوط .**

**اصول كامپيوتر 2 رشته علوم <sup>ك</sup> <sup>ش</sup> <sup>ل</sup> امپيوتر**

**<sup>4</sup> واحد درسي فصل يازدهم**

**نام منبع <sup>و</sup> مؤلف :**

 **اصول كامپيوتر <sup>2</sup> دكتر داود كريم زادگان مقدم انتشارات دانشگاه پيام نور <sup>1383</sup> رپي م ور**

فرزاد فرزانفر دستيار آموزشي گروه كامپيوتر دانشگاه پيام نور <sup>334</sup>

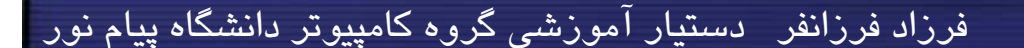

**ناش آ <sup>ا</sup> <sup>ا</sup> <sup>خ</sup> ختا تاز ندرمايختاشنآرايه دودوييي متدرماخيتز دودويي**

335

**درخت دودويي عمق يك درخت جستجوي دودويي**

**درج درختعنصر در درخت جستجوي دودويي <sup>ر</sup> نج جوي <sup>و</sup> وييحذف نمايشعنصر درختاز درخت جستجوي دودويي**

**مقدمه درختان جستجوي دودويي**

**پاهدايش كليخوتر فقاروي**ي

فصل یازدهم : ساختار درختی

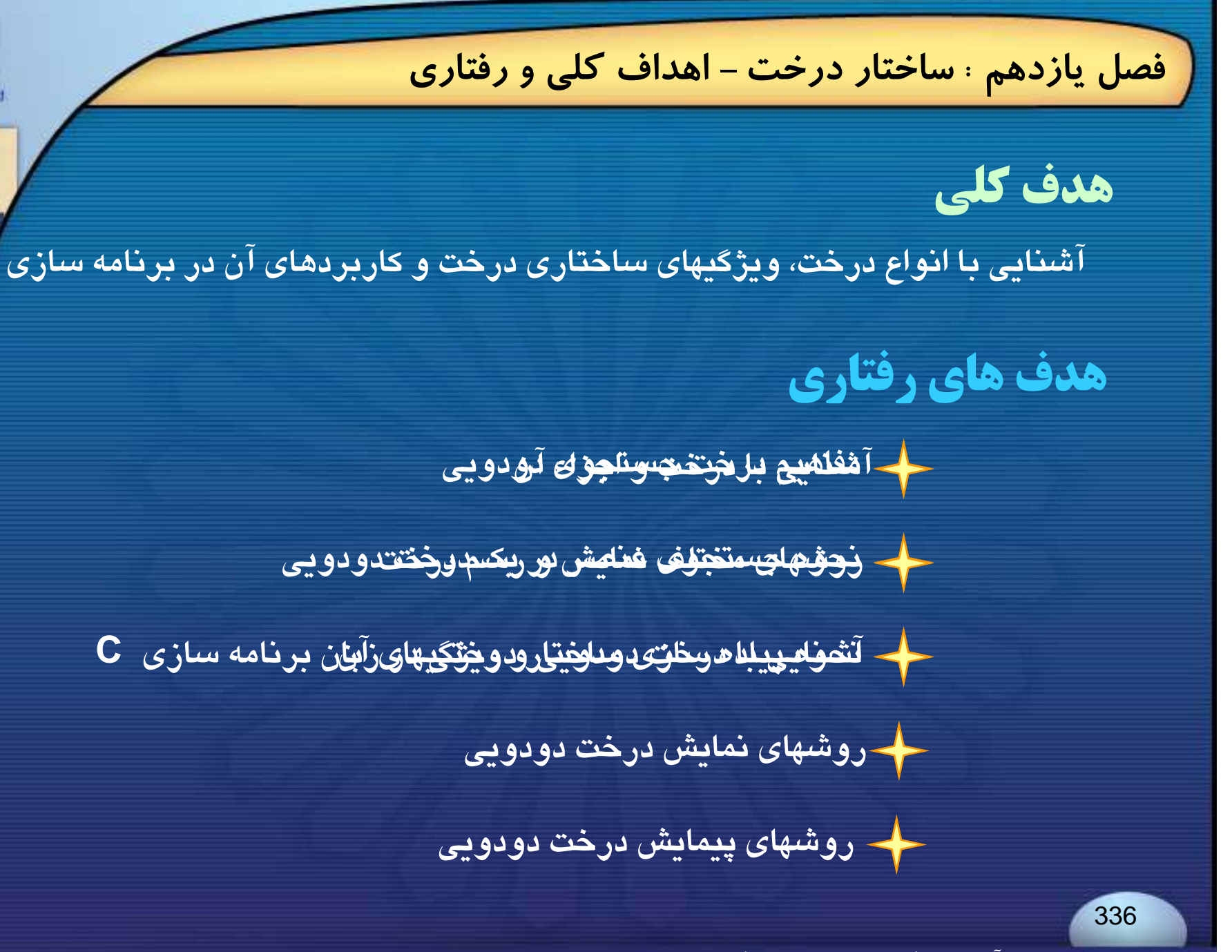

فرزاد فرزانفر دستيار آموزشي گروه كامپيوتر دانشگاه پيام نور

**فصل يازدهم : ساختار درخت- مقدمه**

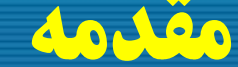

337

## **مقدمه Introduction**

#### **يكي ديگر از ساختمان داده هاي مهم <sup>و</sup> پر كاربرد در** <sup>C</sup> **، درخت يا** Tree **است.**

**ساختار درختي يعني مجموعه دادههاي سازماندهي شدهاي كه عناصر اطلاعاتيشان بهوسيلة انشعاباتي با هم ارتباط داشته باشند.**

**درخت، يك نوع داده نيست بلكه يك ساختمان داده است.**

فرزاد فرزانفر دستيار آموزشي گروه كامپيوتر دانشگاه پيام نور

**فصل يازدهم : ساختار درخت- درخت**

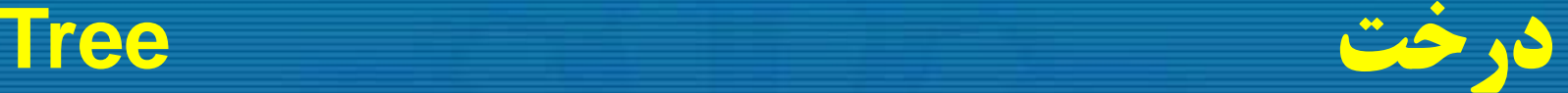

338

**درخت مجموعة محدودي از يك يا چند گره با شرايط زير است**: **-1 دا ار <sup>ي</sup> گره خاصي به نام <sup>ر</sup> <sup>ي</sup> <sup>ب</sup> <sup>م</sup> ريشه است.**

**تقسـيم شـده كـه** Tn ..., 1, **2- بقيه گرهها به** <sup>0</sup> <sup>n</sup> **مجموعـة مجـزا** <sup>T</sup> **هريك از اين مجموعهها خود يـك درخـت هسـتند <sup>و</sup> زيردرخـت ريشـه ناميده ميشوند.**

**اولين گره درخت، ريشه درخت** roo) <sup>t</sup> ( **ناميده مي شود <sup>و</sup> در بالاترين نقطه درخت قرار مي گيرد** .

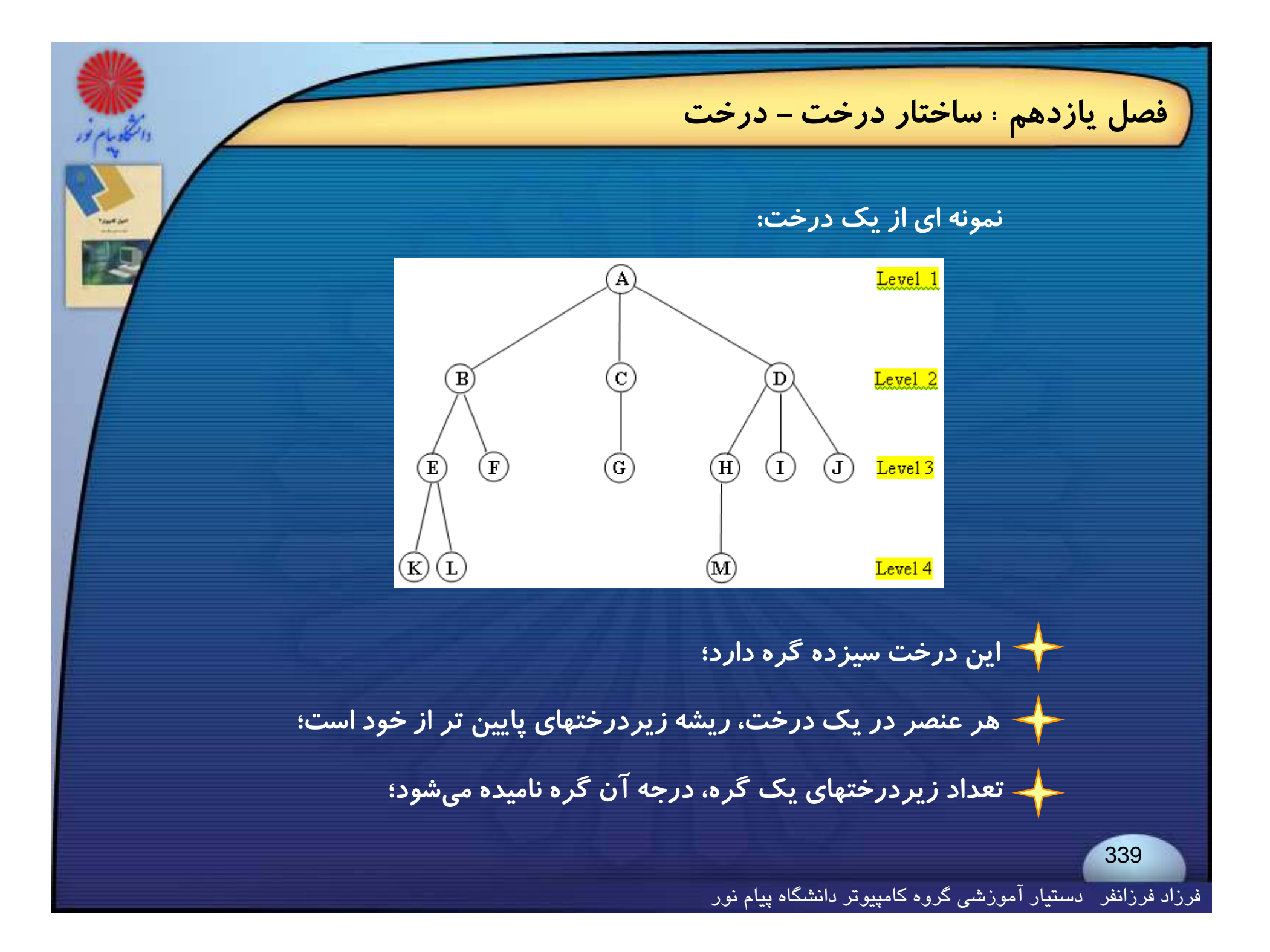

**فصل يازدهم : ساختار درخت- درخت**

**گرههايي كه درجه صفر دارند، برگ يا گرههاي پاياني ناميده ميشوند؛**

**درجه يك درخت حداكثر درجه گرههاي آن درخت ميباشد؛**

**گرهاي كه داراي زيردرختاني است، والد** (parent (**ريشههاي زيردرختان است <sup>و</sup> ريشههاي زيردرختان فرزندان آن گره ميباشند؛**

**فرزندان يك گره، گرههاي همزاد يا همنيا ناميده ميشوند؛**

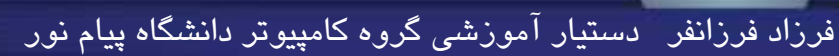

**فصل يازدهم : ساختار درخت- درخت**

**اجداد يك گره، گرههايي هستند كه در مسير طي شده از ريشه تا آن گره وجود دارند؛**

**نسلهاي يك گره شامل تمام گرههايي است كه در زيردرخت آن گره قرار دارند** .

**سطح**(level (**يك گره بدينصورت تعريف ميگردد كه ريشه در سطح يك قرار ميگيرد؛ <sup>و</sup> براي تمامي گرههاي بعدي، سطح گره برابر است با : سطح والد گره به اضافه يك.**

> ارتفاع یا عمق یک درخت به بیشترین سطح گرههای آن درخت گفته میشود ؛  $\rightarrow$

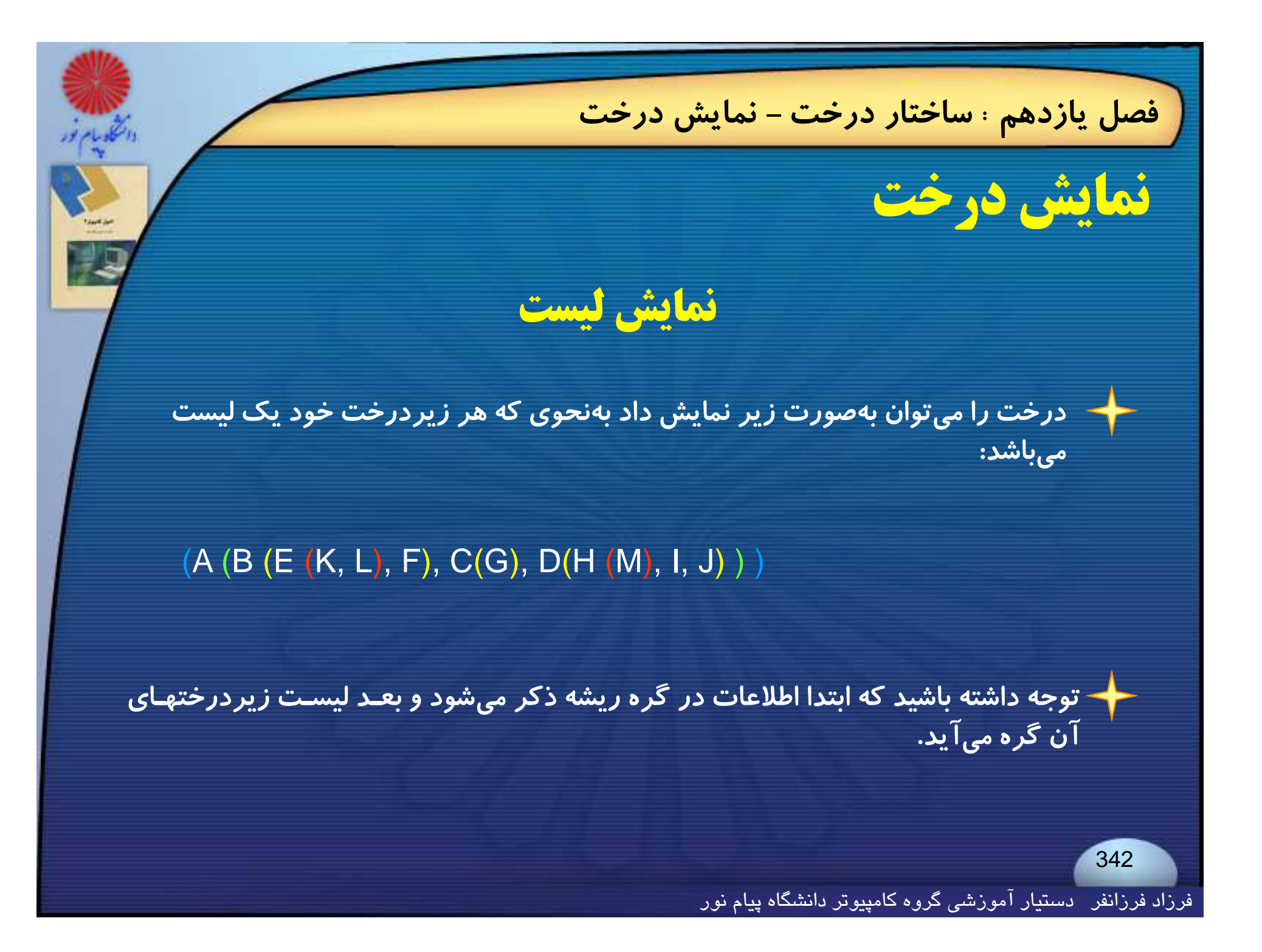

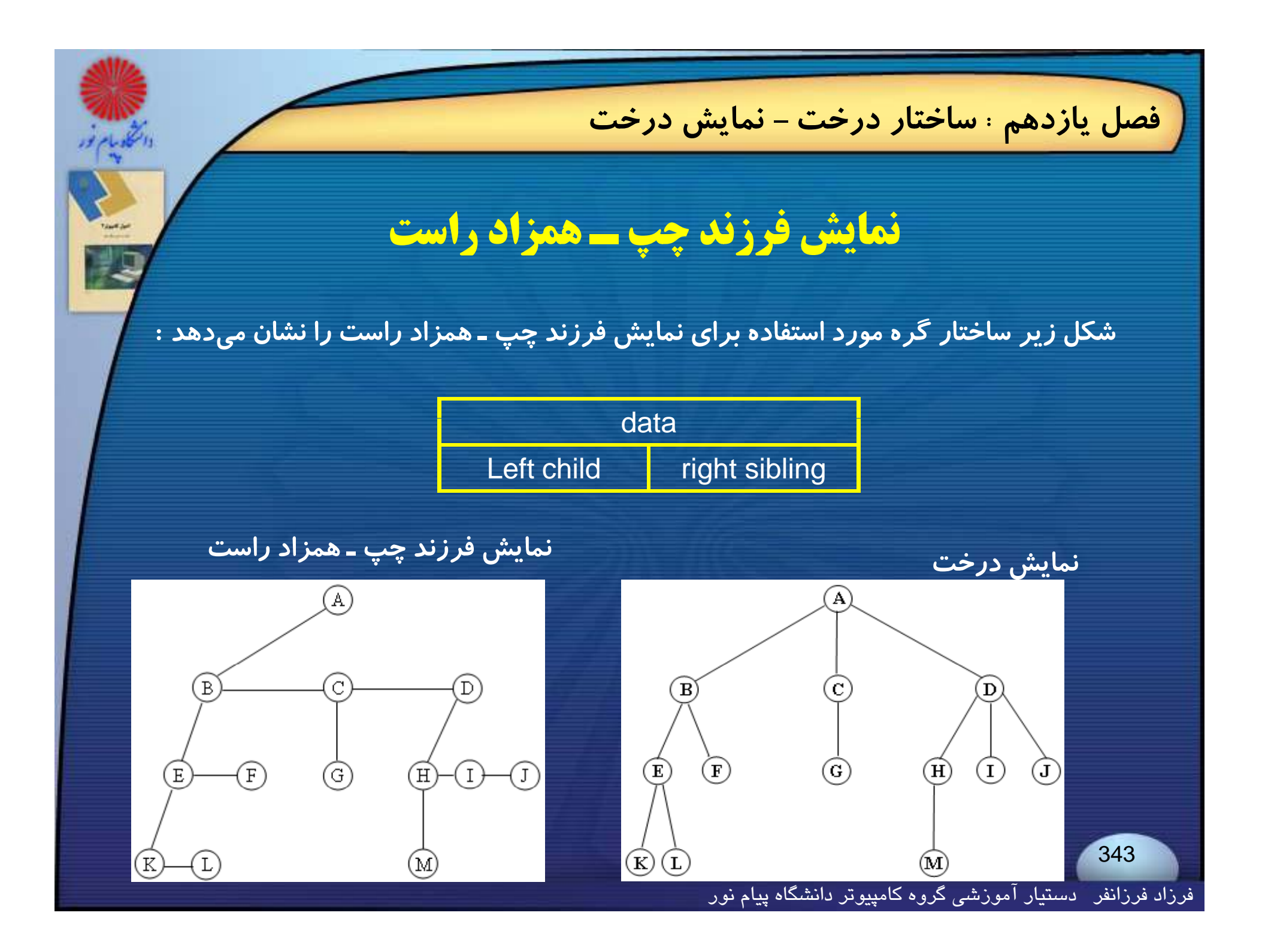

**فصل يازدهم : ساختار درخت- نمايش درخت**

## **نمايش دودويي يك درخت**

**درخت فرزند چپ <sup>ـ</sup> همزاد راست را به ميزان 45 درجه در جهت عقربههاي ساعت چرخش ميدهيم تا در خت دودويي نمايان شود.**

<del>ح گهر</del> در این حالت ما به دو فرزند یک گره بهعنوان فرزند سمت چپ و راست اشاره خواهیم **نمود**

**توجه داشته باشيد كه فرزند سمت راست گره ريشه تهي ميباشد زيرا ريشه هر درخت فاقد گره همزاد ميباشد**

فرزاد فرزانفر دستيار آموزشي گروه كامپيوتر دانشگاه پيام نور

**فصل يازدهم : ساختار درخت - درخت دودويي**

**درخت دودويي**

**اگر هر گره در يك درخت داراي دو انشعاب باشد به آن درخت، درخت دودويي گفته مي شود .**

**درخت دودويي يكي از انواع مهم ساختارهاي يك درخت بوده كه كاربردهاي زيادي دارد .**

**ميتوان هر درختي را بهصورت درخت دودويي نمايش داد.**

برای د<mark>رختهای دودویی، زیردرخت سمت چپ و زیردرخت سمت راست با یکدیگر</mark> **متمايز خواهد بود .**

**يك درخت دودويي ممكن است شامل صفر گره باشد. <sup>ي</sup> <sup>ر</sup> <sup>و</sup> ويي <sup>ن</sup> ل <sup>ر</sup> <sup>ر</sup> <sup>ب</sup>**

فرزاد فرزانفر دستيار آموزشي گروه كامپيوتر دانشگاه پيام نور

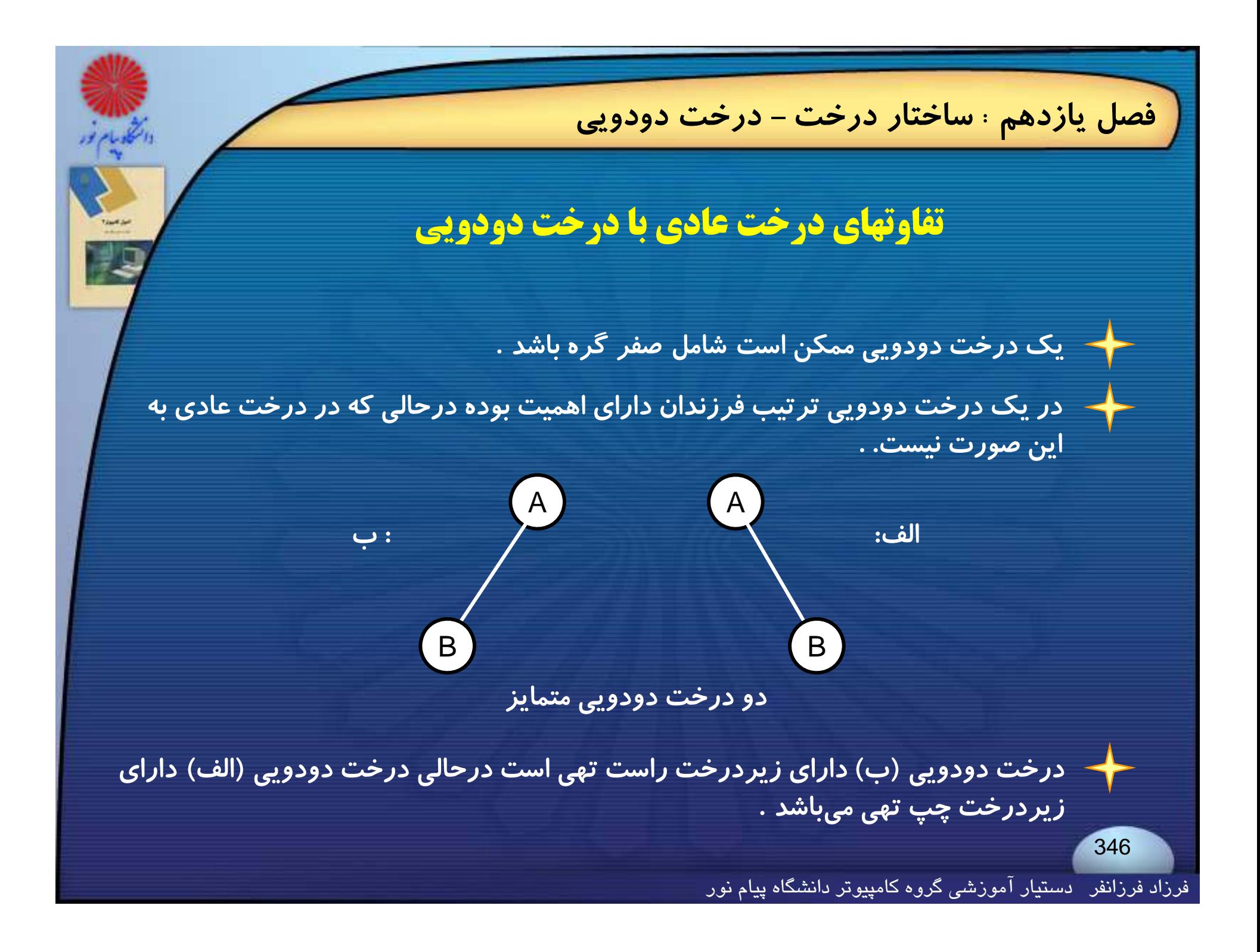

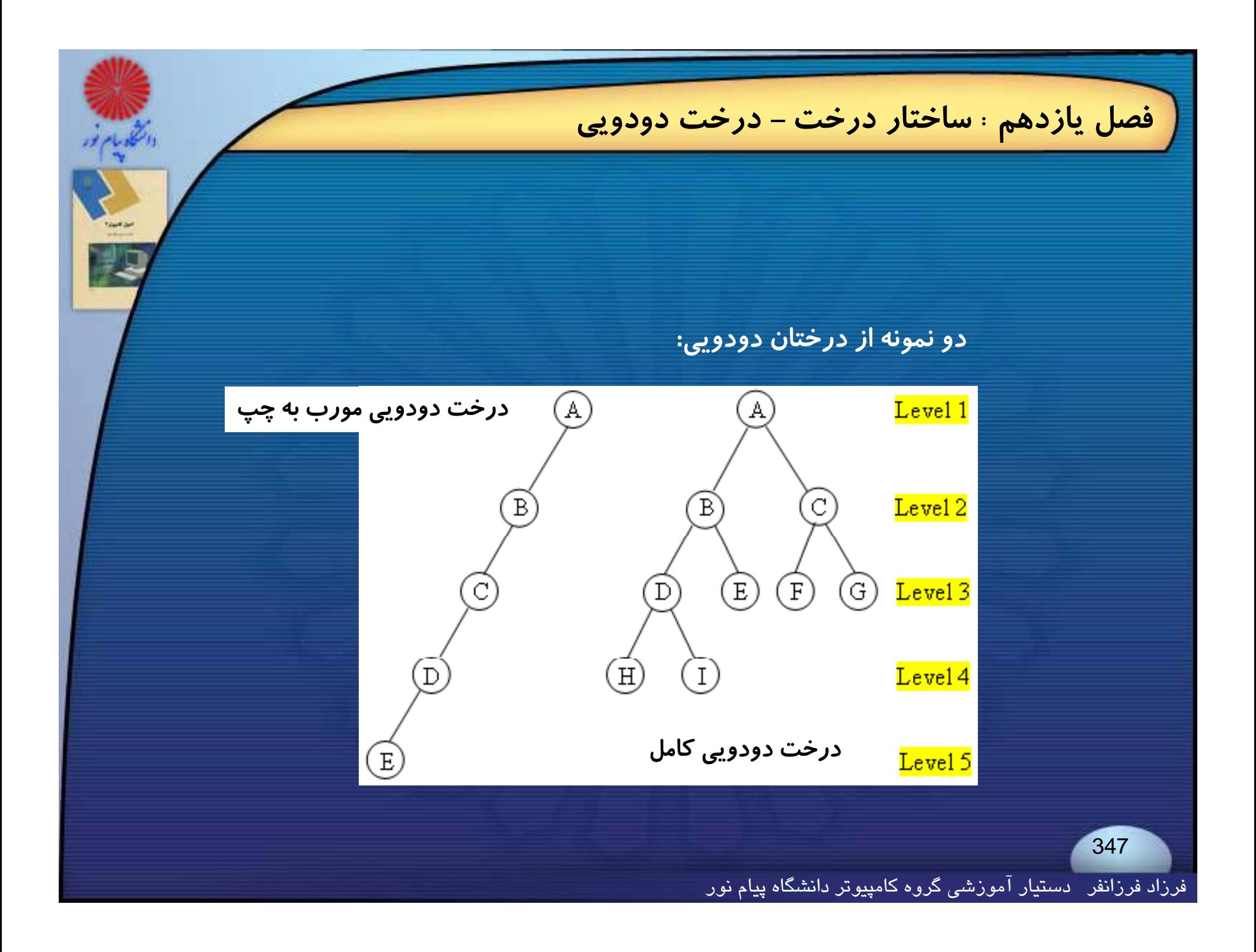

**فصل يازدهم : ساختار درخت - درخت دودويي**

## **خواص درختان دودويي**

**اسـت ، كـه در آن** <sup>1</sup> <sup>i</sup> **مـي** -1i **حداكثر تعداد گرهها در سطح** <sup>i</sup> **ام يـك درخـت دودويـي** <sup>2</sup> **باشد.**

**است، كـه در آن**<sup>1</sup> k **. مـي** <sup>k</sup> **حداكثر تعداد گرهها در يك درخت دودويي به عمق** k**، برابر** <sup>2</sup> **باشد.**

**تعـداد** <sup>2</sup> **تعـداد گـرههـاي پايـاني <sup>و</sup>** <sup>n</sup> <sup>0</sup> **براي هر درخت دودويي غيرتهـي ماننـد** T**، اگـر** <sup>n</sup> <sup>2</sup>+1n= 0 **. گرههاي درجه<sup>2</sup> باشد، آنگاه خواهيم داشت** <sup>n</sup>

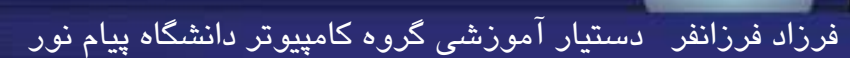

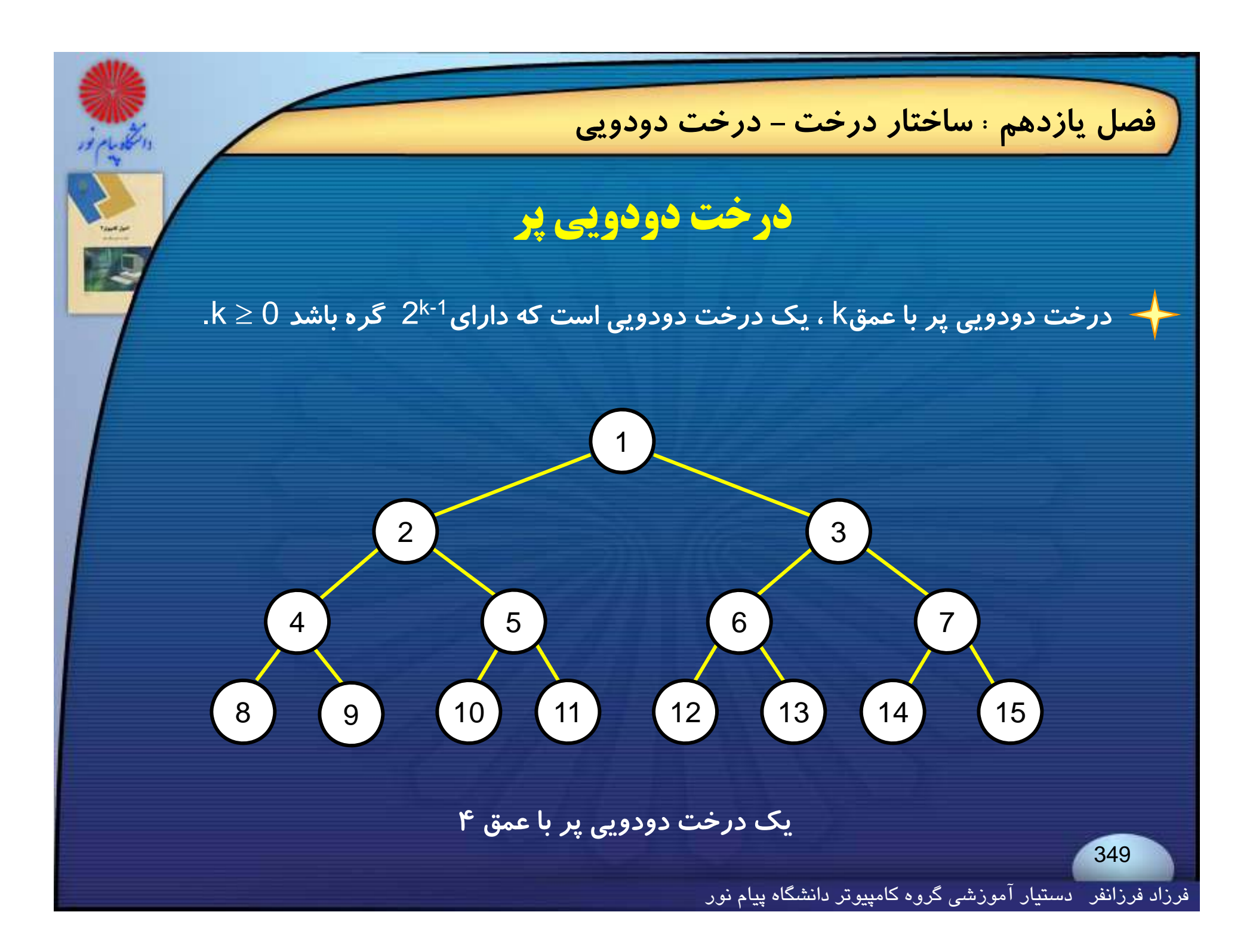

**فصل يازدهم : ساختار درخت - نمايش آرايه اي درخت دودويي**

# **نمايش آرايه اي درخت دودويي**

**به نحوه شماره گذاري درخت دودويي اسلايد قبل توجه كنيد؛**

**از آنجايي كه گرهها از<sup>1</sup> تا**<sup>n</sup> **شمارهگذاري شدهاند، يك آرايه يكبعدي ميتواند براي** ذخیر مسازی گرهها استفاده شود (از موقعیت صفر آرایه استفاده نمیشود) .

می توان به آسانی مکانهای پـدر، فرزنـد چـپ و فرزنـد راسـت هـر گـره را در آرایـه **مشخص كنيم.**

# **فصل يازدهم : ساختار درخت - نمايش آرايه اي درخت دودويي اصل موضوعي** +1[n2 **<sup>=</sup> عمق) به ترتيب بالا تعريف شده اگر يك درخت دودويي كامل با**<sup>n</sup> **گره (يعني** log[ **باشد، آنگاه براي هر گره با انديس**<sup>i</sup> **<sup>و</sup>**<sup>n</sup> <sup>i</sup> <sup>1</sup> **، داريم** : **1- اگر** <sup>1</sup><sup>i</sup> **، آنگاه پدر**<sup>i</sup> **در**[/2i [**است. اگر** 1 = i **،** <sup>i</sup> **ريشه است <sup>و</sup> پدري نخواهد داشت؛ 2- اگر**<sup>n</sup> i2 **، آنگاه فرزند چپ**<sup>i</sup> **در**i2 **است. اگر**n > i2 **، آنگاه**<sup>i</sup> **فرزند چپ ندارد؛ 3- اگر** <sup>n</sup> 1 + i**،**<sup>2</sup> **آنگاه فرزند راست** i **در** 1 + i2 **است. اگر** n> +1i**،**<sup>2</sup> **آنگاه** i **فرزنـد راست ندارد.**

**فصل يازدهم : ساختار درخت - نمايش درخت دودويي**

#### **نمايش ليست پيوندي درخت دودويي**

**نمايش ترتيبي(آرايهاي) براي درختان دودويي كامل مناسب بهنظر ميرسد، اما براي بسياري از درختان ديگر باعث اتلاف حافظه ميشود** .

> **با بكارگيري نمايش پيوندي، هر گره سه فيلد خواهد داشت:** leftchild **،** data **<sup>و</sup>** rightchild **كه در زبان** <sup>C</sup> **به شرح زير تعريف <sup>م</sup> <sup>ح</sup> يشوند:**

typedef struct node \*treepointer; typedef struct node { int data ; treepointer leftchild , rightchild ; };

فرزاد فرزانفر دستيار آموزشي گروه كامپيوتر دانشگاه پيام نور

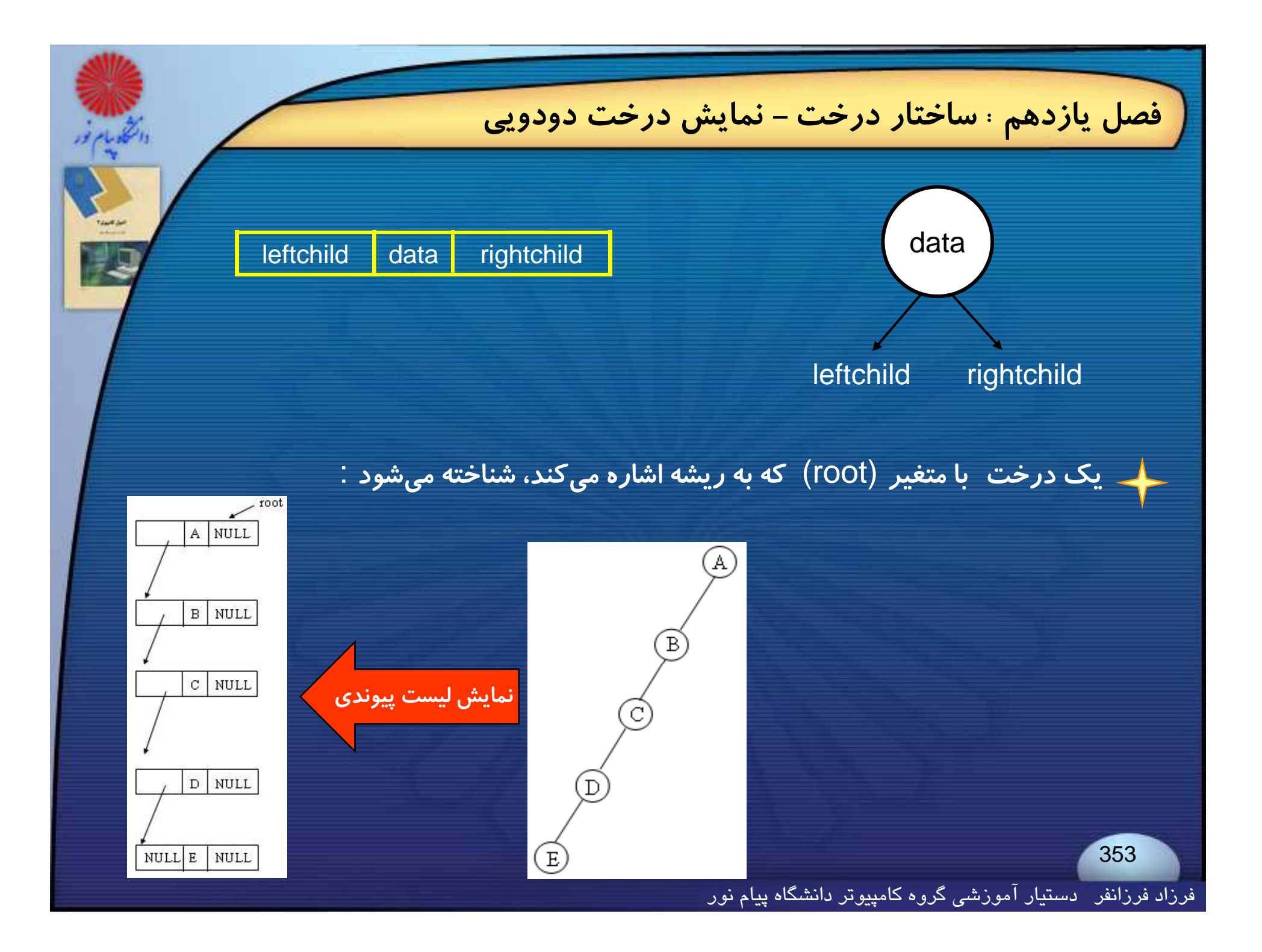

**فصل يازدهم : ساختار درخت- پيمايش درخت دودويي**

## **پيمايش درخت دودويي**

**عملكردي كه معمولاً روي درختان دودويي صورت ميگيرد، پيمايش درخت يا دستيابي به هر گره درخت فقط براي يكبار مي ؛باشد**

**اگر**<sup>L</sup> **،** <sup>V</sup> **<sup>و</sup>**<sup>R</sup> **به ترتيب حركت به چپ، ملاقات كردن يك گره <sup>و</sup> حركت به راست باشد، آنگاه شش تركيب ممكن براي پيمايش يك درخت خواهيم داشت :**

RLV <sup>و</sup> RVL ،VRL ،VLR ،LRV ، LVR

**اگر تنها حالتي را انتخاب كنيم كه ابتدا به سمت چپ <sup>و</sup> بعد به سمت راست برويم، تنها سه <sup>ت</sup> ك** LVR LRV VLR **ا خ ا اشت؛ تركيب ، <sup>و</sup> راخواهيم داشت؛**

فرزاد فرزانفر دستيار آموزشي گروه كامپيوتر دانشگاه پيام نور

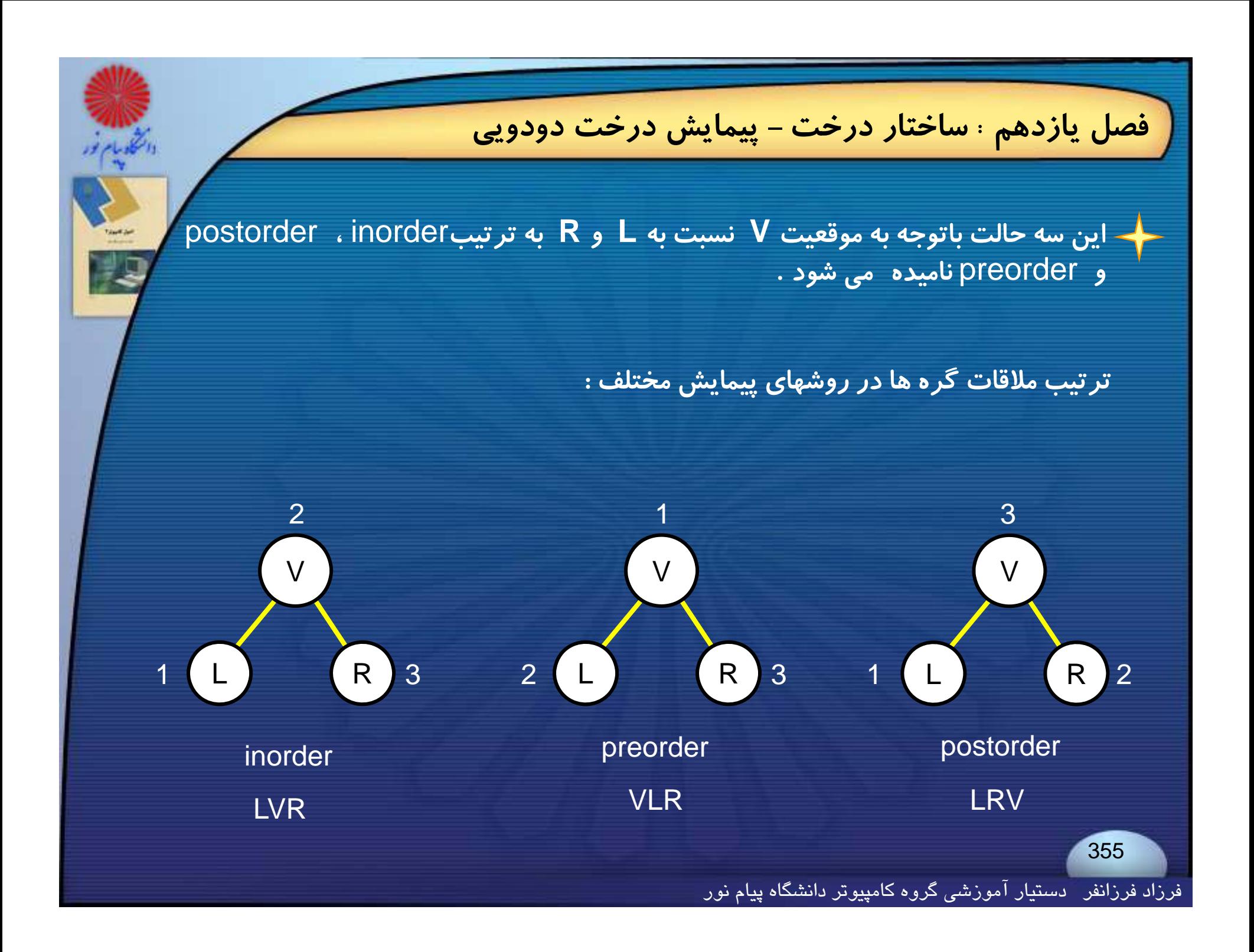

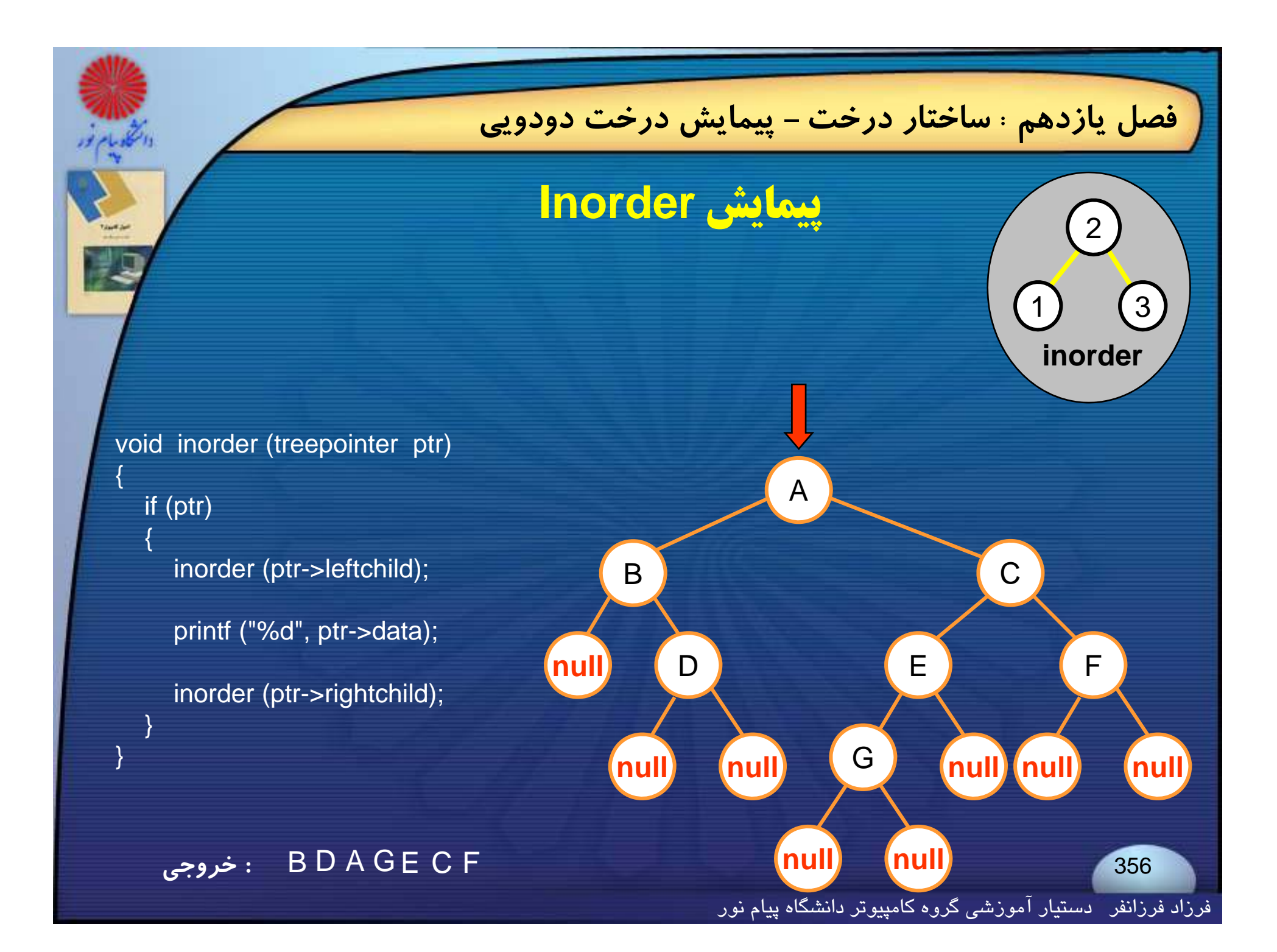

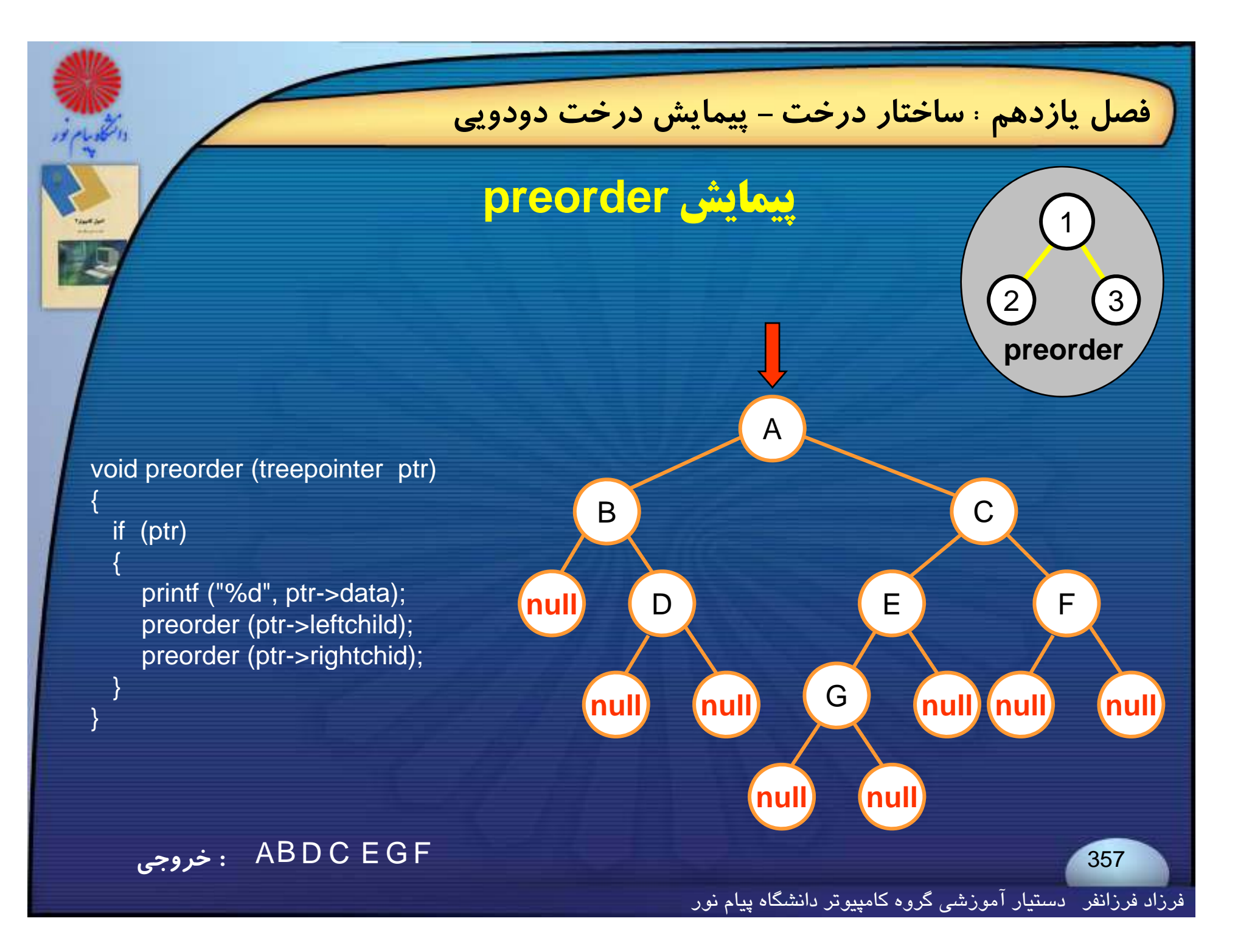

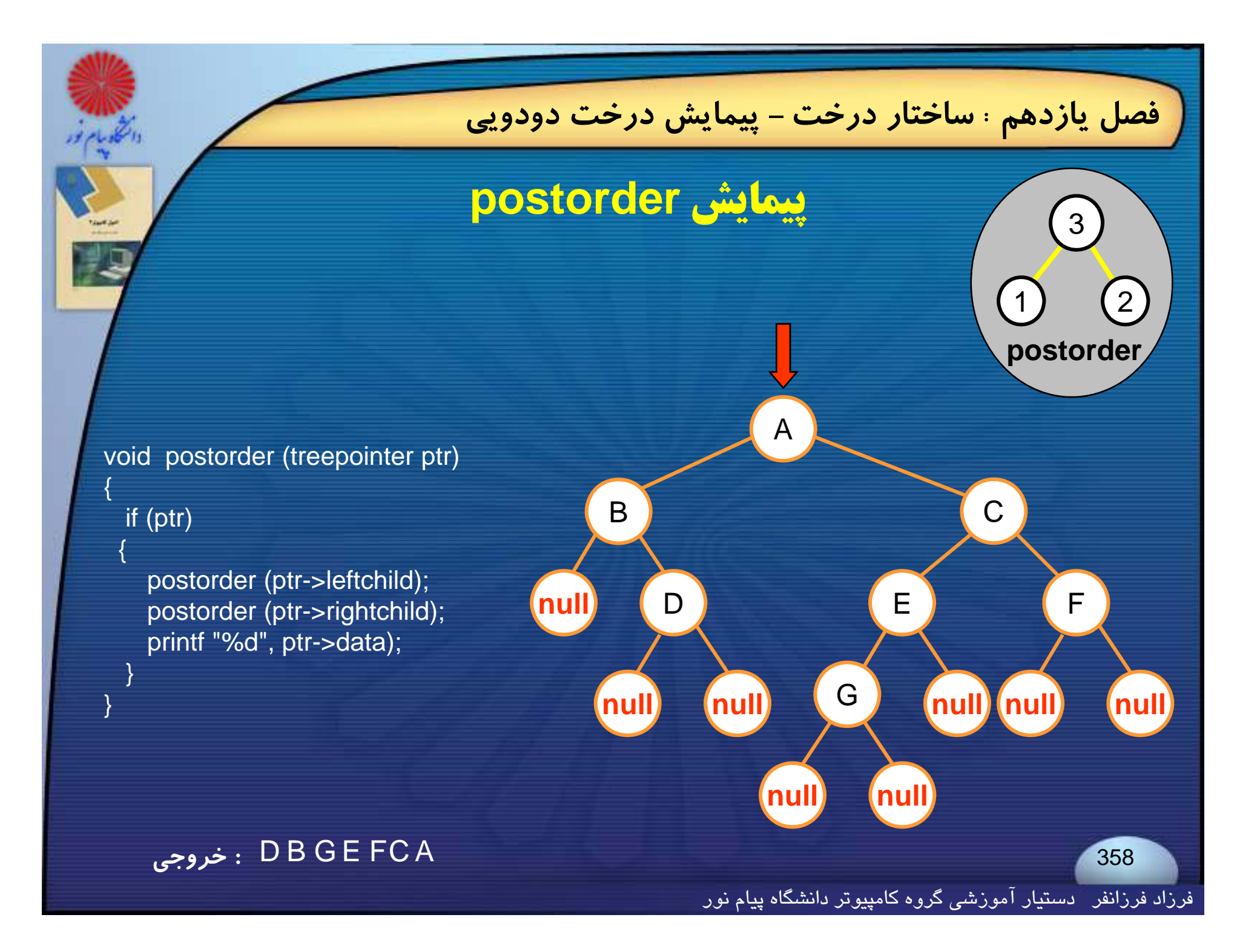

**فصل يازدهم : ساختار درخت- پيمايش درخت دودويي**

**درختان دودويي را درصورتي مساوي ميناميم كه ساختاري نظير هم داشته <sup>و</sup> اطلاعات موجود در گرههاي نظيرشان باهم برابر باشد** .

**منظور از ساختار متناظر اين است كه هر انشعاب از درخت اول با انشعابي در درخت دوم مطابقت داشته باشد .**
**درختان جستجوي دودويي**

ياگم ورخوعهداد وايكاندرانك موودويهكمدن فتمحكون امهدوي فهوج بلشدد وآوكر متهاع مللشد خصوتجهاتحزفر را درآج ردادمهمگیلر بهینه تر و بهتر اجرا خواهند شد.

◄ **هر عنصر داراي يك كليد است <sup>و</sup> دو عنصر نبايد داراي يك كليـد يكسـان باشـند، درواقع كليدها منحصر بفرد هستند.**

◄ **كليدهاي واقع در زيردرخت غيرتهي چپ بايد كمتر از مقدار كليد واقع در ريشـه زيردرخت راست باشد.**

◄ **كليدهاي واقع در زيردرخت غيرتهي راست بايد بزرگتر از مقدار كليد واقع در ريشه زيردرخت چپ باشد** .

▶ زیر درختان چپ و راست نیز خود درختان جستجوی دودویی میباشند.

فرزاد فرزانفر دستيار آموزشي گروه كامپيوتر دانشگاه پيام نور

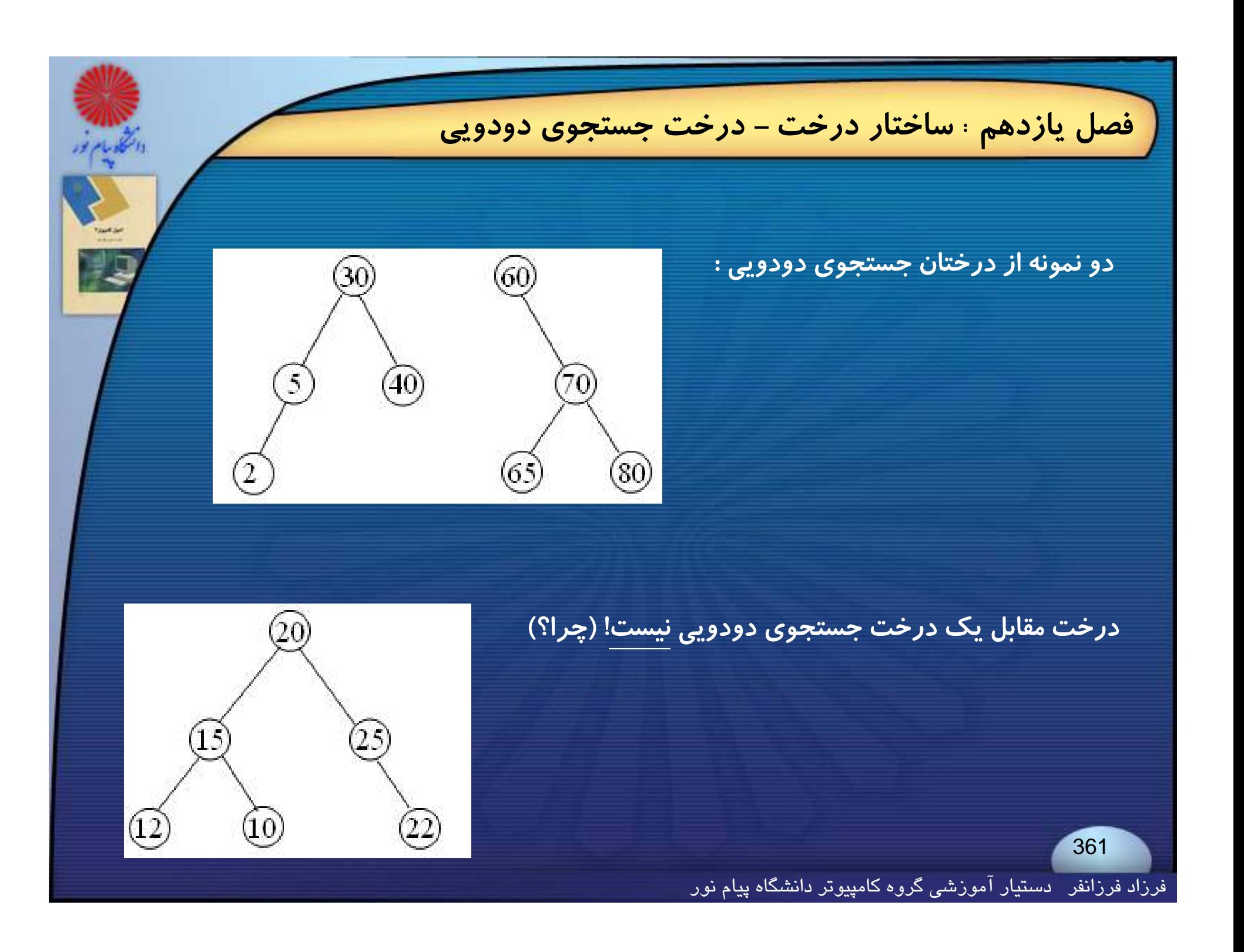

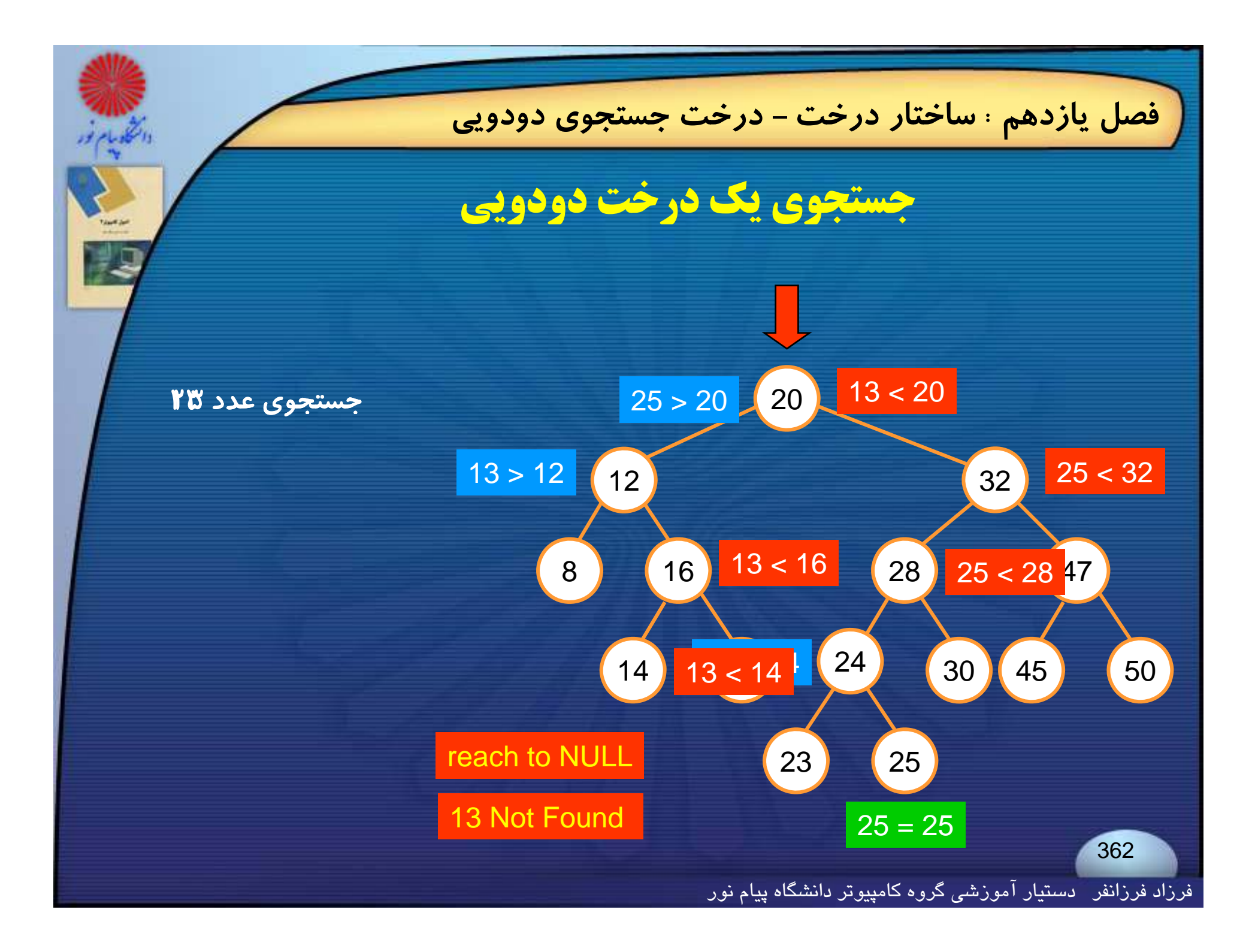

**تابع** search **درخت جستجوي دودويي را بهصورت بازگشتي جستجو ميكند:**

#### treepointer search (treepointer root , int key)

 if (!root) return NULL ; if  $(key = root > data)$  return root ; if (key < root->data) return search (root->leftchild, key); return search (root-> rightchild, key);

{

}

فرزاد فرزانفر دستيار آموزشي گروه كامپيوتر دانشگاه پيام نور

**تابع غير بازگشتي براي جستجوي درخت جستجوي دودويي :**

#### treepointer search2 (treepointer tree , int key)

while (tree)

{

 $\{$ 

}

}

```
if (key = = tree->data) return tree;
if (key < tree->data)
  tree = tree->leftchild ;
 else tree = tree->rightchild ;
```

```
return NULL ;
```
فرزاد فرزانفر دستيار آموزشي گروه كامپيوتر دانشگاه پيام نور

**اگر**<sup>h</sup> **ارتفاع يا عمق يك درخت جستجوي دودويي باشد، ميتوان با استفاده از**search **يا** 2search **عمل جستجو را در مدت**(h(O **انجام داد** .

**تعداد مقايسه هاي لازم براي دستيابي به يك گره در درخت جستجوي دودويي، يك واحد بيشتر از سطح آن گره است** .

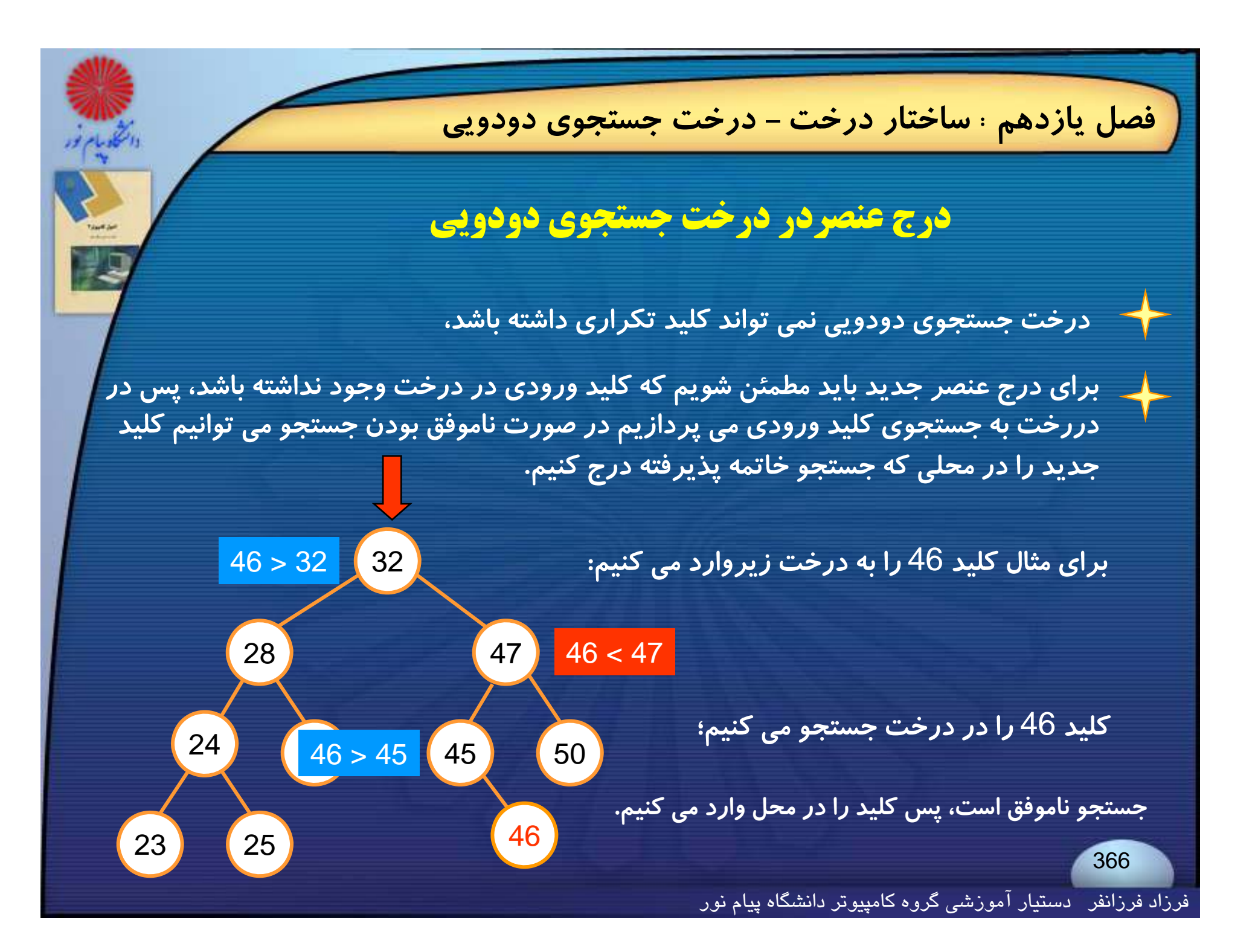

**حذف عنصري از درخت جستجوي دودويي**

**حذف گره از درخت جستجوي دودويي را در <sup>3</sup> حالت بررسي مي كنيم :**

**1- اگر گره مورد نظر برگ درخت باشد؛ در اين صورت براحتي مقدار اشاره گر فرزند والد را** NULL **<sup>ر</sup> <sup>ق</sup> ار مي دهيم.**

**2- اگر گره مورد نظر يك فرزند داشته باشد؛ دراين صورت مقدار فرزند در گره جايگزين شده <sup>و</sup> با گره فرزند (كه يك برگ است) مشابه <sup>1</sup> عمل مي كنيم.**

**3- اگر گره مورد نظر دو فرزند داشته باشد؛ دراين صورت گره را با بزرگترين عنصر در زيردرخت چپ <sup>و</sup> يا كوچكترين عنصر در زيردرخت راست آن گره جايگزين <sup>و</sup> تعويض** میکنیم. سپس این فر آیند را با حذف این عنصر جایگزین از زیردرختی که از آن گرفته شده **است، دنبال ميكنيم.** 

20

 $15$ 

2 32

8 <mark>(16 )</mark> (28 47

24

ull (15 4<sup>24</sup> 30 45 50

29 14 31

12

8

**مي خواهيم عناصر <sup>14</sup> <sup>و</sup> <sup>16</sup> <sup>و</sup> <sup>32</sup> را از درخت زير حذف كنيم :**

**32 را براي باحذف <sup>16432</sup> بزرگترينمانندعنصرحالتزير13 2 عمل درختميچپش كنيم؛ جايگزين مي كنيم،**

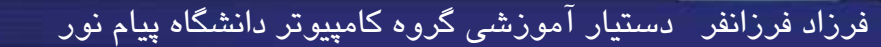

**فصل يازدهم : ساختار درخت- عمق درخت جستجوي دودويي عمق يك درخت جستجوي دودويي اگر به اندازة كافي دقت نشود، عمق يك درخت جستجوي دودويي با**<sup>n</sup> **عنصر ميتواند به بزرگي**<sup>n</sup> **؛باشد** 2n **درختان جستجو با بيشترين عمق** ( log( <sup>O</sup> **، درختان جستجوي متعادل ناميده ميشوند** .  $\overline{\text{O(h)}}$  درختان جستجوی متعادلی وجود دارند که عمل جستجو، درج و حذف را در زمان  $\overline{\text{O(h)}}$ **ممكن ميسازند** . 369فرزاد فرزانفر دستيار آموزشي گروه كامپيوتر دانشگاه پيام نور

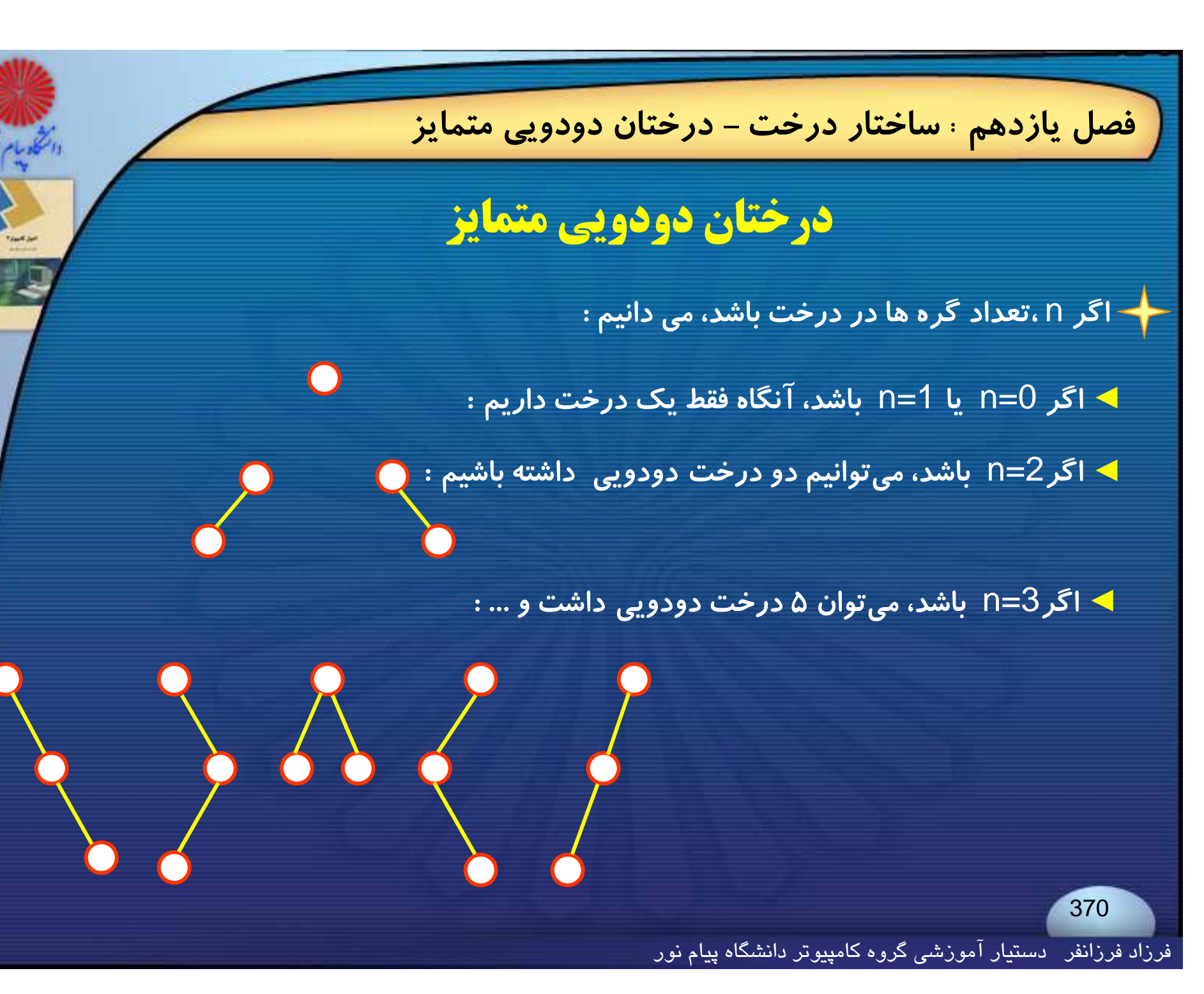

**اصول كامپيوتر 2**

**رشته علوم <sup>ك</sup> <sup>ش</sup> <sup>ل</sup> امپيوتر <sup>4</sup> واحد درسي فصل دوازدهم**

**نام منبع <sup>و</sup> مؤلف :**

 **اصول كامپيوتر <sup>2</sup> دكتر داود كريم زادگان مقدم انتشارات دانشگاه پيام نور <sup>1383</sup> رپي م ور**

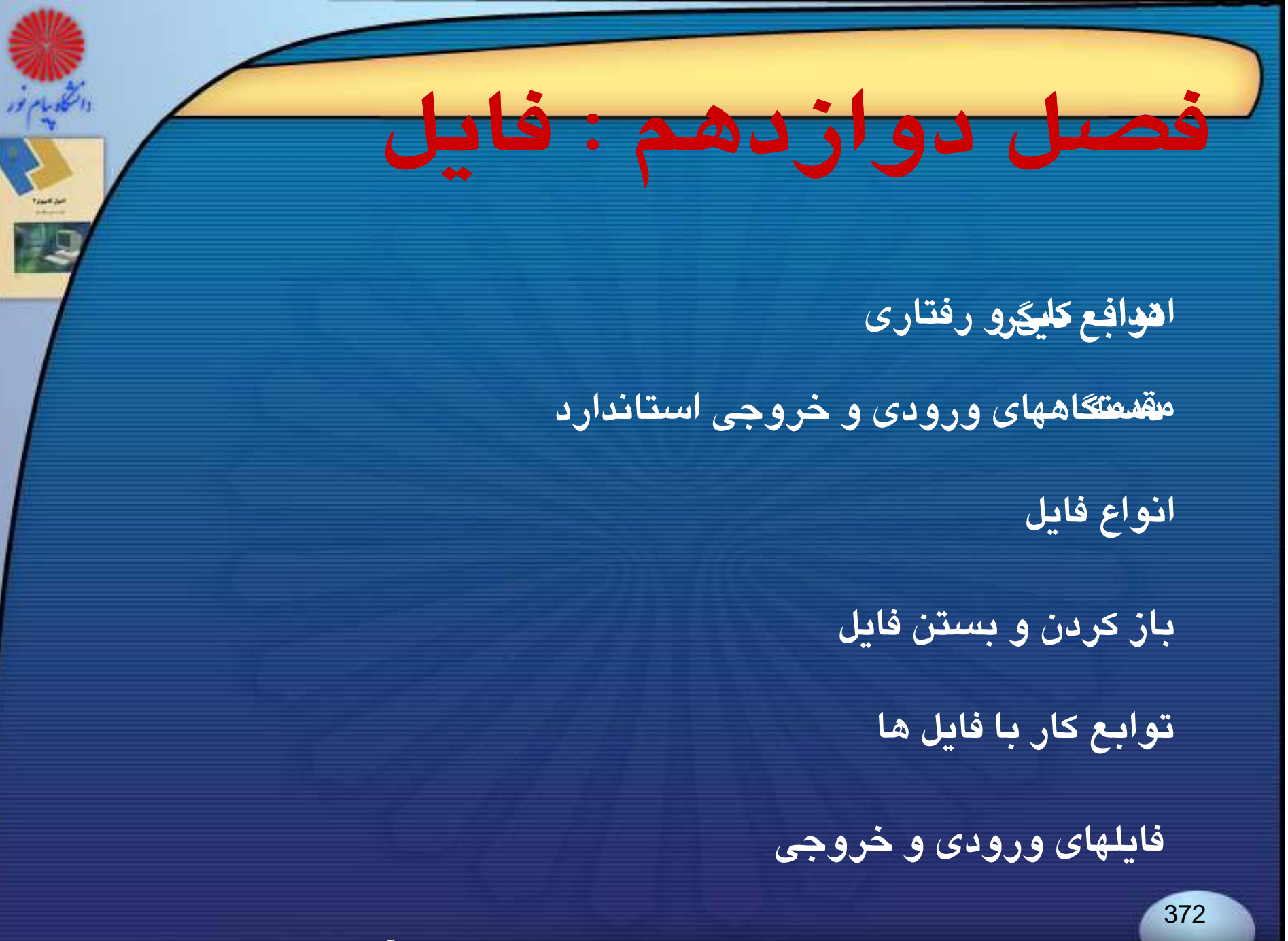

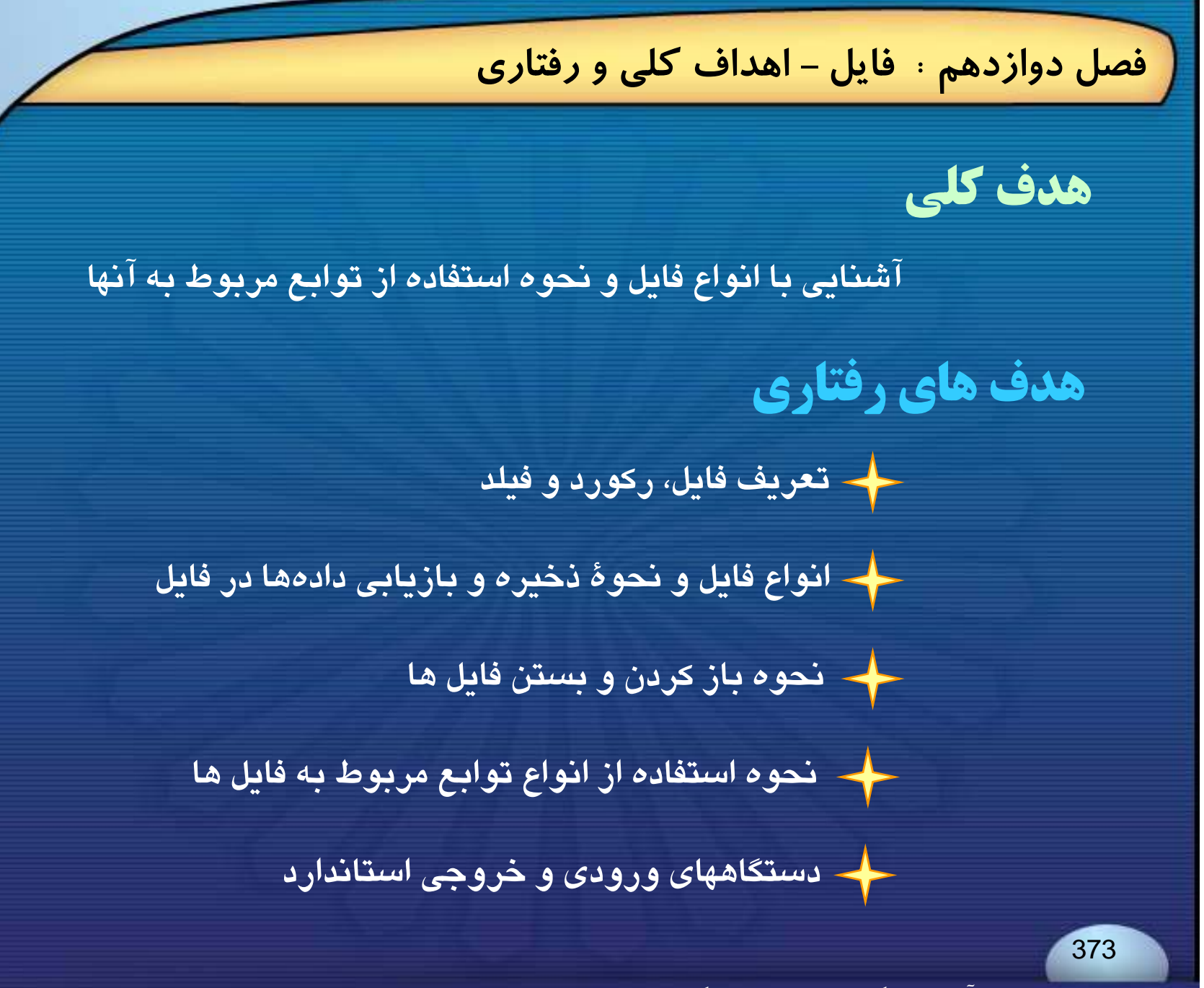

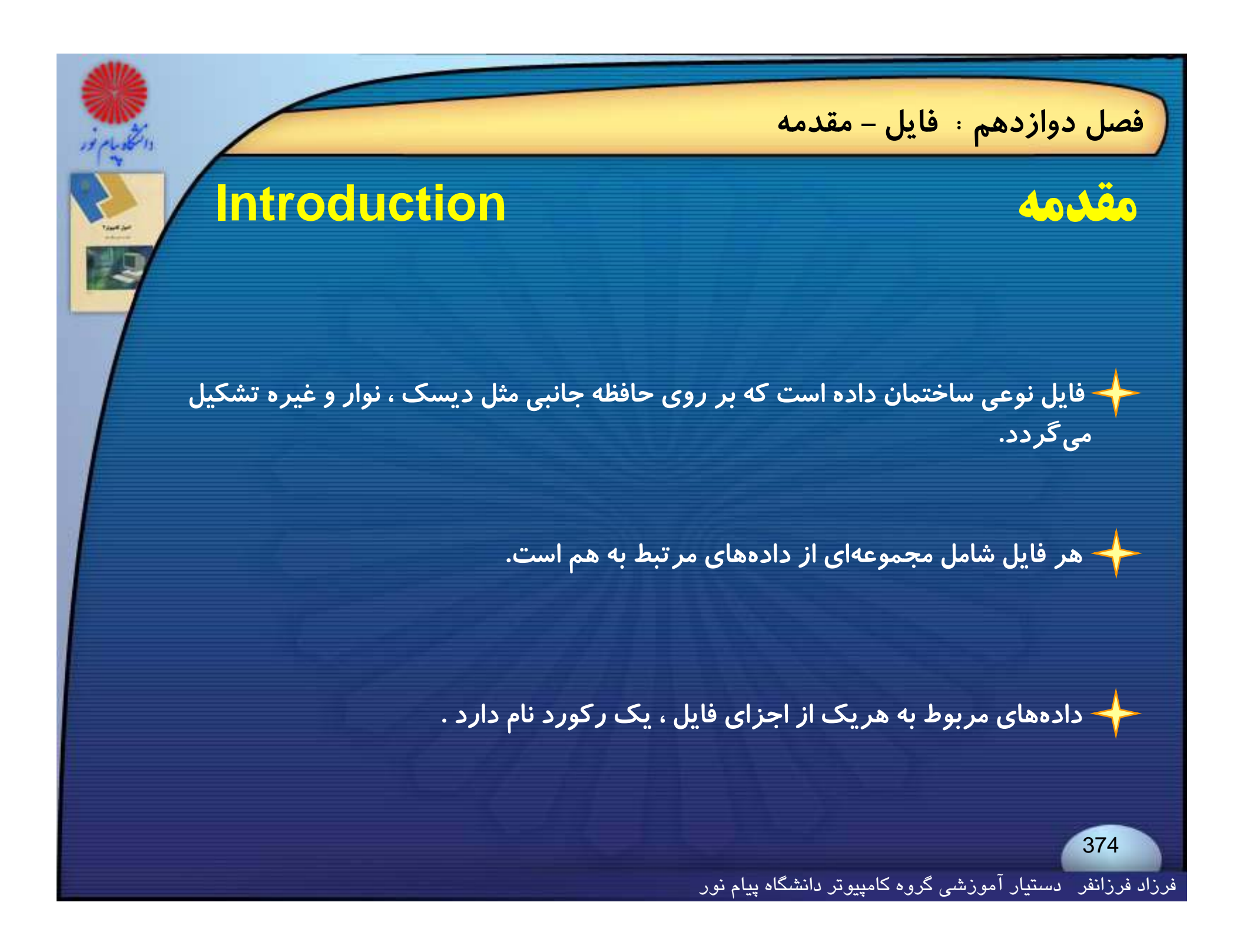

**فصل دوازدهم : فايل- مقدمه**

### **به هريك از اجزاي يك ركورد ، فيلد گفته ميشود . لذا ميتوان گفت كه هر كورد مجموعهاي از چند يف لد <sup>س</sup> ا <sup>ت</sup>.**

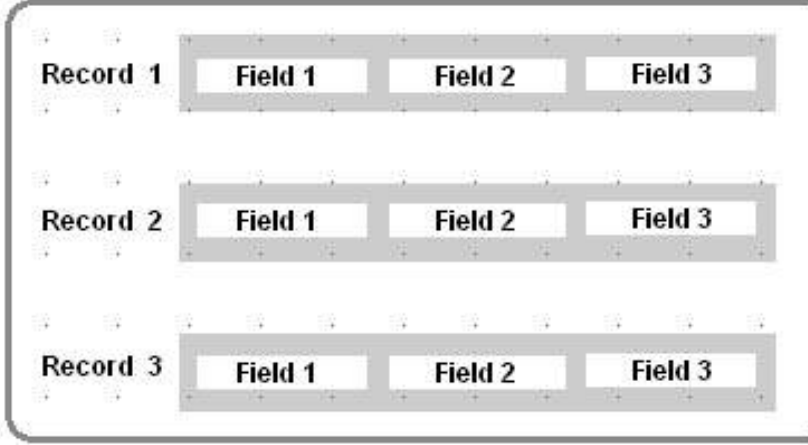

**<sup>ي</sup> فا ل حاوي چند <sup>ر</sup> <sup>ا</sup> كورد <sup>و</sup> يف لد**

فرزاد فرزانفر دستيار آموزشي گروه كامپيوتر دانشگاه پيام نور

**فصل دوازدهم : فايل- مقدمه**

**دادهها ممكن است به چهار روش در فايل ذخيره شده <sup>و</sup> سپس مورد بازيابي قرار گيرند:**

◄**دادهها، كاراكتر به كاراكتر در فايـل نوشـته شـده <sup>و</sup> سـپس كـاراكتر بـه كـاراكتر از فايـل خوانده شوند .**

◄**دادهها به صورت رشتهاي از كاراكترها ، در فايل نوشته شده <sup>و</sup> سپس به صورت رشتهاي از كاراكترها مورد دسترسي قرار گيرند .**

◄**دادهها در حين نوشتن بر روي فايل ، با فرمت خاصي نوشته شده <sup>و</sup> سپس با همان فرمت خوانده شوند.**

◄**دادهها به شكل ساختمان (ركورد) بر روي فايل نوشته شده <sup>و</sup> سپس به صورت ساختمان از فايل خوانده شوند .** 

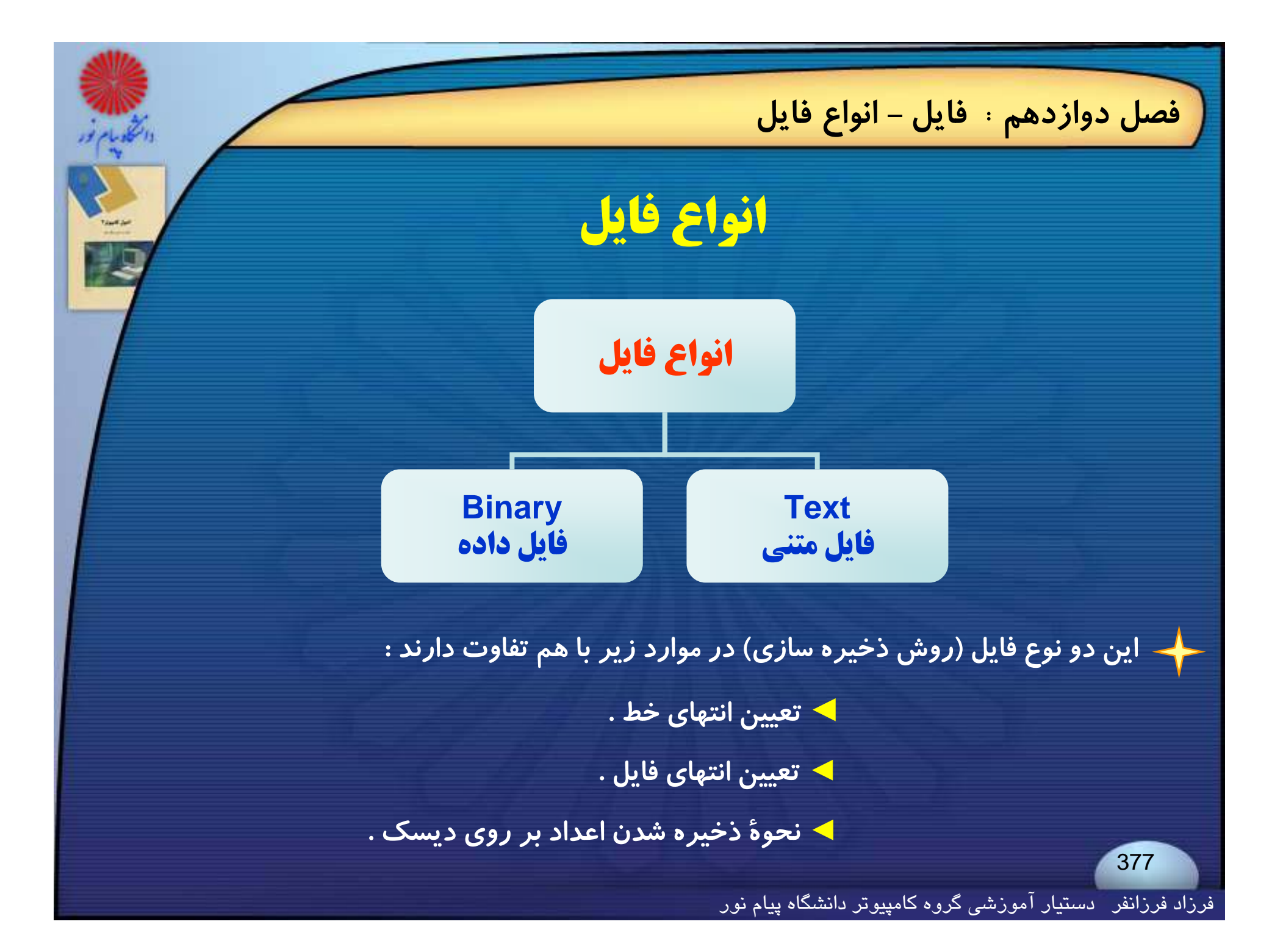

**فصل دوازدهم : فايل- انواع فايل**

**سد ترسي به اطلاعات موجود در فايلهاي** text **كندتر از فايلهاي <sup>ر</sup> باين <sup>ي</sup> <sup>س</sup> <sup>ا</sup> <sup>ت</sup> .**

**اختلاف ديگر فايلهاي** ex t t **<sup>و</sup> باينري در تشخيص انتهاي فايل است در حالت** ex t t **كاراكتر 26 مشخصكنندة انتهاي فايل است . (اين كاراكتر با فشار دادن كليد** Ctrl **به همراه كليد** <sup>Z</sup> **توليد ميشود)**

**در فايل باينري ممكن است عدد** A1 **) در مبناي 16) <sup>و</sup> يا 26 ( در مبناي 10) جزئي از اطلاعات بوده ، بيانگر انتهاي فايل نباشد .**

**فصل دوازدهم : فايل- انواع فايل**

→ از نظر نحوهٔ ذخیره و بازیابی دادهها در فایل دو روش وجود دارد ∶

◄**سازمان فايل ترتيبي .** ( sequential( ◄**سا ما <sup>ز</sup> <sup>ن</sup> فايل تصادفي .** ( random(

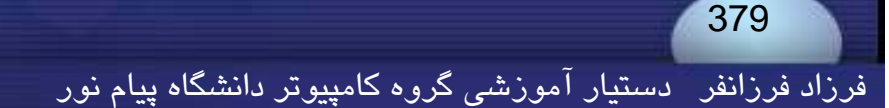

**فصل دوازدهم : فايل- باز كردن <sup>و</sup> بستن فايل**

# **بازكردن <sup>و</sup> بستن فايل**

**هر فايل قبل از اينكه بتواند مورد استفاده قرار گيرد ، بايد باز گردد .**

**مواردي كه در حين بازكردن فايل بايد مشخص شوند عبارتند از:**

◄ **نام فايل .** ◄ **نوع فايل ازنظر ذخيرة اطلاعات**( text **يا** binary(

◄ **<sup>و</sup> <sup>ن</sup> ع <sup>ي</sup> فا ل ازنظر رو ودي <sup>ـ</sup> رخ وجي .**

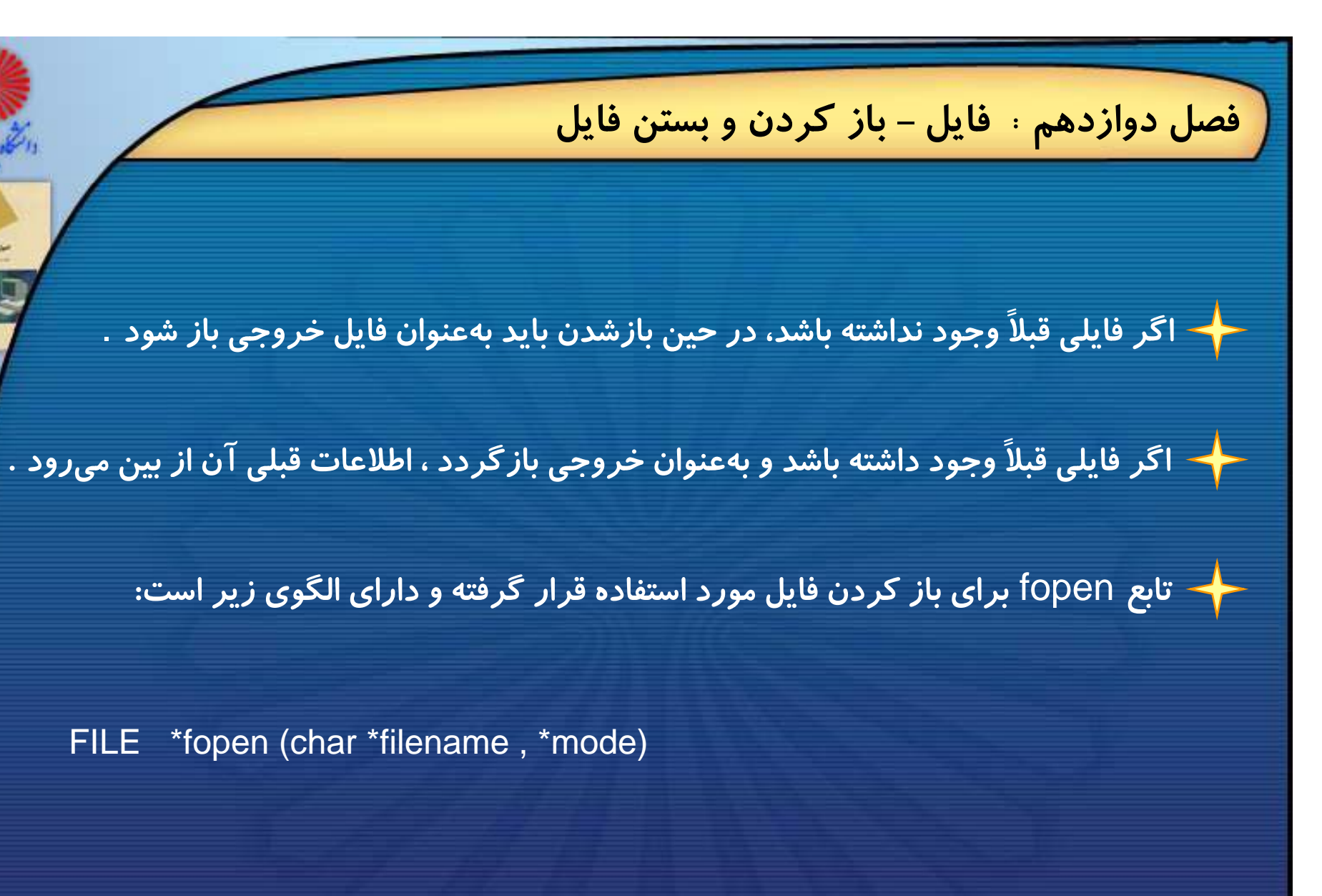

# **فصل دوازدهم : فايل- باز كردن <sup>و</sup> بستن فايل**

# **مقاديري كه ميتوانند بجاي**mode **در تابع** fopen **قرار گيرند:**

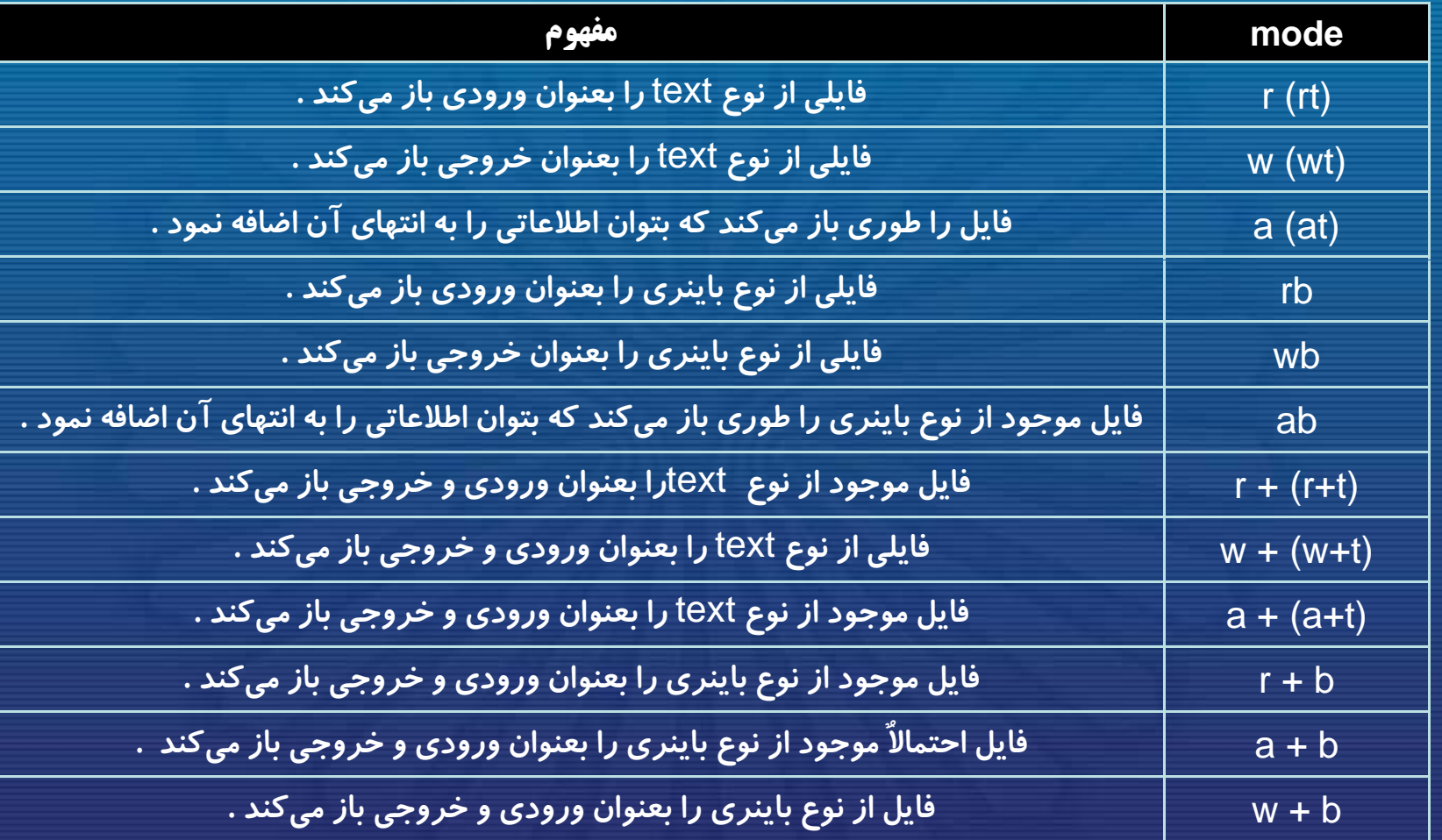

فرزاد فرزانفر دستيار آموزشي گروه كامپيوتر دانشگاه پيام نور

**فصل دوازدهم : فايل- باز كردن <sup>و</sup> بستن فايل**

**براي تشخيص اين كه آيا فايل با موفقيت باز شده است يا خير ميتوان اشارهگر فايل را با** NULL **مقايسه كرد**.

**اگر اشارهگر فايل <sup>ا</sup> بر بر با**NULL **باشد <sup>د</sup> <sup>ب</sup> ين معني است كه فايل باز نشده است** :

```
if (( fp= fopen ("A : test" , "w"))== NULL )
 {
  printf ("cannot open file \ n") ;
  exit (0);
 }
```
**فصل دوازدهم : فايل- باز كردن <sup>و</sup> بستن فايل**

**بعد از استفاده از فايل <sup>و</sup> قبل از خروج از برنامه بايد، فايل توسط برنامه بسته شود.**

**بستن فايل توسط تابع** fclose **انجام ميشود كه داراي الگوي زير است** :

int fclose (FILE \*fp) ;

اگر فایلهای زیادی همزمان در برنامه باز باشند می توان با تابع زیر همه ی آنها را باهم بست :

fcloseall() ;

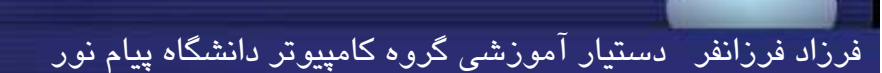

# **توابع كار با فايلها**

### **توابع putc <sup>و</sup> getc**

▶ برای نوشتن یک کاراکتر در فایلی که قبلا باز شده است، از توابع putc و fputc **استفاده ميشود .**

: **است زير صورت به** putc **تابع الگوي** int putc (char ch , FILE \*fp) ◄**براي خواندن كاراكترها از فايل ، ميتوان از دو تابع** getc **<sup>و</sup>**fgetc **استفاده نمود** . **الگوي تابع** getc **به صورت زير است** :

int getc (FILE \*fp)

فرزاد فرزانفر دستيار آموزشي گروه كامپيوتر دانشگاه پيام نور

**فصل دوازدهم : فايل- توابع كار با فايلها**

**موقعيت سنج فايل هر لحظه نشان مي دهد كه داده ها از كجاي فايل بايد خوانده شوند، <sup>و</sup> يا <sup>ج</sup> ك اي <sup>ي</sup> فا ل بايد <sup>و</sup> <sup>ن</sup> شته وش ند.**

**→ در هنگام خواندن دادهها از فایل باید بتوان انتهای فایل را بررسی نمود.** 

**در حين خواندن دادهها از فايل** text **پس از رسيدن به انتهاي فايل تابع** getc **يا**<sup>c</sup> ge <sup>t</sup> f **علامت** EOF **را برمي رد <sup>گ</sup> اند .**

در فایل باینتری و متنی برای تست کردن انتهای فایل از تابع feof استفاده می $\blacktriangleright$  در فایل باینتری و متنی برای تست کردد  $\blacktriangleright$ 

int feof (FILE \*fp)

**مثال : برنامه زير كاراكترهايي را از ورودي خوانده <sup>و</sup> در يك فايل متني قرار مي دهد . سپس دادههاي موجود در اين فايل را خوانده <sup>و</sup> به فايل ديگري منتقل مي كند . آخرين كاراكتر ورودي، نقطه در نظر گرفته شده است**:

#include<stdio.h>#include<stdlib.h>void main (void)

{

```
 FILE *in , *out ;
 char ch ;
 in = fopen ("F1.txt" , "w") ;
if (in == NULL){
  printf ("cannot open F1.txt \n") ;
  exit(1) ;
 }
do{
  ch = getchar( );
  putc (ch , in) ;
} while (ch ! ='.') ;
fclose(in) ;
```
فرزاد فرزانفر دستيار آموزشي گروه كامپيوتر دانشگاه پيام نور

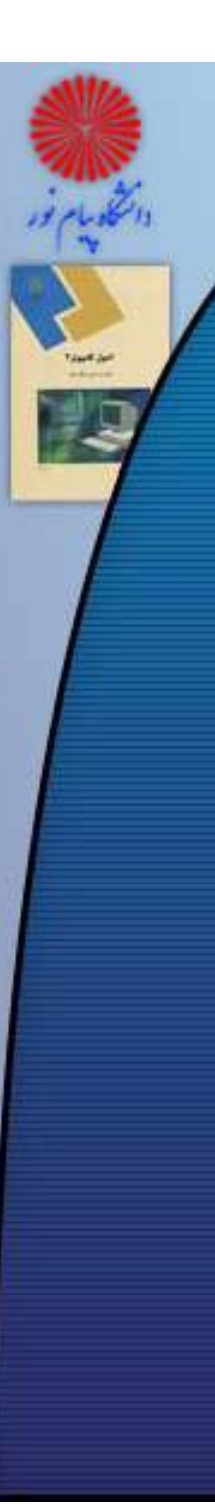

{

}

{

}

# **فصل دوازدهم : فايل- توابع كار با فايلها**

```
out = fopen ("F2.txt" , "w") ;
if ( out = = NULL )
```

```
printf ("cannot open F2.txt \n");
exit(1) ;
```

```
in = fopen ("F1.txt ", "r");
if (in == NULL)
```

```
printf ("can not open F1.txt \n") ;
exit(1) ;
```

```
ch = getc(in);
while (ch! = EOF)
{
```

```
putc(ch , out) ;
ch = getc (in);
```

```
}
fclose(in) ;
fclose(out) ;
```
#### **توابع putw <sup>و</sup> getw**

**اين دو تابع مشابه** getc **<sup>و</sup>** putc **هستند، با اين تفاوت كه براي خواندن <sup>و</sup> نوشتن مقادير صحيح از يك فايل به يك فايل ديگر بكار برده مي شوند**.

putw(50 , fp) ; **دستور زير عدد صحيح <sup>50</sup> را در فايلي كه** fp **به آن اشاره مي كند مي نويسد** :

#### **توابع fputs <sup>و</sup> fgets**

389

**براي نوشتن رشتهها در فايل ، از تابع** fputs **<sup>و</sup> براي خواندن رشتهها از فايل ، از تابع** fgets **استفاده ميگردد**:

int fputs (const char \*str , FILE \*fp) char \*fgets (char \*str , int length , FILE \*fp)

**فصل دوازدهم : فايل- فايلهاي ورودي <sup>و</sup> خروجي**

# **فايل هاي ورودي <sup>و</sup> خروجي**

میتوان یک فایل را هم به عنوان وسیلهٔ ورودی و هم به عنوان وسیلهٔ خروجی مورد استفاده **قرار داد براي اين منظور كافي است در تابع** fopen **بجاي** mode **از يكي از عبارات زير استفاده شود :**

#### r+ **يا** r + t

390

**براي باز كردن فايل** text **موجود بعنوان ورودي استفاده مي شود .**

w + t **يا** w+ **براي ايجاد يك فايل** text **به عنوان خروجي استفاده شود .** 

# **فصل دوازدهم : فايل- فايلهاي ورودي <sup>و</sup> خروجي**

#### a+ **يا** a + t

برای ایجاد فایل text و یا بـاز کـردن فایـل text موجـود ، بـه عنـوان ورودی و خروجـی **استفاده مي شود.** 

#### $r + b$

**براي باز كردن فايل باينري موجود ، بعنوان ورودي استفاده مي شود .** 

#### w + b

**براي ايجاد يك فايل باينري بعنوان خروجي استفاده مي شود.**

#### a + b

391

**براي ايجاد <sup>و</sup> يا بازكردن فايل موجود باينري بعنوان ورودي <sup>و</sup> خروجي استفاده مي شود. بعنوانو**

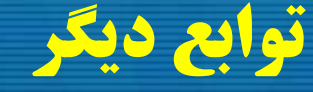

### **تابع** ()rewind

**تابع زير موقعيت سنج فايل را طوري تغيير مي دهد كه به اول فايل اشاره كند :**

void rewind (FILE \*fp)

### **تابع** ()remove

392

**براي حذف فايلهاي غيرضروري ميتوان از تابع** remove **استفاده كرد . الگوي اين تابع در فايل**h. stdio **قرار داشته <sup>و</sup> به صورت زير است** :

int remove (char \*filename)

#### **توابع fprintf <sup>و</sup> fscanf**

**اين دو تابع فرمت دار ورودي <sup>و</sup> خروجي همانند** printf **<sup>و</sup>** scanf **كار مي كنند با اين تفاوت كه بر روي فايل ها استفاده مي شوند :**

int fprintf (FILE \*fp , "\*control\_string , …" , char arg , …)

int fscanf (FILE \*fp , "\*control\_string , …" , char arg , …)

**اين دو تابع از سرعت كمي برخوردارند كه توصيه ميشود از آنها استفاده نگردد** .

فرزاد فرزانفر دستيار آموزشي گروه كامپيوتر دانشگاه پيام نور

#### **توابع fwrite <sup>و</sup> fread**

**براي ورودي خروجي ركورد <sup>و</sup> همچنين ساير ورودي خروجيها ميتوان از دو تابع**fread **<sup>و</sup>** fwrite **استفاده نمود كه از سرعت بالايي برخوردارند** .

int fread (void \*buffer , int num\_byte , int count , FILE \*fp) int fwrite ( void \*buffer, int num\_byte, int count, FILE \*fp)

**در الگوهاي فوق ، پارامتر**buffer **در مورد تابع** fread **به ساختمان داده يا متغيري اشاره ميكند كه دادههاي خوانده شده از فايل بايد در آن قرار گيرند <sup>و</sup> در تابع** fwrite **به محلي از** حافظه اشاره میکند که دادههای موجود در آن محل باید در فایل نوشته شوند.

فرزاد فرزانفر دستيار آموزشي گروه كامپيوتر دانشگاه پيام نور

#### **تابع fseek**

برای دستیابی به داده های توابع به صورت تصادفی ، استفاده می شود.

**الگوي اين تابع به صورت زير است:**

int fseek( FILE \*fp , long int num\_bytes , int origin ) ;

این تابع موقعیت سنج فایل را به اندازه ی num\_bytes و نسبت به محل origin به جلو  $\leftarrow$ **مي برد.**

origin **يك ماكروي از قبل تعريف شده است كه يكي از مقادير زير را مي تواند قبول كند:**

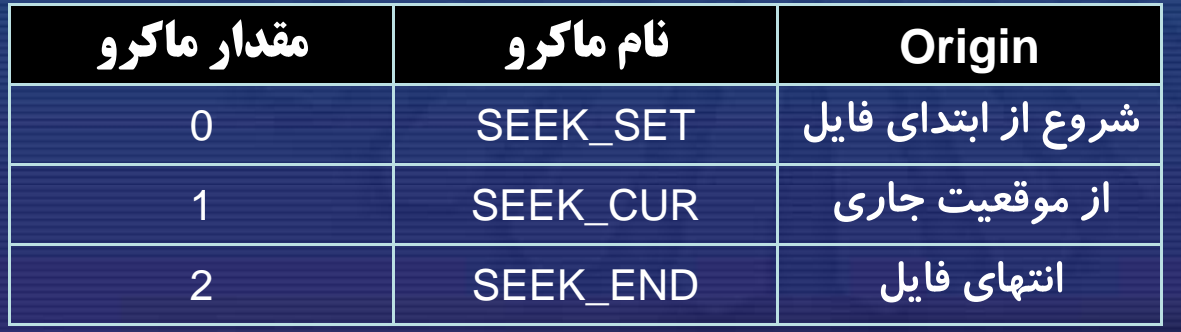

فرزاد فرزانفر دستيار آموزشي گروه كامپيوتر دانشگاه پيام نور
**فصل دوازدهم : فايل- دستگاههاي ورودي <sup>و</sup> خروجي استاندارد**

# **دستگاههاي ورودي <sup>و</sup> خروجي استاندارد**

**وقتي اجراي يك برنامه به زبان**<sup>C</sup> **آغاز ميشود ، پنج فايل بطور اتوماتيك باز ميشوند كه اشاره ره <sup>گ</sup> اي <sup>ه</sup> آن <sup>ا</sup> در جدول زير مشاهده مي رد <sup>گ</sup> ند** .

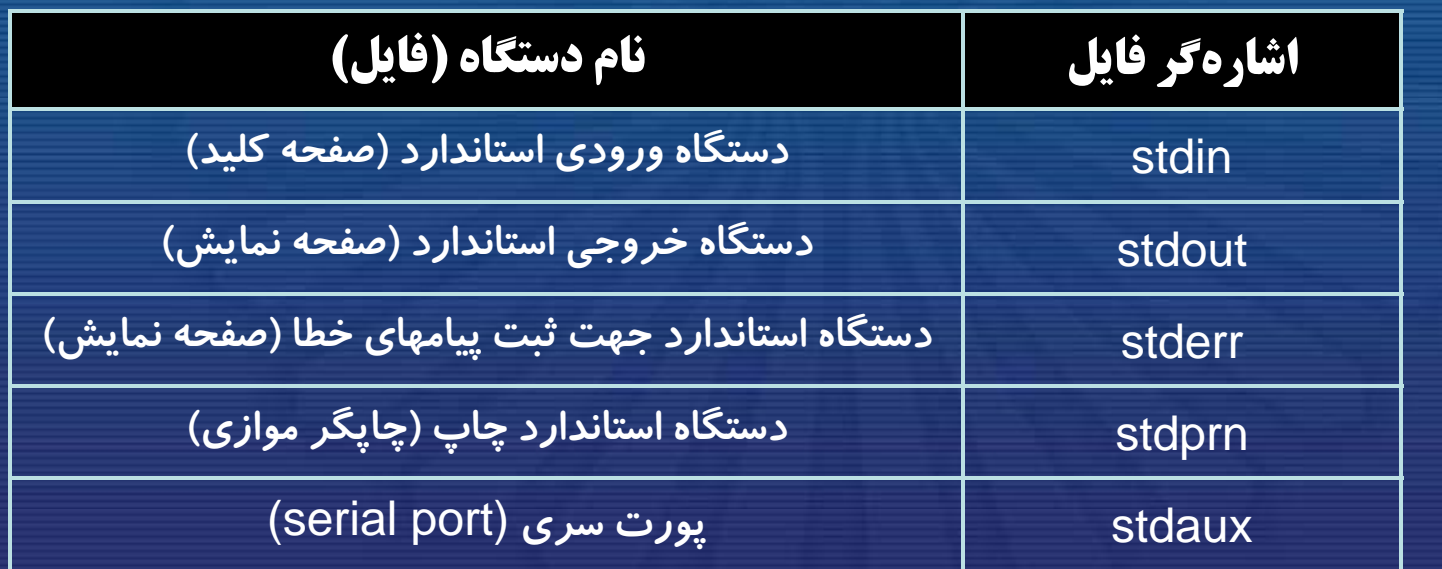

فرزاد فرزانفر دستيار آموزشي گروه كامپيوتر دانشگاه پيام نور

396

**اصول كامپيوتر 2**

**رشته علوم <sup>ك</sup> <sup>ش</sup> <sup>ل</sup> امپيوتر <sup>4</sup> واحد درسي فصل سيزدهم**

**نام منبع <sup>و</sup> مؤلف :**

 **اصول كامپيوتر <sup>2</sup> دكتر داود كريم زادگان مقدم انتشارات دانشگاه پيام نور <sup>1383</sup> رپي م ور**

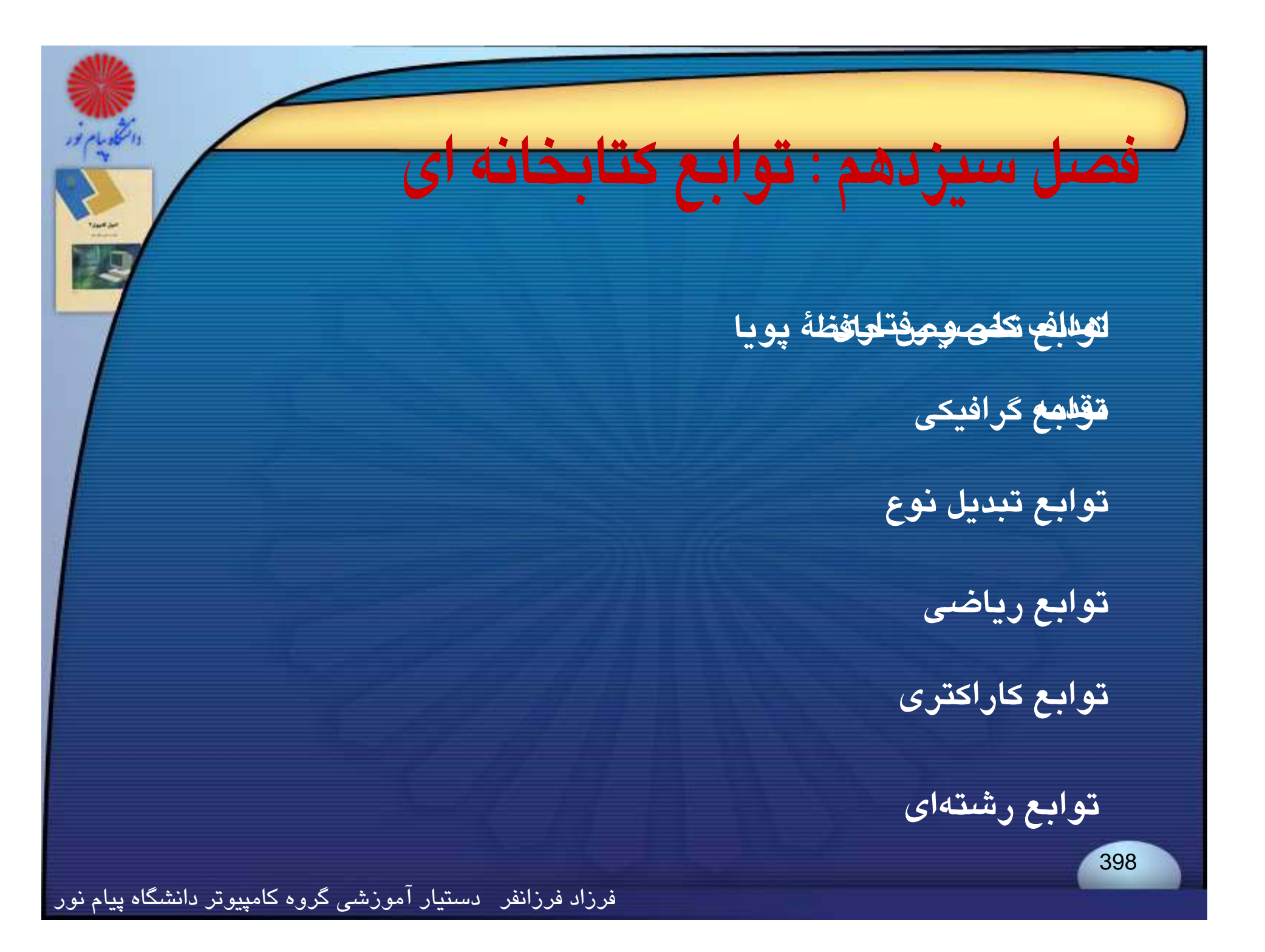

**فصل دوازدهم : فايل- اهداف كلي <sup>و</sup> رفتاري**

**هدف كلي**

**آشنايي با رب خي توابع كتابخانه اي متداول در زبان <sup>C</sup> <sup>و</sup> نحوه استفاده از آنها هدف هاي رفتاري**

**آشنايي با توابع كتابخانه اي تبديل نوع <sup>و</sup> نحوه استفاده از آنها آشنايي با توابع كتابخانه اي رياضي <sup>و</sup> نحوه استفاده از آنها آشنايي با توابع كتابخانه اي كاراكتري <sup>و</sup> نحوه استفاده از آنها آشنايي با توابع كتابخانه اي رشته اي <sup>و</sup> نحوه استفاده از آنها آشنايي با توابع كتابخانه اي تخصيص حافظه پويا <sup>و</sup> نحوه استفاده از آنها آشنايي با توابع گرافيكي <sup>و</sup> نحوه استفاده از آنها**

فرزاد فرزانفر دستيار آموزشي گروه كامپيوتر دانشگاه پيام نور

399

**فصل دوازدهم : فايل- مقدمه**

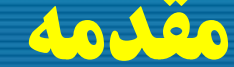

400

# **مقدمه Introduction**

**زبان** <sup>C</sup> **با يكسري توابع كتابخانهاي كه عمليات <sup>و</sup> محاسبات پر كاربرد را انجام ميدهند كامل ميشود.**

**عملياتي كه وابسته به نوع كامپيوتر است به صورت توابع كتابخانهاي نوشته ميشوند. ً**

**معمولاهر تابع الگويي دارد كه نوع تابع <sup>و</sup> نوع پارامترهاي آن را مشخص ميكند.**

**فصل دوازدهم : فايل- مقدمه**

**الگوي هر تابع در فايل** header **مربوطه جاي دارد.**

cl () rscr **تابع**

401

**اين تابع براي پاك كردن صفحة نمايش در خروجي در مد متني به كار ميرود <sup>و</sup> آرگومان** ندارد. الگوی آن به شکل زیر است و در فایلconio.h قرار دارد:

void clrscr (void)

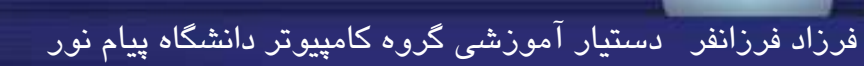

# **فصل دوازدهم : فايل- توابع تبديل نوع**

# **توابع تبديل نوع**

این توابع در زبانC برای انجام تبدیل نوع دادهها به یکدیگر به کار میروند و در فایل h.stdlib **قرار دارند** .

### **at i() <sup>o</sup> تابع**

**اين تابع براي تبديل نوع رشته به نوع** integer **به كار ميرود. الگوي آن به صورت زير است:**

int atoi (const char \*s) **atof() تابع**

این تابع برای تبدیل نوع رشته به نوع ممیز شناور به کار میرود. الگوی آن به صورت زیر است:

double atof (const char \*s)

### **تابع ()atol**

402

این تابع برای تبدیل نوع رشته به نوعlong به کار م<sub>ی</sub>رود. الگوی آن به صورت زیر است:

long atol (const char \*s)

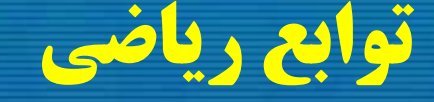

این توابع در زبانC برای انجام برخی اعمال ریاضی مانند محاسبات مثلثاتی و عددی مورد استفاده **قرار ميگيرند. الگوي اغلب آنها در فايل**h.math **قرار دارد.**

> **تابع () sqrt اين تابع جذر عدد مثبت را محاسبه ميكند <sup>و</sup> الگوي آن به صورت زير است:**

double sqrt (double x)

# **تابع () pow**

403

**اين تابع توانهاي يك مبنا را محاسبه ميكند <sup>و</sup> الگوي آن به صورت زير است:**

double pow (double x , double y)

### **تابع () abs**

این تابع برای محاسبهٔ قدرمطلق اعداد صحیح به کار میرود. الگوی این تابع در فایل .stdlib h **<sup>و</sup> نيز فايل**h.math **وجود دارد <sup>و</sup> به صورت زير است:**

int abs (int x)

### **تابع () sin**

این تابع برای محاسبهٔ سینوس زاویه برحسب رادیان به کار میرود و دارای الگوی زیر است: double sin (double arg)

# **تابع () cos**

404

**اين تابع براي محاسبة كسينوس زاويه برحسب راديان به كار ميرود <sup>و</sup> الگوي آن به صورت زير است:**

double cos (double arg)

### **تابع () tan اين تابع براي محاسبة تانژانت زاويهاي كه برحسب راديان است به كار ميرود:**

double tan (double arg)

### **توابع ()asin <sup>و</sup> ()acos <sup>و</sup> ()atan**

**اين توابع براي محاسبه معكوس توابع مثلثاتي به كار مي روند:**

double asin (double arg) double acos (double arg) double atan (double arg)

### **تابع () 2atan**

405

**اين تابع دو آرگومان را دريافت، اولين آرگومان را بر دومين آرگومان تقسيم <sup>و</sup> آركتانژانت نتيجة حاصل را محاسبه ميكند. الگوي تابع به صورت زير تعريف شده است :**

double atan2 (double y , double x)

### **تابع () log**

**اين تابع لگاريتم طبيع <sup>ن</sup> ع <sup>م</sup> <sup>ي</sup> يك عدد مثبت را محاسبه ميكند: (پاية لگاريتم طبيعي عدد 7182000/2**= e **است)**

double log (double x)

### **تابع () 10log**

**اين تابع لگاريتم مبناي <sup>10</sup> اعداد مثبت را محاسبه ميكند:**

double log10 (double x)

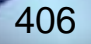

# **فصل دوازدهم : فايل- توابع كاراكتري**

# **توابع كاراكتري**

توابع کاراکتری برای ورودی ـ خروجی کاراکترها و مقایسهٔ آنها با یکدیگر، و تبدیل حروف **كوچك <sup>و</sup> بزرگ به يكديگر استفاده ميشود. الگوي اين توابع در فايل**h .ctype **قرار دارد.**

#### **تابع () tolower**

**اين تابع كاراكتري را به عنوان آرگومان ميپذيرد <sup>و</sup> آن را به حرف كوچك انگليسي تبديل ميكند. الگوي تابع به صورت زير است:**

int tolower (int ch)

#### **تابع () toupper**

407

**اين تابع كاراكتري را به عنوان آرگومان ميپذيرد <sup>و</sup> آن را به حرف بزرگ انگليسي تبديل م كند الگوي اين تابع به صورت زير است: ميكند.**

int toupper (int ch)

**فصل دوازدهم : فايل- توابع رشته اي**

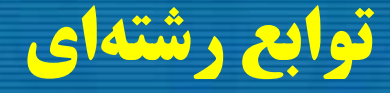

**اين توابع معمولاً براي مقايسه <sup>و</sup> جستجوي كاراكترها يا رشتهاي در رشتة ديگر به كار ميروند. الگوي توابع رشتهاي در فايل**"h .string "**قرار دارد.**

### **تابع () strset**

408

**اين تابع محتويات رشته را با كاراكتر پر ميكند. الگوي اين تابع به صورت زير است:**

strset (str , 'x') ;

**ا تا ش ة** str **ا ا** x **ك اينتابع رشتة را با پر ميكند**.

#### **تابع () strnset**

این تابع کاراکتری را به تعداد دفعات مشخصی در رشته کپی میکند. الگوی این تابع به صورت **زير است:**

char \*strnset (char \*str , char ch , singned count)

### **تابع () memchr**

409

**اين تابع كاراكتري را در آرايه جستجو <sup>و</sup> محل اولين وقوع آن را مشخص ميكند. اگر اين كاراكتر پيدا شد، شمارة آن محل را در اشارهگر كاراكتري قرار ميدهد وگرنه كاراكتر تهي را در اشارهگر منظور ميكند. الگوي تابع به صورت <sup>ر</sup> زي است:**

void \*memchr (const void \*buffer , int ch , unsigned count)

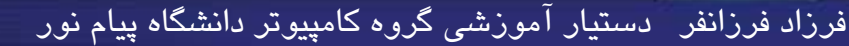

### **تابع () memcpy**

**اين تابع قسمتي از آرايه را در آراية ديگر كپي ميكند. الگوي اين تابع به صورت زير است:**

void \*memcpy (void \*to , const void \*from , unsigned count)

### **تابع () strcspn**

410

این تابع رشتهای را در رشتهٔ دیگر جستجو میکند و اولین محل از این رشته را که حتی یکی از **كاراكترهاي رشتة مورد جستجو در آن محل باشند، به عنوان نتيجة عمل برميگرداند:**

int strcspn (const \*str1, const \*str2)

#### **تابع () strlwr**

**اين تابع رشتهاي را به عنوان آرگومان ميپذيرد <sup>و</sup> كلية حروف بزرگ آن را به كوچك تبديل ميكند:**

int strlwr (char \*str)

### **تابع () struper**

**اين تابع در رشتة كاراكتري، كلية حروف كوچك را به حروف بزرگ تبديل ميكند:**

char \*struper (char \*str)

### **strre () strrev تابع**

411

**اين تابع كاراكترهاي رشته را معكوس ميكند؛ يعني كاراكتر ابتدا را به انتهاي آن منتقـل م كند <sup>و</sup> اين عمل را براي كلية كاراكترها انجام <sup>م</sup> دهد: ميكند ميدهد**

char \*strrev (char \*str)

#### **تابع () strncmp**

**اين تابع تعداد مشخصي از كاراكترهاي دو رشته را با يكديگر مقايسه ميكند ( زيررشتهزيررشتهاي از يك رشته را با زيررشتهاي از رشتة ديگر مقايسه ميكند). الگوي اين تابع به صورت زير است:**

int strncmp (const \*str1, const char \*str2, unsigned count)

**در الگوي فوق به تعداد**count **كاراكتر، از دو رشتة**1str **<sup>و</sup>**2str **با شروع از ابتداي رشتهها** با یکدیگر مقایسه میشوند و یک عدد صحیح به عنوان نتیجهٔ عمل برمیگرداند.

### **تابع () strncpy**

412

**اين تابع تعداد مشخصي از كاراكترهاي رشته را در رشتهاي ديگر كپي ميكند. الگوي اين تابع به صورت زير است:**

char \*strncpy (char \*str1 , const char \*str2 , unsigned count)

# **فصل دوازدهم : فايل- توابع نخصيص حافظه پويا**

# **توابع تخصيص حافظة پويا**

#### **تابع () free**

**اين تابع موجب ميشود تا حافظة اخذ شده از سيستم به آن بازگردانده شود. الگوي تابع در فايل**"h .stdlib "**قرار دارد <sup>و</sup> به شكل زير است:**

void free (void \*)

### **تابع () malloc**

این تابع برای اخذ حافظه از سیستم، در حین اجرای برنامه، به کار میرود و دارای الگوی زیر **است:**

void \*malloc (unsigned size)

الگوی این تابع در فایل"stdlib. h" قرار دارد. میزان حافظهای که این تابع از سیستم اخذ میکند با آرگومانsize مشخص میگردد. آدرس حافظۀ گرفته شده از سیستم با تابع malloc در اشارهگر قرار میگیرد. اگر این اشارهگر (0\) **<sup>ا</sup> <sup>ا</sup> <sup>ك</sup> افظة لا اف <sup>ا</sup> تهي باشد، بدين معنياست كه حافظةلازم تخصيص نيافتهاست.**

413

**فصل دوازدهم : فايل- توابع تخصيص حافظه پويا**

#### **تابع () realloc**

**اين تابع براي تغيير ميزان حافظة اختصاص يافته با توابع تخصيص حافظه، مثل**malloc **، به كار ميرود. الگوي اين تابع به صورت زير است <sup>و</sup> در فايل**"h .stdlib "**قرار دارد:**

\*realloc (void \*ptr , unsigned size)

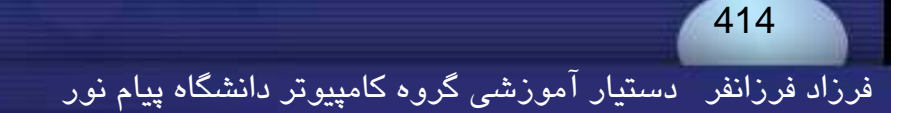

# **توابع گرافيكي**

**با توجه به كاربردهاي متداول توابع گرافيكي، تعدادي از آنها در نرم افزار توربو**<sup>C</sup> **را، كه الگوي آنها در كتابخانه**h.graphics **قرار دارند، بررسي ميكنيم.**

### **تابع ()clreol**

این تابع موجب میشود که اطلاعات خط جاری از محل فعلی مکاننما تا انتهای خط جاری از چپ به **راست پاك شود. الگوي آن به صورت زير است :**

**void clreol()**

### **تابع ()deline**

415

**اين تابع موجب ميشود كه يك خط حذف شود. الگوي آن به صورت زير است:**

**void delline()** 

**فصل دوازدهم : فايل- توابع گرافيكي**

#### **i li () insline()تابع**

**اين تابع موجب ميشود كه يك خط خالي زير خطي كه مكان نما روي آن قرار دارد ايجاد** شود و بقیهٔ خطوط نیز یک سطر به سمت پایین حرکت کنند. الگوی آن به شکل زیر است:

void insline()

#### **تابع ()gotoxy**

416

**اين تابع موجب ميشود كه در محيط متن بتوان مكاننما را در محل ديگري از پنجرة فعال قرار داد. الگوي آن به شكل زير است كه در آن**<sup>x</sup> **<sup>و</sup>**<sup>y</sup> **مختصات جديد مكاننما را تعيين ميكند:**

void gotoxy(int **x** , int y)

#### **تابع ()moveto**

**اين تابع در محيط گرافيك، مكاننما را به محلي با مختصات**<sup>x</sup> **<sup>و</sup>**y **انتقال ميدهد <sup>و</sup> الگوي آن به صورت زير است.**

void far moveto(int x , int y)

### **تابع()getx <sup>و</sup> ()gety**

417

**اين دو تابع مختصات جاري مكاننما را روي صفحة گرافيكي برميگردانند <sup>و</sup> الگوي آنها به صورت زير است.**

int far getx(void) int far gety(void)

#### **تابع** ()textcolor

این تابع *ر*نگ متن را مشخص <mark>میکند. الگوی آن به صورت زیر است:</mark>

#### void textcolor(int color)

**آرگومان اين تابع مقادير صفر تا <sup>15</sup> را داراست.**

#### **تابع ()textbackground**

<u>این</u> تابع برای تعیین رنگ زمینهٔ متن به کار برده میشود. الگوی آن به صورت <u>زی</u>ر است:

void textbackground(int color)

<sup>418</sup> **آرگومان اين تابع مقادير صفر تا<sup>6</sup> را داراست .** فرزاد فرزانفر دستيار آموزشي گروه كامپيوتر دانشگاه پيام نور

#### **تابع ()textmode**

این تابع برای تغییر حالت صفحه تصویر به کار میرود. الگوی آن به صورت زیر است:

void textmode(int mode)

**آرگومان اين تابع مقادير**7,3,2,1,0 **را داراست.**

### **تابع ()line**

419

این تابع خطی از نقطهای به نقطهٔ دیگر رسم میکند. الگوی آن به صورت زیر است:

void far line(int startx , int starty , int endx , int endy)

**فصل دوازدهم : فايل- توابع گرافيكي تابع ()lineto اين تابع خطي از مكان جاري به نقطة ديگر رسم ميكند. الگوي آن به صورت زير است:** void far lineto(int x , int y) **تابع ()circle** این تابع دایرهای با مرکز و شعاع مشخص رسم میکند. الگوی آن به صورت زیر است: void circle(int x, int y, int radius)

### **elli () ps تابع**

**اين تابع بيضياي به مركز**<sup>x</sup> **<sup>و</sup>**<sup>y</sup> **<sup>و</sup> دو شعاع**xradius **<sup>و</sup>**yradius **با رنگ جاري رسم ميكند:**

void far ellipse(int x, int y, int start, int end, int xradius, int yradius)

**در اين الگو**start **<sup>و</sup>**end **آغاز <sup>و</sup> پايان بيضي را بر حسب درجه نشان ميدهد. در صورتي كه اولي صفر <sup>و</sup> دومي**360 **باشد، بيضي به شكل كامل نمايش داده ميشود.**

420

#### **تابع ()arc**

**اين تابع كماني از**start **تا**end **را در امتداد دايرة فرضي با مختصات مركز**<sup>x</sup> **<sup>و</sup>**<sup>y</sup> **<sup>و</sup> نيز شعاع**radius **رسم ميكند <sup>و</sup> الگوي آن به صورت زير است:**

void far arc(int x, int y, int star, int end, int radius)

### **تابع ()bar**

421

**اين تابع ميلهاي مستطيل شكل رسم <sup>و</sup> با رنگ <sup>و</sup> الگوي جاري پر ميكند. الگوي آن به صورت زير است:**

void far bar(int left , int top , int right , int bottom)

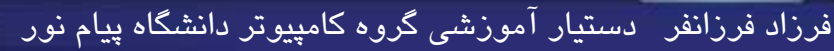

### www.salampnu.com

# **سایت مرجع دانشجوی پیام نور**

 **نمونه سواالت پیام نور : بیش از 110 هزار نمونه سوال همراه با پاسخنامه تستی و تشریحی کتاب ، جزوه و خالصه دروس برنامه امتحانات منابع و لیست دروس هر ترم دانلود کامال رایگان بیش از 140 هزار فایل مختص دانشجویان پیام نور**

### www.salampnu.com